# Oracle® Database

SecureFiles and Large Objects Developer's Guide 11*g* Release 2 (11.2)

E10645-01

July 2009

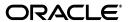

Oracle Database SecureFiles and Large Objects Developer's Guide, 11g Release 2 (11.2)

E10645-01

Copyright © 1996, 2009, Oracle and/or its affiliates. All rights reserved.

Primary Authors: Jack Melnick, Eric Paapanen

Contributors: Bharath Aleti, Geeta Arora, Thomas H. Chang, Maria Chien, Subramanyam Chitti, Amit Ganesh, Vikram Kapoor, Balaji Krishnan, Jean de Lavarene, Geoff Lee, Scott Lynn, Atrayee Mullick, Ravi Rajamani, Kam Shergill, Ed Shirk, Srinivas Vemuri

This software and related documentation are provided under a license agreement containing restrictions on use and disclosure and are protected by intellectual property laws. Except as expressly permitted in your license agreement or allowed by law, you may not use, copy, reproduce, translate, broadcast, modify, license, transmit, distribute, exhibit, perform, publish, or display any part, in any form, or by any means. Reverse engineering, disassembly, or decompilation of this software, unless required by law for interoperability, is prohibited.

The information contained herein is subject to change without notice and is not warranted to be error-free. If you find any errors, please report them to us in writing.

If this software or related documentation is delivered to the U.S. Government or anyone licensing it on behalf of the U.S. Government, the following notice is applicable:

U.S. GOVERNMENT RIGHTS Programs, software, databases, and related documentation and technical data delivered to U.S. Government customers are "commercial computer software" or "commercial technical data" pursuant to the applicable Federal Acquisition Regulation and agency-specific supplemental regulations. As such, the use, duplication, disclosure, modification, and adaptation shall be subject to the restrictions and license terms set forth in the applicable Government contract, and, to the extent applicable by the terms of the Government contract, the additional rights set forth in FAR 52.227-19, Commercial Computer Software License (December 2007). Oracle USA, Inc., 500 Oracle Parkway, Redwood City, CA 94065.

This software is developed for general use in a variety of information management applications. It is not developed or intended for use in any inherently dangerous applications, including applications which may create a risk of personal injury. If you use this software in dangerous applications, then you shall be responsible to take all appropriate fail-safe, backup, redundancy, and other measures to ensure the safe use of this software. Oracle Corporation and its affiliates disclaim any liability for any damages caused by use of this software in dangerous applications.

Oracle is a registered trademark of Oracle Corporation and/or its affiliates. Other names may be trademarks of their respective owners.

This software and documentation may provide access to or information on content, products, and services from third parties. Oracle Corporation and its affiliates are not responsible for and expressly disclaim all warranties of any kind with respect to third-party content, products, and services. Oracle Corporation and its affiliates will not be responsible for any loss, costs, or damages incurred due to your access to or use of third-party content, products, or services.

# Contents

| Pr | etace                                                    | . XIX |
|----|----------------------------------------------------------|-------|
|    | Audience                                                 | хiх   |
|    | Documentation Accessibility                              | xix   |
|    | Related Documents                                        | ХХ    |
|    | Conventions                                              | XX    |
| Wł | nat's New in Large Objects?                              | xxii  |
|    | LOB Features Introduced in Oracle Database 11g Release 1 | xxii  |
|    | LOB Features Introduced in Oracle Database 11g Release 2 | xxii  |
| 1  | Introduction to Large Objects                            |       |
|    | What Are Large Objects?                                  | 1-1   |
|    | Why Use Large Objects?                                   | 1-1   |
|    | Using LOBs for Semi-structured Data                      | 1-2   |
|    | Using LOBs for Unstructured Data                         | 1-2   |
|    | Why Not Use LONGs?                                       | 1-3   |
|    | Different Kinds of LOBs                                  | 1-3   |
|    | Internal LOBs                                            | 1-3   |
|    | External LOBs and the BFILE Data Type                    | 1-4   |
|    | Introducing LOB Locators                                 | 1-4   |
|    | Database Semantics for Internal and External LOBs        |       |
|    | Large Object Data Types                                  | 1-5   |
|    | Object Data Types and LOBs                               |       |
|    | Storing and Creating Other Data Types with LOBs          | 1-6   |
|    | VARRAYs Stored as LOBs                                   |       |
|    | XMLType Columns Stored as CLOBs                          | 1-6   |
|    | LOBs Used in Oracle Multimedia                           |       |
| Pa | rt I Getting Started                                     |       |
| 2  | Working with LOBs                                        |       |
|    | LOB Column States                                        | 2-1   |
|    | Locking a Row Containing a LOB                           | 2-2   |
|    | Opening and Closing LOBs                                 | 2-2   |

|    | LOB Locator and LOB Value                             | 2-2 |
|----|-------------------------------------------------------|-----|
|    | Using the Data Interface for LOBs                     | 2-2 |
|    | Using the LOB Locator to Access and Modify LOB Values | 2-3 |
|    | LOB Locators and BFILE Locators                       | 2-3 |
|    | Table print_media                                     | 2-3 |
|    | Initializing a LOB Column to Contain a Locator        | 2-4 |
|    | Initializing a Persistent LOB Column                  | 2-4 |
|    | Initializing BFILEs                                   | 2-5 |
|    | Accessing LOBs                                        | 2-5 |
|    | Accessing a LOB Using SQL                             | 2-5 |
|    | Accessing a LOB Using the Data Interface              | 2-5 |
|    | Accessing a LOB Using the Locator Interface           | 2-6 |
|    | LOB Rules and Restrictions                            | 2-6 |
|    | Rules for LOB Columns                                 | 2-6 |
|    | Restrictions for LOB Operations                       | 2-8 |
|    | •                                                     |     |
| 3  | Managing LOBs: Database Administration                |     |
|    | Database Utilities for Loading Data into LOBs         | 3-1 |
|    | Using SQL*Loader to Load LOBs                         |     |
|    | Using SQL*Loader to Populate a BFILE Column           |     |
|    | Using Oracle Data Pump to Transfer LOB Data           |     |
|    | Managing Temporary LOBs                               |     |
|    | Managing Temporary Tablespace for Temporary LOBs      |     |
|    | Managing BFILEs                                       |     |
|    | Rules for Using Directory Objects and BFILEs          |     |
|    | Setting Maximum Number of Open BFILEs                 |     |
|    | Changing Tablespace Storage for a LOB                 |     |
|    |                                                       |     |
| Pa | rt II SecureFiles                                     |     |
|    |                                                       |     |
| 4  | Using Oracle SecureFiles                              |     |
|    | Storage of SecureFiles                                | 4-1 |
|    | Parameters for CREATE TABLE With SECUREFILE LOBs      | 4-1 |
|    | BASICFILE                                             | 4-5 |
|    | SECUREFILE                                            | 4-5 |
|    | CHUNK                                                 | 4-5 |
|    | RETENTION                                             | 4-5 |
|    | MAXSIZE                                               | 4-6 |
|    | FREEPOOLS                                             | 4-6 |
|    | LOGGING/NOLOGGING/FILESYSTEM_LIKE_LOGGING             |     |
|    | FREELISTS/FREELIST GROUPS                             |     |
|    | PCTVERSION/FREEPOOLS                                  |     |
|    | COMPRESS/NOCOMPRESS                                   |     |
|    | ENCRYPT/DECRYPT                                       |     |
|    | DEDUPLICATE/KEEP_DUPLICATES                           |     |
|    | CREATE TABLE Usage Notes for Deduplication            |     |
|    |                                                       |     |

| CREATE TABLE Examples for Deduplication         | 4-  |
|-------------------------------------------------|-----|
| CREATE TABLE Usage Notes for Compression        |     |
| CREATE TABLE Examples for Compression           |     |
| CREATE TABLE Usage Notes for Encryption         |     |
| CREATE TABLE Examples for Encryption            |     |
| Parameters for ALTER TABLE With SECUREFILE LOBs |     |
| DEDUPLICATE/KEEP_DUPLICATES                     |     |
| COMPRESS/NOCOMPRESS                             |     |
| ENCRYPT/DECRYPT                                 |     |
| RETENTION                                       |     |
| ALTER TABLE Usage Notes for Deduplication       |     |
| ALTER TABLE Examples for Deduplication          |     |
| ALTER TABLE Usage Notes for Compression         |     |
| ALTER TABLE Examples for Compression            |     |
| ALTER TABLE Usage Notes for Encryption          |     |
| ALTER TABLE Examples for Encryption             |     |
| PL/SQL Packages for SecureFiles                 |     |
| DBMS_LOB Package                                |     |
| DBMS_LOB.GETOPTIONS                             |     |
| DBMS_LOB.SETOPTIONS                             |     |
| DBMS_LOB.ISSECUREFILE                           |     |
| DBMS_SPACE Package                              |     |
| DBMS_SPACE.SPACE_USAGE                          |     |
| Database File System Links                      |     |
| Creating Database File System Links             |     |
| Copying Database File System Links              |     |
| Copying a Linked LOB from one Table to Another  |     |
| Online Redefinition and DBFS Links              |     |
| Using DBFS Links                                |     |
| DBMS_LOB.MOVE_TO_DBFS_LINK                      |     |
| DBMS_LOB.COPY_FROM_DBFS_LINK                    |     |
| DBMS_LOB.COPY_DBFS_LINK                         |     |
| DBMS_LOB.GET_DBFS_LINK                          |     |
| DBMS_LOB.SET_DBFS_LINK                          |     |
| DBMS_LOB.GET_DBFS_LINK_STATE                    |     |
| DBMS_LOB.DBFS_LINK_GENERATE_PATHNAME            |     |
| DBMS LOB.SETCONTENTTYPE                         |     |
| DBMS_LOB.GETCONTENTTYPE                         |     |
| Changes to Existing Behavior of DBMS_LOB        |     |
| DBMS_LOB.APPEND                                 |     |
| DBMS_LOB.COMPARE                                |     |
| DBMS_LOB.CONVERTTOBLOB/CONVERTTOCLOB            |     |
| DBMS_LOB.COPY                                   |     |
| DBMS_LOB.ERASE                                  |     |
| DBMS_LOB.FRAGMENT_*                             |     |
| DBMS_LOB.LOAD*FROMFILE                          |     |
| DRMS LOR READ                                   | 4-2 |

|   | DBMS_LOB.SUBSTR                                                       | 4-22 |
|---|-----------------------------------------------------------------------|------|
|   | DBMS_LOB.TRIM                                                         | 4-22 |
|   | DBMS_LOB.WRITE                                                        | 4-23 |
|   | DBMS_LOB.WRITEAPPEND                                                  | 4-23 |
|   | Initialization Parameter for SecureFiles                              | 4-23 |
|   | db_securefile                                                         | 4-23 |
|   | Compatibility and Upgrading                                           | 4-23 |
|   | Migrating Columns from BasicFile LOBs to SecureFiles                  |      |
|   | Preventing Generation of Redo Space when Migrating to SecureFile LOBs |      |
|   | Online Redefinition for BasicFiles                                    |      |
|   | Online Redefinition Advantages                                        | 4-24 |
|   | Online Redefinition Disadvantages                                     |      |
|   | Using Online Redefinition for Migrating Tables with BasicFiles        |      |
|   | Parallel Online Redefinition                                          |      |
| 5 | Introducing the Oracle Database File System                           |      |
|   | Why a Database File System?                                           | 5-1  |
|   | What is the Oracle Database File System (DBFS)?                       | 5-1  |
| 6 | DBFS File System Client                                               |      |
|   | Installing DBFS                                                       | 6-1  |
|   | DBFS Prerequisites                                                    | 6-1  |
|   | Installing FUSE                                                       | 6-1  |
|   | DBFS Installation Home                                                | 6-2  |
|   | Creating a File System                                                | 6-2  |
|   | Dropping a File System                                                | 6-2  |
|   | DBFS Mounting Interface                                               | 6-2  |
|   | Mounting the DBFS Store                                               | 6-2  |
|   | Unmounting a File System                                              | 6-3  |
|   | Mounting DBFS Through fstab                                           | 6-4  |
|   | Restrictions on Mounted File Systems                                  | 6-4  |
|   | Using the DBFS Command Interface                                      | 6-4  |
|   | Using DBFS                                                            | 6-4  |
|   | Listing a Directory                                                   | 6-4  |
|   | Copying Files and Directories                                         | 6-5  |
|   | Removing Files and Directories                                        |      |
|   | Creating a Directory with mkdir                                       | 6-5  |
|   | DBFS Administration                                                   |      |
|   | Using Oracle Wallet with DBFS Client                                  | 6-6  |
|   | File System Security Model                                            | 6-6  |
|   | DBFS Diagnostics                                                      |      |
|   | DBFS Client Failover                                                  |      |
|   | Sharing and Caching                                                   |      |
|   | Backup of DBFS                                                        |      |
|   | Small File Performance of DBFS                                        |      |
|   | DBFS Advanced Features                                                |      |
|   |                                                                       |      |

# 7 DBFS Content API

| What is the DBFS Content API?                                                                                |  |
|----------------------------------------------------------------------------------------------------|--|
| Stores and Package DBMS_DBFS_CONTENT                                                                         |  |
| Getting Started with DBMS_DBFS_CONTENT Package                                                               |  |
| DBFS Content API Role                                                                                        |  |
| Path Name Constants and Types                                                                                |  |
| Content Properties                                                                                           |  |
| Path Name Types                                                                                              |  |
| Store Features                                                                                               |  |
| Lock Types                                                                                                   |  |
| Standard Properties                                                                                          |  |
| Optional Properties                                                                                          |  |
| Property Access Flags                                                                                        |  |
| Exceptions                                                                                                   |  |
| Property Bundles                                                                                             |  |
| Store Descriptors                                                                                            |  |
| Administrative and Query APIs                                                                                |  |
| Registering a Content Store                                                                                  |  |
| Unregistering A Content Store                                                                                |  |
| Mounting a Registered Store                                                                                  |  |
| Unmounting a Previously Mounted Store                                                                        |  |
| List all Available Stores and Their Features                                                                 |  |
| List all Available Mount Points                                                                              |  |
| Look-up Specific Stores and Their Features                                                                   |  |
| DBFS Content API Space Usage                                                                                 |  |
| DBFS Content API Session Defaults                                                                            |  |
| DBFS Content API Interface Versioning                                                                        |  |
| DBFS Content API Notes on Path Names                                                                         |  |
| DBFS Content API Creation Operations                                                                         |  |
| DBFS Content API Deletion Operations                                                                         |  |
| DBFS Content API Path Get and Put Operations                                                                 |  |
| DBFS Content API Rename and Move Operations                                                                  |  |
| Directory Listings                                                                                           |  |
| DBFS Content API Directory Navigation and Search                                                             |  |
| DBFS Content API Locking Operations                                                                          |  |
| DBFS Content API Abstract Operations                                                                         |  |
| DBFS Content API Access Checks                                                                               |  |
| DBFS Content API Path Normalization                                                                          |  |
| DBFS Content API Statistics Support                                                                          |  |
| DBFS Content API Tracing Support                                                                             |  |
| Resource and Property Views                                                                                  |  |
| • •                                                                                                    |  |
| DBFS SecureFile Store                                                                                        |  |
| The DBFS SecureFile Store Package (DBMS_DBFS_SFS)                                                            |  |
| Create and Register a New SecureFile Store  Initialize or Re-initialize A SecureFile Store File System Store |  |

|     | Unregister and Drop A SecureFile Store File System Store        | 8-2    |
|-----|-----------------------------------------------------------------|--------|
|     | Using a DBFS SecureFile Store File System                       | 8-2    |
|     | Permissions Management                                          | 8-2    |
|     | Create a SecureFile Store File Systems Example                  | 8-2    |
|     | SecureFiles or BasicFiles?                                      | 8-4    |
|     | Initialize SecureFile Store File Systems                        | 8-4    |
|     | Drop SecureFile Store File Systems                              | 8-4    |
|     | Working with DBFS Content API                                   | 8-5    |
| 9   | DBFS Hierarchical Store                                         |        |
|     | Managing Storage with DBMS_DBFS_HS                              |        |
|     | Constants for DBMS_DBFS_HS Package                              | 9-2    |
|     | Methods of DBMS_DBFS_HS Package                                 |        |
|     | DBMS_DBFS_HS.CREATESTORE                                        |        |
|     | DBMS_DBFS_HS.DROPSTORE                                          |        |
|     | DBMS_DBFS_HS.RECONFIGCACHE                                      |        |
|     | DBMS_DBFS_HS.SETSTOREPROPERTY                                   |        |
|     | Wallet Management                                               |        |
|     | DBMS_DBFS_HS.GETSTOREPROPERTY                                   |        |
|     | DBMS_DBFS_HS.CREATEBUCKET                                       |        |
|     | DBMS_DBFS_HS.STOREPUSH                                          |        |
|     | DBMS_DBFS_HS.CLEANUPUNUSEDBACKUPFILES                           |        |
|     | DBMS_DBFS_HS.REGISTERSTORECOMMAND                               |        |
|     | DBMS_DBFS_HS.DEREGSTORECOMMAND                                  |        |
|     | DBMS_DBFS_HS.SENDCOMMAND                                        |        |
|     | User View for DBFS Hierarchical Store                           |        |
|     | USER_DBFS_HS_FILES                                              |        |
|     | Examples Using DBMS_DBFS_HS                                     |        |
|     | Setting up the Store                                            |        |
|     | Using the Hierarchical Store                                    |        |
|     | Using Hierarchical Store as a File System                       |        |
|     | Using Hierarchical Store as an Archive Solution For SecureFiles |        |
|     | Dropping Store                                                  |        |
|     | Example: Using Amazon S3                                        |        |
|     | Example: Using Tape                                             | . 9-11 |
| 10  | Creating a DBFS Store                                           |        |
|     | Package DBMS_DBFS_CONTENT_SPI                                   | 10-1   |
| Paı | rt III Application Design                                       |        |
| 11  | LOB Storage                                                     |        |
|     | Creating Tables That Contain LOBs                               | . 11-1 |
|     | Initializing Persistent LOBs to NULL or Empty                   |        |
|     | Setting a Persistent LOB to NULL                                |        |
|     | Setting a Persistent LOB to Empty                               |        |

| Initializing LOBs                                                      |   |
|------------------------------------------------------------------------|---|
| Initializing Persistent LOB Columns and Attributes to a Value          |   |
| Initializing BFILEs to NULL or a File Name                             |   |
| Restriction on First Extent of a LOB Segment                           |   |
| Choosing a LOB Column Data Type                                        |   |
| LOBs Compared to LONG and LONG RAW Types                               |   |
| Storing Varying-Width Character Data in LOBs                           |   |
| Implicit Character Set Conversions with LOBs                           |   |
| LOB Storage Parameters                                                 |   |
| Inline and Out-of-Line LOB Storage                                     |   |
| Defining Tablespace and Storage Characteristics for Persistent LOBs    |   |
| Assigning a LOB Data Segment Name                                      |   |
| LOB Storage Characteristics for LOB Column or Attribute                |   |
| TABLESPACE and LOB Index                                               |   |
| Tablespace for LOB Index in Non-Partitioned Table                      |   |
| PCTVERSION                                                             |   |
| RETENTION Parameter for BASICFILE LOBS                                 |   |
| RETENTION Parameter for SECUREFILE LOBs                                |   |
| CACHE / NOCACHE / CACHE READS                                          |   |
| CACHE / NOCACHE / CACHE READS: LOB Values and Buffer Cache             |   |
| LOGGING / NOLOGGING Parameter for BASICFILE LOBs                       |   |
| LOBs Will Always Generate Undo for LOB Index Pages                     |   |
| When LOGGING is Set Oracle Will Generate Full Redo for LOB Data Pages. |   |
| LOGGING/FILESYSTEM_LIKE_LOGGING for SECUREFILE LOBs                    |   |
| CACHE Implies LOGGING                                                  |   |
| SECUREFILE LOBs and the Efficient Method Of Generating REDO and UNDC   | ) |
| FILESYSTEM_LIKE_LOGGING is Useful for Bulk Loads or Inserts            |   |
| CHUNK                                                                  |   |
| Choosing the Value of CHUNK                                            |   |
| Set INITIAL and NEXT to Larger than CHUNK                              |   |
| ENABLE or DISABLE STORAGE IN ROW Clause                                |   |
| Guidelines for ENABLE or DISABLE STORAGE IN ROW                        |   |
| Indexing LOB Columns                                                   |   |
| Using Domain Indexing on LOB Columns                                   |   |
| Indexing LOB Columns Using a Text Index                                |   |
| Function-Based Indexes on LOBs                                         |   |
| Extensible Indexing on LOB Columns                                     |   |
| Extensible Optimizer                                                   |   |
| Oracle Text Indexing Support for XML                                   |   |
| Manipulating LOBs in Partitioned Tables                                |   |
| Partitioning a Table Containing LOB Columns                            |   |
| Creating an Index on a Table Containing Partitioned LOB Columns        |   |
| Moving Partitions Containing LOBs                                      |   |
| Splitting Partitions Containing LOBs                                   |   |
| Merging Partitions Containing LOBs                                     |   |
| LOBs in Index Organized Tables                                         |   |
| Restrictions for I ORs in Partitioned Index-Organized Tables           |   |

|    | Updating LOBs in Nested Tables                                     | 11-18 |
|----|--------------------------------------------------------------------|-------|
| 12 | Advanced Design Considerations                                     |       |
|    | LOB Buffering Subsystem                                            | 12-1  |
|    | Advantages of LOB Buffering                                        | 12-1  |
|    | Guidelines for Using LOB Buffering                                 | 12-1  |
|    | LOB Buffering Subsystem Usage                                      | 12-3  |
|    | LOB Buffer Physical Structure                                      | 12-3  |
|    | LOB Buffering Subsystem Usage Scenario                             | 12-3  |
|    | Flushing the LOB Buffer                                            | 12-4  |
|    | Flushing the Updated LOB                                           | 12-5  |
|    | Using Buffer-Enabled Locators                                      | 12-6  |
|    | Saving Locator State to Avoid a Reselect                           | 12-6  |
|    | OCI Example of LOB Buffering                                       | 12-6  |
|    | Opening Persistent LOBs with the OPEN and CLOSE Interfaces         | 12-9  |
|    | Index Performance Benefits of Explicitly Opening a LOB             | 12-9  |
|    | Working with Explicitly Open LOB Instances                         |       |
|    | Read-Consistent Locators                                           | 12-10 |
|    | A Selected Locator Becomes a Read-Consistent Locator               | 12-10 |
|    | Example of Updating LOBs and Read-Consistency                      | 12-10 |
|    | Example of Updating LOBs Through Updated Locators                  | 12-12 |
|    | Example of Updating a LOB Using SQL DML and DBMS_LOB               | 12-13 |
|    | Example of Using One Locator to Update the Same LOB Value          | 12-14 |
|    | Example of Updating a LOB with a PL/SQL (DBMS_LOB) Bind Variable   | 12-16 |
|    | LOB Locators and Transaction Boundaries                            | 12-17 |
|    | Reading and Writing to a LOB Using Locators                        | 12-18 |
|    | Selecting the Locator Outside of the Transaction Boundary          | 12-18 |
|    | Selecting the Locator Within a Transaction Boundary                | 12-19 |
|    | LOB Locators Cannot Span Transactions                              | 12-20 |
|    | Example of Locator Not Spanning a Transaction                      | 12-20 |
|    | LOBs in the Object Cache                                           | 12-21 |
|    | Terabyte-Size LOB Support                                          | 12-21 |
|    | Maximum Storage Limit for Terabyte-Size LOBs                       | 12-22 |
|    | Using Terabyte-Size LOBs with JDBC                                 | 12-23 |
|    | Using Terabyte-Size LOBs with the DBMS_LOB Package                 | 12-23 |
|    | Using Terabyte-Size LOBs with OCI                                  | 12-23 |
|    | Guidelines for Creating Gigabyte LOBs                              | 12-23 |
|    | Creating a Tablespace and Table to Store Gigabyte LOBs             | 12-24 |
| 13 | Overview of Supplied LOB APIs                                      |       |
|    | Programmatic Environments That Support LOBs                        | 13-1  |
|    | Comparing the LOB Interfaces                                       |       |
|    | Using PL/SQL (DBMS_LOB Package) to Work With LOBs                  | 13-5  |
|    | Provide a LOB Locator Before Running the DBMS_LOB Routine          |       |
|    | Guidelines for Offset and Amount Parameters in DBMS_LOB Operations |       |
|    | Determining Character Set ID                                       | 13-6  |
|    | PL/SOL Functions and Procedures for LOBs                           |       |

| PL/SQL Functions and Procedures to Modify LOB Values                             |   |
|----------------------------------------------------------------------------------|---|
| PL/SQL Functions and Procedures for Introspection of LOBs                        |   |
| PL/SQL Operations on Temporary LOBs                                              |   |
| PL/SQL Read-Only Functions and Procedures for BFILEs                             |   |
| PL/SQL Functions and Procedures to Open and Close Internal and External LOBs     |   |
| Using OCI to Work With LOBs                                                      |   |
| Prefetching of LOB Data, Length, and Chunk Size                                  |   |
| Setting the CSID Parameter for OCI LOB APIs                                      |   |
| Fixed-Width and Varying-Width Character Set Rules for OCI                        |   |
| Other Operations                                                                 | 1 |
| NCLOBs in OCI                                                                    | 1 |
| OCILobLoadFromFile2() Amount Parameter                                           |   |
| OCILobRead2() Amount Parameter                                                   |   |
| OCILobLocator Pointer Assignment                                                 | 1 |
| LOB Locators in Defines and Out-Bind Variables in OCI                            |   |
| OCI Functions That Operate on BLOBs, CLOBs, NCLOBs, and BFILEs                   |   |
| OCI Functions to Modify Persistent LOB (BLOB, CLOB, and NCLOB) Values            |   |
| OCI Functions to Read or Examine Persistent LOB and External LOB (BFILE) Values. |   |
| OCI Functions for Temporary LOBs                                                 |   |
| OCI Read-Only Functions for BFILEs                                               |   |
| OCI LOB Locator Functions                                                        |   |
| OCI LOB-Buffering Functions                                                      |   |
| OCI Functions to Open and Close Internal and External LOBs                       |   |
| OCI LOB Examples                                                                 |   |
| Further Information About OCI                                                    |   |
| Using C++ (OCCI) to Work With LOBs                                               |   |
| OCCI Classes for LOBs                                                            |   |
| Clob Class                                                                       |   |
| Blob Class                                                                       |   |
| Bfile Class                                                                      |   |
| Fixed-Width Character Set Rules                                                  |   |
| Varying-Width Character Set Rules                                                |   |
| Offset and Amount Parameters for Other OCCI Operations                           |   |
| NCLOBs in OCCI                                                                   |   |
| Amount Parameter for OCCI LOB copy() Methods                                     |   |
| Amount Parameter for OCCI read() Operations                                      | 1 |
| Further Information About OCCI                                                   |   |
| OCCI Methods That Operate on BLOBs, BLOBs, NCLOBs, and BFILEs                    |   |
| OCCI Methods to Modify Persistent LOB (BLOB, CLOB, and NCLOB) Values             | 1 |
| OCCI Methods to Read or Examine Persistent LOB and BFILE Values                  | 1 |
| OCCI Read-Only Methods for BFILEs                                                | 1 |
| Other OCCI LOB Methods                                                           | 1 |
| OCCI Methods to Open and Close Internal and External LOBs                        | 1 |
| Using C/C++ (Pro*C) to Work With LOBs                                            |   |
| First Provide an Allocated Input Locator Pointer That Represents LOB             | 1 |
| Pro*C/C++ Statements That Operate on BLOBs, CLOBs, NCLOBs, and BFILEs            | 1 |
| Pro*C/C++ Embedded SOL Statements to Modify Persistent LOB Values                | 1 |

| Pro*C/C++ Embedded SQL Statements for Introspection of LOBs               | . 13-20 |
|---------------------------------------------------------------------------|---------|
| Pro*C/C++ Embedded SQL Statements for Temporary LOBs                      | . 13-20 |
| Pro*C/C++ Embedded SQL Statements for BFILEs                              | . 13-20 |
| Pro*C/C++ Embedded SQL Statements for LOB Locators                        | . 13-20 |
| Pro*C/C++ Embedded SQL Statements for LOB Buffering                       |         |
| Pro*C/C++ Embedded SQL Statements to Open and Close LOBs                  |         |
| Using COBOL (Pro*COBOL) to Work With LOBs                                 |         |
| First Provide an Allocated Input Locator Pointer That Represents LOB      |         |
| Pro*COBOL Statements That Operate on BLOBs, CLOBs, NCLOBs, and BFILEs     |         |
| Pro*COBOL Embedded SQL Statements to Modify Persistent LOB Values         |         |
| Pro*COBOL Embedded SQL Statements for Introspection of LOBs               |         |
| Pro*COBOL Embedded SQL Statements for Temporary LOBs                      |         |
| Pro*COBOL Embedded SQL Statements for BFILEs                              |         |
| Pro*COBOL Embedded SQL Statements for LOB Locators                        |         |
| Pro*COBOL Embedded SQL Statements for LOB Buffering                       |         |
| Pro*COBOL Embedded SQL Statements for Opening and Closing LOBs and BFILEs |         |
| Using COM (Oracle Objects for OLE) to Work With LOBs                      |         |
| OO4O Syntax Reference                                                     |         |
| OraBlob, OraClob, and OraBfile Object Interfaces Encapsulate Locators     |         |
| OraBlob and OraClob Objects Are Retrieved as Part of Dynaset              |         |
| Use the Clone Method to Retain Locator Independent of the Dynaset Move    |         |
| Example of OraBlob and OraBfile                                           |         |
| OO4O Methods and Properties to Access Data Stored in LOBs                 |         |
| OO4O Methods and 1 roperties to Access Data Stored in LOBS                |         |
| OO4O Methods to Read or Examine Internal and External LOB Values          |         |
| OO4O Methods to Open and Close External LOBs (BFILEs)                     |         |
| OO4O Methods to Open and Close External LOBs (BFILES)                     |         |
| OO4O Properties for Operating on LOBs                                     |         |
| 1 0                                                                       |         |
| OO4O Read-Only Methods for External Lobs (BFILEs)                         |         |
| OO4O Properties for Operating on External LOBs (BFILEs)                   |         |
| Using Java (JDBC) to Work With LOBs                                       |         |
| Modifying Internal Persistent LOBs Using Java                             |         |
| Reading Internal Persistent LOBs and External LOBs (BFILEs) With Java     |         |
| BLOB, CLOB, and BFILE Classes                                             |         |
| Calling DBMS_LOB Package from Java (JDBC)                                 |         |
| LOB Prefetching to Improve Performance                                    |         |
| Zero-Copy Input/Output for SecureFiles to Improve Performance             |         |
| Zero-Copy Input/Output on the Server                                      |         |
| Zero-Copy Input/Output in the JDBC Thin Driver                            |         |
| JDBC-OCI Driver Considerations                                            |         |
| Referencing LOBs Using Java (JDBC)                                        |         |
| Using OracleResultSet: BLOB and CLOB Objects Retrieved                    |         |
| JDBC Syntax References and Further Information                            |         |
| JDBC Methods for Operating on LOBs                                        |         |
| JDBC oracle.sql.BLOB Methods to Modify BLOB Values                        |         |
| JDBC oracle.sql.BLOB Methods to Read or Examine BLOB Values               |         |
| IDBC oracle sql. BLOB Methods and Properties for BLOB Buffering           | . 13-32 |

| TOTAL AND AND AND AND AND AND AND AND AND AND                                     |
|-----------------------------------------------------------------------------------|
| JDBC oracle.sql.CLOB Methods to Read or Examine CLOB Value                        |
| JDBC oracle.sql.CLOB Methods and Properties for CLOB Buffering                    |
| JDBC oracle.sql.BFILE Methods to Read or Examine External LOB (BFILE) Values 13-3 |
| JDBC oracle.sql.BFILE Methods and Properties for BFILE Buffering                  |
| JDBC Temporary LOB APIs                                                           |
| JDBC: Opening and Closing LOBs                                                    |
| JDBC: Opening and Closing BLOBs                                                   |
| Opening the BLOB Using JDBC                                                       |
| Checking If the BLOB Is Open Using JDBC                                           |
| Closing the BLOB Using JDBC13-3                                                   |
| JDBC: Opening and Closing CLOBs                                                   |
| Opening the CLOB Using JDBC                                                       |
| Checking If the CLOB Is Open Using JDBC                                           |
| Closing the CLOB Using JDBC                                                       |
| JDBC: Opening and Closing BFILEs                                                  |
| Opening BFILEs                                                                    |
| Checking If the BFILE Is Open                                                     |
| Closing the BFILE                                                                 |
| Usage Example (OpenCloseLob.java)                                                 |
| Truncating LOBs Using JDBC                                                        |
| JDBC: Truncating BLOBs13-4                                                        |
| JDBC: Truncating CLOBs13-4                                                        |
| JDBC BLOB Streaming APIs                                                          |
| JDBC CLOB Streaming APIs                                                          |
| BFILE Streaming APIs                                                              |
| JDBC BFILE Streaming Example (NewStreamLob.java) 13-4                             |
| JDBC and Empty LOBs                                                               |
| Oracle Provider for OLE DB (OraOLEDB)                                             |
| Overview of Oracle Data Provider for .NET (ODP.NET)                               |
|                                                                                   |
| 14 Performance Guidelines                                                         |
| LOB Performance Guidelines                                                        |
| Chunk Size                                                                        |
| Performance Guidelines for Small BASICFILE LOBs                                   |
| General Performance Guidelines for BASICFILE LOBs                                 |
| Temporary LOB Performance Guidelines                                              |
| Performance Considerations for SQL Semantics and LOBs                             |
| Moving Data to LOBs in a Threaded Environment                                     |
| LOB Access Statistics 14-                                                         |
| Example of Retrieving LOB Access Statistics                                       |
| Zamapa or resize and Zeez racess emissions                                        |
| Part IV SQL Access to LOBs                                                        |
|                                                                                   |
| 15 DDL and DML Statements with LOBs                                               |
| Creating a Table Containing One or More LOB Columns                               |

|    | Creating a Nested Table Containing a LOB                                       | 15-3  |
|----|--------------------------------------------------------------------------------|-------|
|    | Inserting a Row by Selecting a LOB From Another Table                          | 15-4  |
|    | Inserting a LOB Value Into a Table                                             | 15-5  |
|    | Inserting a Row by Initializing a LOB Locator Bind Variable                    | 15-6  |
|    | PL/SQL: Inserting a Row by Initializing a LOB Locator Bind Variable            | 15-7  |
|    | C (OCI): Inserting a Row by Initializing a LOB Locator Bind Variable           |       |
|    | COBOL (Pro*COBOL): Inserting a Row by Initializing a LOB Locator Bind Variable |       |
|    | C/C++ (Pro*C/C++): Inserting a Row by Initializing a LOB Locator Bind Variable |       |
|    | COM (OO4O): Inserting a Row by Initializing a LOB Locator Bind Variable        |       |
|    | Java (JDBC): Inserting a Row by Initializing a LOB Locator Bind Variable       |       |
|    | Updating a LOB with EMPTY_CLOB() or EMPTY_BLOB()                               | 15-11 |
|    | Updating a Row by Selecting a LOB From Another Table                           | 15-12 |
| 16 | SQL Semantics and LOBs                                                         |       |
|    | Using LOBs in SQL                                                              | 16-1  |
|    | SQL Functions and Operators Supported for Use with LOBs                        | 16-2  |
|    | UNICODE Support                                                                | 16-5  |
|    | Codepoint Semantics                                                            | 16-5  |
|    | Return Values for SQL Semantics on LOBs                                        | 16-6  |
|    | LENGTH Return Value for LOBs                                                   | 16-6  |
|    | Implicit Conversion of LOB Data Types in SQL                                   | 16-6  |
|    | Implicit Conversion Between CLOB and NCLOB Data Types in SQL                   | 16-7  |
|    | Unsupported Use of LOBs in SQL                                                 | 16-8  |
|    | VARCHAR2 and RAW Semantics for LOBs                                            | 16-9  |
|    | LOBs Returned from SQL Functions                                               |       |
|    | IS NULL and IS NOT NULL Usage with VARCHAR2s and CLOBs                         |       |
|    | WHERE Clause Usage with LOBs                                                   | 16-10 |
|    | Built-in Functions for Remote LOBs and BFILEs                                  | 16-11 |
| 17 | PL/SQL Semantics for LOBs                                                      |       |
|    | PL/SQL Statements and Variables                                                |       |
|    | Implicit Conversions Between CLOB and VARCHAR2                                 | 17-1  |
|    | Explicit Conversion Functions                                                  |       |
|    | VARCHAR2 and CLOB in PL/SQL Built-In Functions                                 |       |
|    | PL/SQL CLOB Comparison Rules                                                   | 17-4  |
|    | CLOBs Follow the VARCHAR2 Collating Sequence                                   | 17-5  |
|    | PL/SQL Functions for Remote LOBs and BFILEs                                    |       |
|    | Restrictions on Remote User-Defined Functions                                  |       |
|    | Remote Functions in PL/SQL, OCI, and JDBC                                      | 17-5  |
| 18 | Migrating Columns from LONGs to LOBs                                           |       |
|    | Benefits of Migrating LONG Columns to LOB Columns                              | 18-1  |
|    | Preconditions for Migrating LONG Columns to LOB Columns                        | 18-2  |
|    | Dropping a Domain Index on a LONG Column Before Converting to a LOB            | 18-2  |
|    | Preventing Generation of Redo Space on Tables Converted to LOB Data Types      | 18-2  |
|    | Using utldtree.sql to Determine Where Your Application Needs Change            | 18-2  |

| Converting Tables from LONG to LOB Data Types                                   | . 18-3                                                                                                    |
|---------------------------------------------------------------------------------|----------------------------------------------------------------------------------------------------|
| Using ALTER TABLE to Convert LONG Columns to LOB Columns                        | . 18-3                                                                                                    |
| Migration Issues                                                                | . 18-3                                                                                                    |
| Copying a LONG to a LOB Column Using the TO_LOB Operator                        | . 18-4                                                                                                    |
| Online Redefinition of Tables with LONG Columns                                 | . 18-5                                                                                                    |
| Using Oracle Data Pump to Migrate a Database                                    | . 18-7                                                                                                    |
| Migrating Applications from LONGs to LOBs                                       | . 18-7                                                                                                    |
| LOB Columns Are Not Allowed in Clustered Tables                                 | . 18-8                                                                                                    |
| LOB Columns Are Not Allowed in AFTER UPDATE OF Triggers                         | . 18-8                                                                                                    |
| Indexes on Columns Converted from LONG to LOB Data Types                        | . 18-8                                                                                                    |
| Empty LOBs Compared to NULL and Zero Length LONGs                               | . 18-9                                                                                                    |
| Overloading with Anchored Types                                                 | . 18-9                                                                                                    |
| Some Implicit Conversions Are Not Supported for LOB Data Types                  | 18-10                                                                                                    |
| t V Using LOB APIs                                                              |                                                                                                    |
| Operations Specific to Persistent and Temporary LOBs                            |                                                                                                    |
| Persistent LOB Operations                                                       | . 19-1                                                                                                    |
| Inserting a LOB into a Table                                                    | . 19-1                                                                                                    |
| Selecting a LOB from a Table                                                    | . 19-1                                                                                                    |
| Temporary LOB Operations                                                        | . 19-2                                                                                                    |
| Creating and Freeing a Temporary LOB                                            | . 19-2                                                                                                    |
| Creating Persistent and Temporary LOBs in PL/SQL                                | . 19-3                                                                                                    |
| Freeing Temporary LOBs in OCI                                                   | . 19-4                                                                                                    |
| Data Interface for Persistent LOBs                                              |                                                                                                    |
| Overview of the Data Interface for Persistent LOBs                              | . 20-1                                                                                                    |
| Benefits of Using the Data Interface for Persistent LOBs                        | . 20-2                                                                                                    |
| Using the Data Interface for Persistent LOBs in PL/SQL                          | . 20-2                                                                                                    |
| Guidelines for Accessing LOB Columns Using the Data Interface in SQL and PL/SQL | . 20-3                                                                                                    |
| Implicit Assignment and Parameter Passing                                       |                                                                                                    |
| Passing CLOBs to SQL and PL/SQL Built-In Functions                              | . 20-5                                                                                                    |
| Explicit Conversion Functions                                                   | . 20-5                                                                                                    |
| Calling PL/SQL and C Procedures from SQL                                        |                                                                                                    |
| Calling PL/SQL and C Procedures from PL/SQL                                     | . 20-5                                                                                                    |
| Binds of All Sizes in INSERT and UPDATE Operations                              | . 20-6                                                                                                    |
| 4000 Byte Limit on Results of a SQL Operator                                    | . 20-6                                                                                                    |
| Example of 4000 Byte Result Limit of a SQL Operator                             | . 20-6                                                                                                    |
| Restrictions on Binds of More Than 4000 Bytes                                   | . 20-7                                                                                                    |
| Parallel DML Support for LOBs                                                   | . 20-7                                                                                                    |
| Example: PL/SQL - Using Binds of More Than 4000 Bytes in INSERT and UPDATE      | . 20-7                                                                                                    |
| Using the Data Interface for LOBs with INSERT, UPDATE, and SELECT Operations    | . 20-8                                                                                                    |
| Using the Data Interface for LOBs in Assignments and Parameter Passing          | . 20-8                                                                                                    |
| Using the Data Interface for LOBs with PL/SQL Built-In Functions                | . 20-9                                                                                                    |
|                                                                                 |                                                                                                    |
| Using the Data Interface for Persistent LOBs in OCI                             |                                                                                                    |
|                                                                                 | Using ALTER TABLE to Convert LONG Columns to LOB Columns Migration Issues  Copying a LONG to a LOB Column Using the TO_LOB Operator. Online Redefinition of Tables with LONG Columns. Using Oracle Data Pump to Migrate a Database. Migrating Applications from LONGs to LOBs. LOB Columns Are Not Allowed in Clustered Tables. LOB Columns Are Not Allowed in AFTER UPDATE OF Triggers. Indexes on Columns Converted from LONG to LOB Data Types. Empty LOBs Compared to NULL and Zero Length LONGs. Overloading with Anchored Types. Some Implicit Conversions Are Not Supported for LOB Data Types.  **TV Using LOB APIs**  Operations Specific to Persistent and Temporary LOBs Persistent LOB Operations Inserting a LOB into a Table. Selecting a LOB from a Table.  Temporary LOB Operations Creating and Freeing a Temporary LOBs in PL/SQL Freeing Temporary LOBs in OCI  Data Interface for Persistent LOBs Overview of the Data Interface for Persistent LOBs Benefits of Using the Data Interface for Persistent LOBs in PL/SQL. Guidelines for Accessing LOB Columns Using the Data Interface in SQL and PL/SQL. Implicit Assignment and Parameter Passing. Passing CLOBs to SQL and PL/SQL Built-In Functions. Explicit Conversion Functions Calling PL/SQL and C Procedures from SQL. Calling PL/SQL and C Procedures from SQL. Calling PL/SQL and C Procedures from SQL. Binds of All Sizes in INSERT and UPDATE Operator. Restrictions on Binds of More Than 4000 Bytes in INSERT and UPDATE. Using the Data Interface for LOBs with INSERT, UPDATE, and SELECT Operations. Using the Data Interface for LOBs with INSERT, UPDATE, and SELECT Operations. Using the Data Interface for LOBs with INSERT, UPDATE, and SELECT Operations. Using the Data Interface for LOBs with INSERT, UPDATE, and SELECT Operations. |

|    | Defining LOB Datatypes in OCI                                                 | 20-10 |
|----|-------------------------------------------------------------------------------|-------|
|    | Using Multibyte Character Sets in OCI with the Data Interface for LOBs        | 20-11 |
|    | Using OCI Functions to Perform INSERT or UPDATE on LOB Columns                | 20-11 |
|    | Simple INSERTs or UPDATEs in One Piece                                        |       |
|    | Using Piecewise INSERTs and UPDATEs with Polling                              | 20-11 |
|    | Piecewise INSERTs and UPDATEs with Callback                                   |       |
|    | Array INSERT and UPDATE Operations                                            | 20-12 |
|    | Using the Data Interface to Fetch LOB Data in OCI                             |       |
|    | Simple Fetch in One Piece                                                     |       |
|    | Piecewise Fetch with Polling                                                  |       |
|    | Piecewise with Callback                                                       | 20-12 |
|    | Array Fetch                                                                   | 20-13 |
|    | PL/SQL and C Binds from OCI                                                   |       |
|    | Calling PL/SQL Out-binds in the "begin foo(:1); end;" Manner                  |       |
|    | Calling PL/SQL Out-binds in the "call foo(:1);" Manner                        |       |
|    | Example: C (OCI) - Binds of More than 4000 Bytes for INSERT and UPDATE        |       |
|    | Using the Data Interface for LOBs in PL/SQL Binds from OCI on LOBs            |       |
|    | Calling PL/SQL Out-binds in the "begin foo(:1); end;" Manner                  |       |
|    | Calling PL/SQL Out-binds in the "call foo(:1);" Manner                        |       |
|    | Binding LONG Data for LOB Columns in Binds Greater Than 4000 Bytes            |       |
|    | Binding LONG Data to LOB Columns Using Piecewise INSERT with Polling          |       |
|    | Binding LONG Data to LOB Columns Using Piecewise INSERT with Callback         |       |
|    | Binding LONG Data to LOB Columns Using an Array INSERT                        |       |
|    | Selecting a LOB Column into a LONG Buffer Using a Simple Fetch                |       |
|    | Selecting a LOB Column into a LONG Buffer Using Piecewise Fetch with Polling  |       |
|    | Selecting a LOB Column into a LONG Buffer Using Piecewise Fetch with Callback |       |
|    | Selecting a LOB Column into a LONG Buffer Using an Array Fetch                |       |
|    | Using the Data Interface for Persistent LOBs in Java                          |       |
|    | Using the Data Interface with Remote LOBs                                     |       |
|    | Non-Supported Syntax                                                          |       |
|    | Remote Data Interface Example in PL/SQL                                       |       |
|    | Remote Data Interface Example in OCI                                          |       |
|    | Remote Data Interface Examples in JDBC                                        |       |
|    | Remote But interface Examples in JBBC                                         | 202.  |
| 21 | Using LOB APIs                                                                |       |
|    |                                                                               | 04.0  |
|    | Supported Environments                                                        |       |
|    | Appending One LOB to Another                                                  |       |
|    | Determining Character Set Form                                                |       |
|    | Determining Character Set ID                                                  |       |
|    | Loading a LOB with Data from a BFILE                                          |       |
|    | Loading a BLOB with Data from a BFILE                                         |       |
|    | Loading a CLOB or NCLOB with Data from a BFILE                                |       |
|    | PL/SQL: Loading Character Data from a BFILE into a LOB                        |       |
|    | PL/SQL: Loading Segments of Character Data into Different LOBs                | 21-10 |
|    | 0                                                                             | 21-10 |
|    | Java (JDBC): Checking If a LOB Is Open                                        | 21-11 |
|    | Checking If a CLOB Is Open                                                    | 21-11 |

|    | Checking If a BLOB Is Open                                | 21-11 |
|----|-----------------------------------------------------------|-------|
|    | Displaying LOB Data                                       | 21-11 |
|    | Reading Data from a LOB                                   | 21-13 |
|    | LOB Array Read                                            | 21-14 |
|    | Reading a Portion of a LOB (SUBSTR)                       | 21-20 |
|    | Comparing All or Part of Two LOBs                         | 21-21 |
|    | Patterns: Checking for Patterns in a LOB Using INSTR      | 21-22 |
|    | Length: Determining the Length of a LOB                   | 21-22 |
|    | Copying All or Part of One LOB to Another LOB             | 21-23 |
|    | Copying a LOB Locator                                     | 21-24 |
|    | Equality: Checking If One LOB Locator Is Equal to Another | 21-25 |
|    | Determining Whether LOB Locator Is Initialized            | 21-25 |
|    | Appending to a LOB                                        | 21-26 |
|    | Writing Data to a LOB                                     | 21-27 |
|    | LOB Array Write                                           | 21-29 |
|    | Trimming LOB Data                                         | 21-35 |
|    | Erasing Part of a LOB                                     | 21-36 |
|    | Enabling LOB Buffering                                    | 21-37 |
|    | Flushing the Buffer                                       | 21-37 |
|    | Disabling LOB Buffering                                   | 21-38 |
|    | Determining Whether a LOB instance Is Temporary           | 21-39 |
|    | Java (JDBC): Determining Whether a BLOB Is Temporary      | 21-40 |
|    | Converting a BLOB to a CLOB                               | 21-40 |
|    | Converting a CLOB to a BLOB                               | 21-41 |
|    | Ensuring Read Consistency                                 | 21-41 |
| 22 | LOB APIs for BFILE Operations                             |       |
|    | Supported Environments for BFILE APIs                     | 22-2  |
|    | Accessing BFILEs                                          |       |
|    | Directory Objects                                         |       |
|    | Initializing a BFILE Locator                              |       |
|    | How to Associate Operating System Files with a BFILE      | 22-4  |
|    | BFILENAME and Initialization                              | 22-5  |
|    | Characteristics of the BFILE Data Type                    | 22-5  |
|    | DIRECTORY Name Specification                              | 22-5  |
|    | On Windows Platforms                                      |       |
|    | BFILE Security                                            | 22-6  |
|    | Ownership and Privileges                                  | 22-6  |
|    | Read Permission on a DIRECTORY Object                     |       |
|    | SQL DDL for BFILE Security                                | 22-7  |
|    | SQL DML for BFILE Security                                | 22-7  |
|    | Catalog Views on Directories                              | 22-7  |
|    | Guidelines for DIRECTORY Usage                            | 22-8  |
|    | BFILEs in Shared Server (Multithreaded Server) Mode       | 22-8  |
|    | External LOB (BFILE) Locators                             | 22-9  |
|    | When Two Rows in a BFILE Table Refer to the Same File     | 22-9  |
|    | BFILE Locator Variable                                    | 22-9  |
|    |                                                           |       |

| Opening a BFILE with OPEN Opening a BFILE with FILEOPEN                                                                                                    |   | Guidelines for BFILEs                                  | 22-9  |
|----------------------------------------------------------------------------------------------------|---|--------------------------------------------------------|-------|
| Opening a BFILE with FILEOPEN  Determining Whether a BFILE Is Open Using ISOPEN  Determining Whether a BFILE Is Open with FILEISOPEN  Displaying BFILE Data  Reading Data from a BFILE  Reading a Portion of BFILE Data Using SUBSTR  Comparing All or Parts of Two BFILES  Checking If a Pattern Exists in a BFILE Using INSTR  Determining Whether a BFILE Exists  Getting the Length of a BFILE  Assigning a BFILE Locator  Getting Directory Object Name and File Name of a BFILE  Updating a BFILE by Initializing a BFILE Locator  Closing a BFILE with FILECLOSE  Closing a BFILE with FILECLOSE  Closing All Open BFILEs with FILECLOSEALL  Inserting a Row Containing a BFILE  A LOB Demonstration Files  OCI LOB Demonstration Files  OCI LOB Demonstration Files  COM OO4O LOB Demonstration Files |   | Loading a LOB with BFILE Data                          | 22-10 |
| Determining Whether a BFILE Is Open Using ISOPEN  Determining Whether a BFILE Is Open with FILEISOPEN  Displaying BFILE Data  Reading Data from a BFILE  Reading a Portion of BFILE Data Using SUBSTR  Comparing All or Parts of Two BFILES  Checking If a Pattern Exists in a BFILE Using INSTR  Determining Whether a BFILE Exists  Getting the Length of a BFILE  Assigning a BFILE Locator  Getting Directory Object Name and File Name of a BFILE  Updating a BFILE by Initializing a BFILE Locator  Closing a BFILE with FILECLOSE  Closing a BFILE with CLOSE  Closing All Open BFILEs with FILECLOSEALL  Inserting a Row Containing a BFILE  A LOB Demonstration Files  PL/SQL LOB Demonstration Files  OCI LOB Demonstration Files  COM OO4O LOB Demonstration Files                                 |   | Opening a BFILE with OPEN                              | 22-11 |
| Determining Whether a BFILE Is Open with FILEISOPEN Displaying BFILE Data Reading Data from a BFILE Reading a Portion of BFILE Data Using SUBSTR Comparing All or Parts of Two BFILES Checking If a Pattern Exists in a BFILE Using INSTR Determining Whether a BFILE Exists Getting the Length of a BFILE Assigning a BFILE Locator Getting Directory Object Name and File Name of a BFILE Updating a BFILE by Initializing a BFILE Locator Closing a BFILE with FILECLOSE Closing a BFILE with CLOSE Closing All Open BFILEs with FILECLOSEALL Inserting a Row Containing a BFILE  A LOB Demonstration Files PL/SQL LOB Demonstration Files COM OO4O LOB Demonstration Files COM OO4O LOB Demonstration Files                                                                                               |   | Opening a BFILE with FILEOPEN                          | 22-12 |
| Displaying BFILE Data Reading Data from a BFILE                                                                                                    |   | Determining Whether a BFILE Is Open Using ISOPEN       | 22-13 |
| Reading Data from a BFILE Reading a Portion of BFILE Data Using SUBSTR Comparing All or Parts of Two BFILES Checking If a Pattern Exists in a BFILE Using INSTR Determining Whether a BFILE Exists Getting the Length of a BFILE Assigning a BFILE Locator Getting Directory Object Name and File Name of a BFILE Updating a BFILE by Initializing a BFILE Locator Closing a BFILE with FILECLOSE Closing a BFILE with CLOSE Closing All Open BFILEs with FILECLOSEALL Inserting a Row Containing a BFILE  A LOB Demonstration Files PL/SQL LOB Demonstration Files COM OO4O LOB Demonstration Files                                                                                                    |   | Determining Whether a BFILE Is Open with FILEISOPEN    | 22-14 |
| Reading a Portion of BFILE Data Using SUBSTR Comparing All or Parts of Two BFILES Checking If a Pattern Exists in a BFILE Using INSTR Determining Whether a BFILE Exists. Getting the Length of a BFILE Assigning a BFILE Locator Getting Directory Object Name and File Name of a BFILE Updating a BFILE by Initializing a BFILE Locator Closing a BFILE with FILECLOSE Closing a BFILE with CLOSE Closing All Open BFILEs with FILECLOSEALL Inserting a Row Containing a BFILE  A LOB Demonstration Files PL/SQL LOB Demonstration Files OCI LOB Demonstration Files COM OO4O LOB Demonstration Files                                                                                                    |   | Displaying BFILE Data                                  | 22-15 |
| Comparing All or Parts of Two BFILES Checking If a Pattern Exists in a BFILE Using INSTR Determining Whether a BFILE Exists Getting the Length of a BFILE Assigning a BFILE Locator Getting Directory Object Name and File Name of a BFILE Updating a BFILE by Initializing a BFILE Locator Closing a BFILE with FILECLOSE Closing a BFILE with CLOSE Closing All Open BFILEs with FILECLOSEALL Inserting a Row Containing a BFILE  A LOB Demonstration Files PL/SQL LOB Demonstration Files OCI LOB Demonstration Files COM OO4O LOB Demonstration Files                                                                                                    |   | Reading Data from a BFILE                              | 22-15 |
| Checking If a Pattern Exists in a BFILE Using INSTR  Determining Whether a BFILE Exists  Getting the Length of a BFILE  Assigning a BFILE Locator  Getting Directory Object Name and File Name of a BFILE  Updating a BFILE by Initializing a BFILE Locator  Closing a BFILE with FILECLOSE  Closing a BFILE with CLOSE  Closing All Open BFILEs with FILECLOSEALL  Inserting a Row Containing a BFILE  A LOB Demonstration Files  PL/SQL LOB Demonstration Files  OCI LOB Demonstration Files  COM OO4O LOB Demonstration Files                                                                                                    |   | Reading a Portion of BFILE Data Using SUBSTR           | 22-17 |
| Determining Whether a BFILE Exists.  Getting the Length of a BFILE.  Assigning a BFILE Locator.  Getting Directory Object Name and File Name of a BFILE.  Updating a BFILE by Initializing a BFILE Locator.  Closing a BFILE with FILECLOSE.  Closing a BFILE with CLOSE.  Closing All Open BFILEs with FILECLOSEALL  Inserting a Row Containing a BFILE.  A LOB Demonstration Files.  PL/SQL LOB Demonstration Files.  OCI LOB Demonstration Files.  COM OO4O LOB Demonstration Files.                                                                                                    |   | Comparing All or Parts of Two BFILES                   | 22-17 |
| Getting the Length of a BFILE  Assigning a BFILE Locator  Getting Directory Object Name and File Name of a BFILE  Updating a BFILE by Initializing a BFILE Locator  Closing a BFILE with FILECLOSE  Closing a BFILE with CLOSE  Closing All Open BFILEs with FILECLOSEALL  Inserting a Row Containing a BFILE  A LOB Demonstration Files  PL/SQL LOB Demonstration Files  OCI LOB Demonstration Files  COM OO4O LOB Demonstration Files                                                                                                    |   | Checking If a Pattern Exists in a BFILE Using INSTR    | 22-18 |
| Assigning a BFILE Locator  Getting Directory Object Name and File Name of a BFILE  Updating a BFILE by Initializing a BFILE Locator  Closing a BFILE with FILECLOSE  Closing a BFILE with CLOSE  Closing All Open BFILEs with FILECLOSEALL  Inserting a Row Containing a BFILE  A LOB Demonstration Files  PL/SQL LOB Demonstration Files  OCI LOB Demonstration Files  COM OO4O LOB Demonstration Files                                                                                                    |   | Determining Whether a BFILE Exists                     | 22-19 |
| Getting Directory Object Name and File Name of a BFILE  Updating a BFILE by Initializing a BFILE Locator  Closing a BFILE with FILECLOSE  Closing a BFILE with CLOSE  Closing All Open BFILEs with FILECLOSEALL  Inserting a Row Containing a BFILE  A LOB Demonstration Files  PL/SQL LOB Demonstration Files  OCI LOB Demonstration Files  COM OO4O LOB Demonstration Files                                                                                                    |   | Getting the Length of a BFILE                          | 22-19 |
| Updating a BFILE by Initializing a BFILE Locator  Closing a BFILE with FILECLOSE  Closing a BFILE with CLOSE  Closing All Open BFILEs with FILECLOSEALL  Inserting a Row Containing a BFILE  A LOB Demonstration Files  PL/SQL LOB Demonstration Files  OCI LOB Demonstration Files  COM OO4O LOB Demonstration Files                                                                                                    |   | Assigning a BFILE Locator                              | 22-20 |
| Closing a BFILE with FILECLOSE  Closing a BFILE with CLOSE  Closing All Open BFILEs with FILECLOSEALL  Inserting a Row Containing a BFILE  A LOB Demonstration Files  PL/SQL LOB Demonstration Files  OCI LOB Demonstration Files  COM OO4O LOB Demonstration Files                                                                                                    |   | Getting Directory Object Name and File Name of a BFILE | 22-21 |
| Closing a BFILE with CLOSE  Closing All Open BFILEs with FILECLOSEALL  Inserting a Row Containing a BFILE  A LOB Demonstration Files  PL/SQL LOB Demonstration Files  OCI LOB Demonstration Files  COM OO4O LOB Demonstration Files                                                                                                    |   | Updating a BFILE by Initializing a BFILE Locator       | 22-21 |
| Closing All Open BFILEs with FILECLOSEALL Inserting a Row Containing a BFILE  A LOB Demonstration Files  PL/SQL LOB Demonstration Files  OCI LOB Demonstration Files  COM OO4O LOB Demonstration Files                                                                                                    |   | Closing a BFILE with FILECLOSE                         | 22-22 |
| Inserting a Row Containing a BFILE  A LOB Demonstration Files  PL/SQL LOB Demonstration Files  OCI LOB Demonstration Files  COM OO4O LOB Demonstration Files                                                                                                    |   | Closing a BFILE with CLOSE                             | 22-23 |
| A LOB Demonstration Files  PL/SQL LOB Demonstration Files  OCI LOB Demonstration Files  COM OO4O LOB Demonstration Files                                                                                                    |   | Closing All Open BFILEs with FILECLOSEALL              | 22-24 |
| PL/SQL LOB Demonstration Files OCI LOB Demonstration Files COM OO4O LOB Demonstration Files                                                                                                    |   | Inserting a Row Containing a BFILE                     | 22-25 |
| OCI LOB Demonstration Files                                                                                                    | Α | LOB Demonstration Files                                |       |
| COM OO4O LOB Demonstration Files                                                                                                    |   | PL/SQL LOB Demonstration Files                         | A-1   |
|                                                                                                    |   | OCI LOB Demonstration Files                            | A-3   |
| Java LOB Demonstration Files                                                                                                    |   | COM OO4O LOB Demonstration Files                       | A-4   |
|                                                                                                    |   | Java LOB Demonstration Files                           | A-6   |

# Glossary

#### Index

# **Preface**

This guide describes database features that support applications using Large Object (LOB) datatypes. The information in this guide applies to all platforms and does not include system-specific information.

#### **Audience**

Oracle Database SecureFiles and Large Objects Developer's Guide is intended for programmers developing new applications that use LOBs, as well as those who have already implemented this technology and now want to take advantage of new features.

The increasing importance of multimedia data as well as unstructured data has led to this topic being presented as an independent volume within the Oracle Application Developers documentation set.

#### Feature Coverage and Availability

Oracle Database SecureFiles and Large Objects Developer's Guide contains information that describes the LOB features and functionality of Oracle Database.

#### What You Need To Use LOBs

The database includes all of the resources you need to use LOBs in your application; however, there are some restrictions on how you can use LOBs as described in the following:

#### See Also:

- "LOB Rules and Restrictions" on page 2-6
- "Restrictions for LOBs in Partitioned Index-Organized Tables" on page 11-18

# **Documentation Accessibility**

Our goal is to make Oracle products, services, and supporting documentation accessible to all users, including users that are disabled. To that end, our documentation includes features that make information available to users of assistive technology. This documentation is available in HTML format, and contains markup to facilitate access by the disabled community. Accessibility standards will continue to evolve over time, and Oracle is actively engaged with other market-leading technology vendors to address technical obstacles so that our documentation can be accessible to all of our customers. For more information, visit the Oracle Accessibility Program Web site at http://www.oracle.com/accessibility/.

#### **Accessibility of Code Examples in Documentation**

Screen readers may not always correctly read the code examples in this document. The conventions for writing code require that closing braces should appear on an otherwise empty line; however, some screen readers may not always read a line of text that consists solely of a bracket or brace.

#### Accessibility of Links to External Web Sites in Documentation

This documentation may contain links to Web sites of other companies or organizations that Oracle does not own or control. Oracle neither evaluates nor makes any representations regarding the accessibility of these Web sites.

#### **Deaf/Hard of Hearing Access to Oracle Support Services**

To reach Oracle Support Services, use a telecommunications relay service (TRS) to call Oracle Support at 1.800.223.1711. An Oracle Support Services engineer will handle technical issues and provide customer support according to the Oracle service request process. Information about TRS is available at

http://www.fcc.gov/cgb/consumerfacts/trs.html, and a list of phone numbers is available at http://www.fcc.gov/cgb/dro/trsphonebk.html.

# **Related Documents**

For more information, see the following manuals:

- Oracle Database PL/SQL Packages and Types Reference: Use this book to learn PL/SQL and to get a complete description of this high-level programming language, which is a procedural extension to SQL.
- Oracle Call Interface Programmer's Guide: Describes Oracle Call Interface (OCI). You can use OCI to build third-generation language (3GL) applications in C or C++ that access Oracle Server.
- Oracle C++ Call Interface Programmer's Guide
- Pro\*C/C++ Programmer's Guide: Oracle also provides the Pro\* series of precompilers, which allow you to embed SQL and PL/SQL in your application programs.
- Pro\*COBOL Programmer's Guide: The Pro\*COBOL precompiler enables you to embed SQL and PL/SQL in your COBOL programs for access to Oracle Server.
- Programmer's Guide to the Oracle Precompilers and Pro\*Fortran Supplement to the Oracle Precompilers Guide: Use these manuals for Fortran precompiler programming to access Oracle Server.
- **Java:** Oracle Database offers the opportunity of working with Java in the database. The Oracle Java documentation set includes the following:
  - Oracle Database JDBC Developer's Guide and Reference
  - Oracle Database Java Developer's Guide
  - Oracle Database [Publisher User's Guide

Oracle Database *error message documentation* is only available in HTML. If you only have access to the Oracle Documentation CD, you can browse the error messages by range. Once you find the specific range, use your browser "find in page" feature to locate the specific message. When connected to the Internet, you can search for a specific error message using the error message search feature of the Oracle online documentation.

Many of the examples in this book use the sample schemas, which are installed by default when you select the Basic Installation option with an Oracle Database installation. Refer to *Oracle Database Sample Schemas* for information on how these schemas were created and how you can use them yourself.

#### Multimedia

You can access the Oracle development environment for multimedia technology in a number of different ways.

- To build self-contained applications that integrate with the database, you can learn about how to use the Oracle extensibility framework in *Oracle Database Data Cartridge Developer's Guide*
- To use Oracle Multimedia applications, refer to the following:
  - Oracle Multimedia Reference.
  - Oracle Multimedia User's Guide

#### **Basic References**

- For SQL information, see the *Oracle Database SQL Language Reference* and *Oracle Database Administrator's Guide*
- For information about using LOBs with Oracle XML DB, refer to Oracle XML DB Developer's Guide
- For information about Oracle XML SQL with LOB data, refer to *Oracle Database Advanced Replication*
- For basic Oracle concepts, see *Oracle Database Concepts*.
- For information on using Oracle Data Pump, SQL\*Loader, and other database utilities, see Oracle Database Utilities

Printed documentation is available for sale in the Oracle Store at

http://oraclestore.oracle.com/

To download free release notes, installation documentation, white papers, or other collateral, please visit the Oracle Technology Network (OTN). You must register online before using OTN; registration is free and can be done at:

http://www.oracle.com/technology/membership/

If you already have a username and password for OTN, then you can go directly to the documentation section of the OTN Web site at:

http://www.oracle.com/technology/documentation/

#### **Conventions**

The following text conventions are used in this document:

| Convention | Meaning                                                                                                    |
|------------|----------------------------------------------------------------------------------------------------|
| boldface   | Boldface type indicates graphical user interface elements associated with an action, or terms defined in text or the glossary.         |
| italic     | Italic type indicates book titles, emphasis, or placeholder variables for which you supply particular values.                          |
| monospace  | Monospace type indicates commands within a paragraph, URLs, code in examples, text that appears on the screen, or text that you enter. |

# What's New in Large Objects?

This section describes the new features in the following releases:

- LOB Features Introduced in Oracle Database 11g Release 1
- LOB Features Introduced in Oracle Database 11g Release 2

# LOB Features Introduced in Oracle Database 11g Release 1

Oracle SecureFiles adds the following capabilities:

- Intelligent LOB compression enables users to explicitly compress data to save disk space. This feature can only be used with the new LOB implementation in this release (storage parameter SECUREFILE).
- Intelligent LOB encryption introduces a new encryption facility for LOBs. The encrypted data in now stored in-place and is available for random reads and writes. This feature can only be used with the new LOB implementation in this release (storage parameter SECUREFILE).
- Deduplication enables Oracle Database to automatically detect duplicate LOB data and conserve space by only storing one copy (storage parameter SECUREFILE).
- LOB data path optimization includes logical cache above storage layer, read prefetching, new caching modes, vectored IO, and so on.
- New LOB APIs. Existing OCI functions work on the new SECUREFILE LOBs. New OCI functions and PL/SQL packages are also added. Parameters of the CREATE TABLE, ALTER TABLE, and SQL commands are new or changed for LOBs. High performance space management includes changes to LOB SQL statements and DBMS\_SPACE package changes.

**See Also:** Chapter 4, "Using Oracle SecureFiles"

OCI LOB prefetching gives you improved performance.

**See Also:** "Prefetching of LOB Data, Length, and Chunk Size" on page 13-9

# LOB Features Introduced in Oracle Database 11g Release 2

 CREATE TABLE and ALTER TABLE now have a LOW option for compression of SecureFiles.

**See Also:** "CREATE TABLE Usage Notes for Compression" on page 4-8 and "ALTER TABLE Usage Notes for Compression" on page 4-13

■ There is JDBC support for LOB prefetching and for zero-copy input/output, both of which improve performance by reducing server round trips.

**See Also:** "LOB Prefetching to Improve Performance" on page 13-29

The Oracle Database File System creates a standard file system interface on top of files and directories that are stored in database tables.

**See Also:** Chapter 5, "Introducing the Oracle Database File System" through Chapter 10, "Creating a DBFS Store"

 Database File System Links and Hierarchical Storage Management allow you to store SecureFiles content on any tape library such as those managed by RMAN.

**See Also:** "Using DBFS Links" on page 4-17 and Chapter 9, "DBFS Hierarchical Store"

# Introduction to Large Objects

This chapter introduces Large Objects (LOBs) and discusses how LOB data types are used in application development. This chapter contains these topics:

- What Are Large Objects?
- Why Use Large Objects?
- Why Not Use LONGs?
- Different Kinds of LOBs
- **Introducing LOB Locators**
- Database Semantics for Internal and External LOBs
- Large Object Data Types
- Object Data Types and LOBs
- Storing and Creating Other Data Types with LOBs

# What Are Large Objects?

Large Objects (LOBs) are a set of data types that are designed to hold large amounts of data. A LOB can hold up to a maximum size ranging from 8 terabytes to 128 terabytes depending on how your database is configured. Storing data in LOBs enables you to access and manipulate the data efficiently in your application.

# Why Use Large Objects?

This section introduces different types of data that you encounter when developing applications and discusses which kinds of data are suitable for large objects.

In the world today, applications must deal with the following kinds of data:

- Simple structured data.
  - This data can be organized into simple tables that are structured based on business rules.
- Complex structured data
  - This kind of data is complex in nature and is suited for the object-relational features of the Oracle database such as collections, references, and user-defined types.
- Semi-structured data

This kind of data has a logical structure that is not typically interpreted by the database. For example, an XML document that is processed by your application or an external service, can be thought of as semi-structured data. The database provides technologies such as Oracle XML DB, Advanced Queuing, and Messages to help your application work with semi-structured data.

#### Unstructured data

This kind of data is not broken down into smaller logical structures and is not typically interpreted by the database or your application. A photographic image stored as a binary file is an example of unstructured data.

Large objects are suitable for these last two kinds of data: semi-structured data and unstructured data. Large objects features allow you to store these kinds of data in the database as well as in operating system files that are accessed from the database.

With the growth of the internet and content-rich applications, it has become imperative that the database support a data type that:

- Can store unstructured and semi-structured data in an efficient manner.
- Is optimized for large amounts of data.
- Provides a uniform way of accessing data stored within the database or outside the database.

#### Using LOBs for Semi-structured Data

Examples of semi-structured data include document files such as XML documents or word processor files. These kinds of documents contain data in a logical structure that is processed or interpreted by an application, and is not broken down into smaller logical units when stored in the database.

Applications involving semi-structured data typically use large amounts of character data. The Character Large Object (CLOB) and National Character Large Object (NCLOB) data types are ideal for storing and manipulating this kind of data.

Binary File objects (BFILE data types) can also store character data. You can use BFILEs to load read-only data from operating system files into CLOB or NCLOB instances that you then manipulate in your application.

# Using LOBs for Unstructured Data

Unstructured data cannot be decomposed into standard components. For example, data about an employee can be structured into a name, which is stored as a string; an identifier, such as an ID number, a salary and so on. A photograph, on the other hand, consists of a long stream of 1s and 0s. These bits are used to switch pixels on or off so that you can see the picture on a display, but are not broken down into any finer structure for database storage.

Also, unstructured data such as text, graphic images, still video clips, full motion video, and sound waveforms tends to be large in size. A typical employee record may be a few hundred bytes, while even small amounts of multimedia data can be thousands of times larger.

SQL data types that are ideal for large amounts of unstructured binary data include the BLOB data type (Binary Large Object) and the BFILE data type (Binary File object).

# Why Not Use LONGs?

The database supports LONG as well as LOB data types. When possible, change your existing applications to use LOBs instead of LONGs because of the added benefits that LOBs provide. LONG-to-LOB migration enables you to easily migrate your existing applications that access LONG columns, to use LOB columns.

**See Also:** Chapter 18, "Migrating Columns from LONGs to LOBs"

Applications developed for use with Oracle Database version 7 and earlier, used the LONG or LONG RAW data type to store large amounts of unstructured data.

With the Oracle8i and later versions of the database, using LOB data types is recommended for storing large amounts of structured and semi-structured data. LOB data types have several advantages over LONG and LONG RAW types including:

- LOB Capacity: LOBs can store much larger amounts of data. LOBs can store 4GB of data or more depending on you system configuration. LONG and LONG RAW types are limited to 2GB of data.
- Number of LOB columns in a table: A table can have multiple LOB columns. LOB columns in a table can be of any LOB type. In Oracle Database Release 7.3 and higher, tables are limited to a single LONG or LONG RAW column.
- Random piece-wise access: LOBs support random access to data, but LONGs support only sequential access.
- LOBs can also be object attributes.

#### Different Kinds of LOBs

Different kinds of LOBs can be stored in the database or in external files.

**Note:** LOBs in the database are sometimes also referred to as internal LOBs or internal persistent LOBs.

#### Internal LOBs

LOBs in the database are stored inside database tablespaces in a way that optimizes space and provides efficient access. The following SQL data types are supported for declaring internal LOBs: BLOB, CLOB, and NCLOB. Details on these data types are given in "Large Object Data Types" on page 1-5.

#### **Persistent and Temporary LOBs**

Internal LOBs (LOBs in the database) can be either persistent or temporary. A persistent LOB is a LOB instance that exists in a table row in the database. A temporary LOB instance is created when you instantiate a LOB only within the scope of your local application.

A temporary instance becomes a persistent instance when you insert the instance into a table row.

Persistent LOBs use copy semantics and participate in database transactions. You can recover persistent LOBs in the event of transaction or media failure, and any changes to a persistent LOB value can be committed or rolled back. In other words, all the Atomicity Consistency Isolation Durability (ACID) properties that pertain to using database objects pertain to using persistent LOBs.

#### External LOBs and the BFILE Data Type

External LOBs are data objects stored in operating system files, outside the database tablespaces. The database accesses external LOBs using the SQL data type BFILE. The BFILE data type is the only external LOB data type.

BFILEs are read-only data types. The database allows read-only byte stream access to data stored in BFILEs. You cannot write to a BFILE from within your application.

The database uses reference semantics with BFILE columns. Data stored in a table column of type BFILE, is physically located in an operating system file, not in the database tablespace.

You typically use BFILEs to hold:

- Binary data that does not change while your application is running, such as graphics.
- Data that is loaded into other large object types, such as a BLOB or CLOB where the data can then be manipulated.
- Data that is appropriate for byte-stream access, such as multimedia.
- Read-only data that is relatively large in size, to avoid taking up large amounts database tablespace.

Any storage device accessed by your operating system can hold BFILE data, including hard disk drives, CD-ROMs, PhotoCDs and DVDs. The database can access BFILES provided the operating system supports stream-mode access to the operating system files.

**Note:** External LOBs do not participate in transactions. Any support for integrity and durability must be provided by the underlying file system as governed by the operating system.

# Introducing LOB Locators

A LOB instance has a locator and a value. The LOB locator is a reference to where the LOB value is physically stored. The LOB value is the data stored in the LOB.

When you use a LOB in an operation such as passing a LOB as a parameter, you are actually passing a LOB locator. For the most part, you can work with a LOB instance in your application without being concerned with the semantics of LOB locators. There is no need to dereference LOB locators, as is required with pointers in some programming languages.

There are some issues regarding the semantics of LOB locators and how LOB values are stored that you should be aware of. These details are covered in the context of the discussion where they apply throughout this guide.

#### See Also:

- "LOB Locator and LOB Value" on page 2-2
- "LOB Locators and BFILE Locators" on page 2-3
- "LOB Storage Parameters" on page 11-4

#### Database Semantics for Internal and External LOBs

In all programmatic environments, database semantics differ between internal LOBs and external LOBs as follows:

Internal LOBs use copy semantics.

With copy semantics, both the LOB locator and LOB value are logically copied during insert, update, or assignment operations. This ensures that each table cell or each variable containing a LOB, holds a unique LOB instance.

External LOBs use reference semantics.

With reference semantics, only the LOB locator is copied during insert operations. (Note that update operations do not apply to external LOBs as external LOBs are read-only. This is explained in more detail later in this section.)

# **Large Object Data Types**

Table 1–1 describes each large object data type supported by the database and describes the kind of data each data type is typically used for. The names of data types given here are the SQL data types provided by the database. In general, the descriptions given for the data types in this table and the rest of this book also apply to the corresponding data types provided for other programmatic environments. Also, note that the term "LOB" is generally used to refer to the set of all large object data types.

Table 1-1 Large Object Data Types

| SQL Data Type | Description                                                                                                    |  |  |
|---------------|----------------------------------------------------------------------------------------------------|--|--|
| BLOB          | Binary Large Object                                                                                                    |  |  |
|               | Stores any kind of data in binary format. Typically used for multimedia data such as images, audio, and video.                                                                                                    |  |  |
| CLOB          | Character Large Object                                                                                                    |  |  |
|               | Stores string data in the database character set format. Used for large strings or documents that use the database character set exclusively. Characters in the database character set are in a fixed width format.                                                                                              |  |  |
| NCLOB         | National Character Set Large Object                                                                                                    |  |  |
|               | Stores string data in National Character Set format. Used for large strings or documents in the National Character Set. Supports characters of varying width format.                                                                                                    |  |  |
| BFILE         | External Binary File                                                                                                    |  |  |
|               | A binary file stored outside of the database in the host operating system file system, but accessible from database tables. BFILEs can be accessed from your application on a <b>read-only</b> basis. Use BFILEs to store static data, such as image data, that does not need to be manipulated in applications. |  |  |
|               | Any kind of data, that is, any operating system file, can be stored in a BFILE. For example, you can store character data in a BFILE and then load the BFILE data into a CLOB specifying the character set upon loading.                                                                                         |  |  |

# **Object Data Types and LOBs**

You can declare LOB data types as fields, or members, of object data types. For example, you can have an attribute of type CLOB on an object type. In general, there is no difference in the usage of a LOB instance in a LOB column and the usage of a LOB instance that is a member or of an object data type. Any difference in usage is called

out when it applies. When used in this guide, the term LOB attribute refers to a LOB instance that is a member of an object data type. Unless otherwise specified, discussions that apply to LOB columns also apply to LOB attributes.

# Storing and Creating Other Data Types with LOBs

You can use LOBs to create other user-defined data types or store other data types as LOBs. This section discusses some of the data types provided with the database as examples of data types that are stored or created with LOB types.

#### VARRAYs Stored as LOBs

An instance of type VARRAY in the database is stored as an array of LOBs when you create a table in the following scenarios:

- If the VARRAY storage clause—VARRAY varray\_item STORE AS —is not specified, and the declared size of varray data is more than 4000 bytes.
- If the varray column properties are specified using the STORE AS LOB clause— VARRAY varray\_item STORE AS LOB ...

#### XMLType Columns Stored as CLOBs

A good example of how LOB data types can be used to store other data types is the XMLType data type. The XMLType data type is sometimes stored as a CLOB. Setting up your table or column to store XMLType data types as CLOBs enables you to store schema-less XML documents in the database.

#### See Also:

- Oracle XML DB Developer's Guide for information on creating XMLType tables and columns and how XML is stored in CLOBs.
- Oracle XML Developer's Kit Programmer's Guide, for information about working with XML.

#### LOBs Used in Oracle Multimedia

Oracle Multimedia uses LOB data types to create data types specialized for use in multimedia application such as Multimedia ORDAudio, ORDDoc, ORDImage, and ORDVideo. Oracle Multimedia uses the database infrastructure to define object types, methods, and LOBs necessary to represent these specialized types of data in the database.

#### See Also:

- Oracle Multimedia User's Guide for more information on using Multimedia.
- Oracle Multimedia Reference for more information on using Multimedia data types.

# Part I

# **Getting Started**

This part gives an introduction to Large Objects and introduces general concepts you need to be familiar with to use LOBs in your application.

This part contains these chapters:

- Chapter 1, "Introduction to Large Objects"
- Chapter 2, "Working with LOBs"
- Chapter 3, "Managing LOBs: Database Administration"

# **Working with LOBs**

This chapter describes the usage and semantics of LOBs that you need to be familiar with to use LOBs in your application. Various techniques for working with LOBs are covered.

Most of the discussions in this chapter regarding persistent LOBs assume that you are dealing with LOBs in tables that already exist. The task of creating tables with LOB columns is typically performed by your database administrator.

#### See Also:

- Chapter 4, "Using Oracle SecureFiles" for creating LOBs using the SECUREFILE paradigm
- Chapter 11, "LOB Storage" for storage parameters used in creating LOBs

This chapter contains these topics:

- **LOB Column States**
- Locking a Row Containing a LOB
- Opening and Closing LOBs
- LOB Locator and LOB Value
- LOB Locators and BFILE Locators
- **Accessing LOBs**
- LOB Rules and Restrictions

#### **LOB Column States**

The techniques you use when accessing a cell in a LOB column differ depending on the state of the given cell. A cell in a LOB Column can be in one of the following states:

**NULL** 

The table cell is created, but the cell holds no locator or value.

**Empty** 

A LOB instance with a locator exists in the cell, but it has no value. The length of the LOB is zero.

**Populated** 

A LOB instance with a locator and a value exists in the cell.

### Locking a Row Containing a LOB

You can lock a row containing a LOB to prevent other database users from writing to the LOB during a transaction. To lock a row containing a LOB, specify the FOR UPDATE clause when you select the row. While the row is locked, other users cannot lock or update the LOB, until you end your transaction.

# Opening and Closing LOBs

The LOB APIs include operations that enable you to explicitly open and close a LOB instance. You can open and close a persistent LOB instance of any type: BLOB, CLOB, NCLOB, or BFILE. You open a LOB to achieve one or both of the following results:

- Open the LOB in read-only mode.
  - This ensures that the LOB (both the LOB locator and LOB value) cannot be changed in your session until you explicitly close the LOB. For example, you can open the LOB to ensure that the LOB is not changed by some other part of your program while you are using the LOB in a critical operation. After you perform the operation, you can then close the LOB.
- Open the LOB in read write/mode—persistent BLOB, CLOB, or NCLOB instances only.

Opening a LOB in read write mode defers any index maintenance on the LOB column until you close the LOB. Opening a LOB in read write mode is only useful if there is an extensible index on the LOB column and you do not want the database to perform index maintenance every time you write to the LOB. This technique can increase the performance of your application if you are doing several write operations on the LOB while it is open.

If you open a LOB, then you must close the LOB at some point later in your session. This is the only requirement for an open LOB. While a LOB instance is open, you can perform as many operations as you want on the LOB—provided the operations are allowed in the given mode.

**See Also:** "Opening Persistent LOBs with the OPEN and CLOSE Interfaces" on page 12-9 for details on usage of these APIs.

#### LOB Locator and LOB Value

There are two techniques that you can use to access and modify LOB values:

- Using the Data Interface for LOBs
- Using the LOB Locator to Access and Modify LOB Values

### Using the Data Interface for LOBs

You can perform bind and define operations on CLOB and BLOB columns in C applications using the data interface for LOBs in OCI. Doing so, enables you to insert or select out data in a LOB column without using a LOB locator as follows:

- Using a bind variable associated with a LOB column to insert character data into a CLOB, or RAW data into a BLOB.
- Using a define operation to define an output buffer in your application that holds character data selected from a CLOB, or RAW data selected from a BLOB.

**See Also:** Chapter 20, "Data Interface for Persistent LOBs" for more information on implicit assignment of LOBs to other data types.

#### Using the LOB Locator to Access and Modify LOB Values

The value of a LOB instance stored in the database can be accessed through a LOB locator, a reference to the location of the LOB value. Database tables store only locators in CLOB, BLOB, NCLOB and BFILE columns. Note the following with respect to LOB locators and values:

- To access or manipulate a LOB value, you pass the LOB locator to the various LOB APIs.
- A LOB locator can be assigned to any LOB instance of the same type.
- The characteristics of a LOB as being temporary or persistent have nothing to do with the locator. The characteristics of temporary or persistent apply only to the LOB instance.

#### LOB Locators and BFILE Locators

There are differences between the semantics of locators for LOB types BLOB, CLOB, and NCLOB on one hand, and the semantics of locators for the BFILE type on the other hand:

- For LOB types BLOB, CLOB, and NCLOB, the LOB column stores a locator to the LOB value. Each LOB instance has its own distinct LOB locator and also a distinct copy of the LOB value.
- For initialized BFILE columns, the row stores a locator to the external operating system file that holds the value of the BFILE. Each BFILE instance in a given row has its own distinct locator; however, two different rows can contain a BFILE locator that points to the same operating system file.

Regardless of where the value of a LOB is stored, a locator is stored in the table row of any initialized LOB column. Note that when the term locator is used without an identifying prefix term, it refers to both LOB locators and BFILE locators. Also, when you select a LOB from a table, the LOB returned is always a temporary LOB. For more information on working with locators for temporary LOBs, see "LOBs Returned from SQL Functions" on page 16-9.

### Table print media

The table print\_media of the Oracle Database Sample Schema PM, is used in many examples in this documentation and is defined as:

```
CREATE TABLE print_media
   ( product_id NUMBER(6)
    , ad_id
                     NUMBER (6)
    , ad_composite BLOB
    , ad_sourcetext CLOB
   , ad_finaltext CLOB , ad_fltextn NCLOB
    , ad_textdocs_ntab textdoc_tab
    , ad_photo BLOB
    , ad_graphic BFILE
, ad_header adheader_typ
    ) NESTED TABLE ad_textdocs_ntab STORE AS textdocs_nestedtab;
```

**See Also:** "Creating a Table Containing One or More LOB Columns" on page 15-1 for the details of how print\_media and its associated tables and files are created.

#### Initializing a LOB Column to Contain a Locator

Any LOB instance that is NULL does not have a locator. Before you can pass a LOB instance to any LOB API routine, the instance must contain a locator. For example, you can select a NULL LOB from a row, but you cannot pass the instance to the PL/SQL DBMS\_LOB.READ procedure. The following sub-sections describe how to initialize a persistent LOB column and how to initialize a BFILE column.

#### Initializing a Persistent LOB Column

Before you can start writing data to a persistent LOB using the supported programmatic environment interfaces (PL/SQL, OCI, OCCI, Pro\*C/C++, Pro\*COBOL, Visual Basic, Java, or OLEDB), the LOB column/attribute must be made non-NULL, that is, it must contain a locator.

You can accomplish this by initializing the persistent LOB to empty in an INSERT/UPDATE statement using the functions EMPTY\_BLOB for BLOBs or EMPTY\_CLOB for CLOBs and NCLOBs.

> **Note:** You can use SQL to populate a LOB column with data even if it contains a NULL value.

**See Also:** Chapter 11, "LOB Storage" for more information on initializing LOB columns.

Running the EMPTY\_BLOB() or EMPTY\_CLOB() function in and of itself does not raise an exception. However, using a LOB locator that was set to empty to access or manipulate the LOB value in any PL/SQL DBMS\_LOB or OCI function raises an exception.

Valid places where *empty* LOB locators may be used include the VALUES clause of an INSERT statement and the SET clause of an UPDATE statement.

#### See Also:

- "Directory Objects" on page 22-3 for details of CREATE DIRECTORY and BFILENAME usage
- CREATE DIRECTORY statement in Oracle Database Reference. for more information about creating a directory object
- Oracle Database SQL Language Reference, CREATE DIRECTORY statement

**Note:** Character strings are inserted using the default character set for the instance.

The following INSERT statement in the PM, table print\_media:

- Populates ad\_sourcetext with the character string 'my Oracle',
- Sets ad\_composite, ad\_finaltext, and ad\_fltextn to an empty value,
- Sets ad\_photo to NULL, and

Initializes ad\_graphic to point to the file my\_picture located under the logical directory my\_directory\_object.

```
CREATE OR REPLACE DIRECTORY my_directory_object AS 'oracle/work/tklocal';
INSERT INTO print_media VALUES (1726, 1, EMPTY_BLOB(),
    'my Oracle', EMPTY_CLOB(), EMPTY_CLOB(),
   NULL, NULL, BFILENAME('my_directory_object', 'my_picture'), NULL);
```

Similarly, the LOB attributes for the ad\_header column in print\_media can be initialized to NULL, empty, or a character/raw literal, which is shown in the following statement:

```
INSERT INTO print_media (product_id, ad_id, ad_header)
   VALUES (1726, 1, adheader_typ('AD FOR ORACLE', sysdate,
   'Have Grid', EMPTY_BLOB()));
```

#### See Also:

- "Inserting a Row by Selecting a LOB From Another Table" on page 15-4
- "Inserting a LOB Value Into a Table" on page 15-5
- "Inserting a Row by Initializing a LOB Locator Bind Variable" on page 15-6
- "OCILobLocator Pointer Assignment" on page 13-11 for details on LOB locator semantics in OCI

### Initializing BFILEs

Before you can access BFILE values using LOB APIs, the BFILE column or attribute must be made non-NULL. You can initialize the BFILE column to point to an external operating system file by using the BFILENAME function.

**See Also:** "Accessing BFILEs" on page 22-3 for more information on initializing BFILE columns.

### Accessing LOBs

You can access a LOB instance using the following techniques:

- Accessing a LOB Using SQL
- Accessing a LOB Using the Data Interface
- Accessing a LOB Using the Locator Interface

### Accessing a LOB Using SQL

Support for columns that use LOB data types is built into many SQL functions. This support enables you to use SQL semantics to access LOB columns in SQL. In most cases, you can use the same SQL semantics on a LOB column that you would use on a VARCHAR2 column.

**See Also:** For details on SQL semantics support for LOBs, see Chapter 16, "SQL Semantics and LOBs".

### Accessing a LOB Using the Data Interface

You can select a LOB directly into CHAR or RAW buffers using the LONG-to-LOB API in OCI and PL/SQL. In the following PL/SQL example, ad\_finaltext is selected into a VARCHAR2 buffer final\_ad.

```
DECLARE
   final_ad VARCHAR(32767);
BEGIN
    SELECT ad finaltext INTO final_ad FROM print_media
       WHERE product_id = 2056 and ad_id = 12001;
    /* PUT_LINE can only output up to 255 characters at a time */
    DBMS_OUTPUT.PUT_LINE(final_ad);
    /* more calls to read final_ad */
END;
```

**See Also:** For more details on accessing LOBs using the data interface, see Chapter 20, "Data Interface for Persistent LOBs".

### Accessing a LOB Using the Locator Interface

You can access and manipulate a LOB instance by passing the LOB locator to the LOB APIs supplied with the database. An extensive set of LOB APIs is provided with each supported programmatic environment. In OCI, a LOB locator is mapped to a locator pointer which is used to access the LOB value.

**Note:** In all environments, including OCI, the LOB APIs operate on the LOB value implicitly—there is no need to "dereference" the LOB locator.

#### See Also:

- Chapter 13, "Overview of Supplied LOB APIs"
- "OCILobLocator Pointer Assignment" on page 13-11 for details on LOB locator semantics in OCI

### LOB Rules and Restrictions

This section provides details on LOB rules and restrictions.

#### Rules for LOB Columns

LOB columns are subject to the following rules and restrictions:

- You cannot specify a LOB as a primary key column.
- Oracle Database has limited support for remote LOBs. Remote LOBs are supported in three ways.

#### 1. Create table as select or insert as select.

```
CREATE TABLE t AS SELECT * FROM table1@remote_site;
INSERT INTO t SELECT * FROM table1@remote_site;
UPDATE t SET lobcol = (SELECT lobcol FROM table1@remote_site);
INSERT INTO table1@remote_site SELECT * FROM local_table;
UPDATE table1@remote_site SET lobcol = (SELECT lobcol FROM local_table);
DELETE FROM table1@remote_site <WHERE clause involving non_lob_columns>
```

In statements structured like the preceding examples, only standalone LOB columns are allowed in the select list.

2. Functions on remote LOBs returning scalars. SQL and PL/SQL functions having a LOB parameter and returning a scalar data type are supported. Other SQL functions and DBMS\_LOB APIs are not supported for use with remote LOB columns. For example, the following statement is supported:

```
CREATE TABLE tab AS SELECT DBMS_LOB.GETLENGTH@dbs2(clob_col) len FROM tab@dbs2;
CREATE TABLE tab AS SELECT LENGTH(clob_col) len FROM tab@dbs2;
```

However, the following statement is not supported because DBMS\_LOB.SUBSTR returns a LOB:

```
CREATE TABLE tab AS SELECT DBMS_LOB.SUBSTR(clob_col) from tab@dbs2;
```

**3. Data Interface for remote LOBs.** You can insert a character or binary buffer into a remote CLOB or BLOB, and select a remote CLOB or BLOB into a character or binary buffer. For example (in PL/SQL):

```
SELECT clobcol1, type1.blobattr INTO varchar_buf1, raw_buf2 FROM
   table1@remote_site;
INSERT INTO table1@remotesite (clobcol1, type1.blobattr) VALUES varchar_buf1,
  raw_buf2;
INSERT INTO table1@remotesite (lobcol) VALUES ('test');
UPDATE table1 SET lobcol = 'xxx';
```

These are the only supported syntax involving LOBs in remote tables. No other usage is supported.

- Clusters cannot contain LOBs, either as key or nonkey columns.
- The following data structures are supported only as temporary instances. You cannot store these instances in database tables:
  - VARRAY of any LOB type
  - VARRAY of any type containing a LOB type, such as an object type with a LOB attribute
  - ANYDATA of any LOB type
  - ANYDATA of any type containing a LOB
- You cannot specify LOB columns in the ORDER BY clause of a query, or in the GROUP BY clause of a query or in an aggregate function.
- You cannot specify a LOB column in a SELECT... DISTINCT or SELECT... UNIQUE statement or in a join. However, you can specify a LOB attribute of an object type column in a SELECT... DISTINCT statement or in a query that uses the UNION or MINUS set operator if the column's object type has a MAP or ORDER function defined on it.
- The first (INITIAL) extent of a LOB segment must contain at least three database blocks.
- When creating an AFTER UPDATE DML trigger, you cannot specify a LOB column in the UPDATE OF clause.
- You cannot specify a LOB column as part of an index key. However, you can specify a LOB column in the indextype specification of a domain index. In addition, Oracle Text lets you define an index on a CLOB column.
- In an INSERT... AS SELECT operation, you can bind up to 4000 bytes of data to LOB columns and attributes.
- If a table has both LONG and LOB columns, you cannot bind more than 4000 bytes of data to both the LONG and LOB columns in the same SQL statement. However, you can bind more than 4000 bytes of data to either the LONG or the LOB column.

**Note:** For a table on which you have defined an AFTER UPDATE DML trigger, if you use OCI functions or DBMS\_LOB package to change the value of a LOB column or the LOB attribute of an object type column, the database does not fire the DML trigger.

#### See Also:

- Chapter 4, "Using Oracle SecureFiles" for the SecureFile capabilities (encryption, compression, and deduplication).
- "Restrictions for LOBs in Partitioned Index-Organized Tables" on page 11-18
- Chapter 18, "Migrating Columns from LONGs to LOBs" under "Migrating Applications from LONGs to LOBs" on page 18-7, describes LONG to LOB migration limitations for clustered tables, replication, triggers, domain indexes, and function-based indexes.
- "Unsupported Use of LOBs in SQL" on page 16-8 for restrictions on SQL semantics.
- For details on the INITIAL extent of a LOB segment, see "Restriction on First Extent of a LOB Segment" on page 11-3.
- LOBs in partitioned index-organized tables are also subject to a number of other restrictions. See "Restrictions for LOBs in Partitioned Index-Organized Tables" on page 11-18 for more information.
- "Using the Data Interface with Remote LOBs" on page 20-22

### **Restrictions for LOB Operations**

Other general LOB restrictions include the following:

- In SQL Loader, A field read from a LOB cannot be used as an argument to a clause. See "Database Utilities for Loading Data into LOBs" on page 3-1.
- Session migration is not supported for BFILEs in shared server (multithreaded server) mode. This implies that operations on open BFILEs can persist beyond the end of a call to a shared server. In shared server sessions, BFILE operations are bound to one shared server, they cannot migrate from one server to another.
- Case-insensitive searches on CLOB colums often do not succeed. For example, to do a case-insensitive search on a CLOB colum:

```
ALTER SESSION SET NLS_COMP=LINGUISTIC;
ALTER SESSION SET NLS_SORT=BINARY_CI;
SELECT * FROM ci_test WHERE LOWER(clob_col) LIKE 'aa%';
```

The select fails without the LOWER function. Oracle Text does do case-insensitive searches. Use DBMS\_LOB. INSTR as another alternative. See Chapter 16, "SQL Semantics and LOBs".

# **Managing LOBs: Database Administration**

This chapter describes administrative tasks that must be performed to set up, maintain, and use a database that contains LOBs.

This chapter contains these topics:

- Database Utilities for Loading Data into LOBs
- Managing Temporary LOBs
- Managing BFILEs
- Changing Tablespace Storage for a LOB

### **Database Utilities for Loading Data into LOBs**

The following utilities are recommended for bulk loading data into LOB columns as part of database setup or maintenance tasks:

- SQL\*Loader
- Oracle Data Pump

**Note:** Application Developers: If you are loading data into a LOB in your application, then using the LOB APIs is recommended. See Chapter 21, "Using LOB APIs" for details on APIs that allow you to load LOBs from files.

### Using SQL\*Loader to Load LOBs

There are two general techniques for using SQL\*Loader to load data into LOBs:

- Loading data from a primary data file
- Loading from a secondary data file using LOBFILEs

Consider the following issues when loading LOBs with SQL\*Loader:

For SQL\*Loader conventional path loads, failure to load a particular LOB does not result in the rejection of the record containing that LOB; instead, the record ends up containing an empty LOB.

For SQL\*Loader direct-path loads, the LOB could be empty or truncated. LOBs are sent in pieces to the server for loading. If there is an error, then the LOB piece with the error is discarded and the rest of that LOB is not loaded. In other words, if the entire LOB with the error is contained in the first piece, then that LOB column is either empty or truncated.

- When loading from LOBFILEs specify the maximum length of the field corresponding to a LOB-type column. If the maximum length is specified, then it is taken as a hint to help optimize memory usage. It is important that the maximum length specification does not underestimate the true maximum length.
- When using SQL\*Loader direct-path load, loading LOBs can take up substantial memory. If the message "SQL\*Loader 700 (out of memory)" appears when loading LOBs, then internal code is probably batching up more rows in each load call than can be supported by your operating system and process memory. A work-around is to use the ROWS option to read a smaller number of rows in each data save.
- You can also use the Direct Path API to load LOBs.
- Using LOBFILEs is recommended when loading columns containing XML data in CLOBs or XMLType columns. Whether you perform a direct-path load or a conventional path load with SQL\*Loader depends on whether you need to validate XML documents upon loading.
  - If the XML document must be validated upon loading, then use conventional path load.
  - If it is not necessary to ensure that the XML document is valid or you can safely assume that the XML document is valid, then you can perform a direct-path load. Performance is higher when you use direct-path load because the overhead of XML validation is incurred.

A conventional path load executes SQL INSERT statements to populate tables in an Oracle database. A direct path load eliminates much of the Oracle database overhead by formatting Oracle data blocks and writing the data blocks directly to the database files.

A direct-path load does not compete with other users for database resources, so it can usually load data at near disk speed. Considerations inherent to direct path loads, such as restrictions, security, and backup implications, are discussed in Oracle Database Utilities.

- Tables to be loaded must already exist in the database. SQL\*Loader never creates tables. It loads existing tables that either already contain data or are empty.
- The following privileges are required for a load:
  - You must have INSERT privileges on the table to be loaded.
  - You must have DELETE privilege on the table to be loaded, when using the REPLACE or TRUNCATE option to empty out the old data before loading the new data in its place.

**See Also:** For details on using SQL\*Loader to load LOBs and other details on SQL\*Loader usage, refer to the Oracle Database *Utilities* guide.

### Using SQL\*Loader to Populate a BFILE Column

This section describes how to load data from files in the file system into a BFILE column.

> "Supported Environments for BFILE APIs" on See Also: page 22-2

Note that the BFILE data type stores unstructured *binary data* in operating system files outside the database. A BFILE column or attribute stores a file locator that points to a server-side external file containing the data.

**Note:** A particular file to be loaded as a BFILE does not have to actually exist at the time of loading.

SQL\*Loader assumes that the necessary DIRECTORY objects have already been created.

> **See Also:** See "Directory Objects" on page 22-3 and the sections following it for more information on creating directory objects.

A control file field corresponding to a BFILE column consists of column name followed by the BFILE directive.

The BFILE directive takes as arguments a DIRECTORY object name followed by a BFILE name. Both of these can be provided as string constants, or they can be dynamically sourced through some other field.

**See Also:** Oracle Database Utilities for details on SQL\*Loader syntax.

The following two examples illustrate the loading of BFILES.

**Note:** You may need to set up the following data structures for certain examples to work (you are prompted for the password):

```
CONNECT system
Enter password:
Connected.
GRANT CREATE ANY DIRECTORY to samp;
CONNECT samp
Enter password:
Connected.
CREATE OR REPLACE DIRECTORY adgraphic_photo as '/tmp';
CREATE OR REPLACE DIRECTORY adgraphic_dir as '/tmp';
```

In the following example only the file name is specified dynamically.

#### Control file:

009, keyboard\_2056.jpg,

```
LOAD DATA
INFILE sample9.dat
INTO TABLE Print_media
FIELDS TERMINATED BY ','
(product_id INTEGER EXTERNAL(6),
FileName FILLER CHAR(30),
ad_graphic BFILE(CONSTANT "modem_graphic_2268_21001", FileName))
Data file:
007, modem_2268.jpg,
008, monitor_3060.jpg,
```

**Note:** product\_ID defaults to (255) if a size is not specified. It is mapped to the file names in the data file. ADGRAPHIC\_PHOTO is the directory where all files are stored. ADGRAPHIC\_DIR is a DIRECTORY object created previously.

In the following example, the BFILE and the DIRECTORY object are specified dynamically.

#### Control file:

```
LOAD DATA
INFILE sample10.dat
INTO TABLE Print_media
FIELDS TERMINATED BY ','
product id INTEGER EXTERNAL(6),
 ad_graphic BFILE (DirName, FileName),
 FileName FILLER CHAR(30),
 DirName FILLER CHAR(30)
Data file:
007, monitor_3060.jpg, ADGRAPHIC_PHOTO,
008, modem_2268.jpg, ADGRAPHIC_PHOTO,
009, keyboard_2056.jpg, ADGRAPHIC_DIR,
```

**Note:** DirName FILLER CHAR (30) is mapped to the data file field containing the directory name corresponding to the file being loaded.

### Using Oracle Data Pump to Transfer LOB Data

You can use Oracle Data Pump to transfer LOB data from one database to another.

**See Also:** For details on using Oracle Data Pump, refer to the Oracle Database Utilities guide.

### Managing Temporary LOBs

The database keeps track of temporary LOBs in each session, and provides a v\$ view called v\$temporary\_lobs. From the session, the application can determine which user owns the temporary LOB. As a database administrator, you can use this view to monitor and guide any emergency cleanup of temporary space used by temporary LOBs.

### Managing Temporary Tablespace for Temporary LOBs

Temporary tablespace is used to store temporary LOB data. As a database administrator you control data storage resources for temporary LOB data by controlling user access to temporary tablespaces and by the creation of different temporary tablespaces.

**See Also:** Refer to the *Oracle Database Administrator's Guide* for details on managing temporary tablespaces.

### Managing BFILEs

This section describes administrative tasks for managing databases that contain BFILES.

### Rules for Using Directory Objects and BFILEs

When creating a directory object or BFILEs, ensure that the following conditions are met:

- The operating system file must not be a symbolic or hard link.
- The operating system directory path named in the Oracle DIRECTORY object must be an existing operating system directory path.
- The operating system directory path named in the Oracle DIRECTORY object should not contain any symbolic links in its components.

### **Setting Maximum Number of Open BFILEs**

A limited number of BFILEs can be open simultaneously in each session. The initialization parameter, SESSION\_MAX\_OPEN\_FILES defines an upper limit on the number of simultaneously open files in a session.

The default value for this parameter is 10. That is, you can open a maximum of 10 files at the same time in each session if the default value is used. If you want to alter this limit, then the database administrator can change the value of this parameter in the init.ora file. For example:

```
SESSION MAX OPEN FILES=20
```

If the number of unclosed files reaches the SESSION\_MAX\_OPEN\_FILES value, then you will not be able to open any more files in the session. To close all open files, use the DBMS\_LOB.FILECLOSEALL call.

### Changing Tablespace Storage for a LOB

As the database administrator, you can use the following techniques to change the default storage for a LOB after the table has been created:

**Using ALTER TABLE... MODIFY:** You can change LOB tablespace storage as follows:

#### Note:

- The ALTER TABLE syntax for modifying an existing LOB column uses the MODIFY LOB clause, not the LOB...STORE AS clause. The LOB...STORE AS clause is only for newly added LOB columns.
- There are two kinds of LOB storage clauses: LOB\_storage\_clause and modify\_LOB\_storage\_clause. In the ALTER TABLE MODIFY LOB statement, you can only specify the modify\_LOB\_storage\_clause.

```
ALTER TABLE test MODIFY
 LOB (lob1)
```

```
STORAGE (
NEXT 4M
MAXEXTENTS 100
PCTINCREASE 50
     )
```

Using ALTER TABLE... MOVE: You can also use the MOVE clause of the ALTER TABLE statement to change LOB tablespace storage. For example:

```
ALTER TABLE test MOVE
   TABLESPACE tbs1
   LOB (lob1, lob2)
   STORE AS (
        TABLESPACE tbs2
        DISABLE STORAGE IN ROW);
```

# Part II

## **SecureFiles**

This part covers issues that you need to consider when designing applications that use SecureFile LOBs, stores, and Oracle Database File System.

This part contains these chapters:

- Chapter 4, "Using Oracle SecureFiles"
- Chapter 5, "Introducing the Oracle Database File System"
- Chapter 6, "DBFS File System Client"
- Chapter 7, "DBFS Content API"
- Chapter 8, "DBFS SecureFile Store"
- Chapter 9, "DBFS Hierarchical Store"
- Chapter 10, "Creating a DBFS Store"

# **Using Oracle SecureFiles**

This chapter describes how to use SecureFiles, which were introduced to extend the original LOBs implementation that is identified by the SQL parameter BASICFILE. This chapter contains these topics:

- Storage of SecureFiles
- PL/SQL Packages for SecureFiles
- Database File System Links
- Using DBFS Links
- Initialization Parameter for SecureFiles
- Compatibility and Upgrading
- Migrating Columns from BasicFile LOBs to SecureFiles

### Storage of SecureFiles

This section summarizes LOB storage characteristics used to design tables with LOB column types. Beginning with Release 11.1, a new LOB storage paradigm was used by the database when the storage keyword SECUREFILE appears in the CREATE TABLE statement. The old storage paradigm is in effect if the keyword SECUREFILE is not used, or if the keyword BASICFILE is used. BASICFILE (the original LOB storage paradigm) is the default storage. The database administrator can use the following initialization parameter in init.ora to modify the preceding settings:

**See Also:** "db\_securefile" on page 4-23

### Parameters for CREATE TABLE With SECUREFILE LOBs

A SecureFile can only be created in an Automatic Segment Space Management (ASSM) tablespace. The following parameter descriptions apply to the LOB storage paradigm using parameter SECUREFILE.

**See Also:** Oracle Database SQL Language Reference, CREATE TABLE statement.

Oracle recommends that you enable compression, deduplication, or encryption at table creation time. Enabling these features using ALTER TABLE will cause the DDL to read/modify/write the entire LOB column holding a DDL lock the entire time during this potentially long operation

The SHRINK option is not supported for SecureFiles.

The new LOB features need new storage parameters. All the new parameters are described after the following BNF of CREATE TABLE.

```
CREATE [ GLOBAL TEMPORARY ] TABLE
   [ schema.]table OF
   [ schema.]object_type
   [ ( relational_properties ) ]
   [ ON COMMIT { DELETE | PRESERVE } ROWS ]
  [ OID_clause ]
   [ OID_index_clause ]
   [ physical_properties ]
   [ table_properties ] ;
<relational_properties> ::=
{ column_definition
{ out_of_line_constraint
   out_of_line_ref_constraint
   supplemental_logging_props
  [, { column_definition
     { out_of_line_constraint
       out_of_line_ref_constraint
       | supplemental_logging_props
       }
  ]...
<column_definition> ::=
column data_type [ SORT ]
     [ DEFAULT expr ]
      [ ENCRYPT encryption_spec ]
      [ ( inline_constraint [ inline_constraint ] ... )
      | inline_ref_constraint
<data_type> ::=
{ Oracle_built_in_datatypes
ANSI_supported_datatypes
user_defined_types
Oracle_supplied_types
<Oracle_built_in_datatypes> ::=
{ character_datatypes
number_datatypes
long_and_raw_datatypes
datetime_datatypes
| large_object_datatypes
| rowid_datatypes
}
<large_object_datatypes> ::=
{ BLOB | CLOB | NCLOB | BFILE }
 <table_properties> ::=
 [ column_properties ]
 [ table_partitioning_clauses ]
 [ CACHE | NOCACHE ]
  [ parallel_clause ]
  [ ROWDEPENDENCIES | NOROWDEPENDENCIES ]
  [ enable_disable_clause ]
```

```
[ enable_disable_clause ]...
  [ row_movement_clause ]
  [ AS subquery ]
<column_properties> ::=
  { object_type_col_properties
  | nested_table_col_properties
  { varray_col_properties | LOB_storage_clause }
    [ (LOB_partition_storage
        [, LOB_partition_storage]...
   1
  | XMLType_column_properties
  }
  [ { object_type_col_properties
    nested_table_col_properties
    { varray_col_properties | LOB_storage_clause }
      [ ( LOB_partition_storage
          [, LOB_partition_storage]...
      ]
    XMLType_column_properties
  ] . . .
<LOB_partition_storage> ::=
 PARTITION partition
  { LOB_storage_clause | varray_col_properties }
   [ LOB_storage_clause | varray_col_properties ]...
  [ ( SUBPARTITION subpartition
     { LOB_storage_clause | varray_col_properties }
       [ LOB_storage_clause
       | varray_col_properties
       ] . . .
 ]
<LOB_storage_clause> ::=
 LOB
  { (LOB_item [, LOB_item ]...)
      STORE AS [ SECUREFILE | BASICFILE ] (LOB_storage_parameters)
  (LOB_item)
      STORE AS [ SECUREFILE | BASICFILE ]
        { LOB_segname (LOB_storage_parameters)
        LOB_segname
        (LOB_storage_parameters)
       }
  }
<LOB_storage_parameters> ::=
  { TABLESPACE tablespace
  { LOB_parameters [ storage_clause ]
   }
  | storage_clause
   [ TABLESPACE tablespace
    { LOB_parameters [ storage_clause ]
   ] . . .
```

```
<LOB_parameters> ::=
 [ { ENABLE | DISABLE } STORAGE IN ROW
   CHUNK integer
   PCTVERSION integer
  | RETENTION [ { MAX | MIN integer | AUTO | NONE } ]
  FREEPOOLS integer
  LOB_deduplicate_clause
  LOB_compression_clause
  LOB_encryption_clause
  { CACHE | { NOCACHE | CACHE READS } [ logging_clause ] } }
<logging_clause> ::=
 { LOGGING | NOLOGGING | FILESYSTEM_LIKE_LOGGING }
<storage_clause> ::=
 STORAGE
  ({ INITIAL integer [ K | M ]
   | NEXT integer [ K | M ]
    MINEXTENTS integer
    MAXEXTENTS { integer | UNLIMITED }
    PCTINCREASE integer
    FREELISTS integer
    FREELIST GROUPS integer
    OPTIMAL [ integer [ K | M ]
            NULL
            ]
   BUFFER_POOL { KEEP | RECYCLE | DEFAULT }
    [ INITIAL integer [ K | M ]
     | NEXT integer [ K | M ]
     MINEXTENTS integer
     MAXEXTENTS { integer | UNLIMITED }
      MAXSIZE { { integer { K | M | G | T | P } } | UNLIMITED }
      PCTINCREASE integer
      FREELISTS integer
      FREELIST GROUPS integer
     OPTIMAL [ integer [ K | M ]
              NULL
     BUFFER_POOL { KEEP | RECYCLE | DEFAULT }
    ] . . .
 )
<LOB_deduplicate_clause> ::=
 { DEDUPLICATE
  KEEP_DUPLICATES
 }
<LOB_compression_clause> ::=
 { COMPRESS [ HIGH | MEDIUM | LOW ]
 NOCOMPRESS }
<LOB_encryption_clause> ::=
 { ENCRYPT [ USING 'encrypt_algorithm' ]
   [ IDENTIFIED BY password ]
  DECRYPT
 }
<XMLType_column_properties> ::=
```

```
XMLTYPE [ COLUMN ] column
  [ XMLType_storage ]
  [ XMLSchema_spec ]
<XMLType_storage> ::=
STORE AS

    ⟨ OBJECT RELATIONAL |

   | [ SECUREFILE | BASICFILE ] { CLOB | BINARY XML }
       [ { LOB_segname [ (LOB_parameters) ]
        LOB_parameters
        }
        1
<varray_col_properties> ::=
VARRAY varray_item
  { [ substitutable_column_clause ]
    STORE AS [ SECUREFILE | BASICFILE ] LOB
       { [ LOB_segname ] (LOB_parameters)
       LOB_segname
   | substitutable_column_clause
```

Where:

#### **BASICFILE**

When the compatibility mode is set to 10g, the LOB storage clause is identical to that used in 10g (keyword BASICFILE is not valid). When the 11g compatibility mode (or greater) is set, the original, pre-11.1 release LOB functionality is enabled by default and this parameter is specified for completeness.

#### **SECUREFILE**

To use the SecureFile storage paradigm and functionality, explicitly specify the storage parameter SECUREFILE. A SecureFile can only be created in an Automatic Segment Space Management (ASSM) tablespace.

For BASICFILE LOBs, specifying any of the SECUREFILE options results in an error.

### **CHUNK**

For SECUREFILE LOBs CHUNK is an advisory size and is provided for backward compatibility purposes.

#### RETENTION

Under 11g compatibility for SecureFiles, this parameter name specifies the retention policy to be used. The value of MAX specifies keeping old versions of LOB data blocks until the space used by segment has reached the size specified in the MAXSIZE parameter. If MAXSIZE is not specified, MAX behaves like AUTO.

A value of MIN means to use a retention time of the specified seconds. A value of NONE means that there is no retention period and space can be reused in any way deemed necessary. A value of AUTO tells the system to manage the space as efficiently as possible weighing both time and space needs.

For details of the RETENTION parameter used with BASICFILE LOBs:

**See Also:** "RETENTION Parameter for BASICFILE LOBS" on page 11-8

#### **MAXSIZE**

Limits the amount of space that can be used by the LOB segment to the given size. If this size is consumed, new LOB data is taken from the old version disk space regardless of time requirements and as needed.

#### **FREEPOOLS**

Under 11g compatibility, this parameter is ignored for SECUREFILE LOBs.

#### LOGGING/NOLOGGING/FILESYSTEM\_LIKE\_LOGGING

Specify LOGGING if you want the creation of a database object, as well as subsequent inserts into the object, to be logged in the redo log file. LOGGING is the default.

Specify NOLOGGING if you do not want these operations to be logged.

For a non-partitioned object, the value specified for this clause is the actual physical attribute of the segment associated with the object. For partitioned objects, the value specified for this clause is the default physical attribute of the segments associated with all partitions specified in the CREATE statement (and in subsequent ALTER ... ADD PARTITION statements), unless you specify the logging attribute in the PARTITION description.

FILESYSTEM\_LIKE\_LOGGING means that SecureFiles only log the metadata. This option is invalid for BasicFiles. This setting is similar to the metadata journaling of file systems, which reduces mean time to recovery from failures. The LOGGING setting for SecureFile LOBs is similar to the data journaling of file systems. Both the LOGGING and FILESYSTEM\_LIKE\_LOGGING settings provide a complete transactional file system by way of SecureFiles.

CACHE and NOLOGGING are not supported together. CACHE and FILESYSTEM\_LIKE\_LOGGING are not supported together.

FILESYSTEM\_LIKE\_LOGGING ensures that data is completely recoverable after a server failure.

**Note:** For LOB segments, with the NOLOGGING and FILESYSTEM LIKE LOGGING settings it is possible for data to be changed on disk during a backup operation, resulting in read inconsistency. To avoid this situation, ensure that changes to LOB segments are saved in the redo log file by setting LOGGING for LOB storage.

#### See Also:

- "LOGGING / NOLOGGING Parameter for BASICFILE LOBs" on page 11-10
- "Ensuring Read Consistency" on page 21-41

#### FREELISTS/FREELIST GROUPS

Under 11g compatibility, these parameters are ignored when SECUREFILE LOBs are being created.

#### PCTVERSION/FREEPOOLS

Under 11g compatibility, these parameters are ignored when SECUREFILE LOBs are being created.

### COMPRESS/NOCOMPRESS

Turns on or turns off LOB compression. LOB compression is orthogonal to index and table compression. In other words, setting table or index compression doesn't effect LOB compression and vice versa.

#### ENCRYPT/DECRYPT

Turns on or turns off LOB encryption and optionally selects which of the encryption algorithms is to be used.

### DEDUPLICATE/KEEP\_DUPLICATES

The option DEDUPLICATE enables you to specify that LOB data which is identical in two or more rows in a LOB column should all share the same data blocks. The database combines SecureFiles with identical content into a single copy, reducing storage and simplifying storage management. The opposite of this option is KEEP DUPLICATES.

### CREATE TABLE Usage Notes for Deduplication

- Identical LOBs are good candidates for deduplication. Copy operations can avoid data duplication by enabling deduplication.
- Duplicate detection happens within a LOB segment. For partitioned and subpartitioned LOB columns duplicate detection does not span partitions or subpartitions.
- Deduplication can be specified at a partition level. The lob\_storage\_clause enables specification for partitioned tables on a per-partition basis.
- Deduplication is applicable only to SecureFiles.
- DBMS\_LOB. SETOPTIONS can be used to enable or disable deduplication on individual LOBs.

### CREATE TABLE Examples for Deduplication

Create a table with SECUREFILE and LOB-level deduplication:

```
CREATE TABLE t1 ( a CLOB)
   LOB(a) STORE AS SECUREFILE (
       DEDUPLICATE
       CACHE
   );
```

Create a table with a SECUREFILE LOB column and LOB deduplication enabled on only one partition. Only LOBs that belong to partition p1 are deduplicated.

```
CREATE TABLE t1 ( REGION VARCHAR2(20), a BLOB)
    LOB(a) STORE AS SECUREFILE (
          CACHE
PARTITION BY LIST (REGION) (
    PARTITION p1 VALUES ('x', 'y')
         LOB(a) STORE AS SECUREFILE (
              DEDUPLICATE
    PARTITION p2 VALUES (DEFAULT)
);
```

Create a table with a SECUREFILE LOB column and disable deduplication. LOBs will be created with deduplication disabled.

```
CREATE TABLE t1 ( a CLOB)
   LOB(a) STORE AS SECUREFILE (
        KEEP_DUPLICATES
        CACHE
   );
```

Create a table with a SecureFile column and SecureFile deduplication enabled on the column except for one partition. All LOBs except those that belong to p2 will be deduplicated:

```
CREATE TABLE t1 ( REGION VARCHAR2(20), ID NUMBER, a BLOB)
    LOB(a) STORE AS SECUREFILE (
          DEDUPLICATE
          CACHE
)
PARTITION BY RANGE (REGION)
     SUBPARTITION BY HASH(ID) SUBPARTITIONS 2 (
       PARTITION p1 VALUES LESS THAN (51)
          lob(a) STORE AS a_t2_p1
           (SUBPARTITION t2_p1_s1 lob(a) STORE AS a_t2_p1_s1,
           SUBPARTITION t2_p1_s2 lob(a) STORE AS a_t2_p1_s2),
       PARTITION p2 VALUES LESS THAN (MAXVALUE)
          lob(a) STORE AS a_t2_p2 ( KEEP_DUPLICATES )
           (SUBPARTITION t2_p2_s1 lob(a) STORE AS a_t2_p2_s1,
           SUBPARTITION t2_p2_s2 lob(a) STORE AS a_t2_p2_s2)
      );
```

### **CREATE TABLE Usage Notes for Compression**

- SecureFile compression does not entail table or index compression and vice-versa.
- A server-wide default SecureFile compression algorithm is used.
- LOW, MEDIUM, and HIGH options provide varying degrees of compression. The higher the compression, the higher the latency incurred. The HIGH setting incurs more work, but will compress the data better. The default is MEDIUM. LOW option uses LZO block-based lossless compression algorithm. Decompression is simple and very fast.
- Compression can be specified at a partition level. The lob\_storage\_clause enables specification for partitioned tables on a per-partition basis.
- SecureFile compression is performed on the server-side and enables random reads and writes to LOB data. Client side compression utilities like utl\_compress cannot provide random access.
- DBMS\_LOB. SETOPTIONS can be used to enable and disable compression on individual LOBs.
- LOB compression is applicable only to SECUREFILE LOBs.

### **CREATE TABLE Examples for Compression**

Create a table with a CLOB column having the low level of compression.

```
CREATE TABLE t1 (a CLOB)
   LOB(a) STORE AS SECUREFILE(
   COMPRESS LOW
   CACHE
   NOLOGGING
```

);

Create a table with a SECUREFILE compressed LOB column. The compression level is MEDIUM by default.

```
CREATE TABLE t1 ( a CLOB)
   LOB(a) STORE AS SECUREFILE (
        COMPRESS
        CACHE
        NOLOGGING
   );
```

Create a table with a SECUREFILE LOB column having the high level of compression.

```
CREATE TABLE t1 ( a CLOB)
   LOB(a) STORE AS SECUREFILE (
        COMPRESS HIGH
        CACHE
   );
```

Create a table with a SECUREFILE LOB column and LOB compression enabled on only one partition. Only LOBs that belong to partition p1 are compressed.

```
CREATE TABLE t1 ( REGION VARCHAR2(20), a BLOB)
    LOB(a) STORE AS SECUREFILE (
       CACHE
    )
    PARTITION BY LIST (REGION) (
         PARTITION p1 VALUES ('x', 'y')
              LOB(a) STORE AS SECUREFILE (
                  COMPRESS
         PARTITION p2 VALUES (DEFAULT)
    );
```

Create a table with a SECUREFILE LOB column and LOB compression disabled.

```
CREATE TABLE t1 ( a CLOB)
   LOB(a) STORE AS SECUREFILE (
        NOCOMPRESS
        CACHE
```

### CREATE TABLE Usage Notes for Encryption

Create a table with encryption enabled or disabled on a LOB column. The current TDE (Transparent Data Encryption) syntax is used for extending encryption to LOB data types. The LOB must be created with SECUREFILE parameter.

- Encryption is performed at block level.
- 'encrypt\_algorithm' indicates the name of the encryption algorithm. Valid algorithms are:
  - 3DES168
  - AES128
  - AES192 (default)
  - AES256
- The column encryption key is derived from PASSWORD, if specified.

- SALT is the default for LOB encryption. NO SALT is not supported.
- All LOBs in the LOB column will be encrypted.
- DECRYPT keeps the LOBs in clear text.
- LOBs can be encrypted only on a per-column basis (same as Transparent Data Encryption). All partitions within a LOB column will be encrypted.
- Key management controls the ability to encrypt or decrypt.
- LOB encryption is allowed only with SECUREFILE LOBs.
- Transparent data encryption is not supported by the traditional import and export utilities or by transportable-tablespace-based export. Use the Data Pump import and export utilities with encrypted columns instead.

**See Also:** The chapter on "Using Oracle Wallet Manager" in *Oracle Database* Advanced Security Administrator's Guide for how to create and use Oracle wallet with TDE.

### CREATE TABLE Examples for Encryption

Create a table with SECUREFILE LOB column and LOB encryption enabled using AES128.

```
CREATE TABLE t1 ( a CLOB ENCRYPT USING 'AES128')
    LOB(a) STORE AS SECUREFILE (
        CACHE
   ):
```

Create a table with SECUREFILE LOB column and with LOB encryption enabled on all partitions.

```
CREATE TABLE t1 ( REGION VARCHAR2(20), a BLOB)
LOB(a) STORE AS SECUREFILE (
ENCRYPT USING 'AES128'
NOCACHE
FILESYSTEM_LIKE_LOGGING
PARTITION BY LIST (REGION) (
PARTITION p1 VALUES ('x', 'y'),
PARTITION p2 VALUES (DEFAULT)
```

Create a table with a SECUREFILE LOB column and LOB encryption key built with a password. By default AES192 bit encryption is used.

```
CREATE TABLE t1 ( a CLOB ENCRYPT IDENTIFIED BY foo)
   LOB(a) STORE AS SECUREFILE (
      CACHE
```

The following example has the same result because the encryption option can be set in the LOB\_deduplicate\_clause section of the statement:

```
CREATE TABLE t1 (a CLOB)
   LOB(a) STORE AS SECUREFILE (
      CACHE
       ENCRYPT
      IDENTIFIED BY foo
   );
```

Create a SECUREFILE LOB with encryption disabled.

```
CREATE TABLE t1 ( a CLOB )
   LOB(a) STORE AS SECUREFILE (
       CACHE DECRYPT
   );
```

### Parameters for ALTER TABLE With SECUREFILE LOBs

You can modify LOB storage with an ALTER TABLE statement or with online redefinition by using the DBMS\_REDEFINITION package.

Oracle recommends that you enable compression, deduplication, or encryption at table creation time. Enabling these features using ALTER TABLE will cause the DDL to read/modify/write the entire LOB column holding a DDL lock the entire time during this potentially long operation.

The SHRINK option is not supported for SecureFiles.

If you have not enabled LOB encryption, compression, or deduplication at create time, Oracle recommends that you use online redefinition to enable them after creation, because this process is more disk-space efficient for changes to these three parameters.

#### See Also:

- Oracle Database PL/SQL Packages and Types Reference, the DBMS\_REDEFINITION package.
- "Migrating Columns from BasicFile LOBs to SecureFiles" on page 4-24
- Oracle Database SQL Language Reference ALTER TABLE statement.

Keywords are in bold.

```
ALTER TABLE [ schema.]table
  [ alter_table_properties
  column_clauses
  constraint_clauses
  alter_table_partitioning
  alter_external_table_clauses
  | move_table_clause
    [ enable_disable_clause
    | { ENABLE | DISABLE }
     { TABLE LOCK | ALL TRIGGERS }
    [ enable_disable_clause
    { ENABLE | DISABLE }
     { TABLE LOCK | ALL TRIGGERS }
   ] . . .
  ] ;
<column_clauses> ::=
  { { add_column_clause
    | modify_column_clause
    drop_column_clause
    [ add_column_clause
    | modify_column_clause
    drop_column_clause
   1...
  rename_column_clause
```

```
modify_collection_retrieval
   [ modify_collection_retrieval ]...
  modify_LOB_storage_clause
   [ modify_LOB_storage_clause ] ...
  alter_varray_col_properties
    [ alter_varray_col_properties ]
  }
<modify_LOB_storage_clause> ::=
MODIFY LOB (LOB_item) ( modify_LOB_parameters )
<modify_LOB_parameters> ::=
{ storage clause
| PCTVERSION integer
| FREEPOOLS integer
REBUILD FREEPOOLS
LOB_retention_clause
LOB deduplicate clause
LOB_compression_clause
| { ENCRYPT encryption_spec | DECRYPT }
{ CACHE
  | { NOCACHE | CACHE READS } [ logging_clause ]
allocate_extent_clause
| shrink_clause
| deallocate_unused_clause
```

Where these keywords are defined for this statement as:

#### DEDUPLICATE/KEEP DUPLICATES

The option DEDUPLICATE enables you to specify that LOB data which is identical in two or more rows in a LOB column should all share the same data blocks. The database combines LOBs with identical content into a single copy, reducing storage and simplifying storage management. The opposite of this option is KEEP\_DUPLICATES.

#### COMPRESS/NOCOMPRESS

Enables or disables LOB compression. All LOBs in the LOB segment are altered with the new setting.

#### **ENCRYPT/DECRYPT**

Turns on or turns off LOB encryption. All LOBs in the LOB segment are altered with the new setting. A LOB segment can be altered only to enable or disable LOB encryption. That is, ALTER cannot be used to update the encryption algorithm or the encryption key. The encryption algorithm or encryption key can be updated using the ALTER TABLE REKEY syntax.

#### RETENTION

Altering RETENTION only effects space created after the ALTER TABLE statement was executed.

### ALTER TABLE Usage Notes for Deduplication

ALTER TABLE syntax enables or disables LOB-level deduplication.

- This syntax alters the deduplication mode of the LOB column.
- Deduplication on existing LOBs can add significant latency.
- DBMS\_LOB. SETOPTIONS can be used to enable or disable deduplication on individual LOBs.
- Deduplication can be specified at a table level or partition level. Deduplication does not span across partitioned LOBs.
- Deduplication is applicable only to SecureFiles.

### ALTER TABLE Examples for Deduplication

Disable deduplication on a SECUREFILE LOB.

```
ALTER TABLE t1 MODIFY
    LOB(a) (
        KEEP_DUPLICATES
   );
```

Enable LOB-level deduplication on a SECUREFILE LOB.

```
ALTER TABLE t1 MODIFY
    LOB(a) (
         DEDUPLICATE
    );
```

Enable LOB-level deduplication on a SECUREFILE LOB column within a single partition.

```
ALTER TABLE t1 MODIFY PARTITION p1
   LOB(a) (
       DEDUPLICATE
```

### ALTER TABLE Usage Notes for Compression

- This syntax alters the compression mode of the LOB column.
- Compression on existing LOBs can add significant latency.
- DBMS\_LOB. SETOPTIONS can be used to enable or disable compression on individual LOBs.
- Compression can be specified at a table level or partition level.
- LOW, MEDIUM, and HIGH options provide varying degrees of compression. The higher the compression, the higher the latency incurred. The HIGH setting incurs more work, but will compress the data better. The default is MEDIUM. LOW option uses LZO block-based lossless compression algorithm. Decompression is simple and very fast.
- LOB compression is applicable only to SecureFiles.

### **ALTER TABLE Examples for Compression**

Enable low level compression.

```
ALTER TABLE t1 MODIFY
  LOB(a) (
          COMPRESS LOW
  );
```

Disable compression on a SECUREFILE LOB.

```
ALTER TABLE t1 MODIFY
   LOB(a) (
        NOCOMPRESS
```

Enable compression on a SECUREFILE LOB with a high degree of compression.

```
ALTER TABLE t1 MODIFY
   LOB(a) (
        COMPRESS HIGH
   );
```

Enable LOB compression on a SECUREFILE LOB column within a single partition.

```
ALTER TABLE t1 MODIFY PARTITION p1
   LOB(a) (
      COMPRESS HIGH
   );
```

### ALTER TABLE Usage Notes for Encryption

ALTER TABLE is used to enable and disable LOB encryption for SECUREFILE LOBs. This syntax also enables LOB columns to be re-keyed with a new key or algorithm.

- ENCRYPT/DECRYPT options enable or disable encryption on all LOBs in the SecureFile column.
- SALT is the default for LOB encryption. NO SALT is not supported.
- The DECRYPT option converts encrypted columns to its clear text form.
- Key management controls the ability to encrypt or decrypt.
- LOBs can be encrypted only on a per-column basis. A partitioned LOB has either all partitions encrypted or not encrypted.
- LOB encryption is applicable only to SecureFiles.

### ALTER TABLE Examples for Encryption

Enable LOB encryption using 3DES168.

```
ALTER TABLE t1 MODIFY
      ( a CLOB ENCRYPT USING '3DES168');
```

Or, this second example of enabling LOB encryption using 3DES168.

```
ALTER TABLE t1 MODIFY LOB(a)
     (ENCRYPT USING '3DES168');
```

Enable encryption on a SECUREFILE LOB column and build the encryption key using a password.

```
ALTER TABLE t1 MODIFY
    ( a CLOB ENCRYPT IDENTIFIED BY foo);
```

To re-encrypt the LOB column with a new key, re-key the table.

```
ALTER TABLE t1 REKEY USING '3DES168';
```

**Note:** Oracle Streams does not support SecureFiles that are deduplicated or have been written to using the DBMS\_LOB.FRAGMENT\_\* operations.

### PL/SQL Packages for SecureFiles

Packages for SecureFiles are outlined.

### DBMS\_LOB Package

LOBs inherit the LOB column settings for deduplication, encryption, and compression, which can also be configured on a per-LOB level using the LOB locator API. However, the LONG API cannot be used to configure these LOB settings. DBMS\_LOB package additions for these features are described in the following sections.

**See Also:** Oracle Database PL/SQL Packages and Types Reference, DBMS\_LOB package.

### DBMS LOB.GETOPTIONS

The settings can be obtained using this function. An integer corresponding to a pre-defined constant based on the option type is returned.

### DBMS\_LOB.SETOPTIONS

This procedure sets features. It enables the features to be set on a per-LOB basis, overriding the default LOB settings. This call incurs a round trip to the server to make the changes persistent.

You cannot turn compression or deduplication on or off for a SecureFile column that does not have those features on. GetOptions and SetOptions work on individual SecureFiles. You can turn off a feature on a particular SecureFile and turn on a feature that has already been turned off by SetOptions, but you cannot turn on an option that has not been given to the SecureFile when the table was created.

These OCI LOB functions for SecureFiles are available:

**See Also:** Oracle Call Interface Programmer's Guide "LOB Functions" for descriptions of OCILobSetContentType() and OCILobGetContentType().

### DBMS\_LOB.ISSECUREFILE

This function returns TRUE or FALSE if the LOB locator (BLOB or CLOB) passed to it is or is not for a SecureFile.

### DBMS SPACE Package

This procedure is for SecureFiles.

#### DBMS SPACE.SPACE USAGE

The existing SPACE\_USAGE procedure is overloaded to return information about LOB space usage. It returns the amount of disk space in blocks used by all the LOBs in the LOB segment. This procedure can only be used on tablespaces that are created with auto segment space management.

**See Also:** Oracle Database PL/SQL Packages and Types Reference, DBMS\_SPACE package.

### **Database File System Links**

Database File System Links are references from SecureFiles to data stored outside of the segment in which the SecureFile resides. The path name given must reference a path available through the Oracle Database File System (DBFS) Content API.

This capability allows SecureFiles to be used to implement Hierarchical Storage Management (HSM) when used in conjunction with the DBFS Hierarchical Store (DBFS HS). HSM is a process by which the database moves less-used or unused data from faster, more expensive, and smaller storage to slower, cheaper, and larger stores.

### **Creating Database File System Links**

Database File System Links require the creation of a Database File System through the use of the DBFS Content package (DBMS\_DBFS\_CONTENT).

There are two ways to create a DBFS Link. The first way moves the SecureFile data from the SecureFile into the specified DBFS path name and then stores a reference to that path name so that it can be retrieved at a later time.

To create a new DBFS Link, the application calls the DBMS\_LOB.MOVE\_TO\_DBFS\_LINK subprogram with the LOB and the DBFS path name. The data is copied from the SecureFile into the given DBMS file name, the file is created if it does not exist, the data is removed from the SecureFile, and the file path name is stored for later access through this LOB.

The second way is to copy or create a reference to an already existing DBFS file. You can copy a link from an already existing DBFS Link using the DBMS\_LOB.COPY\_DBFS\_LINK subprogram. If there is any data in the destination SecureFile, that data is removed, and a copy of the reference to the link stored in the source SecureFile is made in the destination SecureFile. The other way to create a reference is to call the DBMS\_LOB.SET\_DBFS\_LINK subprogram. With this method, it is assumed that the data for the link is already stored in the specified DBFS path name. Any data in the specified SecureFile is removed, and the DBFS path name is linked to.

For the database, it is also possible that a DBA may not want to store all of the data stored in a SecureFile HSM during export and import. Oracle has the capability to export and import only the Database File System Link. This link is a fully qualified identifier that when entered back into a SecureFile (or registered on a different database SecureFile) provides access to the stored data. This ability to export and import a link is similar in functionality to the common file system functionality of symbolic links.

The newly imported link is only available as long as the source (the stored) data is available, or until the first retrieval happens on the imported system. The retention of stored data is the responsibility of the application. If the application system removes data from the store that still has a reference to it, the database will throw an exception when the referencing SecureFile(s) attempt to access the data. Oracle also provides the capability to continue to keep the data in the database after migration out to a DBFS store as a cached copy. It is up to the application to purge these according to its retention policies.

### Copying Database File System Links

The API DBMS\_LOB.COPY\_DBFS\_LINK(DSTLOB, SRCLOB, FLAGS) provides the ability to copy a linked SecureFile. By default, the LOB will not be obtained from DBFS store during this operation; this is a copy-by-reference operation that is possible by making use of exporting (at source side) and importing (at destination side) the DBFS path name. The flags argument can dictate that the destination also has a local copy in the database as well as referencing the LOB data in DBFS store.

### Copying a Linked LOB from one Table to Another

CREATE TABLE ... AS SELECT (CTAS) and INSERT TABLE ... AS SELECT (ITAS) will copy any DBFS Links that are stored in any SecureFile LOBs in the source table to the destination table.

### Online Redefinition and DBFS Links

Online redefinition will copy any DBFS Links that are stored in any SecureFiles in the table being redefined.

### Using DBFS Links

#### Constants:

```
-- Link State Values
-- copy_dbfs_link/move_to_dbfs_link flags
-- maximum 1-byte ASCII characters for contenttype
-- maximum length of DBFS pathnames
dbfs_link_path_max_size CONSTANT PLS_INTEGER := 1024;
```

**See Also:** *Oracle Database PL/SQL Packages and Types Reference,* DBMS\_LOB package.

### DBMS\_LOB.MOVE\_TO\_DBFS\_LINK

MOVE TO DBFS LINK will put (from the database) the specified LOB data to DBFS store. If the LOB is already stored, MOVE\_TO\_DBFS\_LINK silently returns as if the move was successful. In this case, if DBFS\_LINK\_NOCACHE is specified, or the default flags value is set, the LOB data will be removed from the database.

Calling MOVE\_TO\_DBFS\_LINK multiple times on the same LOB with the same flags has no effect. Calling MOVE TO DBFS LINK on a LOB that is already stored will cause the LOB to be cached (MOVE\_TO\_DBFS\_LINK\_CACHE) or removed (DBFS\_LINK\_NOCACHE) according to the flags setting.

```
PROCEDURE MOVE_TO_DBFS_LINK(
 lob_loc IN OUT BLOB,
 storage_path IN VARCHAR2(dbfs_link_path_max_size),
 flags IN BINARY INTEGER
                  DEFAULT DBFS_LINK_NOCACHE
);
```

```
PROCEDURE MOVE_TO_DBFS_LINK(
 lob_loc IN OUT CLOB CHARACTER SET ANY_CS,
 storage_path IN VARCHAR2(dbfs_link_path_max_size),
 flags IN BINARY INTEGER
                  DEFAULT DBFS_LINK_NOCACHE
);
```

lob\_loc - The LOB to be stored in the DBFS.

storage\_path - The path where the LOB will be be stored.

flags - Either DBFS\_LINK\_CACHE or DBFS\_LINK\_NOCACHE. If DBFS\_LINK\_CACHE is specified, the LOB data will continue to be stored in the database as well as being written to DBFS store. DBFS\_LINK\_NOCACHE specifies that the LOB data will be deleted from the database once written to DBFS.

#### **Exceptions:**

SECUREFILE\_BADLOB if lob\_loc is not a SecureFile.

### DBMS LOB.COPY FROM DBFS LINK

COPY\_FROM\_DBFS\_LINK will get (to the database) the specified LOB data from DBFS store.

If the LOB has already been retrieved, COPY\_FROM\_DBFS\_LINK will silently return success.

```
PROCEDURE COPY_FROM_DBFS_LINK(
 lob_loc IN OUT BLOB
PROCEDURE COPY_FROM_DBFS_LINK(
lob_loc IN OUT CLOB CHARACTER SET ANY_CS
);
```

#### Parameters:

lob loc - The LOB to be retrieved from DBFS.

#### **Exceptions:**

ORA-01555 if the LOB has already been retrieved and has been modified since retrieval, if the LOB has been retrieved and stored (modified or not) since the locator was seleted, or the LOB has never been stored.

SECUREFILE\_BADLOB if lob\_loc is not a SecureFile.

### DBMS LOB.COPY DBFS LINK

COPY\_DBFS\_LINK will result in a destination LOB referring to the same DBFS path name as the source LOB without causing an intervening get. An optional flag parameter will result in the LOB being read into the destination.

```
PROCEDURE COPY_DBFS_LINK(
 lob_loc_dst IN OUT BLOB,
 lob_loc_src IN BLOB,
           IN PLS_INTEGER DEFAULT DBFS_LINK_NOCACHE
 flags
);
PROCEDURE COPY_DBFS_LINK (
 lob_loc_dst IN OUT CLOB CHARACTER SET ANY_CS,
```

```
lob_loc_src IN CLOB CHARACTER SET ANY_CS,
 flags IN PLS_INTEGER DEFAULT DBFS_LINK_NOCACHE
);
```

lob\_loc\_dst - The LOB to be made to reference the same storage data as lob\_loc\_src.

lob\_loc\_src - The LOB to copy the reference from.

flags - Options to COPY\_DBFS\_LINK. DBFS\_LINK\_NOCACHE specifies to only copy the DBFS Link. DBFS\_LINK\_CACHE specifies to copy the DBFS Link and read the data into the database LOB specified by lob\_loc\_dst so that the data is cached.

### **Exceptions:**

ORA-01555 if the source LOB has been retrieved, never stored, or if the LOB has been retrieved and stored (modified or not) since the locator was gotten. INVALID\_ARGVAL if the lob\_loc\_src LOB has not been stored. SECUREFILE\_BADLOB if lob\_loc\_dst is not a SecureFile.

### DBMS\_LOB.GET\_DBFS\_LINK

GET\_DBFS\_LINK returns the DBFS path name for the given LOB.

```
PROCEDURE GET_DBFS_LINK(
  lob_loc IN BLOB,
storage_path OUT VARCHAR2(dbfs_link_path_max_size),
lob_length OUT NUMBER
PROCEDURE GET_DBFS_LINK(
  lob_loc IN CLOB CHARACTER SET ANY_CS,
storage_path OUT VARCHAR2(dbfs_link_path_max_size),
lob_length OUT NUMBER
```

#### Parameters:

lob\_loc - The LOB to be retrieved from DBFS.

storage\_path - The path where the lob is stored in DBFS.

lob\_length - The length of the lob at the time of write to DBFS.

#### **Exceptions:**

ORA-01555 if the LOB has been retrieved never linked, or if the LOB has been unlinked and linked since the locator was gotten.

INVALID\_ARGVAL if the LOB has not been linked.

SECUREFILE\_BADLOB if lob\_loc is not a SecureFile.

### DBMS\_LOB.SET\_DBFS\_LINK

SET\_DBFS\_LINK links the specified LOB with the given DBFS path name.

```
PROCEDURE SET_DBFS_LINK(
 lob_loc IN OUT BLOB,
 pathname IN VARCHAR2(dbfs_link_path_max_size)
PROCEDURE SET_DBFS_LINK(
 lob_loc IN OUT CLOB CHARACTER SET ANY_CS,
 pathname IN VARCHAR2(dbfs_link_path_max_size)
```

```
);
```

lob loc - The LOB to linked.

pathname - DBFS file path name to link to.

#### **Exceptions:**

SECUREFILE BADLOB if lob loc is not a SecureFile.

### DBMS LOB.GET DBFS LINK STATE

GET\_DBFS\_LINK\_STATE will get the current link state for the specified LOB.

```
PROCEDURE GET_DBFS_LINK_STATE(
 lob_loc IN BLOB,
 storage_path OUT VARCHAR2 (dbfs_link_path_max_size),
 state OUT NUMBER,
 cached OUT BOOLEAN
);
PROCEDURE GET_DBFS_LINK_STATE(
 lob_loc IN CLOB CHARACTER SET ANY_CS
 pathname OUT VARCHAR2(dbfs_link_path_max_size),
state OUT NUMBER,
cached OUT BOOLEAN
):
```

Returns the current link state of the specified LOB. If the LOB has never been linked, the state will be set to DBMS\_LOB.DBFS\_LINK\_NEVER. If the LOB has been linked, the state will be set to DBMS\_LOB.DBFS\_LINK\_YES. If the LOB has been retrieved from DBFS, the state will be set to DBMS\_LOB.DBFS\_LINK\_NO. If the LOB was linked, but the data was left in the database, cached will be set to TRUE. Cached will be set to FALSE if the data was removed after the link was created, and NULL if state is DBMS\_LOB.DBFS\_LINK\_NEVER. pathname is set to the DBFS path name that is used to identify the LOB.

#### Parameters:

```
lob_loc - The LOB to be retrieved from DBFS.
```

pathname - The database-specific unique identifier.

```
state - One of DBFS_LINK_NEVER, DBFS_LINK_YES, or DBFS_LINK_NO.
```

cached - If the LOB is a link(state = DBFS\_LINK\_YES), and the data was retained by the database as a cache.

#### **Exceptions:**

SECUREFILE\_BADLOB if lob\_loc is not a SecureFile.

### DBMS\_LOB.DBFS\_LINK\_GENERATE\_PATHNAME

DBFS\_LINK\_GENERATE\_PATHNAME will return a unique file path name for use in creating a DBFS Link.

```
FUNCTION DBFS_LINK_GENERATE_PATH(
 lob_loc IN BLOB,
 storage_dir IN VARCHAR2
) RETURN VARCHAR2;
```

```
PROCEDURE DBFS_LINK_GENERATE_PATH(
 lob_loc IN CLOB CHARACTER SET ANY_CS,
 storage_dir IN VARCHAR2
) RETURN VARCHAR2;
```

Returns a globally unique file pathname that can be used for archiving. This is guaranteed to be globally unique across all calls to this function for different LOBs and versions of that LOB. It will always be the same for the same LOB and version.

#### Parameters:

lob\_loc - The LOB to be retrieved from DBFS.

storage\_dir - The DBFS directory that will be the parent directory of the file.

#### **Exceptions:**

SECUREFILE WRONGTYPE if lob loc is not a SecureFile.

### DBMS\_LOB.SETCONTENTTYPE

SETCONTENTTYPE sets the content type string for the data in the LOB to something useful by an application.

```
PROCEDURE setcontenttype(
   lob_loc IN OUT NOCOPY BLOB,
   contenttype IN VARCHAR2
 );
PROCEDURE setcontenttype(
  lob_loc IN OUT NOCOPY CLOB CHARACTER SET ANY_CS,
   contenttype IN VARCHAR2
 );
```

To clear an existing contenttype associated with a SecureFile, invoke SETCONTENTTYPE with contenttype set to an empty string.

#### Parameters:

lob\_loc - The LOB to be assigned the content type

contenttype - The string to be assigned.

### **Exceptions:**

SECUREFILE BADLOB if lob loc is not a SecureFile

### DBMS\_LOB.GETCONTENTTYPE

GETCONTENTTYPE gets the content type string for the data in the LOB if set.

```
FUNCTION getcontenttype(
   lob_loc IN BLOB
 ) RETURN VARCHAR2;
   PRAGMA RESTRICT_REFERENCES(getcontenttype, WNDS, RNDS, WNPS, RNPS);
 FUNCTION getcontenttype(
   lob_loc IN CLOB CHARACTER SET ANY_CS
  ) RETURN VARCHAR2;
   PRAGMA RESTRICT REFERENCES (getcontenttype, WNDS, RNDS, WNPS, RNPS);
```

If the SecureFile does not have a contenttype associated with it, GETCONTENTTYPE will return NULL.

lob\_loc - The LOB whose content type is to be retrieved.

contenttype - The returned content type.

#### **Exceptions:**

SECUREFILE\_BADLOB if lob\_loc is not a SecureFile.

### Changes to Existing Behavior of DBMS\_LOB

Here are the changes to functions and procedures that existed before 11g release 2 (11.2):

#### DBMS LOB.APPEND

If APPEND is called on a SecureFile that is linked, an exception will be thrown.

### DBMS LOB.COMPARE

If COMPARE is called on any LOB that is a DBFS Link, the linked LOB will be streamed from the DBFS, if possible, otherwise an exception will be thrown.

### DBMS LOB.CONVERTTOBLOB/CONVERTTOCLOB

If CONVERTTOBLOB or CONVERTTOCLOB are called and the source LOB has been linked, an exception will be thrown.

### DBMS\_LOB.COPY

If the source LOB is linked, the data will be streamed from the DBFS, if possible, otherwise an exception will be thrown. If the destination LOB is linked, an exception will be thrown.

#### DBMS LOB.ERASE

If the LOB to be erased is linked, an exception will be thrown.

### DBMS\_LOB.FRAGMENT\_\*

If the LOB is linked, an exception will be thrown.

### DBMS\_LOB.LOAD\*FROMFILE

If the LOB is linked, an exception will be thrown.

#### DBMS LOB.READ

If the LOB is linked, the data will be streamed from the DBFS, if possible, otherwise an exception will be thrown.

#### DBMS LOB.SUBSTR

If the LOB is linked, the data will be streamed from the DBFS, if possible, otherwise an exception will be thrown.

#### DBMS LOB.TRIM

If the LOB is linked, an exception will be thrown.

### DBMS LOB.WRITE

If the LOB is linked, an exception will be thrown.

#### DBMS LOB.WRITEAPPEND

If the LOB is linked, an exception will be thrown.

### **Initialization Parameter for SecureFiles**

The db\_securefile parameter is set in the file init.ora:

### db\_securefile

Parameter Name: db securefile

Parameter Type: text

Allowable Values: { ALWAYS | PERMITTED | NEVER | IGNORE }

Default Value: PERMITTED

Description: This parameter enables the database administrator to either allow SECUREFILE LOBs to be created (PERMITTED), disallow SECUREFILE LOBs from being created going forward (NEVER), attempt to create SECUREFILE LOBs but fall back to BASICFILE LOBs (ALWAYS), or disallow SECUREFILE LOBs and ignore any errors that would otherwise be caused by forcing  ${\tt BASICFILE}$  LOBs with SECUREFILE options (IGNORE).

If NEVER is specified, any LOBs that are specified as SECUREFILE LOBs are created as BASICFILE LOBs. All SECUREFILE specific storage options and features (for example, compress, encrypt, deduplicate) will throw an exception. The BASICFILE LOB defaults are used for storage options not specified.

ALWAYS attempts to create all LOBs as SECUREFILE LOBs but creates any LOBs not in ASSM tablespaces as BASICFILE LOBs, unless SECUREFILE is explicitly specified. Any BASICFILE LOB storage options specified will be ignored, and the SECUREFILE defaults are used for all storage options not specified.

If IGNORE is specified, the SECUREFILE keyword and all SECUREFILE options are ignored.

Dynamic: The parameter is dynamic and the scope is ALTER SYSTEM.

Example: ALTER SYSTEM SET db\_securefile = 'ALWAYS';

### **Compatibility and Upgrading**

All features described in this document will be enabled with compatibility set to 11.2.0.0.0 or higher. There will be no downgrade capability after 11.2.0.0.0 is set.

If you want to upgrade your BASICFILE LOBs to SECUREFILE LOBs, you need to upgrade by the normal methods typically used to upgrade data (for example, CTAS/ITAS, online redefinition, export/import, column to column copy, or using a view and a new column). Most of these solutions mean using two times the disk space used by the data in the input LOB column. However, partitioning and taking these actions on a partition-by-partition basis may help lower the disk space required.

### Migrating Columns from BasicFile LOBs to SecureFiles

The method of migrating LOBs columns is presented in this section.

### Preventing Generation of Redo Space when Migrating to SecureFile LOBs

Generation of redo space can cause performance problems during the process of migrating BasicFile LOB columns. Redo changes for the table are logged during the migration process only if the table has LOGGING set.

Redo changes for the column being converted from BasicFile LOB to SecureFile are logged only if the storage characteristics of the SecureFile LOB column indicate LOGGING. The logging setting (LOGGING or NOLOGGING) for the LOB column is inherited from the tablespace in which the LOB is created.

To prevent generation of redo space during migration make sure that you specify the NOLOGGING storage parameter for the new SecureFile LOB column(s). You can turn LOGGING on once your migration is complete.

### Online Redefinition for BasicFiles

Online redefinition is the only recommended method for migration of BasicFile LOBs to SecureFiles. It can be done at the table or partition level.

### Online Redefinition Advantages

- No need to take the table or partition offline.
- Can be done in parallel.

#### Online Redefinition Disadvantages

- Additional storage equal to the entire table or partition and all LOB segments must be available.
- Global indexes need to be rebuilt.

### Using Online Redefinition for Migrating Tables with BasicFiles

You can also migrate a table using Online Redefinition. Online Redefinition has the advantage of not requiring the table to be off line, but it requires additional free space equal to or even slightly greater than the space used by the table. To migrate a table using Online Redefinition:

#### Example 4–1 Example of Online Redefinition

```
REM Grant privileges required for online redefinition.
GRANT EXECUTE ON DBMS_REDEFINITION TO pm;
GRANT ALTER ANY TABLE TO pm;
GRANT DROP ANY TABLE TO pm;
GRANT LOCK ANY TABLE TO pm;
GRANT CREATE ANY TABLE TO pm;
GRANT SELECT ANY TABLE TO pm;
REM Privileges required to perform cloning of dependent objects.
GRANT CREATE ANY TRIGGER TO pm;
GRANT CREATE ANY INDEX TO pm;
CONNECT pm
DROP TABLE cust;
CREATE TABLE cust(c_id NUMBER PRIMARY KEY,
c_zip NUMBER,
```

```
c_name VARCHAR(30) DEFAULT NULL,
c lob CLOB
);
INSERT INTO cust VALUES(1, 94065, 'hhh', 'ttt');
-- Creating Interim Table
-- There is no need to specify constraints because they are
-- copied over from the original table.
CREATE TABLE cust_int(c_id NUMBER NOT NULL,
c_zip NUMBER,
c_name VARCHAR(30) DEFAULT NULL,
c lob CLOB
) LOB(c_lob) STORE AS SECUREFILE (NOCACHE FILESYSTEM_LIKE_LOGGING);
DECLARE
col_mapping VARCHAR2(1000);
-- map all the columns in the interim table to the original table
col_mapping :=
'c id c id , '||
'c_zip c_zip , '||
'c_name c_name, '||
'c_lob c_lob';
DBMS_REDEFINITION.START_REDEF_TABLE('pm', 'cust', 'cust_int', col_mapping);
END:
DECLARE
error_count pls_integer := 0;
DBMS_REDEFINITION.COPY_TABLE_DEPENDENTS('pm', 'cust', 'cust_int',
   1, TRUE, TRUE, TRUE, FALSE, error_count);
DBMS_OUTPUT.PUT_LINE('errors := ' | TO_CHAR(error_count));
END:
EXEC DBMS_REDEFINITION.FINISH_REDEF_TABLE('pm', 'cust', 'cust_int');
-- Drop the interim table
DROP TABLE cust_int;
DESC cust;
-- The following insert statement fails. This illustrates
-- that the primary key constraint on the c_id column is
-- preserved after migration.
INSERT INTO cust VALUES(1, 94065, 'hhh', 'ttt');
SELECT * FROM cust;
```

#### Parallel Online Redefinition

On a system with sufficient resources for parallel execution, redefinition of a BASICFILE LOB column to a SECUREFILE LOB column can be executed in parallel under the following conditions:

In the case where the destination table is non-partitioned:

The segment used to store the LOB column in the destination table belongs to a locally managed tablespace with Automatic Segment Space Management (ASSM) enabled, which is now the default and is a requirement for SecureFiles.

There is a simple mapping from one LOB column to one LOB column, and the destination table has only one LOB column.

In the case where the destination table is partitioned:

The normal methods for parallel execution for partitioning apply. When the destination table is partitioned, then online redefinition is executed in parallel. For parallel execution of online redefinition add the following statement after the connect statement in Example 4–1, "Example of Online Redefinition" in the last section:

ALTER SESSION FORCE PARALLEL DML;

# Introducing the Oracle Database File System

This chapter contains these topics:

- Why a Database File System?
- What is the Oracle Database File System (DBFS)?

# Why a Database File System?

The Oracle Database has been commonly used to store files closely associated with database applications ranging from CAD, medical images, invoice images, documents, etc. The SQL standard data type, BLOB (and CLOB) is used by applications to store files in the database. The Oracle Database provides much better security, availability, robustness, transactions, and scalability than traditional file systems. When files are stored in the database, they are backed up, synchronized to the disaster recovery site using Data Guard, and recovered along with the relational data in the database. This has made storing files in the database an appealing option for such applications.

In Oracle Database 11g, Oracle introduced Oracle SecureFiles. SecureFiles, provide high performance storage for files, comparable to the performance of traditional file systems. SecureFiles also add advanced features of compression, deduplication and encryption to files. Since SecureFiles maintain backward compatibility to BLOB (and CLOB), applications written against BLOBs continue to work against SecureFiles (even with the additional features mentioned above like compression) transparently.

Database File System (DBFS) leverages the benefits of the database to store files, and the strengths of the database in efficiently managing relational data to implement a standard file system interface for files stored in the database. With this interface, storing files in the database is no longer limited to programs specifically written to use BLOB and CLOB programmatic interfaces. Files in the database can now be transparently accessed using any operating system (OS) program that acts on files. For example, ETL (Extract, Transform and Load) tools can transparently store staging files in the database.

# What is the Oracle Database File System (DBFS)?

The Oracle Database File System (DBFS) is a feature that creates a standard file system interface on top of files and directories that are stored in database tables. DBFS is similar to NFS in that it provides a shared network file system that looks like a local file system. Like NFS, there is a server component and a client component.

In DBFS, the server is the Oracle Database. Files are stored as SecureFile LOBs in a database table. A set of PL/SQL procedures implement the file system access primitives such as create, open, read, write, and list directory. The implementation of the file system in the database is called the DBFS Content Store. The DBFS Content Store allows each database user to create one or more file systems that can be mounted by clients. Each file system has its own dedicated tables that hold the file system content.

**See Also:** Chapter 7, "DBFS Content API" for information about content stores

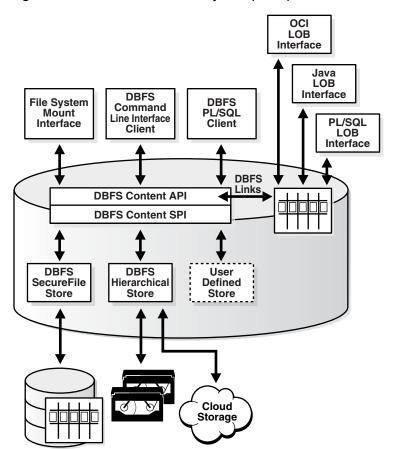

Figure 5-1 Oracle Database File System (DBFS)

The DBFS Content API is the PL/SQL interface in the Oracle RDBMS that lies at the core of the DBFS. It includes a programmatic interface that allows different types of storage to be supported, including user-defined storage.

The DBFS SecureFile Store is a DBFS Content Store that utilizes a table with a SecureFile column to store the file system data. It implements POSIX-like capabilities.

The DBFS Hierarchical Store is a DBFS Content Store that allows files to be written to any tape storage units supported by Oracle Recovery Manager (RMAN) or to a cloud storage system. Currently, Amazon S3 is the only cloud storage system supported.

DBFS also has a client component that runs on each file system client machine called dbfs\_client. The dbfs\_client provides a command interface to allow files to be easily copied in and out of the database from any host on the network. It implements simple file system commands like list and copy in a manner that is similar to the shell utilities 1s and rcp. The command interface creates a direct connection to the database without requiring an OS mount of DBFS.

On Linux, the dbfs\_client also has a mount interface that utilizes the Filesystem in User Space (FUSE) kernel module to implement a file-system mount point that provides transparent access to the files stored in the database and requires no changes to the Linux kernel. It receives standard file system calls from the FUSE kernel module, and translates them into OCI calls to the PL/SQL procedures in the DBFS Content Store.

The files in the DBFS store can also be directly accessed by database applications through the PL/SQL interface. The PL/SQL interface allows database transactions and read consistency to span relational and file data.

SecureFiles in existing tables can be written to the DBFS causing them to be stored outside of the SecureFile segment in a table by utilizing DBFS Links.

**See Also:** "Using DBFS Links" on page 4-17 for information about SecureFile DBFS Links

| What is the Oracle Database Fil | le System (DBFS)? |
|---------------------------------|-------------------|
|---------------------------------|-------------------|

# **DBFS File System Client**

This chapter contains these topics:

- **Installing DBFS**
- **DBFS** Mounting Interface
- Using the DBFS Command Interface
- **DBFS** Administration

# **Installing DBFS**

Here are the steps required for the installation of DBFS.

### **DBFS Prerequisites**

- dbfs\_client is only available on Linux and Linux.X64 platforms.
- The dbfs\_client host must have the Oracle client libraries installed.
- The dbfs\_client host must have the kernel-devel package installed to configure and build FUSE.
- The dbfs\_client host must have the FUSE Linux package installed before mounting a DBFS file system.

# Installing FUSE

- Download the kernel-devel package from your Linux distributor that matches your Linux release.
- Download FUSE 2.7.3 package from http://fuse.sourceforge.net/.
- Install kernel-devel package. For example:

```
# rpm -i kernel-devel-2.6.18-8.el5.i686.rpm
```

- Determine the kernel directory. The kernel directory is usually /usr/src/kernels/`uname -r`-`uname -p`
- Install FUSE.

```
$ tar -xzvf fuse-2.7.3.tar.gz
$ cd [fuse_src_dir]
$ ./configure --prefix=/usr --with-kernel=[your kernel dir]
$ make
$ sudo su
# make install
```

```
# /sbin/depmod
```

- # /sbin/modprobe fuse
- # chmod 666 /dev/fuse
- # echo "/sbin/modprobe fuse" >> /etc/rc.modules

#### **DBFS Installation Home**

The DBFS installation home contains the SQL (.plb extension) scripts for the content store, and the dbfs client executable.

### **Creating a File System**

Grant dbfs\_role role to the user. Only the users who are granted dbfs\_role role can create file systems. Create a file system by running dbfs\_create\_filesystem.sql while logged in as the user that will own the file system.

\$ sqlplus @\$ORACLE\_HOME/rdbms/admin/dbfs\_create\_filesystem.sql <tablespace name> <file system name>

The following example creates a file system called staging\_area in the tablespace dbfs\_tbspc. The tablespace has been previously created.

\$ sqlplus @\$ORACLE\_HOME/rdbms/admin/dbfs\_create\_filesystem.sql dbfs\_tbspc staging\_area

dbfs\_create\_filesystem.sql creates a partitioned file system. Partitioning is the best performing and scalable way to create a file system in DBFS. Partitioning creates multiple physical segments in the database and files are distributed randomly in these partitions.

Space cannot be shared between partitions. So it is possible for one partition to run out of space even when other partitions have space. This is usually not an issue if file system size is big compared to the size of the individual files. However if file sizes are a big percentage of the file system size, it can cause ENOSPC error to happen even if the file system is not full.

Another implication of partitioning is that a "rename" operation can require the file to be rewritten. This can be expensive if file is a big file.

dbfs\_create\_filesystem\_advanced.sql can be used to create a non-partitioned file system.

# Dropping a File System

Drop the file system by running dbfs\_drop\_filesystem.sql.

\$ sqlplus @\$ORACLE\_HOME/rdbms/admin/dbfs\_drop\_filesystem.sql <file system name>

# **DBFS Mounting Interface**

Here is information about mounting file systems.

# Mounting the DBFS Store

Run the dbms\_client program to mount the DBFS store. Ensure that LD\_LIBRARY\_PATH has the correct path to the Oracle client libraries before calling this program. The dbfs\_client will not return until the file system is unmounted.

```
Usage: dbfs_client <db_user>@<db_server> [options] <mount point>
```

```
db_user: Name of Database user that owns DBFS content store filesystem(s)
   db_server: A valid connect string Oracle database server
                (for example, hrdb_host:1521/hrservice).
   mount point: Path to mount Database File System(s).
                All the file systems owned by the database user will be seen at
                the mount point.
DBFS options:
 -o direct_io Bypasses the Linux page cache. Gives much better performance for
                large files.
                Programs in the file system cannot be executed with this option.
                This option is recommended when DBFS is used as an ETL staging
 -o wallet
               Run dbfs_client in background. Wallet must be configured to get
                credentials.
 -o failover
               DBFS Client fails over to surviving database instance with no
                data loss.
                Some performance cost on writes, especially for small files.
 -o allow_root Allows root access to the filesystem.
                This option requires setting 'user_allow_other' parameter in
                /etc/fuse.conf
  -o allow_other Allows other users access to the filesystem.
                   This option requires setting 'user_allow_other' parameter in
                  /etc/fuse.conf
 -o rw
                 Mount the filesystem read-write [Default]
 -o ro
                  Mount the filesystem read-only. Files cannot be modified.
 -o trace_level=N Trace Level: 1->DEBUG, 2->INFO, 3->WARNING, 4->ERROR,
                 5->CRITICAL [Default: 4]
 -o trace_file <file> | 'syslog'
 -h help
 -V version
```

For example, to mount a file system using dbfs\_client by entering the password on the command prompt:

```
$ dbfs_client ETLUser@DBConnectString /mnt/dbfs
 password: xxxxxxx
```

The following example mounts a file system and frees the terminal. It reads the password from a file:

```
$ nohup dbfs_client ETLUser@DBConnectString /mnt/dbfs < passwordfile.f &</pre>
$ ls -1 /mnt/dbfs
drwxrwxrwx 10 root root 0 Feb 9 17:28 staging_area
```

For a more secure method of specifying the password, see"Using Oracle Wallet with DBFS Client" on page 6-6.

# Unmounting a File System

Run fusermount to unmount file systems.

```
$ fusermount -u <mount point>
```

### Mounting DBFS Through fstab

File systems are commonly configured using the fstab mechanism in Linux. To mount DBFS through /etc/fstab, Oracle Wallet needs to be used for authentication. Run the following operations as root:

- 1. \$ ln -s /sbin/mount.dbfs \$ORACLE HOME/bin/dbfs client
- 2. Create a new Linux group called fuse.
- 3. Add the Linux user that will be running the DBFS Client to the fuse group.
- 4. Add the following line to /etc/fstab /sbin/mount.dbfs#db\_user@db\_server mount\_point fuse rw, user, noauto 0 0 For example: /sbin/mount.dbfs#/@DBConnectString /mnt/dbfs fuse rw, user, noauto 0 0

The Linux user can mount the DBFS file system using the standard Linux mount command. For example:

```
$ mount /mnt/dbfs
```

Note that FUSE does not currently support automount.

### **Restrictions on Mounted File Systems**

DBFS supports most file system operations with the exception of ioctl, locking, memory-mapped files, Async IOs, O\_DIRECT file opens, and hard links. For performance reasons, DBFS does not update the file access time every time a file is read.

# Using the DBFS Command Interface

The DBFS command interface allows files to be easily copied in and out of the DBFS store from any host on the network. The command interface does not require mounting the file system, and has somewhat better performance than the mounting interface since it bypasses the user mode file system overhead, but it is not transparent to applications.

# **Using DBFS**

All DBFS content store paths must be preceded by "dbfs: ". For example: dbfs:/staging\_area/file1. All database path names specified must be absolute paths. To run DBFS commands, specify --command to the DBFS client.

```
dbfs_client <db_user>@<db_server> --command <command> [switches] [arguments]
       command: Command to be executed. For example,ls,cp,mkdir,rm switches: Switches are described below for each command
       arguments:
                         File names or directory names
```

dbfs client returns a nonzero value in case of a failure.

# Listing a Directory

1s lists the contents of a directory.

```
dbfs_client <db_user>@<db_server> --command ls [switches] target
Switches:
               Show all files including '.' and '..'
```

```
-1
                 Use a long listing format. In addition to the name of each file,
                 print the file type, permissions, and size.
                 List subdirectories recursively
Examples:
$ dbfs_client ETLUser@DBConnectString --command ls dbfs:/staging_area/directory1
$ dbfs_client ETLUser@DBConnectString --command ls -l -a -R
   dbfs:/staging_area/directory1
```

### Copying Files and Directories

cp copies files or directories from source location to destination location. It also supports recursive copy of directories.

```
dbfs_client <db_user>@<db_server> --command cp [switches] source destination
Switches:
      -R,-r Copy a directory and its contents recursively into the destination
             directory
```

The following example copies the contents of the local directory, 1-Jan-2009-dump recursively into a directory in DBFS:

```
$ dbfs_client ETLUser@DBConnectString --command cp -R 1-Jan-2009-dump
   dbfs:/staging_area/
```

The following example copies the file hello.txt from DBFS to a local file Hi.txt:

```
$ dbfs_client ETLUser@DBConnectString --command cp dbfs:/staging_area/hello.txt
    /tmp/Hi.txt
```

# Removing Files and Directories

rm removes a file or directory. It also supports recursive delete of directories.

```
dbfs_client <db_user>@<db_server> --command rm [switches] target
Switches:
     -R, -r Removes a directory and its contents recursively.
Examples:
$ dbfs_client ETLUser@DBConnectString --command rm
   dbfs:/staging_area/srcdir/hello.txt
$ dbfs_client ETLUser@DBConnectString --command rm -R
   dbfs:/staging_area/directory1
```

# Creating a Directory with mkdir

```
mkdir creates a new directory.
dbfs_client <db_user>@<db_server> --command mkdir directory_name
Example:
$ dbfs_client ETLUser@DBConnectString --command mkdir
   dbfs:/staging_area/directory2
```

### **DBFS Administration**

Here are the DBFS administration tools.

### Using Oracle Wallet with DBFS Client

An Oracle Wallet allows the DBFS client to mount a DBFS store without the user having to enter a password. Please refer to Oracle Database Advanced Security Administrator's Guide for more information about creation and management of wallets.

Create Oracle Wallet:

**1.** Create a directory for the wallet. For example:

```
mkdir $HOME/oracle/wallet
```

**2.** Create an auto-login wallet.

```
mkstore -wrl $HOME/oracle/wallet -create
```

**3.** Add the wallet location in the client's sqlnet.ora file:

```
vi $TNS_ADMIN/sqlnet.ora
WALLET_LOCATION = (SOURCE = (METHOD = FILE) (METHOD_DATA = (DIRECTORY =
$HOME/oracle/wallet) ) )
```

**4.** Add the following parameter in the client's sqlnet.ora file:

```
vi $TNS_ADMIN/sqlnet.ora
SQLNET.WALLET_OVERRIDE = TRUE
```

#### Create credentials:

```
mkstore -wrl <wallet_location> -createCredential <db_connect_string>
<username> <password>
```

#### For example:

mkstore -wrl \$HOME/oracle/wallet -createCredential DBConnectString scott tiger

Add the connection alias to your tnsnames.ora file.

Now you can use dbfs\_client with Oracle Wallet. For example:

```
$ dbfs_client -o wallet /@DBConnectString /mnt/dbfs
```

The "/@" syntax means to use the wallet.

# File System Security Model

Security in the DBFS is primarily managed by the database, not by the operating system security model. Access to a database file system requires a database login as a database user that has privileges on the tables underlying the file system. Access to the file system can be granted to other users by the database administrator. This implies that different database users may have different read or update privileges to the file system as determined by database administrator. The database administrator has access to all the files stored in the DBFS.

On the client machine, access to a DBFS mount point is limited to the operating system user that mounts the file system. However this does not limit the number of users who can access DBFS. Many users can separately mount the same DBFS file system.

Operating system file level permission checking is done by Linux when the DBFS is mounted as a file system, but it is not done by the DBFS when using the command interface or when using the PL/SQL interface directly. In this case only database privilege checking is performed.

The operating system user mounting the file system can allow root access to the file system by specifying the allow\_root option. This option requires a user\_allow\_other field to be present in /etc/fuse.conf. For example:

```
# Allow users to specify the 'allow_root' mount option.
user_allow_other
```

The operating system user mounting the file system can allow users access to the file system by specifying the allow other option. This option requires a user\_allow\_other field to be present in /etc/fuse.conf.

Oracle does not recommend DBFS to be run as a root user.

### **DBFS Diagnostics**

dbfs\_client supports multiple levels of tracing to help diagnose any problems. dbfs\_client can either output traces to a file or to /var/log/messages using the syslog daemon on Linux. When tracing to a file, it keeps two trace files on disk. dbfs\_client rotates the trace files automatically and limits disk usage to 20 MB.

By default, tracing is turned off except for critical messages which are always logged to /var/log/messages.

If dbfs client is not able to connect to the Oracle Database, enable tracing using trace\_level and trace\_file options. Tracing will print additional messages to log file for easier debugging.

DBFS uses Oracle RDBMS Database for storing files. Sometimes Oracle server issues will get propagated to dbfs\_client as errors. If there is a dbfs\_client error, please see the Oracle server logs to see if that is the root cause.

#### **DBFS Client Failover**

In case of a failure of one database instance, dbfs\_client can failure to one of the other existing database instances. For dbfs\_client failover to work correctly, modify the Oracle database service and specify failover parameters. For example:

```
exec DBMS_SERVICE.MODIFY_SERVICE(service_name => 'service_name',
                                    aq_ha_notifications => true,
                                    failover_method => 'BASIC',
                                    failover_type => 'SELECT',
                                    failover_retries => 180,
                                    failover_delay => 1);
```

To insure no data loss during failover of the DBFS connection after a failure of the back-end Oracle database instance, specify the "-o failover" mount option. In this case, cached writes may be lost if the client dies, but back-end failover to other RAC instances or standby databases will not cause writes to be lost.

```
$ dbfs_client <db_user>@<db_server> -o failover /mnt/dbfs
```

# Sharing and Caching

It is possible to have multiple copies of dbfs client accessing the same shared file system. The sharing and caching semantics are similar to NFS. Like NFS, the default

mode caches writes on the client and flushes them after a timeout or when the file being modified is closed. Also like NFS, writes to a file are only visible to clients that open the file after the writer closed the file. This behavior is commonly referred to as close-to-open cache consistency.

To bypass client side write caching, specify O SYNC when the file is opened. Writes in the cache can be forced to disk by calling fsync.

### Backup of DBFS

DBFS can be backed up two ways. One way is to back up the tables underlying the file system at the database level. An alternate way is to use a normal file system backup tool such as Oracle Secure Backup to backup the files through a mount point.

An advantage of backing up the tables at the database level is that the files in the file system will always be consistent with the relational data in the database. A full restore and recover of the database will also fully restore and recover the file system with no data loss. If a point in time recovery of the database is ever done, then the files will be recovered to the exact same time. As usual with database backup, modifications that happen during the backup will not affect the consistency of a restore. The entire restored file system will always be consistent as of a point in time.

The advantage of backing up the file system using a normal file system backup tool is that individual files can more easily be restored from backup. In this method any changes made to the restored files after the last backup will be lost.

The allow\_root mount option should be specified if backups are scheduled using the Oracle Secure Backup Administrative Server.

### **Small File Performance of DBFS**

Like any shared file system, the performance of DBFS for small files will lag the performance of a local file system. Each file data or metadata operation in DBFS must go through the FUSE user mode file system, and then be forwarded across the network to the database. Therefore, each operation that is not cached on the client takes a few milliseconds to run in DBFS.

For operations that involve an input/output (IO) to disk, the overhead is masked by the wait for the disk IO. Larger IOs have a lower percentage overhead than smaller IOs. The network overhead is more noticeable for operations that don't issue a disk IO.

Therefore, compared to a local file system, operations that operate on a few files will not see a noticeable overhead. Operations that operate on thousands of small files will see a larger overhead. For example, listing a single directory or looking at a single file will see near instantaneous response. Searching across a directory tree with many thousands of files you will see a larger relative overhead.

Note that the performance of DBFS on file systems with tens of thousands of files is not fully tuned in the current revision.

#### **DBFS Advanced Features**

DBFS leverages the advanced features available with SecureFiles -- compression, deduplication, and encryption. For example, DBFS can be configured as a compressed file system. At the time of creating a file system, you can specify the set of features (compression, deduplication, or encryption) that you choose to enable for the file system.

\$ sqlplus @dbfs\_create\_filesystem\_advanced <tablespace name> <file system name>

```
<compress-high | compress-medium | compress-low | nocompress>
\verb|-deduplicate|| nodeduplicate>| centrypt|| noencrypt>| centrypt>| centrypt>| centrypt>| centrypt>| centrypt>| centrypt>| centrypt>| centrypt>| centrypt>| centrypt>| centrypt>| centrypt>| centrypt>| centrypt>| centrypt>| centrypt>| centrypt>| centrypt>| centrypt>| centrypt>| centrypt>| centrypt>| centrypt>| centrypt>| centrypt>| centrypt>| centrypt>| centrypt>| centrypt>| centrypt>| centrypt>| centrypt>| centrypt>| centrypt>| centrypt>| centrypt>| centrypt>| centrypt>| centrypt>| centrypt>| centrypt>| centrypt>| centrypt>| centrypt>| centrypt>| centrypt>| centrypt>| centrypt>| centrypt>| centrypt>| centrypt>| centrypt>| centrypt>| centrypt>| centrypt>| centrypt>| centrypt>| centrypt>| centrypt>| centrypt>| centrypt>| centrypt>| centrypt>| centrypt>| centrypt>| centrypt>| centrypt>| centrypt>| centrypt>| centrypt>| centrypt>| centrypt>| centrypt>| centrypt>| centrypt>| centrypt>| centrypt>| centrypt>| centrypt>| centrypt>| centrypt>| centrypt>| centrypt>| centrypt>| centrypt>| centrypt>| centrypt>| centrypt>| centrypt>| centrypt>| centrypt>| centrypt>| centrypt>| centrypt>| centrypt>| centrypt>| centrypt>| centrypt>| centrypt>| centrypt>| centrypt>| centrypt>| centrypt>| centrypt>| centrypt>| centrypt>| centrypt>| centrypt>| centrypt>| centrypt>| centrypt>| centrypt>| centrypt>| centrypt>| centrypt>| centrypt>| centrypt>| centrypt>| centrypt>| centrypt>| centrypt>| centrypt>| centrypt>| centrypt>| centrypt>| centrypt>| centrypt>| centrypt>| centrypt>| centrypt>| centrypt>| centrypt>| centrypt>| centrypt>| centrypt>| centrypt>| centrypt>| centrypt>| centrypt>| centrypt>| centrypt>| centrypt>| centrypt>| centrypt>| centrypt>| centrypt>| centrypt>| centrypt>| centrypt>| centrypt>| centrypt>| centrypt>| centrypt>| centrypt>| centrypt>| centrypt>| centrypt>| centrypt>| centrypt>| centrypt>| centrypt>| centrypt>| centrypt>| centrypt>| centrypt>| centrypt>| centrypt>| centrypt>| centrypt>| centrypt>| centrypt>| centrypt>| centrypt>| centrypt>| centrypt>| centrypt>| centrypt>| centrypt>| centrypt>| centrypt>| centrypt
```

**See Also:** Chapter 4, "Using Oracle SecureFiles" for more information about the features of SecureFiles

# **DBFS Content API**

This chapter contains these topics:

- What is the DBFS Content API?
- Stores and Package DBMS\_DBFS\_CONTENT

### What is the DBFS Content API?

The DBFS Content API is a collection of methods that provide a file system-like abstraction. It is backed by one or more Store Providers. The "Content" in the DBFS Content API is file plus metadata and it can either map to a BLOB (and other columns) in a table or be dynamically created by user-written plug-ins in Java or PL/SQL that run inside the database. This latter form is what is referred to as a "provider."

DBFS Content API comes with a SecureFile-based store provider implementation (DBMS\_DBFS\_SFS) to allow creation of SecureFile-based file systems. Additionally, applications can read and write content that is stored in other (third party) stores through the standard DBFS Content API interface.

Examples of possible providers include:

- 1. Content applications like Content DB.
- 2. Packaged applications that want to surface data through files.
- 3. Custom applications that want to leverage the file system interface -- for example, an application that stores medical images.

# Stores and Package DBMS DBFS CONTENT

A store is a collection of documents, each identified by a unique absolute path name (that is, a "/" followed by one or more "component names" separated by "/"). Some stores may implement only a flat namespace, others might implement "directories" (or "folders") implicitly, while still others may implement a comprehensive file system-like collection of entities: hierarchical directories, files, symbolic links (or just links), hard links (or references), and so on, along with a rich set of metadata (or "properties") associated with documents, and a rich set of behaviors with respect to security, access control, locking, versioning, content addressing, retention control, and so on.

Since stores are typically designed and evolve independently of each other, applications that use a specific store are either already written and packaged by the developers of the store, or else require the user programmer to employ a store-specific API (sometimes with detailed knowledge of the schema of the database tables that are used to implement the store itself).

The DBFS Content API is a client-side programmatic API (package DBMS\_DBFS\_CONTENT) that attempts to: (a) abstract out the common features of various stores into a (b) simple and minimalist interface that can be used to build portable client applications while (c) being insulated from store-specific libraries and implementation.

The DBFS Content API aggregates the path namespace of one or more stores into a single unified namespace, using the first component of the path name to disambiguate, and presents this namespace to client applications. This allows clients to access the underlying documents using either a full absolute path name (a single string):

"/<store-name>/<store-specific-path-name>"

or a store-qualified path name (that is, a string 2-tuple):

["<store-name>", "/<store-specific-path-name>"]

The DBFS Content API then takes care of correctly dispatching various operations on path names to the appropriate stores, and integrating the results back into the client-desired namespace.

Store providers must conform to the service provider interface (SPI) as declared by the package DBMS\_DBFS\_CONTENT\_SPI -- the SPI is not a client-side API and serves as a private contract between the implementation of the DBFS Content API and various stores that have to be plugged into it.

The DBFS Content API defines client-visible behavior (normal and exceptional) of various store operations, while allowing different stores to implement as rich a set of features as they choose -- the API allows stores to self-describe their capabilities and allows intelligent client applications to tune their behavior based on these capabilities (rather than hard-code logic specific to stores identified by name or by implementation).

**See Also:** Oracle Database PL/SQL Packages and Types Reference for details of the DBMS\_DBFS\_CONTENT package.

# Getting Started with DBMS\_DBFS\_CONTENT Package

DBMS\_DBFS\_CONTENT is part of the Oracle Database starting with 11gR2 and does not need to be installed.

#### **DBFS Content API Role**

Access to the Content operational and administrative API (packages, types, tables, and so on) is available through the dbfs\_role. This role can be granted to all users as needed.

#### Path Name Constants and Types

PATH\_MAX is the maximum length of an absolute path name visible to clients. NAME MAX is the maximum length of any individual component of an absolute path name visible to clients. These constants are modeled after their SecureFile Store counterparts.

PL/SQL types path\_t and name\_t are portable aliases for strings that can represent path names and component names.

#### **Content Properties**

Every path name in a store is associated with a set of properties. For simplicity and generality, each property is identified by a string name, has a string value (possibly null if not set or undefined or unsupported by a specific store implementation) and a value typecode (a numeric discriminant for the actual type of value held in the value string.

Coercing property values to strings has the advantage of making the various interfaces uniform and compact (and can even simplify implementation of the underlying stores), but has the disadvantage of the potential for information loss during conversions to and from strings.

It is expected that clients and stores use well-defined database conventions for these conversions, and use the typecode field (explained below) as appropriate.

PROPNAME\_MAX is the maximum length of a property name, and PROPVAL\_MAX is the maximum length of the string value of a property.

PL/SQL types propname\_t and propval\_t are portable aliases for strings that can represent property names and values. A typecode is a numeric value (see the various constants defined in dbms\_types) representing the true type of a string-coerced property value. Not all typecodes defined in dbms\_types are necessarily even supportable in stores. Simple scalar types (numbers, dates, timestamps, and so on) can be depended upon by clients and must be implemented by stores.

Since standard RDBMS typecodes are positive integers, the DBFS Content API allows negative integers to represent client-defined types by negative typecodes. These typecodes do not conflict with standard typecodes, and will be made persistent and returned to the client as needed, but need not be interpreted by the DBFS Content API or any particular store. Portable client applications should not use user-defined typecodes as a back-door way of passing information to specific stores.

The dbms\_dbfs\_content\_property\_t object type describes a single (name, value, typecode) property tuple. All properties: standard, optional, and user-defined, are described via such tuples.

dbms\_dbfs\_content\_properties\_t is a variable-sized array of property tuples. These two types are used by both the client-facing APIs and by the store providers for the DBFS Content API.

**See Also:** Oracle Database PL/SQL Packages and Types Reference for details of the DBMS\_DBFS\_CONTENT Constants - Properties.

**See Also:** Oracle Database PL/SQL Packages and Types Reference for details of the DBMS\_DBFS\_CONTENT\_PROPERTY\_T Object Type package.

#### Path Name Types

Stores can store and provide access to four types of entities:

type\_file: A regular file storing content (a logically linear sequence of bytes accessing as a BLOB).

type\_directory: A container of other path name types, including file types.

type\_link: A symbolic link that is, an uninterpreted string value associated with a path name). Since symbolic links may represent path names that fall outside the scope of any given store (or even the entire aggregation of stores managed by the DBFS Content API), or may not even represent path names, clients must be careful in creating symbolic links, and stores must be careful in trying to resolve these links internally.

type\_reference: A hard link (that is, an always valid path name alias) to content.

Not all stores need to implement all of directories, links, or references (see the next section).

**See Also:** Oracle Database PL/SQL Packages and Types Reference for details of the DBMS\_DBFS\_CONTENT Constants - Path Name Types.

#### Store Features

In order to provide a common programmatic interface to as many different types of stores as possible, the DBFS Content API leaves some of the behavior of various operations to individual store providers to define and implement. However, it is still important to provide client-side programmers with an API that is sufficiently rich and conducive to portable applications.

The DBFS Content API achieves this by allowing different store providers (and different stores) to describe themselves via a "feature set" (a bit mask indicating which features they support and which ones they do not).

Using the feature set, it is possible, although tricky, for client applications to compensate for the feature deficiencies of specific stores by implementing additional logic on the client side, and deferring complex operations to stores capable of supporting them.

feature folders:

Set if the store supports folders (or directories) as part of hierarchical path names.

feature\_foiat:

Set if implicit folder operations within the store (performed as part of a client-requested operation) runs inside autonomous transactions. In general, the use of autonomous transactions is a compromise between (a) simplicity in the implementation and client-controlled transaction scope for all operations, at the cost of greatly reduced concurrency (feature\_foiat not set), and (b) more complex implementation and smaller client-controlled transaction scope, at the benefit of greatly increased concurrency (feature\_foiat set).

Access to read-only (or read-mostly) stores should not be greatly affected by this feature.

feature\_acls:

Set if the store supports access control lists (ACLs) and internal authorization and checking based on these ACLs. ACLs are standard properties, but a store may do nothing more than store and retrieve the ACLs without interpreting them in any way.

feature\_links, feature\_link\_deref:

Set if the store supports symbolic links, and if certain types of symbolic links (specifically non-absolute path names) can be internally resolved by the store itself.

feature\_references:

Set if the store supports hard links.

feature locking:

Set if the store supports user-level locks (read-only, write-only, read-write) that can be applied on various items of the store, and if the store uses these lock settings to control various types of accesses to the locked items. User-level locks are orthogonal to transaction locks and persist beyond the scope of any specific transaction, session, or connection -- this implies that the store itself may not be able to clean up after dangling locks, and client-applications need to perform any "garbage collection."

```
feature_lock_hierarchy:
```

Set if the store allows a user-lock to control access to the entire sub-tree under the locked path name. A simpler locking model would have locking semantics apply only to a specific path name, and depend on the locks placed on its parents or children (unless the requested operation would implicitly need to modify these parents or children).

```
feature_lock_convert:
```

Set if the store supports upgrade and downgrade of locks from one mode to another.

```
feature versioning:
```

Set if the store supports at least a linear versioning and version management. Different versions of the same path name are identified by monotonic version numbers, with a version-nonqualified path name representing the latest version.

```
feature_version_path:
```

Set if the store supports a hierarchical namespace for different versions of a path name.

```
feature_soft_deletes:
```

Set if the store supports a "soft-delete," that is, the ability to delete a path name and make it invisible to normal operations, but retain the ability to restore the path name later (as long as it has not been overwritten by a new create operation). The store also supports purging soft-deleted path names (making them truly deleted), and navigation modes that show soft-deleted items.

```
feature hashing:
```

Set if the store automatically computes and maintains some type of a secure hash of the contents of a path name (typically a type\_file path).

```
feature_hash_lookup:
```

Set if the store allows "content-based addressing," that is, the ability to locate a content item based, not on its path name, but on its content hash.

```
feature_filtering:
```

Set if the store allows clients to pass a filter function (a PL/SQL function conforming to the signature below) that returns a logical boolean indicating if a given store item satisfies a selection predicate. Stores that support filtering may be able to more efficiently perform item listing, directory navigation, and deletions by embedding the filtering logic inside their implementation. If filtering is not supported, clients can retrieve more items than necessary and perform the filtering checks themselves, although less efficiently.

A filter predicate is a function with the following signature:

```
function filterFunction(
  path in varchar2,
  store_name in varchar2,
  opcode in integer,
  item_type in integer,
  properties in dbms_dbfs_content_properties_t,
  content in blob)
  return integer;
```

Any PL/SQL function conforming to this signature can examine the contents and properties of a store item, and decide if the item satisfies the selection criterion for the current operation. A return value of true (non-zero) will result in the DBFS Content

API processing the item as part of the current operation; a return value of false (zero or null) will result in the item being skipped entirely from processing.

```
feature_searching:
```

Set if the store allows clients to pass a text-search filter query to locate type\_file path names based on their content. Stores that support searching may use indexes to accelerate such searches; otherwise, clients need to build their own indexes, or else search a potentially larger set of items to locate the ones of interest for the current search.

```
feature asof:
```

Set if the store allows clients to use a "flashback" timestamp in query operations (non-mutating getPath, list, search).

```
feature_provider_props:
```

Set if the store allows per-operation properties (that control the behavior of the store with respect to the current operation, as opposed to properties associated with individual items).

**See Also:** Oracle Database PL/SQL Packages and Types Reference for details of the DBMS\_DBFS\_CONTENT Constants - Store Features.

#### **Lock Types**

Stores that support locking should implement three types of locks: lock\_read\_only, lock\_write\_only, lock\_read\_write.

User locks (one of the three types) can be associated with a user-supplied lock\_data -- this is not interpreted by the store, but can be used by client applications for their own purposes (for example, the user data could indicate the time at which the lock was placed, assuming some part of the client application is interested in later using this information to control its actions, for example, garbage collecting stale locks or explicitly break locks).

In the simplest locking model, a lock\_read\_only prevents all explicit modifications to a path name (but allows implicit modifications, and changes to parent/child path names). A lock\_write\_only prevents all explicit reads to the path name (but allows implicit reads, and reads to parent/child path names). A lock\_read\_write allows both.

All locks are associated with a "principal" performing the locking operation; stores that support locking are expected to preserve this information, and use it to perform read/write lock checking (see opt\_locker).

More complex lock models: multiple read-locks, lock-scoping across path name hierarchies, lock conversions, group-locking, and so on, are possible but currently not defined by the DBFS Content API.

**See Also:** Oracle Database PL/SQL Packages and Types Reference for details of the DBMS\_DBFS\_CONTENT Constants - Lock Types.

#### **Standard Properties**

Standard properties are well-defined, mandatory properties associated with all content path names that all stores must support (in the manner described by the DBFS Content API), with some concessions (for example, a read-only store need not implement a modification\_time or creation\_time; stores created against tables with a fixed

schema may choose reasonable defaults for as many of these properties as needed, and

All standard properties informally use the std: namespace. Clients and stores should avoid using this namespace to define their own properties since this can cause conflicts in the future.

The menu of standard properties is expected to be fairly stable over time.

```
std_access_time (TYPECODE_TIMESTAMP in UTC):
```

The time of last access of the contents of a path name.

```
std_acl (TYPECODE_VARCHAR2):
```

The access control list (in standard ACL syntax) associated with the path name.

```
std_canonical_path (TYPECODE_VARCHAR2):
```

The canonical store-specific path name of an item, suitably cleaned up (leading/trailing "/" collapsed, trimmed, and so on).

```
std change time (TYPECODE TIMESTAMP in UTC):
```

The time of last change to the metadata of a path name.

```
std children (TYPECODE NUMBER):
```

The number of child directories/folders a directory/folder path has (this property should be available in providers that support feature\_folders).

```
std_content_type (TYPECODE_VARCHAR2):
```

The client-supplied mime-type(s) (in standard RFC syntax) describing the (typically type\_file) path name. The content type is not necessarily interpreted by the store.

```
std_creation_time (TYPECODE_TIMESTAMP in UTC):
```

The time at which the item was created (once set, this value never changes for the lifetime of the path name).

```
std deleted (TYPECODE NUMBER as a boolean):
```

Set to a non-zero number if the path name has been "soft-deleted" (see above for this feature), but not yet purged.

```
std guid (TYPECODE NUMBER):
```

A store-specific unique identifier for a path name. Clients must not depend on the GUID being unique across different stores, but a given (<store-name>, <store-specific-pathname>) has a stable and unique GUID for its lifetime.

```
std length (TYPECODE NUMBER):
```

The length of the content (BLOB) of a type file or type reference path, or the length of the referent of a type\_link symbolic link. Directories do not have a well-defined length and stores are free to set this property to zero, null, or any other value they choose.

```
std modification time (TYPECODE TIMESTAMP in UTC):
```

The time of last change to the data associated with a path name. Change to the content of a type\_file or type\_reference path, the referent of the type\_link path, and addtion/deletion of immediate children in a type\_directory path, all constitute data changes.

```
std owner (TYPECODE VARCHAR2):
```

A client-supplied (or implicit) owner name for the path name. The owner name may be used (along with the current "principal") for access checks by stores that support ACLs and/or locking.

```
std parent guid (TYPECODE NUMBER):
```

A store-specific unique identifier for the parent of a path name. Clients must not depend on the GUID being unique across different stores, but a given (<store-name>, <store-specific-pathname>) has a stable and unique GUID for its lifetime.

```
std_parent_guid (pathname == std_guid(parent(pathname)))
std_referent (TYPECODE_VARCHAR2):
```

The content of the symbolic link of a type\_link path; null otherwise. As mentioned before, the std\_referent can be an arbitrary string and must not necessarily be interpreted as path name by clients (or such interpretation should be done with great care).

**See Also:** Oracle Database PL/SQL Packages and Types Reference for details of the DBMS\_DBFS\_CONTENT Constants - Standard Properties.

#### **Optional Properties**

Optional properties are well-defined but non-mandatory properties associated with all content path names that all stores are free to support (but only in the manner described by the DBFS Content API). Clients should be prepared to deal with stores that support none of the optional properties.

All optional properties informally use the "opt:" namespace. Clients and stores should avoid using this namespace to define their own properties since this can cause conflicts in the future.

The menu of optional properties is expected to be expand over time.

```
opt_hash_type (TYPECODE_NUMBER):
```

The type of hash provided in the opt\_hash\_value property; see dbms\_crypto for possible options.

```
opt_hash_value (TYPECODE_RAW):
```

The hash value of type opt\_hash\_type describing the content of the path name.

```
opt_lock_count (TYPECODE_NUMBER):
```

The number of (compatible) locks placed on a path name. If different principals are allowed to place compatible (read) locks on a path, the opt\_locker must specify all lockers (with repeats so that lock counts can be correctly maintained).

```
opt_lock_data (TYPECODE_VARCHAR2):
```

The client-supplied user-data associated with a user lock, uninterpreted by the store.

```
opt_locker (TYPECODE_VARCHAR2):
```

The implicit or client-specified principal(s) that applied a user lock on a path name.

```
opt lock status (TYPECODE NUMBER):
```

One of the values (lock\_read\_only, lock\_write\_only, lock\_read\_write) describing the type of lock currently applied on a path name.

```
opt_version (TYPECODE_NUMBER):
```

A sequence number for linear versioning of a path name.

```
opt_version_path (TYPECODE_VARCHAR2):
```

A version path name for hierarchical versioning of a path name.

**See Also:** Oracle Database PL/SQL Packages and Types Reference for details of the DBMS\_DBFS\_CONTENT Constants - Optional Properties.

#### **Property Access Flags**

DBFS Content API methods to get and set properties can use combinations of property access flags to fetch properties from different namespaces in a single API call.

```
prop_none:
```

Used when the client is not interested in any properties, and is invoking the content access method for other reasons (path name existence/lockability validation, data access, and so on.)

```
prop_std:
```

Used when the client is interested in the standard properties; all standard properties are retrieved if this flag is specified.

```
prop_opt:
```

Used when the client is interested in the optional properties; all optional properties are retrieved if this flag is specified.

```
prop_usr:
```

Used when the client is interested in the user-defined properties; all user-defined properties are retrieved if this flag is specified.

```
prop_all:
```

An alias for the combination of all standard, optional, and user-defined properties.

```
prop_data:
```

Used when the client is interested only in data access, and does not care about properties.

```
prop_spc:
```

Used when the client is interested in a mix-and-match of different subsets of various property namespaces; the names of the specific properties to fetch are passed into the DBFS Content API method call as arguments, and only these property values are fetched and returned to the client. This is useful in cases where there are a very large number of properties potentially accessible, but the client is interested in only a small number of them (and knows the names of those properties beforehand).

prop\_spc is applicable only to the various "getPath" operations. Other operations that specify properties will simply ignore prop\_spc specifications.

**See Also:** Oracle Database PL/SQL Packages and Types Reference for details of the DBMS\_DBFS\_CONTENT Constants - Property Access Flags.

#### **Exceptions**

DBFS Content API operations can raise any one of the following top-level exceptions.

Clients can program against these specific exceptions in their error handlers without worrying about the specific store implementations of the underlying error signalling code.

Store service providers, for their part, should do their best to trap and wrap any internal exceptions into one of the following exception types, as appropriate.

> **See Also:** Oracle Database PL/SQL Packages and Types Reference for details of the DBMS\_DBFS\_CONTENT Constants - Optional Codes..

#### **Property Bundles**

The property\_t record type describes a single (value, typecode) property value tuple; the property name is implied (see properties\_t in the next code snippet).

properties\_t is a name-indexed hash table of property tuples. The implicit hash-table association between the index and the value allows the client to build up the full dbms\_dbfs\_content\_property\_t tuples for a properties\_t.

There is an approximate correspondence between

dbms\_dbfs\_content\_property\_t and property\_t -- the former is a SQL object type that describes the full property tuple, while the latter is a PL/SQL record type that describes only the property value component.

There is an approximate correspondence between

dbms\_dbfs\_content\_properties\_t and properties\_t -- the former is a SQL nested table type, while the latter is a PL/SQL hash table type.

Dynamic SQL calling conventions force the use of SQL types, but PL/SQL code may be implemented more conveniently in terms of the hash-table types.

DBFS Content API provides convenient utility functions to convert between dbms\_dbfs\_content\_properties\_t and properties\_t (see next code snippet).

**See Also:** Oracle Database PL/SQL Packages and Types Reference for details of the PROPERTY\_T Record Type.

#### **Store Descriptors**

A store\_t is a record that describes a store registered with, and managed by the DBFS Content API (see the Administrative APIs in the next section).

A mount\_t is a record that describes a store mount point and its properties.

Clients can query the DBFS Content API for the list of available stores, determine which store will handle accesses to a given path name, and determine the feature set for the store.

**See Also:** Oracle Database PL/SQL Packages and Types Reference for details of the STORE\_T Record Type.

# Administrative and Query APIs

Administrative clients and content providers are expected to register content stores with the DBFS Content API. Additionally, administrative clients are expected to mount stores into the top-level namespace of their choice.

The registration and unregistration of a store is separated from the mount and unmount of a store since it is possible for the same store to be mounted multiple times at different mount points (and this is under client control).

The administrative methods in DBMS\_DBFS\_CONTENT are merely wrappers that delegate to the matching methods in DBMS\_DBFS\_CONTENT\_ADMIN. Clients can use the methods in either package to perform administrative operation.

**See Also:** Oracle Database PL/SQL Packages and Types Reference for the Summary of DBMS\_DBFS\_CONTENT Package Subprograms.

### **Registering a Content Store**

Procedure registerStore registers a new store store\_name backed by provider provider\_name that uses provider\_package as the store service provider (conforming to the DBMS\_DBFS\_CONTENT\_SPI package signature).

This method is to be used primarily by service providers after they have created a new store.

Store names must be unique.

**See Also:** Oracle Database PL/SQL Packages and Types Reference for details of the REGISTERSTORE Procedure.

### **Unregistering A Content Store**

Procedure unregisterStore unregisters a previously registered store (invalidating all mount points associated with it). Once unregistered, all access to the store (and its mount points) are not guaranteed to work (although consistent read may provide a temporary illusion of continued access).

If the ignore\_unknown argument is true, attempts to unregister unknown stores will not raise an exception.

**See Also:** Oracle Database PL/SQL Packages and Types Reference for details of the UNREGISTERSTORE Procedure.

# Mounting a Registered Store

Procedure mountStore mounts a registered store store\_name and bind it to the store\_mount mount point.

Once mounted, access to path names of the form "/<store\_mount>/xyz ... " will be redirected to <store\_name> and its content provider.

Store mount points must be unique, and a syntactically valid path name component (that is, a name\_t with no embedded "/").

If a mount point is not specified (that is, is null), the DBFS Content API attempts to use the store name itself as the mount point name (subject to the uniqueness and syntactic constraints).

A special empty mount point is available for single stores, that is, a scenario where the DBFS Content API manages a single back-end store. In such cases, the client can directly deal with full path names of the form "/xyz..." since there is no ambiguity in how to redirect these accesses.

Single mount points are indicated by the singleton boolean argument, and the store\_mount argument is ignored.

The same store can be mounted multiple times, obviously at different mount points.

Mount properties can be used to specify the DBFS Content API execution environment, that is, default values of the principal, owner, ACL, and asof, for a particular mount point. Mount properties can also be used to specify a read-only store.

**See Also:** Oracle Database PL/SQL Packages and Types Reference for details of the MOUNTSTORE Procedure.

### Unmounting a Previously Mounted Store

Procedure unmountStore unmounts a previously mounted store, either by name or by mount point.

Single stores can be unmounted only by store name (since they have no mount points).

Attempting to unmount a store by name will unmount all mount points associated with the store.

Once unmounted all access to the store (or mount-point) are not guaranteed to work (although consistent read may provide a temporary illusion of continued access).

If the ignore\_unknown argument is true, attempts to unregister unknown stores/mounts will not raise an exception.

> **See Also:** *Oracle Database PL/SQL Packages and Types Reference* for details of the UNMOUNTSTORE Procedure.

#### **List all Available Stores and Their Features**

listStore function lists all the available stores. The store\_mount field of the returned records is set to null (since mount points are separate from stores themselves).

> **See Also:** *Oracle Database PL/SQL Packages and Types Reference* for details of the LISTSTORES Function.

#### **List all Available Mount Points**

Function listMounts lists all available mount points, their backing stores, and the store features.

A single mount results in a single returned row, with its store\_mount field set to null.

**See Also:** *Oracle Database PL/SQL Packages and Types Reference* for details of the LISTMOUNTS Function.

# **Look-up Specific Stores and Their Features**

The getStoreBy\* and getFeatureBy\* functions lookup: path name, store name, or mount point.

**See Also:** *Oracle Database PL/SQL Packages and Types Reference* for details of the DBMS DBFS CONTENT Subprograms.

### DBFS Content API Space Usage

Clients can query file system space usage statistics via the spaceUsage() method. Providers are expected to support this method for their stores (and to make a best effort determination of space usage -- especially if the store consists of multiple tables/indexes/LOBs, and so on).

blksize is the natural tablespace block size that holds the store -- if multiple tablespaces with different block sizes are used, any valid block size is acceptable.

tbytes is the total size of the store in bytes, and fbytes is the free/unused size of the store in bytes. These values are computed over all segments that comprise the store.

nfile, ndir, nlink, and nref count the number of currently available files, directories, links, and references in the store.

Since database objects can grow dynamically, it is not easy to estimate the division between free space and used space.

A space usage query on the top level root directory will return a combined summary of the space usage of all available distinct stores under it (if the same store is mounted multiple times, it will still be counted only once).

**See Also:** Oracle Database PL/SQL Packages and Types Reference for details of the SPACEUSAGE Procedure.

### **DBFS Content API Session Defaults**

Normal client access to the DBFS Content API executes with an implicit context that consists of:

- the principal invoking the current operation,
- the owner for all new elements created (implicitly or explicitly) by the current operation,
- the ACL for all new elements created (implicitly or explicitly) by the current operation,
- the ASOF timestamp at which the underlying read-only operation (or its read-only sub-components) execute.

All of this information can be passed in explicitly via arguments to the various DBFS Content API method calls, allowing the client fine-grained control over individual operations.

The DBFS Content API also allows clients to set session duration defaults for the context that is automatically inherited by all operations for which the defaults are not explicitly overridden.

All of the context defaults start out as null, and can be cleared by setting them to null.

> **See Also:** Oracle Database PL/SQL Packages and Types Reference for details of the DBMS\_DBFS\_CONTENT Subprograms.

# **DBFS Content API Interface Versioning**

To allow for the DBFS Content API itself to evolve, an internal numeric API version increases with each change to the public API.

**See Also:** Oracle Database PL/SQL Packages and Types Reference for details of the GETVERSION Function.

#### **DBFS Content API Notes on Path Names**

Clients of the DBFS Content API refer to store items via absolute path names. These path names can be "full", that is, a single string of the form "/mount-point/pathname", or store-qualified, that is, a 2-tuple of the form (store\_name, pathname) (where the path name is rooted within the store namespace).

Clients can use either naming scheme as it suits them, and can use both naming methods within their programs.

If path names are returned by DBFS Content API calls, the exact values being returned depend on the naming scheme used by the client in the call -- for example, a listing or search on a full-absolute directory name returns items with their full-absolute path names, while a listing or search on a store-qualified directory name returns items whose path names are store-specific (that is, the store-qualification is implied).

The implementation of the DBFS Content API internally manages the normalization and inter-conversion between these 2 naming schemes.

### **DBFS Content API Creation Operations**

The DBFS Content API allows clients to create directory, file, link, and reference elements (subject to store feature support).

All of the creation methods require a valid path name, and can optionally specify properties to be associated with the path name as it is created. It is also possible for clients to fetch back item properties after the creation completes (so that automatically generated properties (for example, std\_creation\_time) are immediately available to clients (the exact set of properties fetched back is controlled by the various prop\_xxx bit masks in prop\_flags).

Links and references require an additional path name to associate with the primary path name.

File path names can optionally specify a BLOB value to use to initially populate the underlying file content (the provided BLOB may be any valid LOB: temporary or permanent). On creation, the underlying lob is returned to the client (if prop\_data is specified in prop\_flags).

Non-directory path names require that their parent directory be created first. Directory path names themselves can be recursively created (that is, the path name hierarchy leading up to a directory can be created in one call).

Attempts to create paths that already exist produces an error; the one exception is path names that are "soft-deleted" (see below for delete operations) -- in these cases, the soft-deleted item is implicitly purged, and the new item creation is attempted.

**See Also:** Oracle Database PL/SQL Packages and Types Reference for details of the DBMS\_DBFS\_CONTENT Subprograms.

# **DBFS Content API Deletion Operations**

The DBFS Content API allows clients to delete directory, file, link, and reference elements (subject to store feature support).

By default, the deletions are permanent (get rid of the successfully deleted items on transaction commit), but storeitories may also support "soft-delete" features. If requested by the client, soft-deleted items are retained by the store (but not typically visible in normal listings or searches).

Soft-deleted items can be restored, or explicitly purged.

Directory path names can be recursively deleted (that is, the path name hierarchy below a directory can be deleted in one call). Non-recursive deletions can be performed only on empty directories. Recursive soft-deletions apply the soft-delete to all of the items being deleted.

Individual path names (or all soft-deleted path names under a directory) can be restored or purged via the restore and purge methods.

Providers that support filtering can use the provider filter to identify subsets of items to delete -- this makes most sense for bulk operations (deleteDirectory, restoreAll, purgeAll), but all of the deletion-related operations accept a filter argument.

**See Also:** Oracle Database PL/SQL Packages and Types Reference for details of the DBMS\_DBFS\_CONTENT Subprograms.

### DBFS Content API Path Get and Put Operations

Existing path items can be accessed (for query or for update) and modified by simple get and put methods.

All path names allow their metadata (that is, properties) to be read and modified. On completion of the call, the client can request (through prop\_flags) specific properties to be fetched as well.

File path names allow their data (that is, content) to be read and modified. On completion of the call, the client can request (through the prop\_data bit masks in prop flags) a new BLOB locator that can be used to continue data access.

Files can also be read and written without using BLOB locators, by explicitly specifying logical offsets, buffer amounts and a suitably sized buffer.

Update accesses must specify the for Update flag. Access to link path names can be implicitly and internally dereferenced by stores (subject to feature support) if the deref flag is specified -- however, this is dangerous, since symbolic links are not always resolvable.

The read methods (getPath where forUpdate is false) also accepts a valid asof timestamp parameter that can be used by stores to implement as of style flashback queries.

Mutating versions of the getPath and the putPath methods do not support asof modes of operation.

The DBFS Content API does not have an explicit copy operation since a copy is easily implemented as a combination of a getPath followed by a createXXX with appropriate data/metadata transfer across the calls. This allows copies across stores (while an internalized copy operation cannot provide this facility).

**See Also:** Oracle Database PL/SQL Packages and Types Reference for details of the DBMS\_DBFS\_CONTENT Subprograms.

### **DBFS Content API Rename and Move Operations**

Path names can be renamed or moved, possibly across directory hierarchies and mount points, but within the same store.

Non-directory path names previously accessible via oldPath are renamed as a single item subsequently accessible via newPath, assuming that newPath does not already exist.

If newPath exists and is not a directory, the rename implicitly deletes the existing item before renaming oldPath. If newPath exists and is a directory, oldPath is moved into the target directory.

Directory path names previously accessible via oldPath are renamed by moving the directory and all of its children to newPath (if it does not already exist) or as children of newPath (if it exists and is a directory).

Since the semantics of rename and move with respect to non-existent or existent and non-directory or directory targets is complex, clients may choose to implement complex rename and moves as a sequence of simpler moves or copies.

**See Also:** Oracle Database PL/SQL Packages and Types Reference for details of the DBMS DBFS CONTENT RENAMEPATH Procedures.

### **Directory Listings**

A list\_item\_t is a (path name, component name, type) tuple representing a single element in a directory listing.

A path\_item\_t is a tuple describing a (store, mount) qualified path in a content store, with all standard and optional properties associated with it.

A prop\_item\_t is a tuple describing a (store, mount) qualified path in a content store, with all user-defined properties associated with it, expanded out into individual (name, value, type) tuples.

**See Also:** Oracle Database PL/SQL Packages and Types Reference for details of the Data Structures.

# **DBFS Content API Directory Navigation and Search**

Clients of the DBFS Content API can list or search the contents of directory path names, optionally recursing into sub-directories, optionally seeing soft-deleted items, optionally using flashback asof a provided timestamp, and optionally filtering items in and out within the store based on list/search predicates.

The DBFS Content API currently returns only list items; the client is expected to explicitly use one of the getPath methods to access the properties or content associated with an item, as appropriate.

> **See Also:** Oracle Database PL/SQL Packages and Types Reference for details of the DBMS\_DBFS\_CONTENT Subprograms.

# **DBFS Content API Locking Operations**

Clients of the DBFS Content API can apply user-level locks to any valid path name (subject to store feature support), associate the lock with user data, and subsequently unlock these path names.

The status of locked items is available via various optional properties (see opt\_lock\* above).

It is the responsibility of the store (assuming it supports user-defined lock checking) to ensure that lock and unlock operations are performed in a consistent manner.

**See Also:** Oracle Database PL/SQL Packages and Types Reference for details of the DBMS\_DBFS\_CONTENT Subprograms.

### **DBFS Content API Abstract Operations**

All of the operations in the DBFS Content API are represented as abstract opcodes.

Clients can use these opcodes to directly and explicitly invoke the checkAccess method (see "DBFS Content API Access Checks" on page 7-17) to verify if a particular operation can be invoked by a given principal on a particular path name.

All of the operations listed below should have an obvious meaning, with the following clarifications.

An op\_acl is an implicit operation invoked during an op\_create or op\_put that specifies a std\_acl property -- the operation tests to see if the principal is allowed to set or change the ACL of a store item.

Soft-deletion, purge, and restore operations are all represented by op\_delete.

The source and destination operations of a rename/move are separated out, although stores are free to unify these opcodes (and to also treat a rename as a combination of delete and create).

op\_store is a catch-all category for miscellaneous store operations that do not fall under any of the other operational APIs.

**See Also:** Oracle Database PL/SQL Packages and Types Reference for details of the DBMS\_DBFS\_CONTENT Constants - Operation Codes.

#### **DBFS Content API Access Checks**

Function checkAccess checks if a given path name (path, pathtype, store\_name) can be manipulated by operation (see the various op\_xxx opcode above) by principal.

This is a convenience function for the client; a store that supports access control still internally performs these checks to guarantee security.

**See Also:** Oracle Database PL/SQL Packages and Types Reference for details of the DBMS\_DBFS\_CONTENT Subprograms.

#### **DBFS Content API Path Normalization**

Function normalizePath takes the following steps:

- 1. Verifies that the path name is absolute, that is, it starts with a "/".
- 2. Collapses multiple consecutive "/" into a single "/".
- 3. Strips trailing "/".
- 4. Breaks up a store-specific normalized path name into two components: (parent path name, trailing component name).

5. Breaks up a full-absolute normalized path name into three components: (store name, parent path name, trailing component name).

The root path "/" is special: its parent path name is also "/", and its component name is null, and, in full-absolute mode, has a null store name (unless a singleton mount has been created, in which name the appropriate store name is returned).

The return value is always the completely normalized store-specific or full-absolute path name.

**See Also:** Oracle Database PL/SQL Packages and Types Reference for details of the DBMS\_DBFS\_CONTENT RENAMEPATH Procedures.

### **DBFS Content API Statistics Support**

Enable or disable DBFS Content API statistics.

DBFS Content API statistics are expensive to collect and maintain persistently. The implementation has support for buffering statistics in memory for a maximum of flush time centiseconds or a maximum of flush count operations (whichever limit is reached first), at which time the buffers are implicitly flushed to disk.

Clients can also explicitly invoke a flush via flushStats. An implicit flush also occurs when statistics collection is disabled.

setStats is used to enable and disable statistics collection; the client can optionally control the flush settings (by specifying non-null values for the time and count parameters).

**See Also:** Oracle Database PL/SQL Packages and Types Reference for details of the DBMS\_DBFS\_CONTENT Subprograms.

# **DBFS Content API Tracing Support**

Enable or disable DBFS Content API tracing.

This is a generic tracing facility that can be used by any DBFS Content API user (both clients and providers). The DBFS Content API dispatcher itself uses the tracing facility.

Trace information is written to the foreground trace file, with varying levels of detail as specified by the trace level/arguments.

The global trace level consists of two components: severity and detail. These can be thought of as additive bit masks.

The severity allows the separation of top-level as compared to low-level tracing of different components, and allows the amount of tracing to be increased as needed. There are no semantics associated with different levels, and users are free to set/trace at any severity they choose, although a good rule of thumb would use severity 1 for top-level API entry/exit traces, 2 for internal operations, and 3 or greater for very low-level traces.

The detail controls how much additional information: timestamps, short-stack, and so on, is dumped along with each trace record.

```
function
       getTrace
      return integer;
  procedure setTrace(
      trclvl in
                         integer);
```

```
function traceEnabled(
          sev
                    in
                                                integer)
          return integer;
     procedure trace(
                     in
                       in integer,
in varchar2,
in varchar default '',
in varchar default '',
in varchar default '',
in varchar default '',
in varchar default '',
in varchar default '',
in varchar default '',
in varchar default '',
in varchar default '',
in varchar default '',
in varchar default '',
in varchar default '',
in varchar default '',
          sev
                                              integer,
          msg0
                      in
in
          msg1
          msg2
         msg2
msg3
msg4
msg5
msg6
                       in
          msg7
          msg8
          msg9
          msg10
resource and property views ----- \mbox{\ensuremath{^{\star}}}\slash
create or replace view dbfs_content
     select * from table(dbms_dbfs_content.listAllContent);
create or replace public synonym dbfs_content
     for sys.dbfs_content;
grant select on dbfs_content
     to dbfs_role;
create or replace view dbfs_content_properties
     select * from table(dbms_dbfs_content.listAllProperties);
create or replace public synonym dbfs_content_properties
     for sys.dbfs_content_properties;
grant select on dbfs_content_properties
    to dbfs_role;
```

**See Also:** Oracle Database PL/SQL Packages and Types Reference for details of the DBMS\_DBFS\_CONTENT Subprograms.

# **Resource and Property Views**

#### See Also:

- Oracle Database Reference, DBFS\_CONTENT Views
- Oracle Database Reference, DBFS\_CONTENT\_PROPERTIES Views

## **DBFS SecureFile Store**

This chapter contains these topics:

- The DBFS SecureFile Store Package (DBMS\_DBFS\_SFS)
- Using a DBFS SecureFile Store File System

## The DBFS SecureFile Store Package (DBMS DBFS SFS)

This package is a store provider for the DBFS Content API and conforms to the Provider SPI defined in DBMS DBFS CONTENT SPI.

## Create and Register a New SecureFile Store

Create a new SecureFile Store file system store store\_name in schema schema\_name (defaulting to the current schema) as table tbl\_name, with the table (and internal indexes) in tablespace tbl\_tbs (defaulting to the schema's default tablespace), and its lob column in tablespace lob\_tbs (defaulting to tbl\_tbs).

If use\_bf is true, a BasicFile LOB is used, otherwise a SecureFile LOB is used.

props is a table of (name, value, typecode) tuples that can be used to configure the store properties. Currently, no such properties are defined or used, but the placeholder exists for future versions of the reference implementation.

If the create\_only argument is true, the file system is created, but not registered with the current user -- a separate call to

DBMS\_DBFS\_SFS\_ADMIN.registerFilesystem (by the same users or by other users) is needed to make the file system visible for provider operations.

The procedure executes like a DDL (auto-commits before and after its execution). createStore is a wrapper around createFilesystem.

**See Also:** *Oracle Database PL/SQL Packages and Types Reference*, for details of Using DBMS\_DBFS\_SFS

## Initialize or Re-initialize A SecureFile Store File System Store

Procedure initFS truncates and re-initializes the table associated with the SecureFile Store store\_name. The procedure executes like a DDL (auto-commits before and after its execution).

**See Also:** *Oracle Database PL/SQL Packages and Types Reference*, for details of the DBMS\_DBFS\_SFS Subprograms

## Unregister and Drop A SecureFile Store File System Store

All stores referring to the file system are removed from the metadata tables, and the underlying file system table is itself dropped. The procedure executes like a DDL (auto-commits before and after its execution).

**See Also:** *Oracle Database PL/SQL Packages and Types Reference*, for details of the DBMS\_DBFS\_SFS Subprograms

## Using a DBFS SecureFile Store File System

Here is how to create a SecureFile file system.

## **Permissions Management**

- 1. Create (or pick) your DBFS Content API target users. For example, we will assume that you wish to use the DBFS Content API as database user/password "foo/\*\*\*", "bar/\*\*\*", and "scott/tiger". At minimum, these database users should have the following privileges:
- create session
- resource
- create view

Always use a regular database user for all operational access to the Content API and stores. Never use the SYS or SYSTEM users, or the SYSDBA / SYSOPER roles for DBFS Content API operations.

2. Grant the dbfs\_role to each of these users. The dbfs\_role controls who is authorized to use the DBFS Content API, and indirectly confers additional privileges to the target users.

```
connect / as sysdba
grant dbfs_role to foo;
grant dbfs_role to bar;
grant dbfs_role to scott;
```

3. Without this role, the DBFS Content API is not available to a database user. A user with suitable administrative privileges (or SYSDBA) can grant the role to additional users as needed.

At the end of these steps, the DBFS Content API has been set up for use by any database user who has the dbfs\_role.

Given the way roles, access control, and definer/invoker rights interact in the database, it may be necessary to explicitly grant various permissions (almost always execute permissions) on DBFS Content API types (SQL types with the DBMS\_DBFS\_CONTENT\_ prefix) and packages (typically only DBMS\_DBFS\_CONTENT and DBMS\_DBFS\_SFS) to users who might otherwise have the dbfs\_role.

These explicit, direct grants are normal and to be expected, and can be provided as needed and on demand.

## Create a SecureFile Store File Systems Example

As a dbfs\_role enabled user (for example, foo or sfs\_demo), do the following:

1. Creating SecureFile Store Stores (file systems) for access via the DBFS CAPI.

```
declare
begin
 dbms_dbfs_sfs.createFilesystem(
 store_name => 'FS1', /* any arbitrary, user-unique name */
 tbl_name => 'T1', /* valid table name, to be created in the current schema */
  tbl_tbs => null, /* valid tablespace name to be used for the store table
                     and its dependent segments (indexes, lob, nested table).
                     Default NULL, i.e., using the default tablespace Of the
                                          current schema */
 use_bf => false /* use basicfile lobs? false=>securefiles Default FALSE,
                                         that is, using SecureFiles */
);
 commit:
end:
2. Register these file systems with the DBFS CAPI as new stores managed by the
SecureFile Store.
connect sfs_demo/*
declare
begin
/* Associate the SecureFile Store 'FS1' with the 'dbms_dbfs_sfs' provider */
  dbms_dbfs_content.registerStore(
  store_name => 'FS1', /* files ystem 'FS1', table "SFS_DEMO"."T1" */
  provider_package => 'dbms_dbfs_sfs' /* for the SecureFile Store ref provider */
);
commit;
end;
3. Mount the stores at suitable mount-points.
connect sfs_demo/*
declare
begin
  dbms_dbfs_content.mountStore(
      store_name => 'FS1', /* file system 'FS1', table "SFS_DEMO"."T1" */
      store_mount => 'mnt1' /* mount point */
);
   commit;
end;
4. Various listing functions:
connect sfs_demo/*
-- verify SecureFile Store tables and file systems
select * from table(dbms_dbfs_sfs.listTables);
select * from table(dbms_dbfs_sfs.listFilesystems);
-- verify ContentAPI Stores and mounts
select * from table(dbms_dbfs_content.listStores);
select * from table(dbms_dbfs_content.listMounts);
-- verify Store features
var fslf number;
exec :fs1f := dbms_dbfs_content.getFeaturesByName('FS1');
select * from table(dbms_dbfs_content.decodeFeatures(:fs1f));
-- verify resource and property views
select * from dbfs_content;
select * from dbfs_content_properties;
```

The tables backing SecureFile Store file systems should never be accessed directly or even through the DBMS\_DBFS\_SFS package methods. The correct way to access the file systems is via the DBFS Content API, (DBMS\_DBFS\_CONTENT methods) for procedural operations, and through the resource/property views (dbfs\_content and dbfs\_content\_properties) for SQL operations.

#### SecureFiles or BasicFiles?

SecureFiles are only available in releases 11gR1 and higher. They are not available in 10gR2.

Compatibility should be at least 11.1.0.0 to use SecureFiles.

Specify use\_bf => false in DBMS\_DBFS\_SFS.CREATEFILESYSTEM to use SecureFiles.

Specify use bf => true in DBMS DBFS SFS.CREATEFILESYSTEM to use BasicFiles.

## Initialize SecureFile Store File Systems

Initialize and reinitialize a SecureFile Store file system store.

```
connect sfs_demo/*;
exec dbms_dbfs_content.initFS(store_name => 'FS1' /* file system 'FS1', table
                                                     "SFS_DEMO"."T1" */);
```

## **Drop SecureFile Store File Systems**

1. Unmount the Stores.

```
connect sfs_demo/*;
declare
begin
   dbms_dbfs_content.unmountStore(
      store_name => 'FS1', /* file system 'FS1', table "SFS_DEMO"."T1"
*/
      store_mount => 'mnt1' /* mount point */
);
  commit;
end;
```

#### 2. Unregister the stores.

```
connect sfs_demo/*;
exec dbms_dbfs_content.unregisterStore(store_name => 'FS1' /* file system
                                            'FS1', table "SFS_DEMO"."T1" */);
commit;
```

#### 3. Drop the file system.

```
connect sfs_demo/*;
exec dbms_dbfs_sfs.dropFilesystem(store_name => 'FS1' /* file system 'FS1', table
                                                          SFS DEMO"."T1" */);
commit:
```

## Working with DBFS Content API

Assuming the above steps have been executed to set up the DBFS Content API, and to create and mount at least one SecureFile Store reference file system under the mount point /mnt1, you can create a new file and directory elements as follows:

```
connect foo/***
declare
  ret integer;
  b blob;
  str varchar2(1000) := '' || chr(10) ||
'#include <stdio.h>' || chr(10) ||
'' || chr(10) ||
'int main(int argc, char** argv)' || chr(10) ||
'{' || chr(10) ||
    (void) printf("hello world\n");' || chr(10) ||
  return 0; ' || chr(10) ||
'}' || chr(10) ||
'';
   begin
       ret := dbms_fuse.fs_mkdir('/mnt1/src');
       ret := dbms_fuse.fs_creat('/mnt1/src/hello.c', content => b);
       dbms_lob.writeappend(b, length(str), utl_raw.cast_to_raw(str));
   end;
   show errors;
   -- verify newly created directory and file
   select pathname, pathtype, length(filedata),
       utl_raw.cast_to_varchar2(filedata)
        from dbfs_content
           where pathname like '/mnt1/src%'
           order by pathname;
```

The file system/store can be populated and accessed from PL/SQL with  ${\tt DBMS\_DBFS\_CONTENT}.$  The file system/store can be accessed read-only from SQL using the dbfs\_content and dbfs\_content\_properties views.

The file system/store can be populated and accessed via FUSE using regular file system APIs and UNIX utilities, or by the standalone dbfs\_client tool (in environments where FUSE is either unavailable or not set up).

| Using a DBFS | SecureFile | Store | File | System |
|--------------|------------|-------|------|--------|
|--------------|------------|-------|------|--------|

## **DBFS Hierarchical Store**

This chapter contains these topics:

- Managing Storage with DBMS\_DBFS\_HS
- Methods of DBMS\_DBFS\_HS Package
- User View for DBFS Hierarchical Store
- Examples Using DBMS\_DBFS\_HS

## Managing Storage with DBMS\_DBFS\_HS

The Oracle Database File System Hierarchical Store package (DBMS\_DBFS\_HS) is a store provider for DBMS\_DBFS\_CONTENT implementing a comprehensive file system-like collection of entities: hierarchical directories, files and symbolic links (or just links). The DBFS Hierarchical Store (DBFS HS) package stores the content in external storage devices like tape or the Amazon S3 web service and the associated metadata (or properties) in the database. The DBFS HS may cache frequently accessed content in database table(s) to improve performance.

DBMS\_DBFS\_HS package can be used in conjunction with DBMS\_DBFS\_CONTENT package by users to implement Hierarchical Storage Management for SecureFiles utilizing DBFS Links. Using the package, you migrate less frequently used data to a cheaper external device like tape. Thus, you can achieve significant reduction in storage costs by using the more expensive database disk for more frequently accessed data. DBMS\_DBFS\_HS package can also be plugged in as a store provider into DBMS\_DBFS\_CONTENT package to implement a tape file system, if the associated external storage device is tape, or a cloud file system, if the associated external storage device is the Amazon S3 storage service.

DBMS\_DBFS\_HS package provides you the ability to use tape as a storage tier when doing Information Lifecycle Management (ILM) for database tables or content. The package also supports other forms of storage targets including Web Services like Amazon S3. This service enables users to store data in the database on tape and other forms of storage that were previously not supported by Oracle. The data on tape or Amazon S3 is part of the Oracle Database and can be accessed by all standard APIs, but only through the database.

DBMS\_DBFS\_HS provides the primitives for an Information Lifecycle Management solution. All the important primitives such as CREATE, PUT, GET, and DELETE, as defined by the DBMS\_DBFS\_CONTENT\_SPI interface is implemented by the DBMS\_DBFS\_HS package.

DBMS\_DBFS\_HS implements the methods defined in DBMS\_DBFS\_CONTENT\_SPI. It also has some additional interfaces needed to manage the external storage device and the cache associated with each store.

**See Also:** *Oracle Database PL/SQL Packages and Types Reference*, for details of the DBMS\_DBFS\_HS Package

## Constants for DBMS DBFS HS Package

**See Also:** Oracle Database PL/SQL Packages and Types Reference for details of the DBMS DBFS HS Constants.

## Methods of DBMS\_DBFS\_HS Package

The methods are:

#### DBMS\_DBFS\_HS.CREATESTORE

This method enables users to create a new DBFS HS store named store\_name of type store\_type (STORETYPE\_TAPE or STORETYPE\_AMAZONS3) in schema schema\_name (defaulting to the current schema) under the ownership of invoking session user.tbl name in tablespace tbs space that will hold store entries in the database.cache\_size amount of space to be used to cache the content.

The method has parameter properties, which is a table of (name, value, typecode) tuples. This parameter will not be used now but can be used in future versions to configure initial properties of the store.

Store names must be unique for an owner. But the same store names can be used for different stores owned by different owners.

Currently DBMS\_DBFS\_HS.CREATESTORE will set certain properties of the store to default values. The user can use the methods DBMS\_DBFS\_HS.SETSTOREPROPERTY and DBMS\_DBFS\_HS.RECONFIGCACHE to appropriately change the property values and to set other properties of the store.

## DBMS\_DBFS\_HS.DROPSTORE

This method will delete a previously created DBFS HS store with the name store\_name and owned by the invoking session\_user.

This method will unregister the store from the DBFS Content API (DBMS\_DBFS\_CONTENT package). All files in the given store will be deleted from the store (tape or Amazon S3 web service). The database table holding the store's entries in the database will also be dropped by this method.

This method will execute like a DDL (auto-commit before and after its execution).

## DBMS DBFS HS.RECONFIGCACHE

This procedure reconfigures the parameters of the database cache being used by the store.

The Hierarchical Store uses a level 1 cache and a level 2 cache. The level 1 cache subsumes most of the working set and the level 2 cache is used to perform bulk writes to the backend device.

The DBMS\_DBFS\_HS package optimistically tries to allocate more than one tarball's worth of size for level 2 cache to facilitate concurrency, though a minimum of one tarball size is necessary for level 2 cache.

The values for cumulative cache size and LOB cache quota decide allocation of space for the two caches. If values are not provided, a user might see an INSUFFICIENT CACHE exception. In that case, it is better to revise the cache parameters in order to have a working store.

If this subprogram successfully executes, its actions cannot be rolled back by the user. In that case, the user should call RECONFIGCACHE again with new or modified parameters.

**See Also:** Oracle Database PL/SQL Packages and Types Reference for details of the DBMS DBFS HS Subprograms.

### DBMS\_DBFS\_HS.SETSTOREPROPERTY

This method will associate properties with a store registered with the Hierarchical Store. Each property will be a name value pair.

**See Also:** Oracle Database PL/SQL Packages and Types Reference for details of the DBMS\_DBFS\_HS Constants Used by the SETSTOREPROPERTY Procedure and the GETSTOREPROPERTY Function.

**Note:** Compression of DBFS\_HS files:

The DBFS hierarchical store has the ability to store its files in compressed form. Compression can be enabled by means of the property PROPNAME\_COMPRESSLVL. This property specifies the compression level to be used in compressing the files. It can be one of three allowed values (PROPVAL\_COMPLVL\_NONE indicating no compression, PROPVAL\_COMPLVL\_LOW indicating LOW compression, PROPVAL\_COMPLVL\_MEDIUM indicating MEDIUM compression and PROPVAL\_COMPLVL\_HIGH indicating HIGH compression).

In general the compression level LOW is expected to have the best performance while still providing a good compression ratio. Compression level MEDIUM and compression level HIGH are expected to provide a significantly better compression ratio but compression time can be correspondingly high. It is recommended to use NONE or LOW when write performance is critical such as when files in the DBFS HS store are frequently updated. On the other hand, if space is critical and best possible compression ratio is desired, MEDIUM or HIGH can be used.

Note that files are compressed as they are paged out of the cache into the staging area (before they are subsequently pushed into the back end tape/ S3 storage). Therefore, compression also benefits by storing smaller files in the staging area and thereby effectively increasing the total available capacity of the staging area.

**Note:** PROPNAME\_ENABLECLEANUPONDELETE behavior:

A job is created for each store by the DBMS\_DBFS\_HS to remove the unused files from the external storage. By default, the job is enabled for STORETYPE AMAZONS3 and is disabled for STORETYPE TAPE. If the ENABLECLEANUPONDELETE property is set to TRUE, the job is enabled; if the property is set to FALSE, the job is disabled. Also, the job, if enabled, runs at an interval of one hour by default. DBMS\_SCHEDULER package can be used to modify the schedule. The name of the job can be obtained by querying USER\_DBFS\_HS\_FIXED\_PROPERTIES for prop\_name = 'DELJOB\_NAME'.

## Wallet Management

The command-line utility mkstore is used to create wallets and to add aliases for secret store. Use the following commands to create and manage wallets:

#### Creating wallet:

```
mkstore -wrl <wallet location> -create
```

Adding KEY alias. Specify the access\_key and secret\_key by enclosing it within single quotes.

```
mkstore -wrl <wallet location> -createCredential <alias> '<access_key>'
 '<secret_key>'
```

#### For example:

```
mkstore -wrl /home/user1/mywallet -createCredential mykey 'abc' 'xyz'
```

#### Deleting KEY alias:

```
mkstore -wrl <wallet location> -deleteCredential <alias>
```

#### For example:

mkstore -wrl /home/user1/mywallet -deleteCredential mykey

#### See Also:

Oracle Database Advanced Security Administrator's Guide for more about creation and management of wallets

## DBMS DBFS HS.GETSTOREPROPERTY

This method retrieves the values of a property, identified by PropertyName, of a store in the database.

## DBMS DBFS HS.CREATEBUCKET

The AWS bucket, associated with a store of type STORETYPE\_AMAZONS3, should already exist when the DBFS HS tries to move content into that bucket.

One way of creating the S3 bucket is to use the DBMS\_DBFS\_HS.CREATEBUCKET method. The PROPNAME\_BUCKET property of the store should be set before this method is called.

## DBMS\_DBFS\_HS.STOREPUSH

This pushes locally cached data to archive store, identified by storename.

#### DBMS DBFS HS.CLEANUPUNUSEDBACKUPFILES

This method removes files created on the external storage device that have no currently used data (content) in them. This method can be executed periodically (perhaps once a week) to clear space on the external storage device. Asynchronously deleting content from the external storage device is useful because it has minimal impact on the OLTP performance. The periodic scheduling can be accomplished using the DBMS SCHEDULER package.

## DBMS DBFS HS.REGISTERSTORECOMMAND

A client will use this method to register commands (messages) for a store with the DBFS HS to be sent to the Media Manager for the external storage device associated with the store. These commands are sent before the next read or write of content. When the DBFS HS wants to push or get data to or from the storage device, it will begin an API session to talk to the device. After beginning the session, it will send all registered commands, for that particular device, to the device before writing or getting any data.

## DBMS\_DBFS\_HS.DEREGSTORECOMMAND

This method removes a command (message) that had been previously associated with a store through the REGISTERSTORECOMMAND.

## DBMS\_DBFS\_HS.SENDCOMMAND

This sends a command (message) to be executed on the Media Manager of the external storage device.

**See Also:** Oracle Database PL/SQL Packages and Types Reference for details of the DBMS\_DBFS\_HS Subprograms.

## User View for DBFS Hierarchical Store

This view for DBFS Hierarchical Store is available:

## USER\_DBFS\_HS\_FILES

This view shows the files archived by this user, and their location on the back end device.

**See Also:** Oracle Database Reference, USER\_DBFS\_HS\_FILES view

## Examples Using DBMS DBFS HS

For you to be able to use package DBMS\_DBFS\_HS, you must be granted dbfs\_role by the DBA.

## Setting up the Store

Step 1: Call createStore:

Dbms\_dbfs\_hs.createStore( store\_name, store\_type, tbl\_name, tbs\_name, cache\_size, lob\_cache\_quota, optimal\_tarball\_size, schema\_name);

#### Step 2: Set mandatory and optional properties using the following interface:

Dbms\_dbfs\_hs.setStoreProperty(StoreName, PropertyName, PropertyValue);

#### For store\_type = STORETYPE\_TAPE, mandatory properties are:

PROPVAL\_DEVICELIBRARY, PROPVAL\_MEDIAPOOL, PROPVAL\_CACHESIZE.

PROPVAL\_CACHESIZE is already set by createStore.

You can change the value of PROPVAL CACHESIZE using setStoreProperty.

#### Optional properties are:

PROPVAL OPTTARBALLSIZE, PROPVAL READCHUNKSIZE, PROPVAL WRITECHUNKSIZE, PROPVAL STREAMABLE.

#### For store\_type = STORETYPE\_AMAZONS3 mandatory properties are:

PROPVAL\_DEVICELIBRARY, PROPVAL\_CACHESIZE, PROPVAL\_S3HOST, PROPVAL\_BUCKET, PROPVAL\_LICENSEID, PROPVAL\_WALLET.

PROPVAL\_CACHESIZE is already set by createStore. You can change the value of PROPVAL\_CACHESIZE using setStoreProperty.

#### Optional properties are:

PROPVAL OPTTARBALLSIZE, PROPVAL READCHUNKSIZE, PROPVAL WRITECHUNKSIZE, PROPVAL\_STREAMABLE, PROPVAL\_HTTPPROXY.

#### Step 3: Register the store with DBFS Content API using:

Dbms\_dbfs\_content.registerStore(store\_name, provider\_name, provider\_package);

#### Step 4: Mount the stores for access using:

Dbms\_dbfs\_content.mountStore(store\_name, store\_mount, singleton, principal, owner, acl, asof, read\_only);

## Using the Hierarchical Store

The Hierarchical Store can be used as an independent file system or as an archive solution for SecureFiles.

#### Using Hierarchical Store as a File System

Use DBMS\_DBFS\_CONTENT package to create, update, read, delete file system entries in the store.

Refer to documentation of DBMS\_DBFS\_CONTENT for details.

#### Using Hierarchical Store as an Archive Solution For SecureFiles

Use DBMS\_LOB package to archive SecureFiles in Tape or S3 store.

Refer to documentation of DBMS\_LOB for details.

To free space in the cache or to force cache resident contents to be written to external storage device, you call:

DBMS\_DBFS\_HS.storePush(store\_name);

#### **Dropping Store**

Call:

DBMS\_DBFS\_HS.dropStore(store\_name, opt\_flags);

## Example: Using Amazon S3

The following example program configures and uses an Amazon S3 store.

Valid values need to be substituted in some places, indicated by < .. >, for the program to run successfully.

Please refer to DBMS\_DBFS\_HS documentation for complete details about the methods and their parameters.

```
Rem Example to configure and use an Amazon S3 store.
Rem
Rem hsuser should be a valid database user who has been granted
Rem the role dbfs_role.
connect hsuser/hsuser
Rem The following block sets up a STORETYPE_AMAZONS3 store with
Rem DBMS_DBFS_HS acting as the store provider.
declare
storename varchar2(32);
tblname varchar2(30);
tbsname varchar2(30);
lob_cache_quota number := 0.8 ;
cachesz number ;
ots number ;
begin
cachesz := 50 * 1048576 ;
ots := 1048576 ;
storename := 's3store10' ;
tblname := 's3tbl10';
tbsname := '<TBS_3>' ; -- Substitute a valid tablespace name
-- Create the store.
-- Here tbsname is the tablespace used for the store,
-- tblname is the table holding all the store entities,
-- cachesz is the space used by the store to cache content
-- in the tablespace,
-- lob_cache_quota is the fraction of cachesz allocated
   to level-1 cache and
-- ots is minimum amount of content that will be accumulated
-- in level-2 cache before being stored in AmazonS3
dbms_dbfs_hs.createStore(
 storename,
 dbms_dbfs_hs.STORETYPE_AMAZONS3,
 tblname, tbsname, cachesz,
 lob_cache_quota, ots) ;
dbms_dbfs_hs.setstoreproperty(storename,
 dbms_dbfs_hs.PROPNAME_SBTLIBRARY,
  '<ORACLE_HOME/work/libosbws11.so>');
  -- Substitute your ORACLE_HOME path
dbms_dbfs_hs.setstoreproperty(
  storename,
```

```
dbms_dbfs_hs.PROPNAME_S3HOST,
  's3.amazonaws.com') ;
dbms_dbfs_hs.setstoreproperty(
  storename,
  dbms_dbfs_hs.PROPNAME_BUCKET,
  'oras3bucket10');
dbms_dbfs_hs.setstoreproperty(
  storename,
  dbms_dbfs_hs.PROPNAME_WALLET,
  'LOCATION=file:<ORACLE_HOME>/work/wlt CREDENTIAL_ALIAS=a_key') ;
  -- Substitute your ORACLE_HOME path
dbms_dbfs_hs.setstoreproperty(
  storename,
  dbms_dbfs_hs.PROPNAME_LICENSEID,
  dbms_dbfs_hs.setstoreproperty(
  storename,
  dbms_dbfs_hs.PROPNAME_HTTPPROXY,
  '<http://www-proxy.mycompany.com:80/>') ;
  -- Substitute valid value. If a proxy is not used,
  -- then this property does not need to be set.
dbms_dbfs_hs.setstoreproperty(
  storename,
  dbms_dbfs_hs.PROPNAME_COMPRESSLEVEL,
  'NONE');
dbms_dbfs_hs.createbucket(storename) ;
-- Please refer to DBMS_DBFS_CONTENT documentation
-- for details about this method
dbms_dbfs_content.registerstore(
 storename.
  's3prvder10',
  'dbms_dbfs_hs') ;
-- Please refer to DBMS_DBFS_CONTENT documentation
-- for details about this method
dbms_dbfs_content.mountstore(
 storename,
  's3mnt10');
end ;
Rem The following code block does file operations
Rem using DBMS_DBFS_CONTENT on the store configured
Rem in the previous code block
connect hsuser/hsuser
declare
path varchar2(256);
path_pre varchar2(256);
mount_point varchar2(32) ;
store_name varchar2(32) ;
prop1 dbms_dbfs_content_properties_t ;
```

```
prop2 dbms_dbfs_content_properties_t ;
mycontent blob := empty_blob() ;
buffer varchar2(1050);
rawbuf raw(1050);
outcontent blob := empty_blob() ;
itemtype integer ;
pflag integer ;
filecnt integer;
iter integer ;
offset integer ;
rawlen integer ;
begin
 mount_point := '/s3mnt10' ;
 store_name := 's3store10';
 path_pre := mount_point ||'/file';
  -- We create 10 empty files in the following loop
  filecnt := 0 ;
  1000
    exit when filecnt = 10;
    path := path_pre | to_char(filecnt) ;
    mycontent := empty_blob() ;
    prop1 := null ;
    -- Please refer to DBMS_DBFS_CONTENT documentation
    -- for details about this method
    dbms_dbfs_content.createFile(
     path, prop1, mycontent); -- Create the file
    commit:
    filecnt := filecnt + 1 ;
  end loop ;
  -- We populate the newly created files with content
  -- in the following loop
 pflag := dbms_dbfs_content.prop_data +
           dbms_dbfs_content.prop_std +
           dbms_dbfs_content.prop_opt ;
 buffer := 'Oracle provides an integrated management ' ||
            'solution for managing Oracle database with '||
            'a unique top-down application management '
            'approach. With new self-managing '
            'capabilities, Oracle eliminates time-'
            'consuming, error-prone administrative '
            'tasks, so database administrators can '
            'focus on strategic business objectives '
            'instead of performance and availability '
            'fire drills. Oracle Management Packs for '
            'Database provide signifiCant cost and time-'||
            'saving capabilities for managing Oracle '
            'Databases. Independent studies demonstrate '||
            'that Oracle Database is 40 percent easier ' ||
            'to manage over DB2 and 38 percent over '
            'SQL Server.';
  rawbuf := utl_raw.cast_to_raw(buffer) ;
  rawlen := utl_raw.length(rawbuf) ;
 offset := 1 ;
```

```
filecnt := 0 ;
loop
  exit when filecnt = 10;
 path := path_pre | to_char(filecnt);
 prop1 := null;
 -- Append buffer to file
 -- Please refer to DBMS_DBFS_CONTENT documentation
  -- for details about this method
 dbms_dbfs_content.putpath(
   path, prop1, rawlen,
   offset, rawbuf);
 commit;
  filecnt := filecnt + 1;
end loop ;
-- Clear out level 1 cache
dbms_dbfs_hs.flushCache(store_name) ;
commit;
-- Do write operation on even-numbered files.
-- Do read operation on odd-numbered files.
filecnt := 0 ;
100p
 exit when filecnt = 10;
 path := path_pre || to_char(filecnt);
 if mod(filecnt, 2) = 0 then
   -- Get writable file
    -- Please refer to DBMS DBFS CONTENT documentation
    -- for details about this method
   dbms_dbfs_content.getPath(
      path, prop2, outcontent, itemtype,
      pflag, null, true);
    buffer := 'Agile businesses want to be able to '
              'quickly adopt new technologies, whether '||
              'operating systems, servers, or '
              'software, to help them stay ahead of '
              'the competition. However, change often '
              'introduces a period of instability into '
              'mission-critical IT systems. Oracle '
              'Real Application Testing-with Oracle '
              'Database 11g Enterprise Edition-allows '
              'businesses to quickly adopt new '
              'technologies while eliminating the '
              'risks associated with change. Oracle '
              'Real Application Testing combines a '
              'workload capture and replay feature '
              'with an SQL performance analyzer to \mbox{'}
              'help you test changes against real-life '||
              'workloads, and then helps you fine-tune '||
              'the changes before putting them into'
              'production. Oracle Real Application '
              'Testing supports older versions of '
              'Oracle Database, so customers running '
              'Oracle Database 9i and Oracle Database '
              '10g can use it to accelerate their '
              'database upgrades. ';
```

```
rawbuf := utl_raw.cast_to_raw(buffer) ;
     rawlen := utl_raw.length(rawbuf) ;
      -- Modify file content
      -- Please refer to DBMS_DBFS_CONTENT documentation
      -- for details about this method
     dbms_lob.write(outcontent, rawlen, 10, rawbuf);
     commit;
   else
      -- Read the file
      -- Please refer to DBMS_DBFS_CONTENT documentation
      -- for details about this method
     dbms_dbfs_content.getPath(
       path, prop2, outcontent, itemtype, pflag);
   end if ;
   filecnt := filecnt + 1;
 end loop ;
  -- Delete the first 2 files
 filecnt := 0;
 loop
   exit when filecnt = 2;
   path := path_pre || to_char(filecnt) ;
   -- Delete file
   -- Please refer to DBMS_DBFS_CONTENT documentation
   -- for details about this method
   dbms_dbfs_content.deleteFile(path) ;
   commit;
   filecnt := filecnt + 1;
 end loop ;
  -- Move content staged in database to Amazon S3 store
 dbms_dbfs_hs.storePush(store_name) ;
 commit;
end ;
```

## **Example: Using Tape**

The following example program configures and uses a tape store.

Valid values need to be substituted in some places, indicated by < .. >, for the program to run successfully.

Please refer to DBMS\_DBFS\_HS documentation for complete details about the methods and their parameters.

```
Rem Example to configure and use a Tape store.
Rem hsuser should be a valid database user who has been granted
Rem the role dbfs_role.
connect hsuser/hsuser
Rem The following block sets up a STORETYPE TAPE store with
Rem DBMS_DBFS_HS acting as the store provider.
declare
```

```
storename varchar2(32);
tblname varchar2(30);
tbsname varchar2(30);
lob_cache_quota number := 0.8 ;
cachesz number ;
ots number ;
begin
cachesz := 50 * 1048576;
ots := 1048576 ;
storename := 'tapestore10' ;
tblname := 'tapetbl10';
tbsname := '<TBS_3>' ; -- Substitute a valid tablespace name
-- Create the store.
-- Here the tablespace used for the store,
-- tblname is the table holding all the store entities,
-- cachesz is the space used by the store to cache content
-- in the tablespace,
-- lob_cache_quota is the fraction of cachesz allocated
-- to level-1 cache and
-- ots is minimum amount of content that will be accumulated
-- in level-2 cache before being stored in AmazonS3
dbms_dbfs_hs.createStore(
  storename,
  dbms_dbfs_hs.STORETYPE_TAPE,
  tblname, tbsname, cachesz,
  lob_cache_quota, ots) ;
dbms_dbfs_hs.setstoreproperty(
  storename,
  dbms_dbfs_hs.PROPNAME_SBTLIBRARY,
  '<ORACLE_HOME/work/libobkuniq.so>') ;
  -- Substitute your ORACLE_HOME path
dbms_dbfs_hs.setstoreproperty(
  storename,
  dbms_dbfs_hs.PROPNAME_MEDIAPOOL,
  '<0>') ; -- Substitute valid value
dbms_dbfs_hs.setstoreproperty(
  storename,
  dbms_dbfs_hs.PROPNAME_COMPRESSLEVEL,
  'NONE') ;
-- Please refer to DBMS_DBFS_CONTENT documentation
-- for details about this method
dbms_dbfs_content.registerstore(
  storename,
  'tapeprvder10'
  'dbms_dbfs_hs') ;
-- Please refer to DBMS_DBFS_CONTENT documentation
-- for details about this method
dbms_dbfs_content.mountstore(storename, 'tapemnt10');
end ;
Rem The following code block does file operations
Rem using DBMS_DBFS_CONTENT on the store configured
Rem in the previous code block
```

```
connect hsuser/hsuser
declare
 path varchar2(256);
 path_pre varchar2(256);
 mount_point varchar2(32) ;
 store_name varchar2(32) ;
 prop1 dbms_dbfs_content_properties_t ;
 prop2 dbms_dbfs_content_properties_t ;
 mycontent blob := empty_blob() ;
 buffer varchar2(1050);
 rawbuf raw(1050);
 outcontent blob := empty_blob() ;
 itemtype integer ;
 pflag integer ;
 filecnt integer ;
 iter integer ;
 offset integer ;
 rawlen integer ;
begin
 mount_point := '/tapemnt10';
 store_name := 'tapestore10';
 path_pre := mount_point ||'/file';
-- We create 10 empty files in the following loop
 filecnt := 0 ;
 loop
   exit when filecnt = 10;
   path := path_pre || to_char(filecnt) ;
   mycontent := empty_blob() ;
   prop1 := null ;
    -- Please refer to DBMS DBFS CONTENT documentation
    -- for details about this method
   dbms_dbfs_content.createFile(
     path, prop1, mycontent); -- Create the file
   commit;
   filecnt := filecnt + 1;
 end loop ;
  -- We populate the newly created files with content
  -- in the following loop
 pflag := dbms_dbfs_content.prop_data +
           dbms_dbfs_content.prop_std +
           dbms_dbfs_content.prop_opt ;
 buffer := 'Oracle provides an integrated management '
            'solution for managing Oracle database with '||
            'a unique top-down application management '
            'approach. With new self-managing '
            'capabilities, Oracle eliminates time-'
            'consuming, error-prone administrative '
            'tasks, so database administrators can '
            'focus on strategic business objectives '
            'instead of performance and availability '
            'fire drills. Oracle Management Packs for '
```

```
'Database provide signifiCant cost and time-'||
          'saving capabilities for managing Oracle '
          'Databases. Independent studies demonstrate '||
          'that Oracle Database is 40 percent easier ' |
          'to manage over DB2 and 38 percent over '
          'SQL Server.';
rawbuf := utl_raw.cast_to_raw(buffer) ;
rawlen := utl_raw.length(rawbuf) ;
offset := 1;
filecnt := 0 ;
loop
 exit when filecnt = 10;
 path := path_pre || to_char(filecnt);
 prop1 := null;
 -- Append buffer to file
 -- Please refer to DBMS DBFS CONTENT documentation
  -- for details about this method
 dbms_dbfs_content.putpath(
   path, prop1, rawlen,
   offset, rawbuf) ;
 commit;
 filecnt := filecnt + 1;
end loop ;
-- Clear out level 1 cache
dbms_dbfs_hs.flushCache(store_name) ;
commit ;
-- Do write operation on even-numbered files.
-- Do read operation on odd-numbered files.
filecnt := 0;
loop
 exit when filecnt = 10;
 path := path_pre || to_char(filecnt) ;
 if mod(filecnt, 2) = 0 then
   -- Get writable file
   -- Please refer to DBMS_DBFS_CONTENT documentation
    -- for details about this method
    dbms dbfs content.getPath(
     path, prop2, outcontent, itemtype,
     pflag, null, true);
    buffer := 'Agile businesses want to be able to '
              'quickly adopt new technologies, whether '||
              'operating systems, servers, or '
              'software, to help them stay ahead of '
              'the competition. However, change often '
              'introduces a period of instability into '||
              'mission-critical IT systems. Oracle '
              'Real Application Testing-with Oracle '
              'Database 11g Enterprise Edition-allows '
              'businesses to quickly adopt new '
              'technologies while eliminating the '
              'risks associated with change. Oracle '
              'Real Application Testing combines a '
              'workload capture and replay feature '
              'with an SQL performance analyzer to '
```

```
'help you test changes against real-life '||
                'workloads, and then helps you fine-tune '||
                'the changes before putting them into'
                'production. Oracle Real Application '
                'Testing supports older versions of '
                'Oracle Database, so customers running '
                'Oracle Database 9i and Oracle Database '
                '10g can use it to accelerate their '
                'database upgrades. ';
      rawbuf := utl_raw.cast_to_raw(buffer) ;
     rawlen := utl_raw.length(rawbuf) ;
      -- Modify file content
      -- Please refer to DBMS_DBFS_CONTENT documentation
      -- for details about this method
     dbms_lob.write(outcontent, rawlen, 10, rawbuf);
     commit;
   else
      -- Read the file
      -- Please refer to DBMS_DBFS_CONTENT documentation
      -- for details about this method
     dbms_dbfs_content.getPath(
       path, prop2, outcontent, itemtype, pflag);
   end if ;
   filecnt := filecnt + 1 ;
  end loop ;
  -- Delete the first 2 files
 filecnt := 0;
 loop
   exit when filecnt = 2 ;
   path := path_pre || to_char(filecnt) ;
    -- Delete file
   -- Please refer to DBMS DBFS CONTENT documentation
   -- for details about this method
   dbms_dbfs_content.deleteFile(path) ;
   commit;
   filecnt := filecnt + 1 ;
 end loop ;
 -- Move content staged in database to Amazon S3 store
 dbms_dbfs_hs.storePush(store_name) ;
 commit;
end ;
```

## **Creating a DBFS Store**

This chapter contains this topic:

Package DBMS DBFS CONTENT SPI

## Package DBMS\_DBFS\_CONTENT\_SPI

The Oracle Database File System Content Store Provider Interface (DBFS Content SPI) describes an internal contract between the implementation of the DBFS Content API (package body DBMS\_DBFS\_CONTENT) and individual content providers (whatever package their code lives in).

Since PL/SQL does not allow a compile-time, declarative type-conformation between package signatures, Store providers should informally conform to the SPI, that is, they should implement the SPI via a package which contains all of the methods specified in package DBMS\_DBFS\_CONTENT\_SPI, with the same method signatures and semantics. Obviously, these provider packages can implement other methods and expose other interfaces -- however, the DBFS Content API itself will not use these interfaces.

Since the Provider SPI is merely a contract specification, there is no package body for DBMS\_DBFS\_CONTENT\_SPI, and it is not possible to actually invoke any methods using this package.

The SPI references various elements (constants, types, exceptions) defined by the DBFS Content API (package DBMS\_DBFS\_CONTENT).

Additionally, there is an almost one-to-one correspondence between the client API exported by the DBFS Content API and the Content API that the DBFS Content API itself expects to work against.

The main distinction in the method-naming conventions is that all path name references are always store-qualified, that is, the notion of mount points and full absolute path names have been normalized and converted to store-qualified path names by the DBFS Content API before it invokes any of the Provider SPI methods.

Since the DBFS Content API and Provider SPI is a one-to-many pluggable architecture, the DBFS Content API uses dynamic SQL to invoke methods in the Provider SPI -- this can lead to runtime errors.

There are no explicit initial or final methods to indicate when the DBFS Content API plugs and unplugs a particular Provider SPI. Provider SPIs must be willing to auto-initialize themselves at any SPI entry point.

#### See Also:

- Oracle Database PL/SQL Packages and Types Reference for details of the DBMS\_DBFS\_CONTENT\_SPI package.
- See the file dbmscapi.sql for more information.

# Part III

## **Application Design**

This part covers issues that you need to consider when designing LOB applications. This part contains these chapters:

- Chapter 11, "LOB Storage"
- Chapter 12, "Advanced Design Considerations"
- Chapter 13, "Overview of Supplied LOB APIs"
- Chapter 14, "Performance Guidelines"

## **LOB Storage**

This chapter describes issues specific to tables that contain LOB columns, with both the SECUREFILE and BASICFILE parameters. If a feature applies to only one of the two kinds of LOB, it is so stated.

This chapter contains these topics:

- Creating Tables That Contain LOBs
- Choosing a LOB Column Data Type
- LOB Storage Parameters
- Indexing LOB Columns
- Manipulating LOBs in Partitioned Tables
- LOBs in Index Organized Tables
- Restrictions for LOBs in Partitioned Index-Organized Tables
- Updating LOBs in Nested Tables

## **Creating Tables That Contain LOBs**

When creating tables that contain LOBs, use the guidelines described in the following sections:

## Initializing Persistent LOBs to NULL or Empty

You can set a persistent LOB — that is, a LOB column in a table, or a LOB attribute in an object type that you defined— to be NULL or empty:

- Setting a Persistent LOB to NULL: A LOB set to NULL has no locator. A NULL value is stored in the row in the table, not a locator. This is the same process as for all other data types.
- Setting a Persistent LOB to Empty: By contrast, an empty LOB stored in a table is a LOB of zero length that has a locator. So, if you SELECT from an empty LOB column or attribute, then you get back a locator which you can use to populate the LOB with data using supported programmatic environments, such as OCI or PL/SQL (DBMS\_LOB). See Chapter 13, "Overview of Supplied LOB APIs" for more information on supported environments.

Details for these options are given in the following discussions.

#### Setting a Persistent LOB to NULL

You may want to set a persistent LOB value to NULL upon inserting the row in cases where you do not have the LOB data at the time of the INSERT or if you want to use a SELECT statement, such as the following, to determine whether the LOB holds a NULL value:

```
SELECT COUNT (*) FROM print_media WHERE ad_graphic IS NOT NULL;
SELECT COUNT (*) FROM print_media WHERE ad_graphic IS NULL;
```

Note that you cannot call OCI or DBMS\_LOB functions on a NULL LOB, so you must then use an SQL UPDATE statement to reset the LOB column to a non-NULL (or empty) value.

The point is that you cannot make a function call from the supported programmatic environments on a LOB that is NULL. These functions only work with a locator, and if the LOB column is NULL, then there is no locator in the row.

#### Setting a Persistent LOB to Empty

You can initialize a persistent LOB to EMPTY rather that NULL. Doing so, enables you to obtain a locator for the LOB instance without populating the LOB with data. To set a persistent LOB to EMPTY, use the SQL function EMPTY\_BLOB() or EMPTY\_CLOB() in the INSERT statement:

```
INSERT INTO a_table VALUES (EMPTY_BLOB());
```

As an alternative, you can use the RETURNING clause to obtain the LOB locator in one operation rather than calling a subsequent SELECT statement:

```
DECLARE
  Lob_loc BLOB;
BEGIN
  INSERT INTO a_table VALUES (EMPTY_BLOB()) RETURNING blob_col INTO Lob_loc;
  /* Now use the locator Lob_loc to populate the BLOB with data */
END:
```

## Initializing LOBs

You can initialize the LOBs in print\_media by using the following INSERT statement:

```
INSERT INTO print_media VALUES (1001, EMPTY_CLOB(), EMPTY_CLOB(), NULL,
   EMPTY_BLOB(), EMPTY_BLOB(), NULL, NULL, NULL, NULL);
```

This sets the value of ad\_sourcetext, ad\_fltextn, ad\_composite, and ad\_photo to an empty value, and sets ad\_graphic to NULL.

## Initializing Persistent LOB Columns and Attributes to a Value

You can initialize the LOB column or LOB attributes to a value that contains more than 4G bytes of data, the limit before release 10.2.

**See Also:** Chapter 20, "Data Interface for Persistent LOBs"

## Initializing BFILEs to NULL or a File Name

A BFILE can be initialized to NULL or to a filename. To do so, you can use the BFILENAME() function.

**See Also:** "BFILENAME and Initialization" on page 22-5.

## Restriction on First Extent of a LOB Segment

The first extent of any segment requires at least 2 blocks (if FREELIST GROUPS was 0). That is, the initial extent size of the segment should be at least 2 blocks. LOBs segments are different because they need at least 3 blocks in the first extent. If you try to create a LOB segment in a permanent dictionary managed tablespace with initial = 2 blocks, then it will still work because it is possible for segments in permanent dictionary managed tablespaces to override the default storage setting of the tablespaces.

But if uniform locally managed tablespaces or dictionary managed tablespaces of the temporary type, or locally managed temporary tablespaces have an extent size of 2 blocks, then LOB segments cannot be created in these tablespaces. This is because in these tablespace types, extent sizes are fixed and the default storage setting of the tablespaces is not ignored.

## Choosing a LOB Column Data Type

When selecting a data type, consider the following three topics:

## LOBs Compared to LONG and LONG RAW Types

Table 11–1 lists the similarities and differences between LOBs, LONGs, and LONG RAW types.

Table 11-1 LOBs Vs. LONG RAW

| LOB Data Type                                                                                                    | LONG and LONG RAW Data Type                                                                                                    |
|----------------------------------------------------------------------------------------------------|----------------------------------------------------------------------------------------------------|
| You can store multiple LOBs in a single row                                                                                                    | You can store only one LONG or LONG RAW in each row.                                                                                                    |
| LOBs can be attributes of a user-defined data type                                                                                                    | This is not possible with either a LONG or LONG $\ensuremath{\mathtt{RAW}}$                                                                                        |
| Only the LOB locator is stored in the table column; BLOB and CLOB data can be stored in separate tablespaces and BFILE data is stored as an external file. | In the case of a LONG or LONG RAW the entire value is stored in the table column.                                                                                  |
| For inline LOBs, the database will store LOBs that are less than approximately 4000 bytes of data in the table column.                                     |                                                                                                    |
| When you access a LOB column, you can choose to fetch the locator or the data.                                                                             | When you access a LONG or LONG RAW, the entire value is returned. $$                                                                                               |
| A LOB can be up to 128 terabytes or more in size depending on your block size.                                                                             | A LONG or LONG RAW instance is limited to 2 gigabytes in size. $ \\$                                                                                               |
| There is greater flexibility in manipulating data in a random, piece-wise manner with LOBs. LOBs can be accessed at random offsets.                        | Less flexibility in manipulating data in a random, piece-wise manner with LONG or LONG RAW data.LONGs must be accessed from the beginning to the desired location. |
| You can replicate LOBs in both local and distributed environments.                                                                                         | Replication in both local and distributed environments is not possible with a LONG or LONG RAW (see <i>Oracle Database Advanced Replication</i> )                  |

## Storing Varying-Width Character Data in LOBs

Varying-width character data in CLOB and NCLOB data types is stored in an internal format that is compatible with UCS2 Unicode character set format. This ensures that there is no storage loss of character data in a varying-width format. Also note the following if you are using LOBs to store varying-width character data:

- You can create tables containing CLOB and NCLOB columns even if you use a varying-width CHAR or NCHAR database character set.
- You can create a table containing a data type that has a CLOB attribute regardless of whether you use a varying-width CHAR database character set.

## Implicit Character Set Conversions with LOBs

For CLOB and NCLOB instances used in OCI (Oracle Call Interface), or any of the programmatic environments that access OCI functionality, character set conversions are implicitly performed when translating from one character set to another.

The DBMS\_LOB.LOADCLOBFROMFILE API, performs an implicit conversion from binary data to character data when loading to a CLOB or NCLOB. With the exception of DBMS\_LOB.LOADCLOBFROMFILE, LOB APIs do not perform implicit conversions from binary data to character data.

For example, when you use the DBMS\_LOB.LOADFROMFILE API to populate a CLOB or NCLOB, you are populating the LOB with binary data from a BFILE. In this case, you must perform character set conversions on the BFILE data before calling DBMS\_LOB.LOADFROMFILE.

**See Also:** Oracle Database Globalization Support Guide for more detail on character set conversions.

**Note:** The database character set cannot be changed from a single-byte to a multibyte character set if there are populated user-defined CLOB columns in the database tables. The national character set cannot be changed between AL16UTF16 and UTF8 if there are populated user-defined NCLOB columns in the database tables.

## LOB Storage Parameters

This section summarizes LOB storage characteristics to consider when designing tables with LOB storage. For a discussion of SECUREFILE parameters:

#### See Also:

- "Parameters for CREATE TABLE With SECUREFILE LOBs" on page 4-1
- "Parameters for ALTER TABLE With SECUREFILE LOBs" on page 4-11

## Inline and Out-of-Line LOB Storage

LOB columns store locators that reference the location of the actual LOB value. Depending on the column properties you specify when you create the table, and depending the size of the LOB, actual LOB values are stored either in the table row (inline) or outside of the table row (out-of-line).

LOB values are stored out-of-line when any of the following situations apply:

- If you explicitly specify DISABLE STORAGE IN ROW for the LOB storage clause when you create the table.
- If the size of the LOB is greater than approximately 4000 bytes (4000 minus system control information), regardless of the LOB storage properties for the column.
- If you update a LOB that is stored out-of-line and the resulting LOB is less than approximately 4000 bytes, it is still stored out-of-line.

LOB values are stored inline when any of the following conditions apply:

- When the size of the LOB stored in the given row is small, approximately 4000 bytes or less, and you either explicitly specify ENABLE STORAGE IN ROW or the LOB storage clause when you create the table, or when you do not specify this parameter (which is the default).
- When the LOB value is NULL (regardless of the LOB storage properties for the column).

Using the default LOB storage properties (inline storage) can allow for better database performance; it avoids the overhead of creating and managing out-of-line storage for smaller LOB values. If LOB values stored in your database are frequently small in size, then using inline storage is recommended.

#### Note:

- LOB locators are always stored in the row.
- A LOB locator always exists for any LOB instance regardless of the LOB storage properties or LOB value - NULL, empty, or otherwise.
- If the LOB is created with DISABLE STORAGE IN ROW properties and the BASICFILE LOB holds any data, then a minimum of one CHUNK of out-of-line storage space is used; even when the size of the LOB is less than the CHUNK size.
- If a LOB column is initialized with EMPTY CLOB() or EMPTY BLOB(), then no LOB value exists, not even NULL. The row holds a LOB locator only. No additional LOB storage is used.
- LOB storage properties do not affect BFILE columns. BFILE data is always stored in operating system files outside the database.

## Defining Tablespace and Storage Characteristics for Persistent LOBs

When defining LOBs in a table, you can explicitly indicate the tablespace and storage characteristics for each *persistent LOB* column.

To create a BASICFILE LOB, the BASICFILE keyword is optional but is recommended for clarity, as shown in the following example:

```
CREATE TABLE ContainsLOB tab (n NUMBER, c CLOB)
      lob (c) STORE AS BASICFILE segname (TABLESPACE lobtbs1 CHUNK 4096
                       PCTVERSION 5
                       NOCACHE LOGGING
                       STORAGE (MAXEXTENTS 5)
```

For SECUREFILE LOBs, the SECUREFILE keyword is necessary, as shown in the following example (assuming TABLESPACE lobtbs1 is ASSM):

```
CREATE TABLE ContainsLOB_tab1 (n NUMBER, c CLOB)
```

```
lob (c) STORE AS SECUREFILE sfseqname (TABLESPACE lobtbs1
                RETENTION AUTO
                CACHE LOGGING
                STORAGE (MAXEXTENTS 5)
               ):
```

**Note:** There are no tablespace or storage characteristics that you can specify for external LOBs (BFILES) as they are not stored in the database.

If you need to modify the LOB storage parameters on an existing LOB column, then use the MODIFY LOB clause of the ALTER TABLE statement.

**Note:** Only some storage parameters can be modified. For example, you can use the ALTER TABLE ... MODIFY LOB statement to change RETENTION, PCTVERSION, CACHE or NOCACHE LOGGING or NOLOGGING, and the STORAGE clause.

You can also change the TABLESPACE using the ALTER TABLE ... MOVE statement.

However, once the table has been created, you cannot change the CHUNK size, the ENABLE or DISABLE STORAGE IN ROW, or the BASICFILE, or the SECUREFILE settings.

#### Assigning a LOB Data Segment Name

As shown in the in the previous example, specifying a name for the LOB data segment makes for a much more intuitive working environment. When querying the LOB data dictionary views USER\_LOBS, ALL\_LOBS, DBA\_LOBS (see Oracle Database Reference), you see the LOB data segment that you chose instead of system-generated names.

## LOB Storage Characteristics for LOB Column or Attribute

LOB storage characteristics that can be specified for a LOB column or a LOB attribute include the following:

- TABLESPACE
- PCTVERSION or RETENTION

Note that you can specify either PCTVERSION or RETENTION for BASICFILE LOBs, but not both. For SECUREFILE LOBs, only the RETENTION parameter can be specified.

- CACHE/NOCACHE/CACHE READS
- LOGGING/NOLOGGING
- **CHUNK**
- ENABLE/DISABLE STORAGE IN ROW
- STORAGE

For most users, defaults for these storage characteristics will be sufficient. If you want to fine-tune LOB storage, then consider the following guidelines.

**See Also:** "STORAGE clause" and "RETENTION parameter" in *Oracle Database SQL Language Reference* 

#### TABLESPACE and LOB Index

Best performance for LOBs can be achieved by specifying storage for LOBs in a tablespace different from the one used for the table that contains the LOB. If many different LOBs will be accessed frequently, then it may also be useful to specify a separate tablespace for each LOB column or attribute in order to reduce device contention.

The LOB index is an internal structure that is strongly associated with LOB storage. This implies that a user may not drop the LOB index and rebuild it.

**Note:** The LOB index cannot be altered.

The system determines which tablespace to use for LOB data and LOB index depending on your specification in the LOB storage clause:

- If you do *not* specify a tablespace for the LOB data, then the tablespace of the table is used for the LOB data and index.
- If you specify a tablespace for the LOB data, then both the LOB data and index use the tablespace that was specified.

#### Tablespace for LOB Index in Non-Partitioned Table

When creating a table, if you specify a tablespace for the LOB index for a non-partitioned table, then your specification of the tablespace will be ignored and the LOB index will be co-located with the LOB data. Partitioned LOBs do not include the LOB index syntax.

Specifying a separate tablespace for the LOB storage segments will allow for a decrease in contention on the tablespace of the table.

#### **PCTVERSION**

When a BASICFILE LOB is modified, a new version of the BASICFILE LOB page is produced in order to support consistent read of prior versions of the BASICFILE LOB value.

PCTVERSION is the percentage of all used BASICFILE LOB data space that can be occupied by old versions of BASICFILE LOB data pages. As soon as old versions of BASICFILE LOB data pages start to occupy more than the PCTVERSION amount of used BASICFILE LOB space, Oracle Database tries to reclaim the old versions and reuse them. In other words, PCTVERSION is the percent of used BASICFILE LOB data blocks that is available for versioning old BASICFILE LOB data.

PCTVERSION has a default of 10 (%), a minimum of 0, and a maximum of 100.

To decide what value PCTVERSION should be set to, consider the following:

- How often BASICFILE LOBs are updated?
- How often the updated BASICFILE LOBs are read?

Table 11–2, "Recommended PCTVERSION Settings" provides some guidelines for determining a suitable PCTVERSION value given an update percentage of 'X'.

| Table 11-2 | Recommended PCTVERSION Settings |
|------------|---------------------------------|
| Iabic II-2 | necommended FCTVENSION Settings |

| BASICFILE LOB Update   |                                         |            |
|------------------------|-----------------------------------------|------------|
| Pattern                | BASICFILE LOB Read Pattern              | PCTVERSION |
| Updates X% of LOB data | Reads updated LOBs                      | Χ%         |
| Updates X% of LOB data | Reads LOBs but not the updated LOBs     | 0%         |
| Updates X% of LOB data | Reads both updated and non-updated LOBs | 2X%        |
| Never updates LOB      | Reads LOBs                              | 0%         |

If your application requires several BASICFILE LOB updates concurrent with heavy reads of BASICFILE LOB columns, then consider using a higher value for PCTVERSION, such as 20%.

Setting PCTVERSION to twice the default value allows more free pages to be used for old versions of data pages. Because large queries may require consistent reads of BASICFILE LOB columns, it may be useful to retain old versions of BASICFILE LOB pages. In this case, BASICFILE LOB storage may grow because the database will not reuse free pages aggressively.

If persistent BASICFILE LOB instances in your application are created and written just once and are primarily read-only afterward, then updates are infrequent. In this case, consider using a lower value for PCTVERSION, such as 5% or lower.

The more infrequent and smaller the BASICFILE LOB updates are, the less space must be reserved for old copies of BASICFILE LOB data. If existing BASICFILE LOBs are known to be read-only, then you could safely set PCTVERSION to 0% because there would never be any pages needed for old versions of data.

#### RETENTION Parameter for BASICFILE LOBS

As an alternative to the PCTVERSION parameter, you can specify the RETENTION parameter in the LOB storage clause of the CREATE TABLE or ALTER TABLE statement. Doing so, configures the LOB column to store old versions of LOB data for a *period of time*, rather than using a percentage of the table space. For example:

```
CREATE TABLE ContainsLOB_tab (n NUMBER, c CLOB)
     lob (c) STORE AS BASICFILE segname (TABLESPACE lobtbs1 CHUNK 4096
                       RETENTION
                       NOCACHE LOGGING
                       STORAGE (MAXEXTENTS 5)
```

The RETENTION parameter is designed for use with Undo features of the database, such as Flashback Versions Query. When a LOB column has the RETENTION property set, old versions of the LOB data are retained for the amount of time specified by the UNDO\_RETENTION parameter.

Note the following with respect to the RETENTION parameter:

- Undo SQL is not enabled for LOB columns as it is with other data types. You must set the RETENTION property on a LOB column to use Undo SQL on LOB data.
- You cannot set the value of the RETENTION parameter explicitly. The amount of time for retention of LOB versions in determined by the UNDO\_RETENTION parameter.
- Usage of the RETENTION parameter is only supported in Automatic Undo Management mode. You must configure your table for use with Automatic Undo

Management before you can set RETENTION on a LOB column. ASSM is required for LOB RETENTION to be in effect for BASICFILE LOBs. The RETENTION parameter of the SQL (in the STORE AS clause) is silently ignored if the BASICFILE LOB resides in an MSSM tablespace.

The LOB storage clause can specify RETENTION or PCTVERSION, but not both.

#### See Also:

- Oracle Database Advanced Application Developer's Guide for more information on using flashback features of the database.
- Oracle Database SQL Language Reference for details on LOB storage clause syntax.

#### RETENTION Parameter for SECUREFILE LOBs

Specifying the RETENTION parameter for SECUREFILE LOBs indicates that the database will manage consistent read data for the SECUREFILE storage dynamically, taking into account factors such as the UNDO mode of the database.

- Specify MAX if the database is in FLASHBACK mode to limit the size of the LOB UNDO retention in bytes. If you specify MAX, then you must also specify the MAXSIZE clause in the storage\_clause.
- Specify MIN if the database is in FLASHBACK mode to limit the UNDO retention duration for the specific LOB segment to n seconds.
- Specify AUTO if you want to retain UNDO sufficient for consistent read purposes only. This is the default.
- Specify NONE if no UNDO is required for either consistent read or flashback purposes.

The default RETENTION for SECUREFILE LOBs is AUTO.

## CACHE / NOCACHE / CACHE READS

When creating tables that contain LOBs, use the cache options according to the guidelines in Table 11-3, "When to Use CACHE, NOCACHE, and CACHE READS":

Table 11–3 When to Use CACHE, NOCACHE, and CACHE READS

| Cache Mode        | Read                 | Write                |
|-------------------|----------------------|----------------------|
| CACHE READS       | Frequently           | Once or occasionally |
| CACHE             | Frequently           | Frequently           |
| NOCACHE (default) | Once or occasionally | Never                |

#### CACHE / NOCACHE / CACHE READS: LOB Values and Buffer Cache

- CACHE: Oracle places LOB pages in the buffer cache for faster access.
- NOCACHE: As a parameter in the STORE AS clause, NOCACHE specifies that LOB values are not brought into the buffer cache.
- CACHE READS: LOB values are brought into the buffer cache only during read and not during write operations.

NOCACHE is the default for both SECUREFILE and BASICFILE LOBs.

**Note:** Using the CACHE option results in improved performance when reading and writing data from the LOB column. However, it can potentially age other non-LOB pages out of the buffer cache prematurely.

#### LOGGING / NOLOGGING Parameter for BASICFILE LOBs

[NO]LOGGING has a similar application with regard to using LOBs as it does for other table operations. In the usual case, if the [NO]LOGGING clause is omitted, then this means that neither NOLOGGING nor LOGGING is specified and the logging attribute of the table or table partition defaults to the logging attribute of the tablespace in which it resides.

For LOBs, there is a further alternative depending on how CACHE is stipulated.

- **CACHE** is specified and [NO]LOGGING clause is omitted. LOGGING is automatically implemented (because you cannot have CACHE NOLOGGING).
- CACHE is not specified and [NO]LOGGING clause is omitted. The process defaults in the same way as it does for tables and partitioned tables. That is, the [NO]LOGGING value is obtained from the tablespace in which the LOB segment resides.

The following issues should also be kept in mind.

#### LOBs Will Always Generate Undo for LOB Index Pages

Regardless of whether LOGGING or NOLOGGING is set, LOBs will never generate rollback information (undo) for LOB data pages because old LOB data is stored in versions. Rollback information that is created for LOBs tends to be small because it is only for the LOB index page changes.

#### When LOGGING is Set Oracle Will Generate Full Redo for LOB Data Pages

NOLOGGING is intended to be used when a customer does not care about media recovery. Thus, if the disk/tape/storage media fails, then you will not be able to recover your changes from the log because the changes were never logged.

**NOLOGGING** is Useful for Bulk Loads or Inserts. For instance, when loading data into the LOB, if you do not care about redo and can just start the load over if it fails, set the LOB data segment storage characteristics to NOCACHE NOLOGGING. This provides good performance for the initial load of data.

Once you have completed loading data, if necessary, use ALTER TABLE to modify the LOB storage characteristics for the LOB data segment for normal LOB operations, for example, to CACHE or NOCACHE LOGGING.

**Note:** CACHE implies that you also get LOGGING.

#### LOGGING/FILESYSTEM LIKE LOGGING for SECUREFILE LOBS

NOLOGGING or LOGGING has a similar application with regard to using SecureFiles as LOGGING/NOLOGGING does for other table operations. In the usual case, if the logging\_clause is omitted, then the SecureFile will inherit its logging attribute from the tablespace in which it resides. In this case, if NOLOGGING is the default value, the SecureFile will default to FILESYSTEM\_LIKE\_LOGGING.

**Note:** Using the CACHE option results in improved performance when reading and writing data from the LOB column. However, it can potentially age other non-LOB pages out of the buffer cache prematurely.

#### **CACHE Implies LOGGING**

For SECUREFILE LOBs, there is a further alternative depending on how CACHE is specified:

- CACHE is specified and the LOGGING clause is omitted, then LOGGING is used.
- CACHE is not specified and the logging\_clause is omitted. Then the process defaults in the same way as it does for tables and partitioned tables. That is, the LOGGING value is obtained from the tablespace in which the LOB value resides. If the tablespace is NOLOGGING, then the SecureFile will default to FILESYSTEM\_LIKE\_LOGGING.

The following issues should also be kept in mind.

#### SECUREFILE LOBs and the Efficient Method Of Generating REDO and UNDO

This means that Oracle Database will determine if it is more efficient to generate REDO and UNDO for the change to a block, similar to heap blocks, or if it generates a version and full REDO of the new block similar to BASICFILE LOBs.

#### FILESYSTEM LIKE LOGGING is Useful for Bulk Loads or Inserts

For instance, when loading data into the LOB, if you do not care about REDO and can just start the load over if it fails, set the LOB data segment storage characteristics to FILESYSTEM\_LIKE\_LOGGING. This provides good performance for the initial load of data.

Once you have completed loading data, if necessary, use ALTER TABLE to modify the LOB storage characteristics for the LOB data segment for normal LOB operations. For example, to CACHE or NOCACHE LOGGING.

#### CHUNK

A chunk is one or more Oracle blocks. You can specify the chunk size for the BASICFILE LOB when creating the table that contains the LOB. This corresponds to the data size used by Oracle Database when accessing or modifying the LOB value. Part of the chunk is used to store system-related information and the rest stores the LOB value. The API you are using has a function that returns the amount of space used in the LOB chunk to store the LOB value. In PL/SQL use DBMS\_LOB.GETCHUNKSIZE. In OCI, use OCILobGetChunkSize().

**Note:** If the tablespace block size is the same as the database block size, then CHUNK is also a multiple of the database block size. The default CHUNK size is equal to the size of one tablespace block, and the maximum value is 32K.

**See Also:** "Terabyte-Size LOB Support" on page 12-21 for information about maximum LOB sizes

#### Choosing the Value of CHUNK

Once the value of CHUNK is chosen (when the LOB column is created), it cannot be changed. Hence, it is important that you choose a value which optimizes your storage and performance requirements. For SECUREFILE LOBs CHUNK is an advisory size and is provided for backward compatibility purposes.

**Space Considerations** The value of CHUNK does not matter for LOBs that are stored inline. This happens when ENABLE STORAGE IN ROW is set, and the size of the LOB locator and the LOB data is less than approximately 4000 bytes. However, when the LOB data is stored out-of-line, it will always take up space in multiples of the CHUNK parameter. This can lead to a large waste of space if your data is small, but the CHUNK is set to a large number. Table 11-4, "Data Size and CHUNK Size" illustrates this point:

Data Size and CHUNK Size Table 11–4

| Data Size                   | CHUNK Size | Disk Space Used to Store the LOB | Space Utilization (Percent) |
|-----------------------------|------------|----------------------------------|-----------------------------|
| 3500 enable storage in row  | irrelevant | 3500 in row                      | 100                         |
| 3500 disable storage in row | 32 KB      | 32 KB                            | 10                          |
| 3500 disable storage in row | 4 KB       | 4 KB                             | 90                          |
| 33 KB                       | 32 KB      | 64 KB                            | 51                          |
| 2 GB +10                    | 32 KB      | 2 GB + 32 KB                     | 99+                         |

**Performance Considerations** Accessing lobs in big chunks is more efficient. You can set CHUNK to the data size most frequently accessed or written. For example, if only one block of LOB data is accessed at a time, then set CHUNK to the size of one block. If you have big LOBs, and read or write big amounts of data, then choose a large value for CHUNK.

#### Set INITIAL and NEXT to Larger than CHUNK

If you explicitly specify storage characteristics for the LOB, then make sure that INITIAL and NEXT for the LOB data segment storage are set to a size that is larger than the CHUNK size. For example, if the database block size is 2KB and you specify a CHUNK of 8KB, then make sure that INITIAL and NEXT are bigger than 8KB and preferably considerably bigger (for example, at least 16KB).

Put another way: If you specify a value for INITIAL, NEXT, or the LOB CHUNK size, then make sure they are set in the following manner:

- CHUNK <= NEXT
- CHUNK <= INITIAL

#### **ENABLE or DISABLE STORAGE IN ROW Clause**

You use the ENABLE | DISABLE STORAGE IN ROW clause to indicate whether the LOB should be stored inline (in the row) or out-of-line.

**Note:** You may not alter this specification once you have made it: if you ENABLE STORAGE IN ROW, then you cannot alter it to DISABLE STORAGE IN ROW and vice versa.

The default is ENABLE STORAGE IN ROW.

#### Guidelines for ENABLE or DISABLE STORAGE IN ROW

The maximum amount of LOB data stored in the row is the maximum VARCHAR2 size (4000). This includes the control information as well as the LOB value. If you indicate that the LOB should be stored in the row, once the LOB value and control information is larger than approximately 4000, then the LOB value is automatically moved out of the row.

This suggests the following guidelines:

The default, ENABLE STORAGE IN ROW, is usually the best choice for the following reasons:

- *Small LOBs*: If the LOB is small (less than approximately 4000 bytes), then the whole LOB can be read while reading the row without extra disk I/O.
- Large LOBs: If the LOB is big (greater than approximately 4000 bytes), then the control information is still stored in the row if ENABLE STORAGE IN ROW is set, even after moving the LOB data out of the row. This control information could enable us to read the out-of-line LOB data faster.

However, in some cases DISABLE STORAGE IN ROW is a better choice. This is because storing the LOB in the row increases the size of the row. This impacts performance if you are doing a lot of base table processing, such as full table scans, multi-row accesses (range scans), or many UPDATE/SELECT to columns other than the LOB columns.

## **Indexing LOB Columns**

This section discusses different techniques you can use to index LOB columns.

**Note:** After you move a LOB column any existing table indexes must be rebuilt.

## **Using Domain Indexing on LOB Columns**

You might be able to improve the performance of queries by building indexes specifically attuned to your domain. Extensibility interfaces provided with the database allow for domain indexing, a framework for implementing such domain specific indexes.

**Note:** You cannot build a B-tree or bitmap index on a LOB column.

**See Also:** Oracle Database Data Cartridge Developer's Guide for information on building domain specific indexes.

## **Indexing LOB Columns Using a Text Index**

Depending on the nature of the contents of the LOB column, one of the Oracle Text options could also be used for building indexes. For example, if a text document is stored in a CLOB column, then you can build a text index to speed up the performance of text-based queries over the CLOB column.

**See Also:** Oracle Text Reference for more information regarding Oracle Text options.

#### Function-Based Indexes on LOBs

A function-based index is an index built on an expression. It extends your indexing capabilities beyond indexing on a column. A function-based index increases the variety of ways in which you can access data.

Function-based indexes cannot be built on nested tables or LOB columns. However, you can build function-based indexes on VARRAYs.

Like extensible indexes and domain indexes on LOB columns, function-based indexes are also automatically updated when a DML operation is performed on the LOB column. Function-based indexes are also updated when any extensible index is updated.

**See Also:** Oracle Database Advanced Application Developer's Guide for more information on using function-based indexes.

### Extensible Indexing on LOB Columns

The database provides extensible indexing, a feature which enables you to define new index types as required. This is based on the concept of cooperative indexing where a data cartridge and the database build and maintain indexes for data types such as text and spatial for example, for On-line-Analytical Processing (OLAP).

The cartridge is responsible for defining the index structure, maintaining the index content during load and update operations, and searching the index during query processing. The index structure can be stored in Oracle as heap-organized, or an index-organized table, or externally as an operating system file.

To support this structure, the database provides an *indextype*. The purpose of an indextype is to enable efficient search and retrieval functions for complex domains such as text, spatial, image, and OLAP by means of a data cartridge. An indextype is analogous to the sorted or bit-mapped index types that are built-in within the Oracle Server. The difference is that an indextype is implemented by the data cartridge developer, whereas the Oracle kernel implements built-in indexes. Once a new indextype has been implemented by a data cartridge developer, end users of the data cartridge can use it just as they would built-in indextypes.

When the database system handles the physical storage of domain indexes, data cartridges

- Define the format and content of an index. This enables cartridges to define an index structure that can accommodate a complex data object.
- Build, delete, and update a domain index. The cartridge handles building and maintaining the index structures. Note that this is a significant departure from the medicine indexing features provided for simple SQL data types. Also, because an index is modeled as a collection of tuples, in-place updating is directly supported.
- Access and interpret the content of an index. This capability enables the data cartridge to become an integral component of query processing. That is, the content-related clauses for database queries are handled by the data cartridge.

By supporting extensible indexes, the database significantly reduces the effort needed to develop high-performance solutions that access complex data types such as LOBs.

#### Extensible Optimizer

The extensible optimizer functionality allows authors of user-defined functions and indexes to create statistics collections, selectivity, and cost functions. This information is used by the optimizer in choosing a query plan. The cost-based optimizer is thus extended to use the user-supplied information.

Extensible indexing functionality enables you to define new operators, index types, and domain indexes. For such user-defined operators and domain indexes, the extensible optimizer functionality will allow users to control the three main components used by the optimizer to select an execution plan: *statistics*, *selectivity*, and *cost*.

**See Also:** Oracle Database Data Cartridge Developer's Guide

### **Oracle Text Indexing Support for XML**

You can create Oracle Text indexes on CLOB columns and perform queries on XML data.

#### See Also:

- Oracle XML Developer's Kit Programmer's Guide
- Oracle Text Reference
- Oracle Text Application Developer's Guide

## **Manipulating LOBs in Partitioned Tables**

You can partition tables that contain LOB columns. As a result, LOBs can take advantage of all of the benefits of partitioning including the following:

- LOB segments can be spread between several tablespaces to balance I/O load and to make backup and recovery more manageable.
- LOBs in a partitioned table become easier to maintain.
- LOBs can be partitioned into logical groups to speed up operations on LOBs that are accessed as a group.

This section describes some of the ways you can manipulate LOBs in partitioned tables.

## Partitioning a Table Containing LOB Columns

LOBs are supported in RANGE partitioned, LIST partitioned, and HASH partitioned tables. Composite heap-organized tables can also have LOBs.

You can partition a table containing LOB columns using the following techniques:

- When the table is created using the PARTITION BY ... clause of the CREATE TABLE statement.
- Adding a partition to an existing table using the ALTER TABLE ... ADD PARTITION clause.
- Exchanging partitions with a table that already has partitioned LOB columns using the ALTER TABLE . . . EXCHANGE PARTITION clause. Note that EXCHANGE PARTITION can only be used when both tables have the same storage attributes, for example, both tables store LOBs out-of-line.

Creating LOB partitions at the same time you create the table (in the CREATE TABLE statement) is recommended. If you create partitions on a LOB column when the table is created, then the column can hold LOBs stored either inline or out-of-line LOBs.

After a table is created, new LOB partitions can only be created on LOB columns that are stored out-of-line. Also, partition maintenance operations, SPLIT PARTITION and MERGE PARTITIONS, will only work on LOB columns that store LOBs out-of-line.

**See Also:** "Restrictions for LOBs in Partitioned Index-Organized Tables" on page 11-18 for additional information on LOB restrictions.

Note that once a table is created, storage attributes cannot be changed. See "LOB Storage Parameters" on page 11-4 for more information about LOB storage attributes.

### Creating an Index on a Table Containing Partitioned LOB Columns

To improve the performance of queries, you can create indexes on partitioned LOB columns. For example:

```
CREATE INDEX index_name
  ON table_name (LOB_column_1, LOB_column_2, ...) LOCAL;
```

Note that only domain and function-based indexes are supported on LOB columns. Other types of indexes, such as unique indexes are not supported with LOBs.

### Moving Partitions Containing LOBs

You can move a LOB partition into a different tablespace. This is useful if the tablespace is no longer large enough to hold the partition. To do so, use the ALTER TABLE ... MOVE PARTITION clause. For example:

```
ALTER TABLE current_table MOVE PARTITION partition_name
  TABLESPACE destination_table_space
  LOB (column_name) STORE AS (TABLESPACE current_tablespace);
```

## Splitting Partitions Containing LOBs

You can split a partition containing LOBs into two equally sized partitions using the ALTER TABLE ... SPLIT PARTITION clause. Doing so permits you to place one or both new partitions in a new tablespace. For example:

```
ALTER TABLE table_name SPLIT PARTITION partition_name
  AT (partition_range_upper_bound)
  INTO (PARTITION partition_name,
      PARTITION new_partition_name TABLESPACE new_tablespace_name
         LOB (column_name) STORE AS (TABLESPACE tablespace_name)
```

## Merging Partitions Containing LOBs

You can merge partitions that contain LOB columns using the ALTER TABLE ... MERGE PARTITIONS clause. This technique is useful for reclaiming unused partition space. For example:

```
ALTER TABLE table_name
  MERGE PARTITIONS partition_1, partition_2
  INTO PARTITION new_partition TABLESPACE new_tablespace_name
     LOB (column_name) store as (TABLESPACE tablespace_name)
     ...;
```

## **LOBs in Index Organized Tables**

Index Organized Tables (IOTs) support internal and external LOB columns. For the most part, SQL DDL, DML, and piece wise operations on LOBs in IOTs produce the same results as those for normal tables. The only exception is the default semantics of LOBs during creation. The main differences are:

- *Tablespace Mapping*: By default, or unless specified otherwise, the LOB data and index segments will be created in the tablespace in which the primary key index segments of the index organized table are created.
- Inline as Compared to Out-of-Line Storage: By default, all LOBs in an index organized table created without an overflow segment will be stored out of line. In other words, if an index organized table is created without an overflow segment, then the LOBs in this table have their default storage attributes as DISABLE STORAGE IN ROW. If you forcibly try to specify an ENABLE STORAGE IN ROW clause for such LOBs, then SQL will raise an error.

On the other hand, if an overflow segment has been specified, then LOBs in index organized tables will exactly mimic their semantics in conventional tables (see "Defining Tablespace and Storage Characteristics for Persistent LOBs" on page 11-5).

#### **Example of Index Organized Table (IOT) with LOB Columns**

Consider the following example:

```
CREATE TABLE iotlob_tab (c1 INTEGER PRIMARY KEY, c2 BLOB, c3 CLOB, c4

VARCHAR2(20))

ORGANIZATION INDEX

TABLESPACE iot_ts

PCTFREE 10 PCTUSED 10 INITRANS 1 MAXTRANS 1 STORAGE (INITIAL 4K)

PCTTHRESHOLD 50 INCLUDING c2

OVERFLOW

TABLESPACE ioto_ts

PCTFREE 10 PCTUSED 10 INITRANS 1 MAXTRANS 1 STORAGE (INITIAL 8K) LOB (c2)

STORE AS lobseg (TABLESPACE lob_ts DISABLE STORAGE IN ROW

CHUNK 16384 PCTVERSION 10 CACHE STORAGE (INITIAL 2M)

INDEX lobidx_c1 (TABLESPACE lobidx ts STORAGE (INITIAL 4K)));
```

Executing these statements will result in the creation of an index organized table iotlob\_tab with the following elements:

- A primary key index segment in the tablespace iot\_ts,
- An overflow data segment in tablespace ioto\_ts
- Columns starting from column C3 being explicitly stored in the overflow data segment
- BLOB (column C2) data segments in the tablespace lob\_ts
- BLOB (column C2) index segments in the tablespace lobidx\_ts
- CLOB (column C3) data segments in the tablespace iot\_ts
- CLOB (column C3) index segments in the tablespace iot\_ts
- CLOB (column C3) stored in line by virtue of the IOT having an overflow segment
- BLOB (column C2) explicitly forced to be stored out of line

**Note:** If no overflow had been specified, then both C2 and C3 would have been stored out of line by default.

Other LOB features, such as BFILEs and varying character width LOBs, are also supported in index organized tables, and their usage is the same as for conventional tables.

## **Restrictions for LOBs in Partitioned Index-Organized Tables**

LOB columns are supported in range-, list-, and hash-partitioned index-organized tables with the following restrictions:

- Composite partitioned index-organized tables are not supported.
- Relational and object partitioned index-organized tables (partitioned by range, hash, or list) can hold LOBs stored as follows; however, partition maintenance operations, such as MOVE, SPLIT, and MERGE are not supported with:
  - VARRAY data types stored as LOB data types
  - Abstract data types with LOB attributes
  - Nested tables with LOB types

**See Also:** Additional restrictions for LOB columns in general are given in "LOB Rules and Restrictions" on page 2-6.

## Updating LOBs in Nested Tables

To update LOBs in a nested table, you must lock the row containing the LOB explicitly. To do so, you must specify the FOR UPDATE clause in the subquery prior to updating the LOB value.

Note that locking the row of a parent table does not lock the row of a nested table containing LOB columns.

> **Note:** Nested tables containing LOB columns are the only data structures supported for creating collections of LOBs. You cannot create a VARRAY of any LOB data type.

# **Advanced Design Considerations**

This chapter describes design considerations for more advanced application development issues.

This chapter contains these topics:

- LOB Buffering Subsystem
- Opening Persistent LOBs with the OPEN and CLOSE Interfaces
- Read-Consistent Locators
- LOB Locators and Transaction Boundaries
- LOBs in the Object Cache
- Terabyte-Size LOB Support
- Guidelines for Creating Gigabyte LOBs

## LOB Buffering Subsystem

The database provides a LOB buffering subsystem (LBS) for advanced OCI-based applications such as Data Cartridges, Web servers, and other client-based applications that need to buffer the contents of one or more LOBs in the client address space. The client-side memory requirement for the buffering subsystem during its maximum usage is 512 KBytes. It is also the maximum amount that you can specify for a single read or write operation on a LOB that has been enabled for buffered access.

## Advantages of LOB Buffering

The advantages of buffering, especially for client applications that perform a series of small reads and writes (often repeatedly) to specific regions of the LOB, are:

- Buffering enables deferred writes to the server. You can buffer up several writes in the LOB buffer in the client address space and eventually *flush* the buffer to the server. This reduces the number of network round-trips from your client application to the server, and hence, makes for better overall performance for LOB updates.
- Buffering reduces the overall number of LOB updates on the server, thereby reducing the number of LOB versions and amount of logging. This results in better overall LOB performance and disk space usage.

## **Guidelines for Using LOB Buffering**

The following caveats apply to buffered LOB operations:

- *Explicitly flush LOB buffer contents.* The LOB buffering subsystem is not a cache. The contents of a LOB buffer are not always the same as the LOB value in the server. Unless you explicitly flush the contents of a LOB buffer, you will not see the results of your buffered writes reflected in the actual LOB on the server.
- Error recovery for buffered LOB operations is your responsibility. Owing to the deferred nature of the actual LOB update, error reporting for a particular buffered read or write operation is deferred until the next access to the server based LOB.
- LOB Buffering is Single User, Single Threaded. Transactions involving buffered LOB operations cannot migrate across user sessions — the LBS is a single user, single threaded system.
- Maintain logical savepoints to rollback to. Oracle does not guarantee transactional support for buffered LOB operations. To ensure transactional semantics for buffered LOB updates, you must maintain logical savepoints in your application to rollback all the changes made to the buffered LOB in the event of an error. You should always wrap your buffered LOB updates within a logical savepoint (see "OCI Example of LOB Buffering" on page 12-6).
- *Ensure LOB is not updated by another bypassing transaction.* In any given transaction, once you have begun updating a LOB using buffered writes, it is your responsibility to ensure that the same LOB is not updated through any other operation within the scope of the same transaction that bypasses the buffering subsystem.
  - You could potentially do this by using an SQL statement to update the server-based LOB. Oracle cannot distinguish, and hence prevent, such an operation. This will seriously affect the correctness and integrity of your application.
- *Updating buffer-enabled LOB locators.* Buffered operations on a LOB are done through its locator, just as in the conventional case. A locator that is enabled for buffering will provide a consistent read version of the LOB, until you perform a write operation on the LOB through that locator. See also, "Read-Consistent Locators" on page 12-10.
  - Once the locator becomes an updated locator by virtue of its being used for a buffered write, it will always provide access to the most up-to-date version of the LOB as seen through the buffering subsystem. Buffering also imposes an additional significance to this updated locator — all further buffered writes to the LOB can be done only through this updated locator. Oracle will return an error if you attempt to write to the LOB through other locators enabled for buffering. See also, "Example of Updating LOBs Through Updated Locators" on page 12-12.
- Passing a buffer-enabled LOB locator an IN OUT or OUT parameter. You can pass an updated locator that was enabled for buffering as an IN parameter to a PL/SQL procedure. However, passing an IN OUT or an OUT parameter will produce an error, as will an attempt to return an updated locator.
- You cannot assign an updated locator that was enabled for buffering to another *locator.* There are a number of different ways that assignment of locators may occur — through OCILobAssign(), through assignment of PL/SQL variables, through OCIObjectCopy() where the object contains the LOB attribute, and so on. Assigning a consistent read locator that was enabled for buffering to a locator that did not have buffering enabled, turns buffering on for the target locator. By the same token, assigning a locator that was not enabled for buffering to a locator that did have buffering enabled, turns buffering off for the target locator.

Similarly, if you SELECT into a locator for which buffering was originally enabled, then the locator becomes overwritten with the new locator value, thereby turning buffering off.

- When two or more locators point to the same LOB do not enable both for buffering. If two or more different locators point to the same LOB, then it is your responsibility to make sure that you do not enable both the locators for buffering. Otherwise Oracle does not guarantee the contents of the LOB.
- Buffer-enable LOBs do not support appends that create zero-byte fillers or spaces. Appending to the LOB value using buffered write(s) is allowed, but only if the starting offset of these write(s) is exactly one byte (or character) past the end of the BLOB (or CLOB/NCLOB). In other words, the buffering subsystem does not support appends that involve creation of zero-byte fillers or spaces in the server based LOB.
- For CLOBs, Oracle requires the client side character set form for the locator bind variable be the same as that of the LOB in the server. This is usually the case in most OCI LOB programs. The exception is when the locator is selected from a remote database, which may have a different character set form from the database which is currently being accessed by the OCI program. In such a case, an error is returned. If there is no character set form input by the user, then Oracle assumes it is SQLCS IMPLICIT.

### LOB Buffering Subsystem Usage

Here are some details of the LOB buffering subsystem:

#### LOB Buffer Physical Structure

Each user *session* has the following structure:

- Fixed page pool of 16 pages, shared by all LOBs accessed in buffering mode from
- Each page has a fixed size of up to 32K bytes (not characters) where page size =  $n \times n$ CHUNK  $\sim=32K$ .

A LOB buffer consists of one or more of these pages, up to a maximum of 16 in each session. The maximum amount that you ought to specify for any given buffered read or write operation is 512K bytes, remembering that under different circumstances the maximum amount you may read/write could be smaller.

#### LOB Buffering Subsystem Usage Scenario

Consider that a LOB is divided into fixed-size, logical regions. Each page is mapped to one of these fixed size regions, and is in essence, their in-memory copy. Depending on the input offset and amount specified for a read or write operation, the database allocates one or more of the free pages in the page pool to the LOB buffer. A *free page* is one that has not been read or written by a buffered read or write operation.

For example, assuming a page size of 32KBytes:

- For an input offset of 1000 and a specified read/write amount of 30000, Oracle reads the first 32K byte region of the LOB into a page in the LOB buffer.
- For an input offset of 33000 and a read/write amount of 30000, the second 32K region of the LOB is read into a page.

For an input offset of 1000, and a read/write amount of 35000, the LOB buffer will contain two pages — the first mapped to the region 1 — 32K, and the second to the region 32K+1 - 64K of the LOB.

This mapping between a page and the LOB region is temporary until Oracle maps another region to the page. When you attempt to access a region of the LOB that is not already available in full in the LOB buffer, Oracle allocates any available free page(s) from the page pool to the LOB buffer. If there are no free pages available in the page pool, then Oracle reallocates the pages as follows. It ages out the least recently used page among the unmodified pages in the LOB buffer and reallocates it for the current operation.

If no such page is available in the LOB buffer, then it ages out the least recently used page among the unmodified pages of other buffered LOBs in the same session. Again, if no such page is available, then it implies that all the pages in the page pool are modified, and either the currently accessed LOB, or one of the other LOBs, need to be flushed. Oracle notifies this condition to the user as an error. Oracle never flushes and reallocates a modified page implicitly. You can either flush them explicitly, or discard them by disabling buffering on the LOB.

To illustrate the preceding discussion, consider two LOBs being accessed in buffered mode — L1 and L2, each with buffers of size 8 pages. Assume that 6 of the 8 pages in the L1 buffer are dirty, with the remaining 2 containing unmodified data read in from the server. Assume similar conditions in the L2 buffer. Now, for the next buffered operation on L1, Oracle will reallocate the least recently used page from the two unmodified pages in the L1 buffer. Once all the 8 pages in the L1 buffer are used up for LOB writes, Oracle can service two more operations on L1 by allocating the two unmodified pages from the L2 buffer using the least recently used policy. But for any further buffered operations on L1 or L2, Oracle returns an error.

If all the buffers are dirty and you attempt another read from or write to a buffered LOB, then you will receive the following error:

Error 22280: no more buffers available for operation

There are two possible causes:

- 1. All buffers in the buffer pool have been used up by previous operations. In this case, flush the LOBs through the locator that is being used to update the LOB.
- You are trying to flush a LOB without any previous buffered update operations. In this case, write to the LOB through a locator enabled for buffering before attempting to flush buffers.

## Flushing the LOB Buffer

The term *flush* refers to a set of processes. Writing data to the LOB in the buffer through the locator transforms the locator into an *updated locator*. Once you have updated the LOB data in the buffer through the updated locator, a flush call will

- Write the dirty pages in the LOB buffer to the server-based LOB, thereby updating the LOB value,
- Reset the updated locator to be a read-consistent locator, and
- Free the flushed buffers or turn the status of the buffer pages back from dirty to unmodified.

After the flush, the locator becomes a read-consistent locator and can be assigned to another locator (L2 := L1).

For instance, suppose you have two locators, L1 and L2. Let us say that they are both read-consistent locators and consistent with the state of the LOB data in the server. If you then update the LOB by writing to the buffer, L1 becomes an updated locator. L1 and L2 now refer to different versions of the LOB value. If you want to update the LOB in the server, then you must use L1 to retain the read-consistent state captured in L2. The flush operation writes a new snapshot environment into the locator used for the flush. The important point to remember is that you must use the updated locator (L1), when you flush the LOB buffer. Trying to flush a read-consistent locator will generate an error.

The technique you use to flush the LOB buffer determines whether data in the buffer is cleared and has performance implications as follows:

In the default mode, data is retained in the pages that were modified when the flush operation occurs. In this case, when you read or write to the same range of bytes, no round-trip to the server is necessary. Note that flushing the buffer, in this context, does not clear the data in the buffer. It also does not return the memory occupied by the flushed buffer to the client address space.

**Note:** Unmodified pages may now be aged out if necessary.

In the second case, you set the flag parameter in OCILobFlushBuffer() to OCI\_LOB\_BUFFER\_FREE to free the buffer pages, and so return the memory to the client address space. Flushing the buffer using this technique updates the LOB value on the server, returns a read-consistent locator, and frees the buffer pages.

### Flushing the Updated LOB

It is very important to note that you must flush a LOB that has been updated through the LOB buffering subsystem in the following situations:

- Before committing the transaction
- Before migrating from the current transaction to another
- Before disabling buffering operations on a LOB
- Before returning from an external callout execution into the calling function, procedure, or method in PL/SQL

Note that when the external callout is called from a PL/SQL block and the locator is passed as a parameter, all buffering operations, including the enable call, should be made within the callout itself. In other words, adhere to the following sequence:

- Call the external callout
- Enable the locator for buffering
- Read or write using the locator
- Flush the LOB
- Disable the locator for buffering
- Return to the calling function, procedure, or method in PL/SQL

Remember that the database never implicitly flushes the LOB buffer.

### Using Buffer-Enabled Locators

Note that there are several cases in which you can use buffer-enabled locators and others in which you cannot.

- When it is OK to Use Buffer-Enabled Locators:
  - *OCI* A locator that is enabled for buffering can only be used with the following OCI APIs:

```
OCILobRead2(), OCILobWrite2(), OCILobAssign(),
OCILobIsEqual(), OCILobLocatorIsInit(), OCILobCharSetId(),
OCILobCharSetForm()
```

- When it is Not OK to Use Buffer-Enabled Locators: The following OCI APIs will return errors if used with a locator enabled for buffering:
  - OCI OCILobCopy2(), OCILobAppend(), OCILobErase2(), OCILobGetLength2(), OCILobTrim2(), OCILobWriteAppend2()

These APIs will also return errors when used with a locator which has not been enabled for buffering, but the LOB that the locator represents is already being accessed in buffered mode through some other locator.

- *PL/SQL (DBMS\_LOB)* An error is returned from DBMS\_LOB APIs if the input lob locator has buffering enabled.
- As in the case of all other locators, buffer-enabled locators cannot span transactions.

### Saving Locator State to Avoid a Reselect

Suppose you want to save the current state of the LOB before further writing to the LOB buffer. In performing updates while using LOB buffering, writing to an existing buffer does not make a round-trip to the server, and so does not refresh the snapshot environment in the locator. This would not be the case if you were updating the LOB directly without using LOB buffering. In that case, every update would involve a round-trip to the server, and so would refresh the snapshot in the locator.

Therefore to save the state of a LOB that has been written through the LOB buffer, follow these steps:

- Flush the LOB, thereby updating the LOB and the snapshot environment in the locator (L1). At this point, the state of the locator (L1) and the LOB are the same.
- Assign the locator (L1) used for flushing and updating to another locator (L2). At this point, the states of the two locators (L1 and L2), as well as the LOB are all identical.

L2 now becomes a read-consistent locator with which you are able to access the changes made through L1 up until the time of the flush, but not after. This assignment avoids incurring a round-trip to the server to reselect the locator into L2.

## OCI Example of LOB Buffering

The following OCI pseudocode example is based on the PM schema included with the Oracle Database Sample Schemas.

```
OCI_BLOB_buffering_program()
  int
                amount:
```

```
int
              offset:
OCILobLocator lbs_loc1, lbs_loc2, lbs_loc3;
void *buffer;
int
             bufl;
-- Standard OCI initialization operations - logging on to
-- server, creating and initializing bind variables...
init_OCI();
-- Establish a savepoint before start of LOB buffering subsystem
-- operations
exec_statement("savepoint lbs_savepoint");
-- Initialize bind variable to BLOB columns from buffered
-- access:
exec_statement("select ad_composite into lbs_loc1 from Print_media
   where ad id = 12001");
exec_statement("select ad_composite into lbs_loc2 from Print_media
   where ad_id = 12001 for update");
exec_statement("select ad_composite into lbs_loc2 from Print_media
    where ad_id = 12001 for update");
-- Enable locators for buffered mode access to LOB:
OCILobEnableBuffering(..., lbs_loc1);
OCILobEnableBuffering(..., lbs_loc2);
OCILobEnableBuffering(..., lbs_loc3);
-- Read 4K bytes through lbs_loc1 starting from offset 1:
amount = 4096; offset = 1; bufl = 4096;
OCILobRead2(..., lbs_loc1, &amount, 0, offset, buffer, bufl, ...);
   if (exception)
       goto exception_handler;
       -- This will read the first 32K bytes of the LOB from
       -- the server into a page (call it page_A) in the LOB
       -- client-side buffer.
       -- lbs_loc1 is a read-consistent locator.
       -- Write 4K of the LOB throgh lbs_loc2 starting from
       -- offset 1:
       amount = 4096; offset = 1; bufl = 4096;
      buffer = populate buffer(4096);
       OCILobWrite2(.., lbs_loc2, &amount, 0, offset, buffer, bufl, ..);
   if (exception)
       goto exception_handler;
       -- This will read the first 32K bytes of the LOB from
       -- the server into a new page (call it page_B) in the
       -- LOB buffer, and modify the contents of this page
       -- with input buffer contents.
       -- lbs_loc2 is an updated locator.
       -- Read 20K bytes through lbs_loc1 starting from
       -- offset 10K
       amount = 20480; offset = 10240;
       OCILobRead2(.., lbs_loc1, &amount, 0, offset, buffer, bufl, ..);
   if (exception)
     goto exception_handler;
       -- Read directly from page_A into the user buffer.
```

```
-- There is no round-trip to the server because the
    -- data is already in the client-side buffer.
    -- Write 20K bytes through lbs_loc2 starting from offset
    -- 10K
    amount = 20480; offset = 10240; bufl = 20480;
    buffer = populate_buffer(20480);
    OCILobWrite2(..., lbs_loc2, &amount, 0, offset, buffer, bufl, ..);
if (exception)
    goto exception_handler;
    -- The contents of the user buffer will now be written
    -- into page_B without involving a round-trip to the
    -- server. This avoids making a new LOB version on the
    -- server and writing redo to the log.
    -- The following write through lbs_loc3 will also
    -- result in an error:
    amount = 20000; offset = 1000; bufl = 20000;
    buffer = populate_buffer(20000);
    OCILobWrite2(.., lbs_loc3, amount, 0, offset, buffer, bufl, ..);
if (exception)
    goto exception_handler;
    -- No two locators can be used to update a buffered LOB
    -- through the buffering subsystem
-- The following update through lbs_loc3 will also
-- result in an error
OCILobFileCopy(.., lbs_loc3, lbs_loc2, ..);
if (exception)
    goto exception_handler;
    -- Locators enabled for buffering cannot be used with
    -- operations like Append, Copy, Trim and so on
    -- When done, flush the LOB buffer to the server:
OCILobFlushBuffer(.., lbs_loc2, OCI_LOB_BUFFER_NOFREE);
if (exception)
  goto exception_handler;
   -- This flushes all the modified pages in the LOB buffer,
   -- and resets lbs_loc2 from updated to read-consistent
   -- locator. The modified pages remain in the buffer
   -- without freeing memory. These pages can be aged
   -- out if necessary.
-- Disable locators for buffered mode access to LOB */
OCILobDisableBuffering(..., lbs_loc1);
OCILobDisableBuffering(..., lbs_loc2);
OCILobDisableBuffering(..., lbs_loc3);
if (exception)
   goto exception_handler;
   -- This disables the three locators for buffered access,
   -- and frees up the LOB buffer resources.
  exception_handler:
handle_exception_reporting();
exec_statement("rollback to savepoint lbs_savepoint");
```

}

## Opening Persistent LOBs with the OPEN and CLOSE Interfaces

The OPEN and CLOSE interfaces enable you to explicitly open a persistent LOB instance. When you open a LOB instance with the OPEN interface, the instance remains open until you explicitly close the LOB using the CLOSE interface. The ISOPEN interface enables you to determine whether a persistent LOB is already open.

Note that the open state of a LOB is associated with the LOB instance, not the LOB locator. The locator does not save any information indicating whether the LOB instance that it points to is open.

**See Also:** "Opening and Closing LOBs" on page 2-2.

#### Index Performance Benefits of Explicitly Opening a LOB

Explicitly opening a LOB instance can benefit performance of a persistent LOB in an indexed column.

If you do not explicitly open the LOB instance, then every modification to the LOB implicitly opens and closes the LOB instance. Any triggers on a domain index are fired each time the LOB is closed. Note that in this case, any domain indexes on the LOB are updated as soon as any modification to the LOB instance is made; the domain index is always valid and can be used at any time.

When you explicitly open a LOB instance, index triggers do not fire until you explicitly close the LOB. Using this technique can increase performance on index columns by eliminating unneeded indexing events until you explicitly close the LOB. Note that any index on the LOB column is not valid until you explicitly close the LOB.

### Working with Explicitly Open LOB Instances

If you explicitly open a LOB instance, then you must close the LOB before you commit the transaction.

Committing a transaction on the open LOB instance will cause an error. When this error occurs, the LOB instance is closed implicitly, any modifications to the LOB instance are saved, and the transaction is committed, but any indexes on the LOB column are not updated. In this situation, you must rebuild your indexes on the LOB column.

If you subsequently rollback the transaction, then the LOB instance is rolled back to its previous state, but the LOB instance is no longer explicitly open.

You must close any LOB instance that you explicitly open:

- Between DML statements that start a transaction, including SELECT ... FOR UPDATE and COMMIT
- Within an autonomous transaction block
- Before the end of a session (when there is no transaction involved) If you do not explicitly close the LOB instance, then it is implicitly closed at the end of the session and no index triggers are fired.

Keep track of the open or closed state of LOBs that you explicitly open. The following will cause an error:

- Explicitly opening a LOB instance that is already explicitly open.
- Explicitly closing a LOB instance that is already explicitly closed.

This occurs whether you access the LOB instance using the same locator or different locators.

#### Read-Consistent Locators

Oracle Database provides the same read consistency mechanisms for LOBs as for all other database reads and updates of scalar quantities. Refer to Oracle Database Concepts for general information about read consistency. Read consistency has some special applications to LOB locators that you must understand. These applications are described in the following sections.

#### A Selected Locator Becomes a Read-Consistent Locator

A selected locator, regardless of the existence of the FOR UPDATE clause, becomes a read-consistent locator, and remains a read-consistent locator until the LOB value is updated through that locator. A read-consistent locator contains the snapshot environment as of the point in time of the SELECT operation.

This has some complex implications. Suppose you have created a read-consistent locator (L1) by way of a SELECT operation. In reading the value of the persistent LOB through L1, note the following:

- The LOB is read as of the point in time of the SELECT statement even if the SELECT statement includes a FOR UPDATE.
- If the LOB value is updated through a different locator (L2) in the same transaction, then L1 does not see the L2 updates.
- L1 will not see committed updates made to the LOB through another transaction.
- If the read-consistent locator L1 is copied to another locator L2 (for example, by a PL/SQL assignment of two locator variables — L2:= L1), then L2 becomes a read-consistent locator along with L1 and any data read is read as of the point *in time of the SELECT for L1.*

You can use the existence of multiple locators to access different transformations of the LOB value. However, in doing so, you must keep track of the different values accessed by different locators.

## **Example of Updating LOBs and Read-Consistency**

Read-consistent locators provide the same LOB value regardless of when the SELECT

The following example demonstrates the relationship between read-consistency and updating in a simple example. Using the Print\_media table and PL/SQL, three CLOB instances are created as potential locators:

- clob selected
- clob\_update
- clob\_copied

Observe these progressions in the code, from times t1 through t6:

- At the time of the first SELECT INTO (at t1), the value in ad sourcetext is associated with the locator clob\_selected.
- In the second operation (at t2), the value in ad\_sourcetext is associated with the locator clob\_updated. Because there has been no change in the value of

- ad\_sourcetext between t1 and t2, both clob\_selected and clob\_updated are read-consistent locators that effectively have the same value even though they reflect snapshots taken at different moments in time.
- The third operation (at t3) copies the value in clob\_selected to clob\_copied. At this juncture, all three locators see the same value. The example demonstrates this with a series of DBMS\_LOB.READ() calls.
- At time t4, the program uses DBMS\_LOB.WRITE() to alter the value in clob\_updated, and a DBMS\_LOB.READ() reveals a new value.
- However, a DBMS\_LOB.READ() of the value through clob\_selected (at t5) reveals that it is a read-consistent locator, continuing to refer to the same value as of the time of its SELECT.
- Likewise, a DBMS\_LOB.READ() of the value through clob\_copied (at t6) reveals that it is a read-consistent locator, continuing to refer to the same value as clob selected.

```
INSERT INTO PRINT_MEDIA VALUES (2056, 20020, EMPTY_BLOB(),
    'abcd', EMPTY_CLOB(), EMPTY_CLOB(), NULL, NULL, NULL, NULL);
COMMIT;
DECLARE
                  INTEGER;
 num var
 clob_selected CLOB;
 clob_updated CLOB;
 clob_copied
                 CLOB;
                  INTEGER;
 read_amount
 read offset
                  INTEGER;
 write_amount
write_offset INTEGEk;
VARCHAR2(20);
BEGIN
  -- At time t1:
 SELECT ad_sourcetext INTO clob_selected
    FROM Print_media
    WHERE ad_id = 20020;
  -- At time t2:
  SELECT ad_sourcetext INTO clob_updated
    FROM Print media
    WHERE ad_id = 20020
    FOR UPDATE;
  -- At time t3:
 clob copied := clob selected;
  -- After the assignment, both the clob_copied and the
  -- clob_selected have the same snapshot as of the point in time
 -- of the SELECT into clob_selected
  -- Reading from the clob_selected and the clob_copied will
  -- return the same LOB value. clob updated also sees the same
  -- LOB value as of its select:
 read_amount := 10;
 read_offset := 1;
  dbms_lob.read(clob_selected, read_amount, read_offset, buffer);
 dbms_output.put_line('clob_selected value: ' || buffer);
  -- Produces the output 'abcd'
```

```
read_amount := 10;
  dbms_lob.read(clob_copied, read_amount, read_offset, buffer);
 dbms_output.put_line('clob_copied value: ' | buffer);
  -- Produces the output 'abcd'
 read_amount := 10;
  dbms_lob.read(clob_updated, read_amount, read_offset, buffer);
  dbms_output.put_line('clob_updated value: ' || buffer);
  -- Produces the output 'abcd'
  -- At time t4:
 write_amount := 3;
 write_offset := 5;
 buffer := 'efg';
 dbms_lob.write(clob_updated, write_amount, write_offset, buffer);
 read amount := 10;
 dbms_lob.read(clob_updated, read_amount, read_offset, buffer);
 dbms_output.put_line('clob_updated value: ' || buffer);
  -- Produces the output 'abcdefg'
  -- At time t5:
 read amount := 10;
 dbms_lob.read(clob_selected, read_amount, read_offset, buffer);
 dbms_output.put_line('clob_selected value: ' || buffer);
  -- Produces the output 'abcd'
  -- At time t6:
 read amount := 10;
 dbms_lob.read(clob_copied, read_amount, read_offset, buffer);
 dbms_output.put_line('clob_copied value: ' | buffer);
 -- Produces the output 'abcd'
END;
```

## Example of Updating LOBs Through Updated Locators

When you update the value of the persistent LOB through the LOB locator (L1), L1 (that is, the *locator* itself) is updated to contain the current snapshot environment as of the point in time after the operation was completed on the LOB value through locator L1. L1 is then termed an *updated locator*. This operation enables you to see your own changes to the LOB value on the next read through the same locator, L1.

**Note:** The snapshot environment in the locator is *not* updated if the locator is used to merely read the LOB value. It is only updated when you modify the LOB value through the locator using the PL/SQL DBMS\_LOB package or the OCI LOB APIs.

Any committed updates made by a different transaction are seen by L1 only if your transaction is a read-committed transaction and if you use L1 to update the LOB value after the other transaction committed.

**Note:** When you update a persistent LOB value, the modification is always made to the most current LOB value.

Updating the value of the persistent LOB through any of the available methods, such as OCI LOB APIs or PL/SQL DBMS\_LOB package, updates the LOB value and then reselects the locator that refers to the new LOB value.

**Caution:** Once you have selected out a LOB locator by whatever means, you can read from the locator but not write into it.

Note that updating the LOB value through SQL is merely an UPDATE statement. It is up to you to do the reselect of the LOB locator or use the RETURNING clause in the UPDATE statement so that the locator can see the changes made by the UPDATE statement. Unless you reselect the LOB locator or use the RETURNING clause, you may think you are reading the latest value when this is not the case. For this reason you should avoid mixing SQL DML with OCI and DBMS\_LOB piecewise operations.

**See Also:** *Oracle Database PL/SQL Language Reference* 

### Example of Updating a LOB Using SQL DML and DBMS LOB

Using table Print\_media in the following example, a CLOB locator is created as clob\_selected. Note the following progressions in the example, from times t1 through t3:

- At the time of the first SELECT INTO (at t1), the value in ad\_sourcetext is associated with the locator clob selected.
- In the second operation (at t2), the value in ad\_sourcetext is modified through the SQL UPDATE statement, without affecting the clob\_selected locator. The locator still sees the value of the LOB as of the point in time of the original SELECT. In other words, the locator does not see the update made using the SQL UPDATE statement. This is illustrated by the subsequent DBMS\_LOB.READ call.
- The third operation (at t3) re-selects the LOB value into the locator clob\_selected. The locator is thus updated with the latest snapshot environment which allows the locator to see the change made by the previous SQL UPDATE statement. Therefore, in the next DBMS\_LOB.READ, an error is returned because the LOB value is empty, that is, it does not contain any data.

```
INSERT INTO Print_media VALUES (3247, 20010, EMPTY_BLOB(),
    'abcd', EMPTY_CLOB(), EMPTY_CLOB(), NULL, NULL, NULL, NULL);
COMMIT;
DECLARE
 num_var INTEGER;
 clob_selected
                  CLOB;
 read_amount INTEGER;
 read_offset
                 INTEGER;
 buffer
                  VARCHAR2 (20);
BEGIN
  -- At time t1:
 SELECT ad_sourcetext INTO clob_selected
 FROM Print_media
 WHERE ad_id = 20010;
 read amount := 10;
```

```
read_offset := 1;
 dbms_lob.read(clob_selected, read_amount, read_offset, buffer);
 dbms_output.put_line('clob_selected value: ' || buffer);
  -- Produces the output 'abcd'
  -- At time t2:
 UPDATE Print_media SET ad_sourcetext = empty_clob()
     WHERE ad_id = 20010;
  -- although the most current LOB value is now empty,
  -- clob_selected still sees the LOB value as of the point
  -- in time of the SELECT
 read amount := 10;
  dbms_lob.read(clob_selected, read_amount, read_offset, buffer);
  dbms_output.put_line('clob_selected value: ' || buffer);
  -- Produces the output 'abcd'
  -- At time t3:
 SELECT ad_sourcetext INTO clob_selected FROM Print_media WHERE
      ad_id = 20010;
  -- the SELECT allows clob_selected to see the most current
  -- LOB value
 read amount := 10;
 dbms_lob.read(clob_selected, read_amount, read_offset, buffer);
 -- ERROR: ORA-01403: no data found
END;
```

### Example of Using One Locator to Update the Same LOB Value

**Note:** Avoid updating the same LOB with different locators. You will avoid many pitfalls if you use only one locator to update a given LOB value.

In the following example, using table Print\_media, two CLOBs are created as potential locators:

- clob\_updated
- clob\_copied

Note these progressions in the example at times t1 through t5:

- At the time of the first SELECT INTO (at t1), the value in ad\_sourcetext is associated with the locator clob\_updated.
- The second operation (at time t2) copies the value in clob\_updated to clob\_copied. At this time, both locators see the same value. The example demonstrates this with a series of DBMS\_LOB.READ calls.
- At time t3, the program uses DBMS\_LOB.WRITE to alter the value in clob\_updated, and a DBMS\_LOB.READ reveals a new value.
- However, a DBMS\_LOB.READ of the value through clob\_copied (at time t4) reveals that it still sees the value of the LOB as of the point in time of the assignment from clob\_updated (at t2).

It is not until clob\_updated is assigned to clob\_copied (t5) that clob\_copied sees the modification made by clob\_updated.

```
INSERT INTO PRINT_MEDIA VALUES (2049, 20030, EMPTY_BLOB(),
    'abcd', EMPTY_CLOB(), EMPTY_CLOB(), NULL, NULL, NULL, NULL);
COMMIT;
DECLARE
 num_var
                INTEGER;
 clob_updated CLOB;
 clob_copied CLOB;
 read_amount
                INTEGER;
 read_offset
                INTEGER;
 write_amount INTEGER;
 BEGIN
-- At time t1:
 SELECT ad_sourcetext INTO clob_updated FROM PRINT_MEDIA
     WHERE ad_id = 20030
     FOR UPDATE;
 -- At time t2:
 clob_copied := clob_updated;
 -- after the assign, clob_copied and clob_updated see the same
 -- LOB value
 read_amount := 10;
 read_offset := 1;
 dbms_lob.read(clob_updated, read_amount, read_offset, buffer);
 dbms_output.put_line('clob_updated value: ' || buffer);
  -- Produces the output 'abcd'
 read_amount := 10;
 dbms_lob.read(clob_copied, read_amount, read_offset, buffer);
 dbms_output.put_line('clob_copied value: ' || buffer);
  -- Produces the output 'abcd'
  -- At time t3:
 write_amount := 3;
 write_offset := 5;
 buffer := 'efg';
 dbms_lob.write(clob_updated, write_amount, write_offset,
       buffer):
 read_amount := 10;
 dbms_lob.read(clob_updated, read_amount, read_offset, buffer);
 dbms_output.put_line('clob_updated value: ' || buffer);
  -- Produces the output 'abcdefg'
  -- At time t4:
 read_amount := 10;
 dbms_lob.read(clob_copied, read_amount, read_offset, buffer);
 dbms_output.put_line('clob_copied value: ' || buffer);
 -- Produces the output 'abcd'
  -- At time t5:
```

```
clob_copied := clob_updated;
  read_amount := 10;
  dbms_lob.read(clob_copied, read_amount, read_offset, buffer);
 dbms_output.put_line('clob_copied value: ' | buffer);
  -- Produces the output 'abcdefg'
END:
```

### Example of Updating a LOB with a PL/SQL (DBMS LOB) Bind Variable

When a LOB locator is used as the source to update another persistent LOB (as in a SQL INSERT or UPDATE statement, the DBMS\_LOB.COPY routine, and so on), the snapshot environment in the source LOB locator determines the LOB value that is used as the source. If the source locator (for example L1) is a read-consistent locator, then the LOB value as of the time of the SELECT of L1 is used. If the source locator (for example L2) is an updated locator, then the LOB value associated with the L2 snapshot environment at the time of the operation is used.

In the following example, using the table Print\_media, three CLOBs are created as potential locators:

- clob\_selected
- clob\_updated
- clob\_copied

Note these progressions in the example at times t1 through t5:

- At the time of the first SELECT INTO (at t1), the value in ad\_sourcetext is associated with the locator clob\_updated.
- The second operation (at t2) copies the value in clob\_updated to clob\_copied. At this juncture, both locators see the same value.
- Then (at t3), the program uses DBMS\_LOB.WRITE to alter the value in clob\_updated, and a DBMS\_LOB.READ reveals a new value.
- However, a DBMS\_LOB.READ of the value through clob\_copied (at t4) reveals that clob\_copied does not see the change made by clob\_updated.
- Therefore (at t5), when clob\_copied is used as the source for the value of the INSERT statement, the value associated with clob\_copied (for example, without the new changes made by clob\_updated) is inserted. This is demonstrated by the subsequent DBMS\_LOB.READ of the value just inserted.

```
INSERT INTO PRINT_MEDIA VALUES (2056, 20020, EMPTY_BLOB(),
     'abcd', EMPTY_CLOB(), EMPTY_CLOB(), NULL, NULL, NULL, NULL);
COMMIT;
DECLARE
  num_var
                      INTEGER;
  clob_selected CLOB;
  clob_updated CLOB;
  clob copied
                     CLOB;
 read_amount INTEGER;
read_offset INTEGER;
write_amount INTEGER;
write_offset INTEGER;
buffer VARCHAR2
                       VARCHAR2 (20);
  buffer
BEGIN
```

```
-- At time t1:
 SELECT ad_sourcetext INTO clob_updated FROM PRINT_MEDIA
     WHERE ad_id = 20020
     FOR UPDATE;
 read_amount := 10;
 read_offset := 1;
 dbms_lob.read(clob_updated, read_amount, read_offset, buffer);
 dbms_output.put_line('clob_updated value: ' | buffer);
  -- Produces the output 'abcd'
  -- At time t2:
 clob_copied := clob_updated;
 -- At time t3:
 write amount := 3;
 write_offset := 5;
 buffer := 'efg';
 dbms_lob.write(clob_updated, write_amount, write_offset, buffer);
 read_amount := 10;
 dbms_lob.read(clob_updated, read_amount, read_offset, buffer);
 dbms_output.put_line('clob_updated value: ' || buffer);
 -- Produces the output 'abcdefg'
 -- note that clob_copied does not see the write made before
 -- clob_updated
 -- At time t4:
 read_amount := 10;
 dbms_lob.read(clob_copied, read_amount, read_offset, buffer);
 dbms_output.put_line('clob_copied value: ' | buffer);
  -- Produces the output 'abcd'
  -- At time t5:
 -- the insert uses clob_copied view of the LOB value which does
 -- not include clob_updated changes
 INSERT INTO PRINT_MEDIA VALUES (2056, 20022, EMPTY_BLOB(),
   clob_copied, EMPTY_CLOB(), EMPTY_CLOB(), NULL, NULL, NULL, NULL)
   RETURNING ad_sourcetext INTO clob_selected;
 read_amount := 10;
 dbms_lob.read(clob_selected, read_amount, read_offset, buffer);
 dbms_output.put_line('clob_selected value: ' || buffer);
 -- Produces the output 'abcd'
END;
```

## LOB Locators and Transaction Boundaries

This section discusses the use of LOB locators in transactions and transaction IDs. A basic description of LOB locators and their operations is given in "LOB Locators and BFILE Locators" on page 2-3.

Note the following regarding LOB locators and transactions:

Locators contain transaction IDs when:

You Begin the Transaction, Then Select Locator. If you begin a transaction and subsequently select a locator, then the locator contains the transaction ID. Note that you can implicitly be in a transaction without explicitly beginning one. For example, SELECT... FOR UPDATE implicitly begins a transaction. In such a case, the locator will contain a transaction ID.

#### Locators Do Not Contain Transaction IDs When...

- You are Outside the Transaction, Then Select Locator. By contrast, if you select a locator outside of a transaction, then the locator does not contain a transaction
- When Selected Prior to DML Statement Execution. A transaction ID will not be assigned until the first DML statement executes. Therefore, locators that are selected prior to such a DML statement will not contain a transaction ID.

### Reading and Writing to a LOB Using Locators

You can always read the LOB data using the locator irrespective of whether the locator contains a transaction ID.

- Cannot Write Using Locator: If the locator contains a transaction ID, then you cannot write to the LOB outside of that particular transaction.
- Can Write Using Locator: If the locator does not contain a transaction ID, then you can write to the LOB after beginning a transaction either explicitly or implicitly.
- Cannot Read or Write Using Locator With Serializable Transactions: If the locator contains a transaction ID of an older transaction, and the current transaction is serializable, then you cannot read or write using that locator.
- Can Read, Not Write Using Locator With Non-Serializable Transactions: If the transaction is non-serializable, then you can read, but not write outside of that transaction.

The following examples show the relationship between locators and non-serializable transactions

## Selecting the Locator Outside of the Transaction Boundary

The following scenarios describe techniques for using locators in non-serializable transactions when the locator is selected outside of a transaction.

#### First Scenario:

- 1. Select the locator with no current transaction. At this point, the locator does not contain a transaction id.
- **2.** Begin the transaction.
- **3.** Use the locator to read data from the LOB.
- **4.** Commit or rollback the transaction.
- **5.** Use the locator to read data from the LOB.
- **6.** Begin a transaction. The locator does not contain a transaction id.
- 7. Use the locator to write data to the LOB. This operation is valid because the locator did not contain a transaction id prior to the write. After this call, the locator contains a transaction id.

#### Second Scenario:

- 1. Select the locator with no current transaction. At this point, the locator does not contain a transaction id.
- Begin the transaction. The locator does not contain a transaction id.
- 3. Use the locator to read data from the LOB. The locator does not contain a transaction id.
- 4. Use the locator to write data to the LOB. This operation is valid because the locator did not contain a transaction id prior to the write. After this call, the locator contains a transaction id. You can continue to read from or write to the LOB.
- 5. Commit or rollback the transaction. The locator continues to contain the transaction id.
- **6.** Use the locator to read data from the LOB. This is a valid operation.
- 7. Begin a transaction. The locator already contains the previous transaction id.
- **8.** Use the locator to write data to the LOB. This write operation will fail because the locator does not contain the transaction id that matches the current transaction.

### Selecting the Locator Within a Transaction Boundary

The following scenarios describe techniques for using locators in non-serializable transactions when the locator is selected within a transaction.

#### Scenario 1:

- 1. Select the locator within a transaction. At this point, the locator contains the transaction id.
- **2.** Begin the transaction. The locator contains the previous transaction id.
- 3. Use the locator to read data from the LOB. This operation is valid even though the transaction id in the locator does not match the current transaction.

**See Also:** "Read-Consistent Locators" on page 12-10 for more information about using the locator to read LOB data.

**4.** Use the locator to write data to the LOB. This operation fails because the transaction id in the locator does not match the current transaction.

#### Scenario 2:

- Begin a transaction.
- 2. Select the locator. The locator contains the transaction id because it was selected within a transaction.
- Use the locator to read from or write to the LOB. These operations are valid.
- 4. Commit or rollback the transaction. The locator continues to contain the transaction id.
- 5. Use the locator to read data from the LOB. This operation is valid even though there is a transaction id in the locator and the transaction was previously committed or rolled back.
- **6.** Use the locator to write data to the LOB. This operation fails because the transaction id in the locator is for a transaction that was previously committed or rolled back.

### LOB Locators Cannot Span Transactions

Modifying a persistent LOB value through the LOB locator using DBMS\_LOB, OCI, or SQL INSERT or UPDATE statements changes the locator from a read-consistent locator to an updated locator. The INSERT or UPDATE statement automatically starts a transaction and locks the row. Once this has occurred, the locator cannot be used outside the current transaction to modify the LOB value. In other words, LOB locators that are used to write data cannot span transactions. However, the locator can be used to read the LOB value unless you are in a serializable transaction.

**See Also:** "LOB Locators and Transaction Boundaries" on page 12-17, for more information about the relationship between LOBs and transaction boundaries.

In the following example, a CLOB locator is created: clob\_updated

- At the time of the first SELECT INTO (at t1), the value in ad sourcetext is associated with the locator clob updated.
- The second operation (at t2), uses the DBMS LOB.WRITE function to alter the value in clob\_updated, and a DBMS\_LOB.READ reveals a new value.
- The commit statement (at t3) ends the current transaction.
- Therefore (at t4), the subsequent DBMS\_LOB.WRITE operation fails because the clob\_updated locator refers to a different (already committed) transaction. This is noted by the error returned. You must re-select the LOB locator before using it in further DBMS\_LOB (and OCI) modify operations.

### Example of Locator Not Spanning a Transaction

```
INSERT INTO PRINT_MEDIA VALUES (2056, 20010, EMPTY_BLOB(),
    'abcd', EMPTY_CLOB(), EMPTY_CLOB(), NULL, NULL, NULL, NULL);
COMMIT;
DECLARE
 num_var
                  INTEGER;
  clob_updated CLOB;
 read_amount INTEGER;
read_offset INTEGER;
 read_Oliset
write_amount INTEGER;
write_offset INTEGER;
buffer VARCHAR2(20);
BEGIN
          -- At time t1:
     SELECT ad_sourcetext
     INTO
                 clob_updated
     FROM PRINT_MEDIA
WHERE ad_id = 20010
     FOR UPDATE;
     read amount := 10;
     read_offset := 1;
     dbms_lob.read(clob_updated, read_amount, read_offset, buffer);
     dbms_output.put_line('clob_updated value: ' || buffer);
     -- This produces the output 'abcd'
     -- At time t2:
     write_amount := 3;
```

```
write_offset := 5;
    buffer := 'efg';
    dbms_lob.write(clob_updated, write_amount, write_offset, buffer);
    read_amount := 10;
    dbms_lob.read(clob_updated, read_amount, read_offset, buffer);
    dbms_output.put_line('clob_updated value: ' || buffer);
    -- This produces the output 'abcdefg'
    -- At time t3:
   COMMIT;
    -- At time t4:
   dbms_lob.write(clob_updated , write_amount, write_offset, buffer);
    -- ERROR: ORA-22990: LOB locators cannot span transactions
END:
```

## LOBs in the Object Cache

Consider these object cache issues for internal and external LOB attributes:

Persistent LOB attributes: Creating an object in object cache, sets the LOB attribute to empty.

When you create an object in the object cache that contains a persistent LOB attribute, the LOB attribute is implicitly set to empty. You may not use this empty LOB locator to write data to the LOB. You must first flush the object, thereby inserting a row into the table and creating an empty LOB — that is, a LOB with 0 length. Once the object is refreshed in the object cache (use OCI\_PIN\_LATEST), the real LOB locator is read into the attribute, and you can then call the OCI LOB API to write data to the LOB.

External LOB (BFILE) attributes: Creating an object in object cache, sets the BFILE attribute to NULL.

When creating an object with an external LOB (BFILE) attribute, the BFILE is set to NULL. It must be updated with a valid directory object name and file name before reading from the BFILE.

When you copy one object to another in the object cache with a LOB locator attribute, only the LOB locator is copied. This means that the LOB attribute in these two different objects contain exactly the same locator which refers to one and the same LOB value. Only when the target object is flushed is a separate, physical copy of the LOB value made, which is distinct from the source LOB value.

**See Also:** "Example of Updating LOBs and Read-Consistency" on page 12-10 for a description of what version of the LOB value will be seen by each object if a write is performed through one of the locators.

Therefore, in cases where you want to modify the LOB that was the target of the copy, you must flush the target object, refresh the target object, and then write to the LOB through the locator attribute.

## **Terabyte-Size LOB Support**

Terabyte-size LOBs—LOBs up to a maximum size of 8 to 128 terabytes depending on your database block size—are supported by the following APIs:

- Java using JDBC (Java Database Connectivity)
- PL/SQL using the DBMS\_LOB Package
- C using OCI (Oracle Call Interface)

You cannot create and use LOB instances of size greater than 4 gigabytes —"terabyte-size LOBs"— in the following programmatic environments:

- COBOL using the Pro\*COBOL Precompiler
- C or C++ using the Pro\*C/C++ Precompiler
- Visual Basic using OO4O (Oracle Objects for OLE)

**Note:** Oracle Database does not support BFILEs larger than 2^64-1 bytes (UB8MAXVAL in OCI) in any programmatic environment. Any additional file size limit imposed by your operating system also applies to BFILEs.

### Maximum Storage Limit for Terabyte-Size LOBs

In supported environments, you can create and manipulate LOBs that are up to the maximum storage size limit for your database configuration.

Oracle Database lets you create tablespaces with block sizes different from the database block size, and the maximum size of a LOB depends on the size of the tablespace blocks. CHUNK is a parameter of LOB storage whose value is controlled by the block size of the tablespace in which the LOB is stored.

**Note:** The CHUNK parameter does not apply to SECUREFILE LOBs. It is only used for BASICFILE LOBs.

When you create a LOB column, you can specify a value for CHUNK, which is the number of bytes to be allocated for LOB manipulation. The value must be a multiple of the tablespace block size, or Oracle Database rounds up to the next multiple. (If the tablespace block size is the same as the database block size, then CHUNK is also a multiple of the database block size.)

The maximum allowable storage limit for your configuration depends on the tablespace block size setting, and is calculated as (4 gigabytes - 1) times the value obtained from DBMS\_LOB.GETCHUNKSIZE or OCILobGetChunkSize(). This value, in number of bytes for BLOBs or number of characters for CLOBs, is actually less than the size of the CHUNK parameter due to internal storage overhead. With the current allowable range for the tablespace block size from 2K to 32K, the storage limit ranges from 8 terabytes to 128 terabytes.

For example, suppose your database block size is 32K bytes and you create a tablespace with a nonstandard block size of 8K. Further suppose that you create a table with a LOB column and specify a CHUNK size of 16K (which is a multiple of the 8K tablespace block size). Then the maximum size of a LOB in this column is (4 gigabytes - 1) \* 16K.

#### See Also:

- Oracle Database Administrator's Guide for details on the initialization parameter setting for your database installation.
- "CHUNK" on page 11-11

This storage limit applies to all LOB types in environments that support terabyte-size LOBs. However, note that CLOB and NCLOB types are sized in characters, while the BLOB type is sized in bytes.

### Using Terabyte-Size LOBs with JDBC

You can use the LOB APIs included in the Oracle JDBC classes to access terabyte-size LOBs.

**See Also:** "Using Java (JDBC) to Work With LOBs" on page 13-28

#### Using Terabyte-Size LOBs with the DBMS\_LOB Package

You can access terabyte-size LOBs with all APIs in the DBMS\_LOB PL/SQL package. Use DBMS LOB. GETCHUNKSIZE to obtain the value to be used in reading and writing LOBs. The number of bytes stored in a chunk is actually less than the size of the CHUNK parameter due to internal storage overhead. The DBMS\_LOB.GET\_STORAGE\_LIMIT function returns the storage limit for your database configuration. This is the maximum allowable size for LOBs. BLOBs are sized in bytes, while CLOBs and NCLOBs are sized in characters.

**See Also:** *Oracle Database PL/SQL Packages and Types Reference* for details on the initialization parameter setting for your database installation.

### Using Terabyte-Size LOBs with OCI

The Oracle Call Interface API provides a set of functions for operations on LOBs of all sizes. OCILobGetChunkSize() returns the value, in bytes for BLOBs, or in characters for CLOBs, to be used in reading and writing LOBs. For varying-width character sets, the value is the number of Unicode characters that fit. The number of bytes stored in a chunk is actually less than the size of the CHUNK parameter due to internal storage overhead. The function OCILobGetStorageLimit() returns the maximum allowable size, in bytes, of internal LOBs in the current database installation. If streaming mode is used, where the whole LOB is read, there is no need to get the chunk size.

**See Also:** *Oracle Call Interface Programmer's Guide*, the chapter "LOB and BFILE Operations", section "Using LOBs of Size Greater than 4GB" for details on OCI functions that support LOBs.

## Guidelines for Creating Gigabyte LOBs

To create gigabyte LOBs in supported environments, use the following guidelines to make use of all available space in the tablespace for LOB storage:

- *Single Data File Size Restrictions*: There are restrictions on the size of a single data file for each operating system. For example, Solaris 2.5 only allows operating system files of up to 2 gigabytes. Hence, add more data files to the tablespace when the LOB grows larger than the maximum allowed file size of the operating system on which your Oracle Database runs.
- Set PCT INCREASE Parameter to Zero: PCTINCREASE parameter in the LOB storage clause specifies the percent growth of the new extent size. When a LOB is being filled up piece by piece in a tablespace, numerous new extents get created in

the process. If the extent sizes keep increasing by the default value of 50 percent every time, then extents will become unmanageable and eventually will waste unnecessary space in the tablespace. Therefore, the PCTINCREASE parameter should be set to zero or a small value.

- Set MAXEXTENTS to a Suitable Value or UNLIMITED: The MAXEXTENTS parameter limits the number of extents allowed for the LOB column. A large number of extents are created incrementally as the LOB size grows. Therefore, the parameter should be set to a value that is large enough to hold all the LOBs for the column. Alternatively, you could set it to UNLIMITED.
- *Use a Large Extent Size:* For every new extent created, Oracle generates undo information for the header and other metadata for the extent. If the number of extents is large, then the rollback segment can be saturated. To get around this, choose a large extent size, say 100 megabytes, to reduce the frequency of extent creation, or commit the transaction more often to reuse the space in the rollback segment.

### Creating a Tablespace and Table to Store Gigabyte LOBs

The following example illustrates how to create a tablespace and table to store gigabyte LOBs.

```
CREATE TABLESPACE lobtbs1 DATAFILE '/your/own/data/directory/lobtbs_1.dat'
SIZE 2000M REUSE ONLINE NOLOGGING DEFAULT STORAGE (MAXEXTENTS UNLIMITED);
ALTER TABLESPACE lobtbs1 ADD DATAFILE
'/your/own/data/directory/lobtbs_2.dat' SIZE 2000M REUSE;
CREATE TABLE print_media_backup
  (product id NUMBER(6),
  ad_id NUMBER(6),
  ad composite BLOB,
  ad sourcetext CLOB,
   ad_finaltext CLOB,
   ad_fltextn NCLOB,
   ad_textdocs_ntab textdoc_tab,
   ad_photo BLOB,
   ad graphic BLOB,
   ad_header adheader_typ)
   NESTED TABLE ad_textdocs_ntab STORE AS textdocs_nestedtab5
   LOB(ad_sourcetext) STORE AS (TABLESPACE lobtbs1 CHUNK 32768 PCTVERSION 0
                               NOCACHE NOLOGGING
                                STORAGE (INITIAL 100M NEXT 100M MAXEXTENTS
                                UNLIMITED PCTINCREASE 0));
```

Note the following with respect to this example:

- The storage clause in this example is specified in the CREATE TABLESPACE statement.
- You can specify the storage clause in the CREATE TABLE statement as an alternative.
- The storage clause is not allowed in the CREATE TEMPORARY TABLESPACE statement.
- Setting the PCTINCREASE parameter to 0 is recommended for gigabyte LOBs. For small, or medium size lobs, the default PCTINCREASE value of 50 is recommended as it reduces the number of extent allocations.

# **Overview of Supplied LOB APIs**

This chapter contains these topics:

- Programmatic Environments That Support LOBs
- Comparing the LOB Interfaces
- Using PL/SQL (DBMS\_LOB Package) to Work With LOBs
- Using OCI to Work With LOBs
- Using C++ (OCCI) to Work With LOBs
- Using C/C++ (Pro\*C) to Work With LOBs
- Using COBOL (Pro\*COBOL) to Work With LOBs
- Using COM (Oracle Objects for OLE) to Work With LOBs
- Using Java (JDBC) to Work With LOBs
- Oracle Provider for OLE DB (OraOLEDB)
- Overview of Oracle Data Provider for .NET (ODP.NET)

## **Programmatic Environments That Support LOBs**

Table 13–1 lists the programmatic environments that support LOB functionality.

**See Also:** APIs for supported LOB operations are described in detail in:

- Chapter 19, "Operations Specific to Persistent and Temporary LOBs"
- Chapter 21, "Using LOB APIs"
- Chapter 22, "LOB APIs for BFILE Operations"

Table 13–1 Programmatic Environments That Support LOBs

|            | Precompiler or<br>Interface                            |                                                          |                                                                         |
|------------|--------------------------------------------------------|----------------------------------------------------------|-------------------------------------------------------------------------|
| Language   | Program                                                | Syntax Reference                                         | In This Chapter See                                                     |
| PL/SQL     | DBMS_LOB<br>Package                                    | Oracle Database PL/SQL Packages<br>and Types Reference   | "Using PL/SQL (DBMS_LOB<br>Package) to Work With LOBs" on<br>page 13-5. |
| С          | Oracle Call<br>Interface for C<br>(OCI)                | Oracle Call Interface Programmer's<br>Guide              | "Using OCI to Work With LOBs" on page 13-9.                             |
| C++        | Oracle Call<br>Interface for C++<br>(OCCI)             | Oracle C++ Call Interface<br>Programmer's Guide          | "Using C++ (OCCI) to Work With LOBs" on page 13-13.                     |
| C/C++      | Pro*C/C++<br>Precompiler                               | Pro*C/C++ Programmer's Guide                             | "Using C/C++ (Pro*C) to Work With LOBs" on page 13-18.                  |
| COBOL      | Pro*COBOL<br>Precompiler                               | Pro*COBOL Programmer's Guide                             | "Using COBOL (Pro*COBOL) to Work With LOBs" on page 13-21.              |
| COM        | Oracle Objects<br>For OLE (OO4O)                       | Oracle Objects for OLE Developer's<br>Guide              | "Using COM (Oracle Objects for OLE) to Work With LOBs" on page 13-24."  |
| Java       | JDBC<br>Application<br>Programmatic<br>Interface (API) | Oracle Database JDBC Developer's<br>Guide and Reference. | "Using Java (JDBC) to Work With LOBs" on page 13-28.                    |
| ADO/OLE DB | Oracle Provider for OLE DB (OraOLEDB).                 | Oracle Provider for OLE DB<br>Developer's Guide          | "Oracle Provider for OLE DB<br>(OraOLEDB)" on page 13-47                |
| .NET       | Oracle Data<br>Provider for<br>.NET (ODP.NET)          | Oracle Data Provider for .NET<br>Developer's Guide       | "Overview of Oracle Data Provider<br>for .NET (ODP.NET)" on page 13-47  |

# **Comparing the LOB Interfaces**

Table 13–2 and Table 13–3 compare the eight LOB programmatic interfaces by listing their functions and methods used to operate on LOBs. The tables are split in two simply to accommodate all eight interfaces. The functionality of the interfaces, with regards to LOBs, is described in the following sections.

Table 13-2 Comparing the LOB Interfaces, 1 of 2

|                                  | 0 (000)              | C++ (OCCI)                                     |                            |  |
|----------------------------------|----------------------|------------------------------------------------|----------------------------|--|
| PL/SQL: DBMS_LOB (dbmslob.sql)   | C (OCI)<br>(ociap.h) | (occiData.h). Also for Clob and Bfile classes. | Pro*C/C++ and<br>Pro*COBOL |  |
| DBMS_LOB.COMPARE                 | N/A                  | N/A                                            | N/A                        |  |
| DBMS_LOB.INSTR                   | N/A                  | N/A                                            | N/A                        |  |
| DBMS_LOB.SUBSTR                  | N/A                  | N/A                                            | N/A                        |  |
| DBMS_LOB.APPEND                  | OCILobAppend()       | Blob.append()                                  | APPEND                     |  |
| N/A (use PL/SQL assign operator) | OCILobAssign()       |                                                | ASSIGN                     |  |
| N/A                              | OCILobCharSetForm()  | Clob.getCharsetForm (CLOB only)                | N/A                        |  |

Table 13–2 (Cont.) Comparing the LOB Interfaces, 1 of 2

|                                |                          | C++ (OCCI)                                     |                                |
|--------------------------------|--------------------------|------------------------------------------------|--------------------------------|
| PL/SQL: DBMS_LOB (dbmslob.sql) | C (OCI)<br>(ociap.h)     | (occiData.h). Also for Clob and Bfile classes. | Pro*C/C++ and<br>Pro*COBOL     |
| N/A                            | OCILobCharSetId()        | Clob.getCharsetId()                            | N/A                            |
|                                |                          | (CLOB only)                                    |                                |
| DBMS_LOB.CLOSE                 | OCILobClose()            | Blob.close()                                   | CLOSE                          |
| N/A                            | N/A                      | Clob.closeStream()                             | N/A                            |
| DBMS_LOB.COPY                  | OCILobCopy2()            | Blob.copy()                                    | COPY                           |
| N/A                            | OCILobDisableBuffering() | N/A                                            | DISABLE BUFFERING              |
| N/A                            | OCILobEnableBuffering()  | N/A                                            | ENABLE BUFFERING               |
| DBMS_LOB.ERASE                 | OCILobErase2()           | N/A                                            | ERASE                          |
| DBMS_LOB.FILECLOSE             | OCILobFileClose()        | Clob.close()                                   | CLOSE                          |
| DBMS_LOB.FILECLOSEALL          | OCILobFileCloseAll()     | N/A                                            | FILE CLOSE ALL                 |
| DBMS_LOB.FILEEXISTS            | OCILobFileExist()        | Bfile.fileExists()                             | DESCRIBE [FILEEXISTS]          |
| DBMS_LOB.GETCHUNKSIZE          | OCILobGetChunkSize()     | Blob.getChunkSize()                            | DESCRIBE [CHUNKSIZE]           |
| DBMS_LOB.GET_STORAGE_LIMIT     | OCILobGetStorageLimit()  | N/A                                            | N/A                            |
| DBMS_LOB.GETOPTIONS            | OCILobGetOptions()       | Blob/Clob::getOptions                          | N/A                            |
| DBMS_LOB.FILEGETNAME           | OCILobFileGetName()      | Bfile.getFileName() and Bfile.getDirAlias()    | DESCRIBE [DIRECTORY, FILENAME] |
| DBMS_LOB.FILEISOPEN            | OCILobFileIsOpen()       | Bfile.isOpen()                                 | DESCRIBE [ISOPEN]              |
| DBMS_LOB.FILEOPEN              | OCILobFileOpen()         | Bfile.open()                                   | OPEN                           |
| N/A (use BFILENAME operator)   | OCILobFileSetName()      | Bfile.setName()                                | FILE SET                       |
| N/A                            | OCILobFlushBuffer()      | N/A                                            | FLUSH BUFFER                   |
| DBMS_LOB.GETLENGTH             | OCILobGetLength2()       | Blob.length()                                  | DESCRIBE [LENGTH]              |
| N/A                            | OCILobIsEqual()          | Use operator = ( )= $/!=$                      | N/A                            |
| DBMS_LOB.ISOPEN                | OCILobIsOpen()           | Blob.isOpen()                                  | DESCRIBE [ISOPEN]              |
| DBMS_LOB.LOADFROMFILE          | OCILobLoadFromFile2()    | Use the overloadedcopy() method.               | LOAD FROM FILE                 |
| N/A                            | OCILobLocatorIsInit()    | Clob.isinitialized()                           | N/A                            |
| DBMS_LOB.OPEN                  | OCILobOpen()             | Blob.open                                      | OPEN                           |
| DBMS_LOB.READ                  | OCILobRead()             | Blob.read                                      | READ                           |
| DBMS_LOB.SETOPTIONS            | OCILobSetOptions()       | Blob/Clob::setOptions                          | N/A                            |
| DBMS_LOB.TRIM                  | OCILobTrim2()            | Blob.trim                                      | TRIM                           |
| DBMS_LOB.WRITE                 | OCILobWrite2             | Blob.write                                     | WRITEORALOB.                   |
| DBMS_LOB.WRITEAPPEND           | OCILobWriteAppend2()     | N/A                                            | WRITE APPEND                   |
| DBMS_LOB.CREATETEMPORARY       | OCILobCreateTemporary()  | N/A                                            | N/A                            |

Table 13–2 (Cont.) Comparing the LOB Interfaces, 1 of 2

|                                | 0 (0.01)              | C++ (OCCI)                                     |                            |
|--------------------------------|-----------------------|------------------------------------------------|----------------------------|
| PL/SQL: DBMS_LOB (dbmslob.sql) | C (OCI)<br>(ociap.h)  | (occiData.h). Also for Clob and Bfile classes. | Pro*C/C++ and<br>Pro*COBOL |
| DBMS_LOB.FREETEMPORARY         | OCILobFreeTemporary() | N/A                                            | N/A                        |
| DBMS_LOB.ISTEMPORARY           | OCILobIsTemporary()   | N/A                                            | N/A                        |
| N/A                            | OCILobLocatorAssign() | use operator = () or copy constructor          | N/A                        |

Table 13–3 Comparing the LOB Interfaces, 2 of 2

| PL/SQL: DBMS_LOB (dbmslob.sql) | COM (OO4O)              | Java (JDBC                                | ODP.NET                     |
|--------------------------------|-------------------------|-------------------------------------------|-----------------------------|
| DBMS_LOB.COMPARE               | ORALOB.Compare          | Use DBMS_LOB.                             | OracleClob.Compare          |
| DBMS_LOB.INSTR                 | ORALOB.Matchpos         | position                                  | OracleClob.Search           |
| DBMS_LOB.SUBSTR                | N/A                     | getBytes for BLOBs or<br>BFILEs           | N/A                         |
|                                |                         | getSubString for CLOBs                    |                             |
| DBMS_LOB.APPEND                | ORALOB.Append           | Use length and then putBytes or PutString | OracleClob.Append           |
| OCILobAssign()                 | ORALOB.Clone            | N/A [use equal sign]                      | OracleClob.Clone            |
| OCILobCharSetForm()            | N/A                     | N/A                                       | N/A                         |
| OCILobCharSetId()              | N/A                     | N/A                                       | N/A                         |
| DBMS_LOB.CLOSE                 | N/A                     | use DBMS_LOB.                             | OracleClob.Close            |
| DBMS_LOB.COPY                  | ORALOB.Copy             | Use read and write                        | OracleClob.CopyTo           |
| OCILobDisableBuffering()       | ORALOB.DisableBuffering | N/A                                       | N/A                         |
| OCILobEnableBuffering()        | ORALOB.EnableBuffering  | N/A                                       | N/A                         |
| DBMS_LOB.ERASE                 | ORALOB.Erase            | Use DBMS_LOB.                             | OracleClob.Erase            |
| DBMS_LOB.FILECLOSE             | ORABFILE.Close          | closeFile                                 | OracleBFile.CloseFile       |
| DBMS_LOB.FILECLOSEALL          | ORABFILE.CloseAll       | Use DBMS_LOB.                             | N/A                         |
| DBMS_LOB.FILEEXISTS            | ORABFILE.Exist          | fileExists                                | OracleBFile.FileExists      |
| DBMS_LOB.GETCHUNKSIZE          | N/A                     | getChunkSize                              | OracleClob.OptimumChunkSize |
| DBMS_LOB.FILEGETNAME           | ORABFILE.DirectoryName  | getDirAlias                               | OracleBFile.DirectoryName   |
|                                | ORABFILE.FileName       | getName                                   | Oracle.BFile.FileName       |
| DBMS_LOB.FILEISOPEN            | ORABFILE.IsOpen         | Use DBMS_LOB.ISOPEN                       | OracleBFile.IsOpen          |
| DBMS_LOB.FILEOPEN              | ORABFILE.Open           | openFile                                  | OracleBFile.OpenFile        |
| OCILobFileSetName()            | DirectoryName           | Use BFILENAME                             | OracleBFile.DirectoryName   |
|                                | FileName                |                                           | Oracle.BFile.FileName       |
| OCILobFlushBuffer()            | ORALOB.FlushBuffer      | N/A                                       | N/A                         |
| DBMS_LOB.GETLENGTH             | ORALOB.Size             | length                                    | OracleClob.Length           |
|                                |                         |                                           |                             |

Table 13-3 (Cont.) Comparing the LOB Interfaces, 2 of 2

| PL/SQL: DBMS_LOB<br>(dbmslob.sql) | COM (OO4O)    | Java (JDBC                                                    | ODP.NET                       |
|-----------------------------------|---------------|---------------------------------------------------------------|-------------------------------|
| N/A                               | N/A           | equals                                                        | N/A                           |
| DBMS_LOB.ISOPEN                   | ORALOB.IsOpen | use DBMS_LOB. IsOpen                                          | OracleClob.lsInChunkWriteMode |
| DBMS_LOB.LOADFROMFILE             | ORALOB.       | Use read and then write                                       | N/A                           |
|                                   | CopyFromBfile |                                                               |                               |
| DBMS_LOB.OPEN                     | ORALOB.open   | Use DBMS_LOB.                                                 | OracleClob.BeginChunkWrite    |
| DBMS_LOB.READ                     | ORALOB.Read   | BLOB or BFILE: getBytes and getBinaryStream                   | OracleClob.Read               |
|                                   |               | CLOB: getString and<br>getSubString and<br>getCharacterStream |                               |
| DBMS_LOB.TRIM                     | ORALOB.Trim   | Use DBMS_LOB.                                                 | OracleClob.SetLength          |
| DBMS_LOB.WRITE                    | ORALOB.Write  | BLOB: setBytes and setBinaryStream                            | OracleClob.Write              |
|                                   |               | CLOB: setString and setCharacterStream                        |                               |
| DBMS_LOB.WRITEAPPEND              | N/A           | Use length and then putString or putBytes                     | OracleClob.Append             |
| DBMS_LOB.CREATETEMPO<br>RARY      | N/A           | N/A                                                           | OracleClob constructors       |
| DBMS_LOB.FREETEMPORA RY           | N/A           | N/A                                                           | OracleClob.Dispose            |
| DBMS_LOB.ISTEMPORARY              | N/A           | N/A                                                           | OracleClob.IsTemporary        |

# Using PL/SQL (DBMS LOB Package) to Work With LOBs

The PL/SQL DBMS\_LOB package can be used for the following operations:

- Internal persistent LOBs and Temporary LOBs: Read and modify operations, either entirely or in a piece-wise manner.
- **BFILEs**: Read operations

**See Also:** *Oracle Database PL/SQL Packages and Types Reference* for detailed documentation, including parameters, parameter types, return values, and example code.

## Provide a LOB Locator Before Running the DBMS\_LOB Routine

As described in more detail in the following, DBMS\_LOB routines work based on LOB *locators*. For the successful completion of DBMS\_LOB routines, you must provide an input locator representing a LOB that exists in the database tablespaces or external file system, before you call the routine.

- Persistent LOBs: First use SQL to define tables that contain LOB columns, and subsequently you can use SQL to initialize or populate the locators in these LOB columns.
- External LOBs: Define a DIRECTORY object that maps to a valid physical directory containing the external LOBs that you intend to access. These files must exist, and

have READ permission for Oracle Server to process. If your operating system uses case-sensitive path names, then specify the directory in the correct case. See "Directory Objects" on page 22-3 for more information.

Once the LOBs are defined and created, you may then SELECT a LOB locator into a local PL/SQL LOB variable and use this variable as an input parameter to DBMS\_LOB for access to the LOB value.

Examples provided with each DBMS\_LOB routine will illustrate this in the following sections.

## Guidelines for Offset and Amount Parameters in DBMS\_LOB Operations

The following guidelines apply to offset and amount parameters used in procedures in the DBMS\_LOB PL/SQL package:

- For character data—in all formats, fixed-width and varying-width—the amount and offset parameters are in characters. This applies to operations on CLOB and NCLOB data types.
- For binary data, the offset and amount parameters are in bytes. This applies to operations on BLOB data types.
- When using the following procedures:
  - DBMS LOB.LOADFROMFILE
  - DBMS LOB.LOADBLOBFROMFILE
  - DBMS\_LOB.LOADCLOBFROMFILE

you cannot specify an amount parameter with a value larger than the size of the BFILE you are loading from. To load the entire BFILE with these procedures, you must specify either the exact size of the BFILE, or the maximum allowable storage limit.

#### See Also:

- "Loading a LOB with Data from a BFILE" on page 21-6
- "Loading a BLOB with Data from a BFILE" on page 21-7
- "Loading a CLOB or NCLOB with Data from a BFILE" on page 21-9
- When using DBMS\_LOB.READ, the amount parameter can be larger than the size of the data. The amount should be less than or equal to the size of the buffer. The buffer size is limited to 32K.

**See Also:** "Reading Data from a LOB" on page 21-13

## **Determining Character Set ID**

To determine the character set ID, you must know the character set name (a user can select from the V\$NLS\_VALID\_VALUES view, which lists the names of the character sets that are valid as database and national character sets). Then call the function NLS\_CHARSET\_ID with the desired character set name as the one string argument. The character set ID is returned as an integer. UTF16 does not work because it has no character set name. Use character set ID = 1000 for UTF16. Although UTF16 is not allowed as a database or national character set, the APIs in DBMS\_LOB support it for

database conversion purposes. DBMS\_LOB.LOADCLOBFROMFILE and other procedures in DBMS\_LOB take character set ID, not character set name, as an input.

#### See Also:

- Oracle Database PL/SQL Packages and Types Reference for details and supported Unicode encodings in the chapter on DBMS\_LOB.LOADCLOBFROMFILE.
- Oracle Database Globalization Support Guide, Appendix A, for supported languages.

### PL/SQL Functions and Procedures for LOBs

PL/SQL functions and procedures that operate on BLOBs, CLOBs, NCLOBs, and BFILES are summarized in the following:

- To modify persistent LOB values, see Table 13–4
- To read or examine LOB values, see Table 13–5
- To create, free, or check on temporary LOBs, see Table 13–6
- For read-only functions on external LOBs (BFILES), see Table 13–7
- To open or close a LOB, or check if LOB is open, see Table 13–8
- To perform archive management on SecureFiles, see "Using DBFS Links" on page 4-17

## PL/SQL Functions and Procedures to Modify LOB Values

Here is a table of DBMS\_LOB procedures:

Table 13–4 PL/SQL: DBMS\_LOB Procedures to Modify LOB Values

| Function/Procedure | Description                                                                  |
|--------------------|------------------------------------------------------------------------------|
| APPEND             | Appends the LOB value to another LOB                                         |
| CONVERTTOBLOB      | Converts a CLOB to a BLOB                                                    |
| CONVERTTOCLOB      | Converts a BLOB to a CLOB                                                    |
| COPY               | Copies all or part of a LOB to another LOB                                   |
| ERASE              | Erases part of a LOB, starting at a specified offset                         |
| FRAGMENT_DELETE    | Delete the data from the LOB at the given offset for the given length        |
| FRAGMENT_INSERT    | Insert the given data (< 32KBytes) into the LOB at the given offset          |
| FRAGMENT_MOVE      | Move the given amount of bytes from the given offset to the new given offset |
| FRAGMENT_REPLACE   | Replace the data at the given offset with the given data (< 32kBytes)        |
| LOADFROMFILE       | Load BFILE data into a persistent LOB                                        |
| LOADCLOBFROMFILE   | Load character data from a file into a LOB                                   |
| LOADBLOBFROMFILE   | Load binary data from a file into a LOB                                      |
| SETOPTIONS         | Sets LOB features (deduplication and compression)                            |

Table 13-4 (Cont.) PL/SQL: DBMS\_LOB Procedures to Modify LOB Values

| Function/Procedure | Description                                         |
|--------------------|-----------------------------------------------------|
| TRIM               | Trims the LOB value to the specified shorter length |
| WRITE              | Writes data to the LOB at a specified offset        |
| WRITEAPPEND        | Writes data to the end of the LOB                   |

## PL/SQL Functions and Procedures for Introspection of LOBs

Table 13-5 PL/SQL: DBMS\_LOB Procedures to Read or Examine Internal and External LOB values

| Function/Procedure | Description                                                                                                    |
|--------------------|----------------------------------------------------------------------------------------------------|
| COMPARE            | Compares the value of two LOBs                                                                                                    |
| GETCHUNKSIZE       | Gets the chunk size used when reading and writing. This only works on persistent LOBs and does not apply to external LOBs (BFILES).        |
| GETLENGTH          | Gets the length of the LOB value.                                                                                                    |
| GETOPTIONS         | Returns options (deduplication, compression, encryption) for ${\tt SECUREFILE}$ LOBs.                                                      |
| GET_STORAGE_LIMIT  | Gets the LOB storage limit for the database configuration.                                                                                 |
| INSTR              | Returns the matching position of the nth occurrence of the pattern in the LOB.                                                             |
| ISSECUREFILE       | Returns TRUE if the BLOB or CLOB locator passed to it is for a SECUREFILE LOB or FALSE if it is not.                                       |
| READ               | Reads data from the LOB starting at the specified offset.                                                                                  |
| SETOPTIONS         | Sets options (deduplication and compression) for a SECUREFILE LOB. overriding the default LOB column settings. Incurs a server round trip. |
| SUBSTR             | Returns part of the LOB value starting at the specified offset.                                                                            |

# PL/SQL Operations on Temporary LOBs

Table 13–6 PL/SQL: DBMS\_LOB Procedures to Operate on Temporary LOBs

| Function/Procedure | Description                                       |
|--------------------|---------------------------------------------------|
| CREATETEMPORARY    | Creates a temporary LOB                           |
| ISTEMPORARY        | Checks if a LOB locator refers to a temporary LOB |
| FREETEMPORARY      | Frees a temporary LOB                             |

# PL/SQL Read-Only Functions and Procedures for BFILEs

Table 13–7 PL/SQL: DBMS\_LOB Read-Only Procedures for BFILEs

| Function/Procedure | Description                             |
|--------------------|-----------------------------------------|
| FILECLOSE          | Closes the file. Use CLOSE() instead.   |
| FILECLOSEALL       | Closes all previously opened files      |
| FILEEXISTS         | Checks if the file exists on the server |

Table 13-7 (Cont.) PL/SQL: DBMS\_LOB Read-Only Procedures for BFILEs

| Function/Procedure | Description                                                                                        |
|--------------------|----------------------------------------------------------------------------------------------------|
| FILEGETNAME        | Gets the directory object name and file name                                                       |
| FILEISOPEN         | Checks if the file was opened using the input ${\tt BFILElocators}.$ Use ${\tt ISOPEN()}$ instead. |
| FILEOPEN           | Opens a file. Use OPEN() instead.                                                                  |

## PL/SQL Functions and Procedures to Open and Close Internal and External LOBs

Table 13–8 PL/SQL: DBMS\_LOB Procedures to Open and Close Internal and External LOBs

| Function/Procedure | Description           |
|--------------------|-----------------------|
| OPEN               | Opens a LOB           |
| ISOPEN             | Sees if a LOB is open |
| CLOSE              | Closes a LOB          |

These procedures are described in detail for specific LOB operations, such as, INSERT a row containing a LOB, in "Opening Persistent LOBs with the OPEN and CLOSE Interfaces" on page 12-9.

# Using OCI to Work With LOBs

Oracle Call Interface (OCI) LOB functions enable you to access and make changes to LOBs and to read data from BFILEs in C.

**See Also:** Oracle Call Interface Programmer's Guide chapter "LOB and BFILE Operations" for the details of all topics discussed in this section.

# Prefetching of LOB Data, Length, and Chunk Size

To improve OCI access of smaller LOBs, LOB data can be prefetched and cached while also fetching the locator. This applies to internal LOBs, temporary LOBs, and BFILEs.

# Setting the CSID Parameter for OCI LOB APIs

If you want to read or write data in 2-byte Unicode format, then set the csid (character set ID) parameter in OCILobRead2() and OCILobWrite2() to OCI\_UTF16ID. The csid parameter indicates the character set id for the buffer parameter. You can set the csid parameter to any character set ID. If the csid parameter is set, then it will override the NLS\_LANG environment variable.

#### See Also:

- Oracle Call Interface Programmer's Guide for information on the OCIUnicodeToCharSet() function and details on OCI syntax in general.
- Oracle Database Globalization Support Guide for detailed information about implementing applications in different languages.

# Fixed-Width and Varying-Width Character Set Rules for OCI

In OCI, for *fixed-width* client-side character sets, the following rules apply:

- CLOBs and NCLOBs: offset and amount parameters are always in characters
- BLOBs and BFILEs: offset and amount parameters are always in bytes

The following rules apply only to *varying-width* client-side character sets:

- **Offset parameter**: Regardless of whether the client-side character set is varying-width, the offset parameter is always as follows:
  - CLOBs and NCLOBs: in characters
  - BLOBs and BFILEs: in bytes
- **Amount parameter**: The amount parameter is always as follows:
  - When referring to a server-side LOB: in characters
  - When referring to a client-side buffer: in bytes
- OCILobFileGetLength(): Regardless of whether the client-side character set is varying-width, the output length is as follows:
  - CLOBs and NCLOBs: in characters
  - BLOBs and BFILEs: in bytes
- OCILobRead2(): With client-side character set of varying-width, CLOBs and NCLOBs:
  - *Input amount* is in characters. Input amount refers to the number of characters to read from the server-side CLOB or NCLOB.
  - Output amount is in bytes. Output amount indicates how many bytes were read into the buffer bufp.
- OCILobWrite2(): With client-side character set of varying-width, CLOBs and
  - *Input amount* is in bytes. The input amount refers to the number of bytes of data in the input buffer bufp.
  - *Output amount* is in characters. The output amount refers to the number of characters written into the server-side CLOB or NCLOB.

#### Other Operations

For all other LOB operations, irrespective of the client-side character set, the amount parameter is in characters for CLOBs and NCLOBs. These include OCILobCopy2(), OCILobErase2(),OCILobLoadFromFile2(), and OCILobTrim2(). All these operations refer to the amount of LOB data on the server.

**See also:** Oracle Database Globalization Support Guide

#### NCLOBs in OCI

NCLOBs are allowed as parameters in methods.

# OCILobLoadFromFile2() Amount Parameter

When using OCILobLoadFromFile2() you cannot specify amount larger than the length of the BFILE. To load the entire BFILE, you can pass the value returned by OCILobGetStorageLimit().

## OCILobRead2() Amount Parameter

To read to the end of a LOB using OCILobRead2(), you specify an amount equal to the value returned by OCILobGetStorageLimit(). See "Reading Data from a LOB" on page 21-13 for more information.

## OCILobLocator Pointer Assignment

Special care must be taken when assigning OCILobLocator pointers in an OCI program—using the "=" assignment operator. Pointer assignments create a shallow copy of the LOB. After the pointer assignment, the source and target LOBs point to the same copy of data.

These semantics are different from using LOB APIs, such as OCILobAssign() or OCILobLocatorAssign() to perform assignments. When the these APIs are used, the locators logically point to independent copies of data after assignment.

For temporary LOBs, before performing pointer assignments, you must ensure that any temporary LOB in the target LOB locator is freed by calling OCIFreeTemporary(). In contrast, when OCILobLocatorAssign() is used, the original temporary LOB in the target LOB locator variable, if any, is freed automatically before the assignment happens.

### LOB Locators in Defines and Out-Bind Variables in OCI

Before you reuse a LOB locator in a define or an out-bind variable in a SQL statement, you must free any temporary LOB in the existing LOB locator buffer using OCIFreeTemporary().

## OCI Functions That Operate on BLOBs, CLOBs, NCLOBs, and BFILEs

OCI functions that operate on BLOBs, CLOBs, NCLOBs, and BFILEs are as follows:

- To modify persistent LOBs, see Table 13–9
- To read or examine LOB values, see Table 13–10
- To create or free temporary LOB, or check if Temporary LOB exists, see Table 13–11
- For read only functions on external LOBs (BFILES), see Table 13–12
- To operate on LOB locators, see Table 13–13
- For LOB buffering, see Table 13–14
- To open and close LOBs, see Table 13–15

# OCI Functions to Modify Persistent LOB (BLOB, CLOB, and NCLOB) Values

Table 13-9 OCI Functions to Modify Persistent LOB (BLOB, CLOB, and NCLOB) Values

| Function/Procedure    | Description                                            |
|-----------------------|--------------------------------------------------------|
| OCILobAppend()        | Appends LOB value to another LOB.                      |
| OCILobArrayWrite()    | Writes data using multiple locators in one round trip. |
| OCILobCopy2()         | Copies all or part of a LOB to another LOB.            |
| OCILobErase2()        | Erases part of a LOB, starting at a specified offset.  |
| OCILobLoadFromFile2() | Loads BFILE data into a persistent LOB.                |

Table 13-9 (Cont.) OCI Functions to Modify Persistent LOB (BLOB, CLOB, and NCLOB) Values

| Function/Procedure     | Description                                                               |
|------------------------|---------------------------------------------------------------------------|
| OCILobSetContentType() | Sets a content string in a SecureFile.                                    |
| OCILObSetOptions()     | Enables option settings (deduplication and compression) for a SecureFile. |
| OCILobTrim2()          | Truncates a LOB.                                                          |
| OCILobWrite2()         | Writes data from a buffer into a LOB, overwriting existing data.          |
| OCILobWriteAppend2()   | Writes data from a buffer to the end of the LOB.                          |

## OCI Functions to Read or Examine Persistent LOB and External LOB (BFILE) Values

Table 13–10 OCI Functions to Read or Examine persistent LOB and external LOB (BFILE) Values

| Function/Procedure      | Description                                                                                                    |
|-------------------------|----------------------------------------------------------------------------------------------------|
| OCILobArrayRead()       | Reads data using multiple locators in one round trip.                                                                          |
| OCILobGetChunkSize()    | Gets the chunk size used when reading and writing. This works on persistent LOBs and does not apply to external LOBs (BFILEs). |
| OCILobGetContentType()  | Gets the content string for a SecureFile.                                                                                      |
| OCILobGetLength2()      | Returns the length of a LOB or a BFILE.                                                                                        |
| OCILObGetOptions()      | Obtains the enabled settings (deduplication, compression, encryption) for a given SecureFile.                                  |
| OCILobGetStorageLimit() | Gets the maximum length of an internal LOB.                                                                                    |
| OCILobRead2()           | Reads a specified portion of a non-NULL LOB or a BFILE into a buffer.                                                          |

# **OCI Functions for Temporary LOBs**

Table 13–11 OCI Functions for Temporary LOBs

| Function/Procedure      | Description                     |
|-------------------------|---------------------------------|
| OCILobCreateTemporary() | Creates a temporary LOB.        |
| OCILobisTemporary()     | Sees if a temporary LOB exists. |
| OCILobFreeTemporary()   | Frees a temporary LOB.          |

# **OCI Read-Only Functions for BFILEs**

Table 13–12 OCI Read-Only Functions for BFILES

| Function/Procedure   | Description                     |
|----------------------|---------------------------------|
| OCILobFileClose()    | Closes an open BFILE.           |
| OCILobFileCloseAll() | Closes all open BFILES.         |
| OCILobFileExists()   | Checks whether a BFILE exists.  |
| OCILobFileGetName()  | Returns the name of a BFILE.    |
| OCILobFileIsOpen()   | Checks whether a BFILE is open. |
| OCILobFileOpen()     | Opens a BFILE.                  |

### OCI LOB Locator Functions

Table 13-13 OCI LOB-Locator Functions

| Function/Procedure    | Description                                            |
|-----------------------|--------------------------------------------------------|
| OCILobAssign()        | Assigns one LOB locator to another.                    |
| OCILobCharSetForm()   | Returns the character set form of a LOB.               |
| OCILobCharSetId()     | Returns the character set ID of a LOB.                 |
| OCILobFileSetName()   | Sets the name of a BFILE in a locator.                 |
| OCILobIsEqual()       | Checks whether two LOB locators refer to the same LOB. |
| OCILobLocatorIsInit() | Checks whether a LOB locator is initialized.           |

## **OCI LOB-Buffering Functions**

Table 13–14 OCI LOB-Buffering Functions

| Function/Procedure       | Description                                                                   |
|--------------------------|-------------------------------------------------------------------------------|
| OCILobDisableBuffering() | Disables the buffering subsystem use.                                         |
| OCILobEnableBuffering()  | Uses the LOB buffering subsystem for subsequent reads and writes of LOB data. |
| OCILobFlushBuffer()      | Flushes changes made to the LOB buffering subsystem to the database (server). |

## OCI Functions to Open and Close Internal and External LOBs

Table 13-15 OCI Functions to Open and Close Internal and External LOBs

| Function/Procedure | Description            |
|--------------------|------------------------|
| OCILobOpen()       | Opens a LOB.           |
| OCILobIsOpen()     | Sees if a LOB is open. |
| OCILobClose()      | Closes a LOB.          |

## **OCI LOB Examples**

Further OCI examples are provided in:

- Chapter 21, "Using LOB APIs"
- Chapter 22, "LOB APIs for BFILE Operations"

See also Appendix B, "OCI Demonstration Programs" in Oracle Call Interface Programmer's Guide, for further OCI demonstration script listings.

## **Further Information About OCI**

For further information and features of OCI, refer to the OTN Web site, http://www.oracle.com/technology/ for OCI features and frequently asked questions.

# Using C++ (OCCI) to Work With LOBs

Oracle C++ Call Interface (OCCI) is a C++ API for manipulating data in an Oracle database. OCCI is organized as an easy-to-use set of C++ classes that enable a C++ program to connect to a database, run SQL statements, insert/update values in

database tables, retrieve results of a query, run stored procedures in the database, and access metadata of database schema objects. OCCI also provides a seamless interface to manipulate objects of user-defined types as C++ class instances.

Oracle C++ Call Interface (OCCI) is designed so that you can use OCI and OCCI together to build applications.

The OCCI API provides the following advantages over JDBC and ODBC:

- OCCI encompasses more Oracle functionality than JDBC. OCCI provides all the functionality of OCI that JDBC does not provide.
- OCCI provides *compiled* performance. With compiled programs, the source code is already written as close to the computer as possible. Because JDBC is an *interpreted* API, it cannot provide the performance of a compiled API. With an interpreted program, performance degrades as each line of code must be interpreted individually into code that is close to the computer.
- OCCI provides memory management with smart pointers. You do not have to be concerned about managing memory for OCCI objects. This results in robust higher performance application code.
- Navigational access of OCCI enables you to intuitively access objects and call methods. Changes to objects persist without need to write corresponding SQL statements. If you use the client side cache, then the navigational interface performs better than the object interface.
- With respect to ODBC, the OCCI API is simpler to use. Because ODBC is built on the C language, OCCI has all the advantages C++ provides over C. Moreover, ODBC has a reputation as being difficult to learn. The OCCI, by contrast, is designed for ease of use.

You can use OCCI to make changes to an entire persistent LOB, or to pieces of the beginning, middle, or end of it, as follows:

- For reading from internal and external LOBs (BFILES)
- For writing to persistent LOBs

#### OCCI Classes for LOBs

OCCI provides the following classes that allow you to use different types of LOB instances as objects in your C++ application:

- Clob class to access and modify data stored in internal CLOBs and NCLOBs
- Blob class to access and modify data stored in internal BLOBs
- Bfile class to access and read data stored in external LOBs (BFILES)

**See Also:** Syntax information on these classes and details on OCCI in general is available in the *Oracle C++ Call Interface* Programmer's Guide.

### **Clob Class**

The Clob driver implements a CLOB object using an SQL LOB locator. This means that a CLOB object contains a logical pointer to the SQL CLOB data rather than the data itself.

The CLOB interface provides methods for getting the length of an SQL CLOB value, for materializing a CLOB value on the client, and getting a substring. Methods in the

ResultSet and Statement interfaces such as getClob() and setClob() allow you to access SQL CLOB values.

**See Also:** Oracle C++ Call Interface Programmer's Guide for detailed information on the Clob class.

#### **Blob Class**

Methods in the ResultSet and Statement interfaces, such as getBlob() and setBlob(), allow you to access SQL BLOB values. The Blob interface provides methods for getting the length of a SQL BLOB value, for materializing a BLOB value on the client, and for extracting a part of the BLOB.

#### See Also:

- Oracle C++ Call Interface Programmer's Guide for detailed information on the Blob class methods and details on instantiating and initializing a Blob object in your C++ application.
- Oracle Database Globalization Support Guide for detailed information about implementing applications in different languages.

#### **Bfile Class**

The Bfile class enables you to instantiate a Bfile object in your C++ application. You must then use methods of the Bfile class, such as the setName() method, to initialize the Bfile object which associates the object properties with an object of type BFILE in a BFILE column of the database.

**See Also:** Oracle C++ Call Interface Programmer's Guide for detailed information on the Blob class methods and details on instantiating and initializing an Blob object in your C++ application.

#### Fixed-Width Character Set Rules

In OCCI, for *fixed-width* client-side character sets, the following rules apply:

- Clob: offset and amount parameters are always in characters
- Blob: offset and amount parameters are always in bytes
- Bfile: offset and amount parameters are always in bytes

## Varying-Width Character Set Rules

The following rules apply only to *varying-width* client-side character sets:

- Offset parameter: Regardless of whether the client-side character set is varying-width, the offset parameter is always as follows:
  - Clob(): in characters
  - Blob(): in bytes
  - Bfile(): in bytes
- **Amount parameter**: The amount parameter is always as follows:
  - Clob: in characters, when referring to a server-side LOB
  - Blob: in bytes, when referring to a client-side buffer

- Bfile: in bytes, when referring to a client-side buffer
- length(): Regardless of whether the client-side character set is varying-width, the output length is as follows:
  - Clob.length(): in characters
  - Blob.length(): in bytes
  - Bfile.length(): in bytes
- Clob.read() and Blob.read(): With client-side character set of varying-width, CLOBs and NCLOBs:
  - *Input amount* is in characters. Input amount refers to the number of characters to read from the server-side CLOB or NCLOB.
  - Output amount is in bytes. Output amount indicates how many bytes were read into the OCCI buffer parameter, buffer.
- **Clob.write()** and **Blob.write()**: With client-side character set of varying-width, CLOBs and NCLOBs:
  - *Input amount* is in bytes. Input amount refers to the number of bytes of data in the OCCI input buffer, buffer.
  - Output amount is in characters. Output amount refers to the number of characters written into the server-side CLOB or NCLOB.

### Offset and Amount Parameters for Other OCCI Operations

For all other OCCI LOB operations, irrespective of the client-side character set, the amount parameter is in characters for CLOBs and NCLOBs. These include the following:

- Clob.copy()
- Clob.erase()
- Clob.trim()
- For LoadFromFile functionality, overloaded Clob.copy()

All these operations refer to the amount of LOB data on the server.

See also: Oracle Database Globalization Support Guide

#### NCLOBs in OCCI

- NCLOB instances are allowed as parameters in methods
- NCLOB instances are allowed as attributes in object types.

# Amount Parameter for OCCI LOB copy() Methods

The copy () method on Clob and Blob enables you to load data from a BFILE. You can pass one of the following values for the amount parameter to this method:

- An amount smaller than the size of the BFILE to load a portion of the data
- An amount equal to the size of the BFILE to load all of the data
- The UB8MAXVAL constant to load all of the BFILE data

You cannot specify an amount larger than the length of the BFILE.

## Amount Parameter for OCCI read() Operations

The read() method on an Clob, Blob, or Bfile object, reads data from a BFILE. You can pass one of the following values for the amount parameter to specify the amount of data to read:

- An amount smaller than the size of the BFILE to load a portion of the data
- An amount equal to the size of the BFILE to load all of the data
- 0 (zero) to read until the end of the BFILE in streaming mode

You cannot specify an amount larger than the length of the BFILE.

### Further Information About OCCI

#### See Also:

- Oracle C++ Call Interface Programmer's Guide
- http://www.oracle.com/ search for articles and product information featuring OCCI.

### OCCI Methods That Operate on BLOBs, BLOBs, NCLOBs, and BFILEs

OCCI methods that operate on BLOBS, CLOBS, NCLOBS, and BFILES are as follows:

- To modify persistent LOBs, see Table 13–16
- To read or examine LOB values, see Table 13-17
- For read only methods on external LOBs (BFILEs), see Table 13–18
- Other LOB OCCI methods are described in Table 13–19
- To open and close LOBs, see Table 13–20

## OCCI Methods to Modify Persistent LOB (BLOB, CLOB, and NCLOB) Values

Table 13-16 OCCI Clob and Blob Methods to Modify Persistent LOB (BLOB, CLOB, and NCLOB) Values

| Function/Procedure | Description                                                      |
|--------------------|------------------------------------------------------------------|
| Blob/Clob.append() | Appends CLOB or BLOB value to another LOB.                       |
| Blob/Clob.copy()   | Copies all or part of a CLOB or BLOB to another LOB.             |
| Blob/Clob.copy()   | Loads BFILE data into a persistent LOB.                          |
| Blob/Clob.trim()   | Truncates a CLOB or BLOB.                                        |
| Blob/Clob.write()  | Writes data from a buffer into a LOB, overwriting existing data. |

### **OCCI Methods to Read or Examine Persistent LOB and BFILE Values**

OCCI Blob/Clob/Bfile Methods to Read or Examine persistent LOB and BFILE Values Table 13-17

| Function/Procedure       | Description                                                                                                    |
|--------------------------|----------------------------------------------------------------------------------------------------|
| Blob/Clob.getChunkSize() | Gets the chunk size used when reading and writing. This works on persistent LOBs and does not apply to external LOBs (BFILES). |
| Blob/Clob.getOptions()   | Obtains settings for existing and newly created LOBs.                                                                          |

Table 13–17 (Cont.) OCCI Blob/Clob/Bfile Methods to Read or Examine persistent LOB and BFILE Values

| Function/Procedure     | Description                                                           |
|------------------------|-----------------------------------------------------------------------|
| Blob/Clob.length()     | Returns the length of a LOB or a BFILE.                               |
| Blob/Clob.read()       | Reads a specified portion of a non-NULL LOB or a BFILE into a buffer. |
| Blob/Clob.setOptions() | Enables LOB settings for existing and newly created LOBs.             |

## **OCCI Read-Only Methods for BFILEs**

Table 13–18 OCCI Read-Only Methods for BFILES

| Function/Procedure             | Description                     |
|--------------------------------|---------------------------------|
| Bfile.close()                  | Closes an open BFILE.           |
| <pre>Bfile.fileExists()</pre>  | Checks whether a BFILE exists.  |
| <pre>Bfile.getFileName()</pre> | Returns the name of a BFILE.    |
| <pre>Bfile.getDirAlias()</pre> | Gets the directory object name. |
| Bfile.isOpen()                 | Checks whether a BFILE is open. |
| Bfile.open()                   | Opens a BFILE.                  |

### Other OCCI LOB Methods

Table 13–19 Other OCCI LOB Methods

| Methods                                    | Description                                                        |
|--------------------------------------------|--------------------------------------------------------------------|
| Clob/Blob/Bfile.operator=()                | Assigns one LOB locator to another. Use = or the copy constructor. |
| Clob.getCharSetForm()                      | Returns the character set form of a LOB.                           |
| Clob.getCharSetId()                        | Returns the character set ID of a LOB.                             |
| Bfile.setName()                            | Sets the name of a BFILE.                                          |
| Clob/Blob/Bfile.operator==()               | Checks whether two LOB refer to the same LOB.                      |
| <pre>Clob/Blob/Bfile.isInitialized()</pre> | Checks whether a LOB is initialized.                               |

# OCCI Methods to Open and Close Internal and External LOBs

Table 13–20 OCCI Methods to Open and Close Internal and External LOBs

| Function/Procedure                  | Description           |
|-------------------------------------|-----------------------|
| Clob/Blob/Bfile.Open()              | Opens a LOB           |
| <pre>Clob/Blob/Bfile.isOpen()</pre> | Sees if a LOB is open |
| <pre>Clob/Blob/Bfile.Close()</pre>  | Closes a LOB          |

# Using C/C++ (Pro\*C) to Work With LOBs

You can make changes to an entire persistent LOB, or to pieces of the beginning, middle or end of a LOB by using embedded SQL. You can access both internal and external LOBs for read purposes, and you can write to persistent LOBs.

Embedded SQL statements allow you to access data stored in BLOBS, CLOBS, NCLOBS, and BFILEs. These statements are listed in the following tables, and are discussed in greater detail later in the chapter.

**See Also:** *Pro\*C/C++ Programmer's Guide* for detailed documentation, including syntax, host variables, host variable types and example code.

### First Provide an Allocated Input Locator Pointer That Represents LOB

Unlike locators in PL/SQL, locators in Pro\*C/C++ are mapped to locator pointers which are then used to refer to the LOB or BFILE value.

To successfully complete an embedded SQL LOB statement you must do the following:

- 1. Provide an *allocated* input locator pointer that represents a LOB that exists in the database tablespaces or external file system *before* you run the statement.
- SELECT a LOB locator into a LOB locator pointer variable
- 3. Use this variable in the embedded SQL LOB statement to access and manipulate the LOB value

**See Also:** APIs for supported LOB operations are described in detail in:

- Chapter 19, "Operations Specific to Persistent and Temporary
- Chapter 21, "Using LOB APIs"
- Chapter 22, "LOB APIs for BFILE Operations"

# Pro\*C/C++ Statements That Operate on BLOBs, CLOBs, NCLOBs, and BFILEs

Pro\*C/C++ statements that operate on BLOBs, CLOBs, and NCLOBs are listed in the following tables:

- To modify persistent LOBs, see Table 13–21
- To read or examine LOB values, see Table 13–22
- To create or free temporary LOB, or check if Temporary LOB exists, see Table 13-23
- To operate close and 'see if file exists' functions on BFILEs, see Table 13–24
- To operate on LOB locators, see Table 13–25
- For LOB buffering, see Table 13–26
- To open or close LOBs or BFILEs, see Table 13–27

# Pro\*C/C++ Embedded SQL Statements to Modify Persistent LOB Values

Table 13-21 Pro\*C/C++: Embedded SQL Statements to Modify Persistent LOB Values

| Statement | Description                                           |
|-----------|-------------------------------------------------------|
| APPEND    | Appends a LOB value to another LOB.                   |
| COPY      | Copies all or a part of a LOB into another LOB.       |
| ERASE     | Erases part of a LOB, starting at a specified offset. |

Table 13-21 (Cont.) Pro\*C/C++: Embedded SQL Statements to Modify Persistent LOB Values

| Statement      | Description                                                   |
|----------------|---------------------------------------------------------------|
| LOAD FROM FILE | Loads BFILE data into a persistent LOB at a specified offset. |
| TRIM           | Truncates a LOB.                                              |
| WRITE          | Writes data from a buffer into a LOB at a specified offset.   |
| WRITE APPEND   | Writes data from a buffer into a LOB at the end of the LOB.   |

# Pro\*C/C++ Embedded SQL Statements for Introspection of LOBs

Table 13–22 Pro\*C/C++: Embedded SQL Statements for Introspection of LOBs

| Statement            | Description                                                                                                    |
|----------------------|----------------------------------------------------------------------------------------------------|
| DESCRIBE [CHUNKSIZE] | Gets the chunk size used when writing. This works for persistent LOBs only. It does not apply to external LOBs (BFILEs). |
| DESCRIBE [LENGTH]    | Returns the length of a LOB or a BFILE.                                                                                  |
| READ                 | reads a specified portion of a non-NULL LOB or a BFILE into a buffer.                                                    |

# Pro\*C/C++ Embedded SQL Statements for Temporary LOBs

Table 13–23 Pro\*C/C++: Embedded SQL Statements for Temporary LOBs

| Statement              | Description                                      |
|------------------------|--------------------------------------------------|
| CREATE TEMPORARY       | Creates a temporary LOB.                         |
| DESCRIBE [ISTEMPORARY] | Sees if a LOB locator refers to a temporary LOB. |
| FREE TEMPORARY         | Frees a temporary LOB.                           |

### Pro\*C/C++ Embedded SQL Statements for BFILEs

Table 13–24 Pro\*C/C++: Embedded SQL Statements for BFILES

| Statement                        | Description                                                |
|----------------------------------|------------------------------------------------------------|
| FILE CLOSE ALL                   | Closes all open BFILEs.                                    |
| DESCRIBE [FILEEXISTS]            | Checks whether a BFILE exists.                             |
| DESCRIBE<br>[DIRECTORY,FILENAME] | Returns the directory object name and filename of a BFILE. |

### Pro\*C/C++ Embedded SQL Statements for LOB Locators

Table 13–25 Pro\*C/C++ Embedded SQL Statements for LOB Locators

| Statement | Description                                                          |
|-----------|----------------------------------------------------------------------|
| ASSIGN    | Assigns one LOB locator to another.                                  |
| FILE SET  | Sets the directory object name and filename of a BFILE in a locator. |

### Pro\*C/C++ Embedded SQL Statements for LOB Buffering

Table 13-26 Pro\*C/C++ Embedded SQL Statements for LOB Buffering

| Statement         | Description                                                                   |
|-------------------|-------------------------------------------------------------------------------|
| DISABLE BUFFERING | Disables the use of the buffering subsystem.                                  |
| ENABLE BUFFERING  | Uses the LOB buffering subsystem for subsequent reads and writes of LOB data. |
| FLUSH BUFFER      | Flushes changes made to the LOB buffering subsystem to the database (server)  |

### Pro\*C/C++ Embedded SQL Statements to Open and Close LOBs

Table 13-27 Pro\*C/C++ Embedded SQL Statements to Open and Close Persistent LOBs and External LOBs (BFILEs)

| Statement         | Description                     |
|-------------------|---------------------------------|
| OPEN              | Opens a LOB or BFILE.           |
| DESCRIBE [ISOPEN] | Sees if a LOB or BFILE is open. |
| CLOSE             | Closes a LOB or BFILE.          |

# Using COBOL (Pro\*COBOL) to Work With LOBs

You can make changes to an entire persistent LOB, or to pieces of the beginning, middle or end of it by using embedded SQL. You can access both internal and external LOBs for read purposes, and you can also write to persistent LOBs.

Embedded SQL statements allow you to access data stored in BLOBs, CLOBs, NCLOBs, and BFILEs. These statements are listed in the following tables, and are discussed in greater detail later in the manual.

# First Provide an Allocated Input Locator Pointer That Represents LOB

Unlike locators in PL/SQL, locators in Pro\*COBOL are mapped to locator pointers which are then used to refer to the LOB or BFILE value. For the successful completion of an embedded SQL LOB statement you must perform the following:

- Provide an allocated input locator pointer that represents a LOB that exists in the database tablespaces or external file system *before* you run the statement.
- 2. SELECT a LOB locator into a LOB locator pointer variable
- 3. Use this variable in an embedded SQL LOB statement to access and manipulate the LOB value.

**See Also:** APIs for supported LOB operations are described in detail in:

- Chapter 19, "Operations Specific to Persistent and Temporary
- Chapter 21, "Using LOB APIs"
- Chapter 22, "LOB APIs for BFILE Operations"

Where the Pro\*COBOL interface does not supply the required functionality, you can call OCI using C. Such an example is not provided here because such programs are operating system dependent.

**See Also:** Pro\*COBOL Programmer's Guide for detailed documentation, including syntax, host variables, host variable types, and example code.

### Pro\*COBOL Statements That Operate on BLOBs, CLOBs, NCLOBs, and BFILEs

The following Pro\*COBOL statements operate on BLOBs, CLOBs, NCLOBs, and BFILEs:

- To modify persistent LOBs, see Table 13–28
- To read or examine internal and external LOB values, see Table 13–29
- To create or free temporary LOB, or check LOB locator, see Table 13–30
- To operate close and 'see if file exists' functions on BFILEs, see Table 13–31
- To operate on LOB locators, see Table 13–32
- For LOB buffering, see Table 13–33
- To open or close persistent LOBs or BFILEs, see Table 13–34

### Pro\*COBOL Embedded SQL Statements to Modify Persistent LOB Values

Table 13-28 Pro\*COBOL Embedded SQL Statements to Modify LOB Values

| Statement      | Description                                                   |
|----------------|---------------------------------------------------------------|
| APPEND         | Appends a LOB value to another LOB.                           |
| COPY           | Copies all or part of a LOB into another LOB.                 |
| ERASE          | Erases part of a LOB, starting at a specified offset.         |
| LOAD FROM FILE | Loads BFILE data into a persistent LOB at a specified offset. |
| TRIM           | Truncates a LOB.                                              |
| WRITE          | Writes data from a buffer into a LOB at a specified offset    |
| WRITE APPEND   | Writes data from a buffer into a LOB at the end of the LOB.   |

# Pro\*COBOL Embedded SQL Statements for Introspection of LOBs

Table 13-29 Pro\*COBOL Embedded SQL Statements for Introspection of LOBs

| Statement            | Description                                                           |
|----------------------|-----------------------------------------------------------------------|
| DESCRIBE [CHUNKSIZE] | Gets the Chunk size used when writing.                                |
| DESCRIBE [LENGTH]    | Returns the length of a LOB or a BFILE.                               |
| READ                 | Reads a specified portion of a non-NULL LOB or a BFILE into a buffer. |

### Pro\*COBOL Embedded SQL Statements for Temporary LOBs

Table 13–30 Pro\*COBOL Embedded SQL Statements for Temporary LOBs

| Statement              | Description                                      |
|------------------------|--------------------------------------------------|
| CREATE TEMPORARY       | Creates a temporary LOB.                         |
| DESCRIBE [ISTEMPORARY] | Sees if a LOB locator refers to a temporary LOB. |
| FREE TEMPORARY         | Frees a temporary LOB.                           |

### Pro\*COBOL Embedded SQL Statements for BFILEs

Table 13-31 Pro\*COBOL Embedded SQL Statements for BFILES

| Statement                      | Description                                                |
|--------------------------------|------------------------------------------------------------|
| FILE CLOSE ALL                 | Closes all open BFILEs.                                    |
| DESCRIBE [FILEEXISTS]          | Checks whether a BFILE exists.                             |
| DESCRIBE [DIRECTORY, FILENAME] | Returns the directory object name and filename of a BFILE. |

## Pro\*COBOL Embedded SQL Statements for LOB Locators

Table 13–32 Pro\*COBOL Embedded SQL Statements for LOB Locator Statements

| Statement | Description                                                          |
|-----------|----------------------------------------------------------------------|
| ASSIGN    | Assigns one LOB locator to another.                                  |
| FILE SET  | Sets the directory object name and filename of a BFILE in a locator. |

# Pro\*COBOL Embedded SQL Statements for LOB Buffering

Table 13–33 Pro\*COBOL Embedded SQL Statements for LOB Buffering

| Statement         | Description                                                                   |
|-------------------|-------------------------------------------------------------------------------|
| DISABLE BUFFERING | Disables the use of the buffering subsystem.                                  |
| ENABLE BUFFERING  | Uses the LOB buffering subsystem for subsequent reads and writes of LOB data. |
| FLUSH BUFFER      | Flushes changes made to the LOB buffering subsystem to the database (server)  |

# Pro\*COBOL Embedded SQL Statements for Opening and Closing LOBs and BFILEs

Table 13–34 Pro\*COBOL Embedded SQL Statements for Opening and Closing Persistent LOBs and **BFILEs** 

| Statement         | Description                     |
|-------------------|---------------------------------|
| OPEN              | Opens a LOB or BFILE.           |
| DESCRIBE [ISOPEN] | Sees if a LOB or BFILE is open. |
| CLOSE             | Closes a LOB or BFILE.          |

# Using COM (Oracle Objects for OLE) to Work With LOBs

Oracle Objects for OLE (OO4O) is a set of programmable COM objects that simplifies the development of applications designed to communicate with an Oracle Database. OO4O offers high performance database access. It also provides easy access to features unique to Oracle, yet otherwise cumbersome or inefficient to use from other ODBC or OLE DB-based components, such as ADO.

You can make changes to an entire persistent LOB, or to pieces of the beginning, middle or end of it, with the Oracle Objects for OLE (OO4O) API, by using one of the following objects interfaces:

- **OraBlob**: To provide methods for performing operations on BLOB data types in the database
- **OraClob**: To provide methods for performing operations on CLOB data types in the database
- OraBFile: To provide methods for performing operations on BFILE data stored in operating system files.

**Note:** OracleBlob and OracleClob have been deprecated and no longer work

### 0040 Syntax Reference

The OO4O syntax reference and further information is viewed from the OO4O online help. Oracle Objects for OLE (OO4O), is a Windows-based product included with the database.

**See Also:** Oracle Objects for OLE Developer's Guide

## OraBlob, OraClob, and OraBfile Object Interfaces Encapsulate Locators

These interfaces encapsulate LOB locators, so you do not deal directly with locators, but instead, can use methods and properties provided to perform operations and get state information.

### OraBlob and OraClob Objects Are Retrieved as Part of Dynaset

When OraBlob and OraClob objects are retrieved as a part of a dynaset, these objects represent LOB locators of the dynaset current row. If the dynaset current row changes due to a move operation, then the OraBlob and OraClob objects represent the LOB locator for the *new* current row.

#### Use the Clone Method to Retain Locator Independent of the Dynaset Move

To retain the LOB locator of the OraBlob and OraClob object independent of the dynaset move operation, use the Clone method. This method returns the OraBlob and OraClob object. You can also use these objects as PL/SQL bind parameters.

# Example of OraBlob and OraBfile

The following example shows usage of OraBlob and OraBfile.

Dim OraDyn as OraDynaset, OraSound1 as OraBLOB, OraSoundClone as OraBlob, OraMyBfile as OraBFile

OraConnection.BeginTrans

```
set OraDyn = OraDb.CreateDynaset("select * from print_media order by product_id",
ORADYN DEFAULT)
set OraSound1 = OraDyn.Fields("Sound").value
set OraSoundClone = OraSound1
OraParameters.Add "id", 1,ORAPARAM INPUT
OraParameters.Add "mybfile", Empty, ORAPARAM_OUTPUT
OraParameters("mybfile").ServerType = ORATYPE_BFILE
OraDatabase.ExecuteSQL ("begin GetBFile(:id, :mybfile ") end")
Set OraMyBFile = OraParameters("mybfile").value
'Go to Next row
OraDyn.MoveNext
OraDyn.Edit
'Lets update OraSound1 data with that from the BFILE
OraSound1.CopyFromBFile OraMyBFile
OraDyn.Update
OraDyn.MoveNext
'Go to Next row
OraDyn.Edit
'Lets update OraSound1 by appending with LOB data from 1st row represented by
'OraSoundClone
OraSound1.Append OraSoundClone
OraDyn.Update
OraConnection.CommitTrans
```

#### In the preceding example:

OraSound1 — represents the locator for the current row in the dynaset OraSoundClone — represents the locator for the 1st row.

A change in the current row (say a OraDyn. MoveNext) means the following:

OraSound1 — will represent the locator for the 2nd row.

OraSoundClone - will represent the locator in the 1st row. OraSoundClone only refers the locator for the 1st row irrespective of any OraDyn row navigation).

OraMyBFile — refers to the locator obtained from an PL/SQL "OUT" parameter as a result of executing a PL/SQL procedure, either by doing an OraDatabase.ExecuteSQL.

**Note:** A LOB obtained by executing SQL is only valid for the duration of the transaction. For this reason, "BEGINTRANS" and "COMMITTRANS" are used to specify the duration of the transaction.

# OO40 Methods and Properties to Access Data Stored in LOBs

Oracle Objects for OLE (OO4O) includes methods and properties that you can use to access data stored in BLOBs, CLOBs, NCLOBs, and BFILEs.

See Also: APIs for supported LOB operations are described in detail in:

- Chapter 19, "Operations Specific to Persistent and Temporary
- Chapter 21, "Using LOB APIs"
- Chapter 22, "LOB APIs for BFILE Operations"

**See Also:** The OO4O online help for detailed information including parameters, parameter types, return values, and example code. Oracle Objects for OLE (OO4O), a Windows-based product included with the database, has no manuals, only online help. The OO4O online help is available through the Application Development submenu of the database installation.

The following OO4O methods and properties operate on BLOBs, CLOBs, NCLOBs, and BFILEs:

- To modify persistent LOBs, see Table 13–35
- To read or examine internal and external LOB values, see Table 13–36
- To open and close BFILEs, see Table 13–37
- For LOB buffering, see Table 13–38
- Properties such as to see if LOB is NULL, or to get or set polling amount, see Table 13–39
- For read-only BFILE methods, see Table 13–40
- For BFILE properties, see Table 13–41

## OO4O Methods to Modify BLOB, CLOB, and NCLOB Values

Table 13-35 0040 Methods to Modify BLOB, CLOB, and NCLOB Values

| Methods               | Description                                                    |
|-----------------------|----------------------------------------------------------------|
| OraBlob.Append        | Appends BLOB value to another LOB.                             |
| OraClob.Append        | Appends CLOB or NCLOB value to another LOB.                    |
| OraBlob.Copy          | Copies a portion of a BLOB into another LOB                    |
| OraClob.Copy          | Copies a portion of a CLOB or NCLOB into another LOB           |
| OraBlob.Erase         | Erases part of a BLOB, starting at a specified offset          |
| OraClob.Erase         | Erases part of a CLOB or NCLOB, starting at a specified offset |
| OraBlob.CopyFromBFile | Loads BFILE data into an internal BLOB                         |
| OraClob.CopyFromBFile | Loads BFILE data into an internal CLOB or NCLOB                |
| OraBlob.Trim          | Truncates a BLOB                                               |
| OraClob.Trim          | Truncates a CLOB or NCLOB                                      |
| OraBlob.CopyFromFile  | Writes data from a file to a BLOB                              |
| OraClob.CopyFromFile  | Writes data from a file to a CLOB or NCLOB                     |
| OraBlob.Write         | Writes data to the BLOB                                        |
| OraClob.Write         | Writes data to the CLOB or NCLOB                               |

### **OO40 Methods to Read or Examine Internal and External LOB Values**

0040 Methods to Read or Examine Internal and External LOB Values Table 13-36

| Function/Procedure | Description                                                 |
|--------------------|-------------------------------------------------------------|
| OraBlob.Read       | Reads a specified portion of a non-NULL BLOB into a buffer  |
| OraClob.Read       | Reads a specified portion of a non-NULL CLOB into a buffer  |
| OraBFile.Read      | Reads a specified portion of a non-NULL BFILE into a buffer |
| OraBlob.CopyToFile | Reads a specified portion of a non-NULL BLOB to a file      |
| OraClob.CopyToFile | Reads a specified portion of a non-NULL CLOB to a file      |

## OO40 Methods to Open and Close External LOBs (BFILEs)

Table 13–37 OO40 Methods to Open and Close External LOBs (BFILEs)

| Method         | Description   |
|----------------|---------------|
| OraBFile.Open  | Opens BFILE.  |
| OraBFile.Close | Closes BFILE. |

## **OO40 Methods for Persistent LOB Buffering**

Table 13–38 OO40 Methods for Persistent LOB Buffering

| Method                   | Description                                                          |
|--------------------------|----------------------------------------------------------------------|
| OraBlob.FlushBuffer      | Flushes changes made to the BLOB buffering subsystem to the database |
| OraClob.FlushBuffer      | Flushes changes made to the CLOB buffering subsystem to the database |
| OraBlob.EnableBuffering  | Enables buffering of BLOB operations                                 |
| OraClob.EnableBuffering  | Enables buffering of CLOB operations                                 |
| OraBlob.DisableBuffering | Disables buffering of BLOB operations                                |
| OraClob.DisableBuffering | Disables buffering of CLOB operations                                |

# **OO40 Properties for Operating on LOBs**

Table 13–39 OO40 Properties for Operating on LOBs

| Property                  | Description                                                                   |  |
|---------------------------|-------------------------------------------------------------------------------|--|
| IsNull (Read)             | Indicates when a LOB is NULL                                                  |  |
| PollingAmount(Read/Write) | Gets/Sets total amount for Read/Write polling operation                       |  |
| Offset(Read/Write)        | Gets/Sets offset for Read/Write operation. By default, it is set to 1.        |  |
| Status (Read)             | Returns the polling status. Possible values are                               |  |
|                           | <ul> <li>ORALOB_NEED_DATA There is more data to be read or written</li> </ul> |  |
|                           | ■ ORALOB_NO_DATA There is no more data to be read or written                  |  |
|                           | <ul> <li>ORALOB_SUCCESS_LOB data read/written successfully</li> </ul>         |  |
| Size(Read)                | Returns the length of the LOB data                                            |  |

## OO4O Read-Only Methods for External Lobs (BFILEs)

Table 13-40 0040 Read-Only Methods for External LOBs (BFILEs)

| Methods           | Description                   |
|-------------------|-------------------------------|
| OraBFile.Close    | Closes an open BFILE          |
| OraBFile.CloseAll | Closes all open BFILES        |
| OraBFile.Open     | Opens a BFILE                 |
| OraBFile.IsOpen   | Determines if a BFILE is open |

## OO40 Properties for Operating on External LOBs (BFILEs)

Table 13–41 OO4O Properties for Operating on External LOBs (BFILEs)

| Property                      | Description                                      |
|-------------------------------|--------------------------------------------------|
| OraBFile.DirectoryName        | Gets/Sets the server side directory object name. |
| OraBFile.FileName(Read/Write) | Gets/Sets the server side filename.              |
| OraBFile.Exists               | Checks whether a BFILE exists.                   |

# Using Java (JDBC) to Work With LOBs

You can perform the following tasks on LOBs with Java (JDBC):

- Modifying Internal Persistent LOBs Using Java
- Reading Internal Persistent LOBs and External LOBs (BFILEs) With Java
- Calling DBMS\_LOB Package from Java (JDBC)
- Referencing LOBs Using Java (JDBC)
- Create and Manipulate Temporary LOBs and Store Them in Tables as Permanent LOBs. See JDBC Temporary LOB APIs

# Modifying Internal Persistent LOBs Using Java

You can make changes to an entire persistent LOB, or to pieces of the beginning, middle, or end of a persistent LOB in Java by means of the JDBC API using the classes:

- oracle.sql.BLOB
- oracle.sql.CLOB

These classes implement java.sql.Blob and java.sql.Clob interfaces according to the JDBC 3.0 specification, which has methods for LOB modification. They also include legacy Oracle proprietary methods for LOB modification. These legacy methods are marked as deprecated and will be removed in a future release.

Starting in Oracle release 11.1 the minimum supported version of the JDK is JDK5. JDK6 will also be supported when it is released by Sun Microsystems, Inc. To use IDK5, place ojdbc5.jar in your CLASSPATH. To use JDK6, place ojdbc6.jar in your CLASSPATH. ojdbc5. jar supports the JDBC 3.0 specification and ojdbc6. jar supports the JDBC4.0 specification which is new with JDK6.

Oracle recommends that you discontinue use of the deprecated proprietary APIs described in Table 7-42. They will be removed in a future release.

Table 13-42 BLOB Method Equivalents

| Oracle Proprietary Method (Deprecated)        | JDBC 3.0 Standard Method Replacement                  |
|-----------------------------------------------|-------------------------------------------------------|
| putBytes(long pos, byte [] bytes)             | setBytes(long pos, byte[] bytes)                      |
| putBytes(long pos, byte [] bytes, int length) | setBytes(long pos, byte[] bytes, int offset, int len) |
| getBinaryOutputStream(long pos)               | setBinaryStream(long pos)                             |
| trim (long len)                               | truncate(long len)                                    |

#### Table 13–43 CLOB Method Equivalents

| Oracle Proprietary Method (Deprecated) | JDBC 3.0 Standard Method Replacement                 |
|----------------------------------------|------------------------------------------------------|
| putString(long pos, String str)        | setString(long pos, String str)                      |
| N/A                                    | setString(long pos, String str, int offset, int len) |
| getAsciiOutputStream(long pos)         | setAsciiStream(long pos)                             |
| getCharacterOutputStream(long pos)     | setCharacterStream(long pos)                         |
| trim (long len)                        | truncate(long len)                                   |

### Reading Internal Persistent LOBs and External LOBs (BFILEs) With Java

With JDBC you can use Java to read both internal persistent LOBs and external LOBs (BFILES).

### BLOB, CLOB, and BFILE Classes

- BLOB and CLOB Classes. In JDBC theses classes provide methods for performing operations on large objects in the database including BLOB and CLOB data types.
- BFILE Class. In JDBC this class provides methods for performing operations on BFILE data in the database.

The BLOB, CLOB, and BFILE classes encapsulate LOB locators, so you do not deal with locators but instead use methods and properties provided to perform operations and get state information.

# Calling DBMS LOB Package from Java (JDBC)

Any LOB functionality not provided by these classes can be accessed by a call to the PL/SQL DBMS\_LOB package. This technique is used repeatedly in the examples throughout this manual.

# LOB Prefetching to Improve Performance

The number of server round trips can be reduced by prefetching part of the data and metadata (length and chunk size) along with the LOB locator during the fetch. The SELECT parse, execution, and fetch occurs in one round trip. For large LOBs (larger than five times the prefetch size) less improvement is seen.

To configure the prefetch size, a connection property, oracle.jdbc.defaultLobPrefetchSize, defined as a constant in oracle.jdbc.OracleConnection can be used. Values can be -1 to disable prefetching, 0 to enable prefetching for metadata only, or any value greater than 0 which represents the number of bytes for BLOBs and characters for CLOBs, to be prefetched along with the locator during fetch operations.

You can change the prefetch size for a particular statement by using a method defined in oracle.jdbc.OracleStatement:

```
void setLobPrefetchSize(int size) throws SQLException;
```

The statement level setting overrides the setting at the connection level. This setting can also be overriden at the column level through the extended defineColumnType method, where the size represents the number of bytes (or characters for CLOB) to prefetch. The possible values are the same as for the connection property. The type must be set to OracleTypes.CLOB for a CLOB column and OracleTypes.BLOB for a BLOB column. This method throws SQLException if the value is less than -1. To complement the statement there is in oracle.jdbc.OracleStatement:

int getLobPrefetchSize();

## Zero-Copy Input/Output for SecureFiles to Improve Performance

To improve the performance of SecureFiles, there is a Zero-copy Input/Output protocol on the server that is only available to network clients that support the new Net NS Data transfer protocol.

To determine if a LOB is a SecureFile or not, use the method

public boolean isSecureFile() throws SQLException

If it is a SecureFile, TRUE is returned.

Use this thin connection property to disable (by setting to FALSE) the Zero-copy Input/Output protocol:

oracle.net.useZeroCopyIO

#### Zero-Copy Input/Output on the Server

Oracle Net Services is now able to use data buffers provided by the users of Oracle Net Services without transferring the data into or out of its local buffers. The network buffers (at the NS layer) are bypassed and internal lob buffers are directly written on the network. The same applies to buffer reads.

This feature is only available to network clients that support the new NS Data packet (this is negotiated during the NS handshake). The thin driver will support the new NS protocol so that the server can use the zero-copy protocol and JavaNet will expose the zero-copy IO mechanism to the upper layer so that data copies are no longer required in the thin driver code.

### Zero-Copy Input/Output in the JDBC Thin Driver

When you call the BLOB.getBytes (long pos, int length, byte[] buffer) API, the buffer provided is used at the JavaNet layer to read the bytes from the socket. The data is retrieved in one single round trip. Similarly, during a write operation, when you call BLOB.setBytes(long pos, byte[] bytes), the buffer is directly written on the network at the JavaNet layer. So the data is written in one single round trip. The user buffer is sent as a whole.

### **JDBC-OCI Driver Considerations**

The JDBC-OCI driver supports Zero-copy Input/Output in the server and in the network layer.

## Referencing LOBs Using Java (JDBC)

You can get a reference to any of the preceding LOBs in the following two ways:

- As a column of an OracleResultSet
- As an OUT type PL/SQL parameter from an OraclePreparedStatement

### Using OracleResultSet: BLOB and CLOB Objects Retrieved

When BLOB and CLOB objects are retrieved as a part of an OracleResultSet, these objects represent LOB locators of the currently selected row.

If the current row changes due to a move operation, for example, rset.next(), then the retrieved locator still refers to the original LOB row.

To retrieve the locator for the most current row, you must call getBLOB(), getCLOB(), or getBFILE() on the OracleResultSet each time a move operation is made depending on whether the instance is a BLOB, CLOB or BFILE.

## JDBC Syntax References and Further Information

For further JDBC syntax and information about using JDBC with LOBs:

### See Also:

- Oracle Database JDBC Developer's Guide and Reference, for detailed documentation, including parameters, parameter types, return values, and example code.
- http://www.oracle.com/technology/

## JDBC Methods for Operating on LOBs

The following JDBC methods operate on BLOBs, CLOBs, and BFILEs:

- BLOBs:
  - To modify BLOB values, see Table 13–44
  - To read or examine BLOB values, see Table 13–45
  - For BLOB buffering, see Table 13–46
  - Temporary BLOBs: Creating, checking if BLOB is open, and freeing. See Table 13-54
  - Opening, closing, and checking if BLOB is open, see Table 13–54
  - Truncating BLOBs, see Table 13–57
  - BLOB streaming API, see Table 13–59
- CLOBs:
  - To read or examine CLOB values, see Table 13–48
  - For CLOB buffering, see Table 13–49
  - To modify CLOBs, see Table 13–59
- Temporary CLOBs:
  - Opening, closing, and checking if CLOB is open, see Table 13–55
  - Truncating CLOBs, see Table 13–58
  - CLOB streaming API, see Table 13–60

- BFILEs:
  - To read or examine BFILEs, see Table 13–50
  - For BFILE buffering, see Table 13–51
  - Opening, closing, and checking if BFILE is open, see Table 13–56
  - BFILE streaming API, see Table 13–61

# JDBC oracle.sql.BLOB Methods to Modify BLOB Values

Table 13–44 JDBC oracle.sql.BLOB Methods To Modify BLOB Values

| Method                                | Description                                                        |
|---------------------------------------|--------------------------------------------------------------------|
| <pre>int setBytes(long, byte[])</pre> | Inserts the byte array into the BLOB, starting at the given offset |

## JDBC oracle.sql.BLOB Methods to Read or Examine BLOB Values

Table 13-45 JDBC oracle.sql.BLOB Methods to Read or Examine BLOB Values

| Method                                             | Description                                                        |
|----------------------------------------------------|--------------------------------------------------------------------|
| byte[] getBytes(long, int)                         | Gets the contents of the LOB as an array of bytes, given an offset |
| <pre>long position(byte[],long)</pre>              | Finds the given byte array within the LOB, given an offset         |
| long position(Blob,long)                           | Finds the given BLOB within the LOB                                |
| <pre>public boolean equals(java.lang.Object)</pre> | Compares this LOB with another. Compares the LOB locators.         |
| <pre>public long length()</pre>                    | Returns the length of the LOB                                      |
| <pre>public int getChunkSize()</pre>               | Returns the ChunkSize of the LOB                                   |

# JDBC oracle.sql.BLOB Methods and Properties for BLOB Buffering

Table 13–46 JDBC oracle.sql.BLOB Methods and Properties for BLOB Buffering

| Method                                                   | Description                                                                                     |
|----------------------------------------------------------|-------------------------------------------------------------------------------------------------|
| <pre>public java.io.InputStream getBinaryStream())</pre> | Streams the LOB as a binary stream                                                              |
| <pre>public java.io.OutputStream setBinaryStream()</pre> | Retrieves a stream that can be used to write to the BLOB value that this Blob object represents |

# JDBC oracle.sql.CLOB Methods to Modify CLOB Values

Table 13–47 JDBC oracle.sql.CLOB Methods to Modify CLOB Values

| Method                                           | Description                                                                                                    |
|--------------------------------------------------|----------------------------------------------------------------------------------------------------|
| <pre>int setString(long, java.lang.String)</pre> | JDBC 3.0: Writes the given Java String to the CLOB value that this Clob object designates at the position pos. |
| <pre>int putChars(long, char[])</pre>            | Inserts the character array into the LOB, starting at the given offset                                         |

## JDBC oracle.sql.CLOB Methods to Read or Examine CLOB Value

Table 13–48 JDBC oracle.sql.CLOB Methods to Read or Examine CLOB Values

| Method                                            | Description                                            |
|---------------------------------------------------|--------------------------------------------------------|
| java.lang.String getSubString(long, int)          | Returns a substring of the LOB as a string             |
| <pre>int getChars(long, int, char[])</pre>        | Reads a subset of the LOB into a character array       |
| <pre>long position(java.lang.String, long)</pre>  | Finds the given String within the LOB, given an offset |
| <pre>long position(oracle.jdbc2.Clob, long)</pre> | Finds the given CLOB within the LOB, given an offset   |
| long length()                                     | Returns the length of the LOB                          |
| <pre>int getChunkSize()</pre>                     | Returns the ChunkSize of the LOB                       |

# JDBC oracle.sql.CLOB Methods and Properties for CLOB Buffering

Table 13–49 JDBC oracle.sql.CLOB Methods and Properties for CLOB Buffering

| Method                                                   | Description                                                                                                    |
|----------------------------------------------------------|----------------------------------------------------------------------------------------------------|
| <pre>java.io.InputStream getAsciiStream()</pre>          | Implements the Clob interface method. Gets the CLOB value designated by this Clob object as a stream of ASCII bytes                              |
| <pre>java.io.OutputStream setAsciiStream(long pos)</pre> | JDBC 3.0: Retrieves a stream to be used to write ASCII characters to the CLOB value that this Clob object represents, starting at position pos   |
| <pre>java.io.Reader getCharacterStream()</pre>           | Reads the CLOB as a character stream                                                                                                    |
| <pre>java.io.Writer setCharacterStream(long pos)</pre>   | JDBC 3.0: Retrieves a stream to be used to write Unicode characters to the CLOB value that this Clob object represents, starting at position pos |

# JDBC oracle.sql.BFILE Methods to Read or Examine External LOB (BFILE) Values

Table 13-50 JDBC oracle.sql.BFILE Methods to Read or Examine External LOB (BFILE) Values

| Method                                           | Description                                                                                  |
|--------------------------------------------------|----------------------------------------------------------------------------------------------|
| byte[] getBytes(long, int)                       | Gets the contents of the BFILE as an array of bytes, given an offset                         |
| <pre>int getBytes(long, int, byte[])</pre>       | Reads a subset of the BFILE into a byte array                                                |
| <pre>long position(oracle.sql.BFILE, long)</pre> | Finds the first appearance of the given BFILE contents within the LOB, from the given offset |
| <pre>long position(byte[], long)</pre>           | Finds the first appearance of the given byte array within the BFILE, from the given offset   |
| long length()                                    | Returns the length of the BFILE                                                              |
| boolean fileExists()                             | Checks if the operating system file referenced by this BFILE exists                          |
| <pre>public void openFile()</pre>                | Opens the operating system file referenced by this BFILE                                     |
| <pre>public void closeFile()</pre>               | Closes the operating system file referenced by this BFILE                                    |

Table 13-50 (Cont.) JDBC oracle.sql.BFILE Methods to Read or Examine External LOB (BFILE) Values

| Method                                           | Description                                                         |
|--------------------------------------------------|---------------------------------------------------------------------|
| public boolean isFileOpen()                      | Checks if this BFILE is already open                                |
| <pre>public java.lang.String getDirAlias()</pre> | Gets the directory object name for this ${\tt BFILE}$               |
| <pre>public java.lang.String getName()</pre>     | Gets the file name referenced by this $\ensuremath{\mathtt{BFILE}}$ |

## JDBC oracle.sql.BFILE Methods and Properties for BFILE Buffering

Table 13–51 JDBC oracle.sql.BFILE Methods and Properties for BFILE Buffering

| Method                                                  | Description                        |
|---------------------------------------------------------|------------------------------------|
| <pre>public java.io.InputStream getBinaryStream()</pre> | Reads the BFILE as a binary stream |

## **JDBC Temporary LOB APIs**

Oracle Database JDBC drivers contain APIs to create and close temporary LOBs. These APIs can replace workarounds that use the following procedures from the DBMS\_LOB PL/SQL package in prior releases:

- DBMS\_LOB.createTemporary()
- DBMS\_LOB.isTemporary()
- DBMS\_LOB.freeTemporary()

Table 13-52 JDBC: Temporary BLOB APIs

| Methods                                                                     | Description                                                     |
|-----------------------------------------------------------------------------|-----------------------------------------------------------------|
| public static BLOB createTemporary(Connection conn,                         | Creates a temporary BLOB                                        |
| boolean cache, int duration) throws SQLException                            |                                                                 |
| <pre>public static boolean isTemporary(BLOB blob) throws SQLException</pre> | Checks if the specified BLOB locator refers to a temporary BLOB |
| public boolean isTemporary() throws SQLException                            | Checks if the current BLOB locator refers to a temporary BLOB   |
| <pre>public static void freeTemporary(BLOB temp_blob)</pre>                 | Frees the specified temporary BLOB                              |
| throws SQLException                                                         |                                                                 |
| public void freeTemporary() throws SQLException                             | Frees the temporary BLOB                                        |

Table 13-53 JDBC: Temporary CLOB APIs

| Methods                                                        | Description                          |
|----------------------------------------------------------------|--------------------------------------|
| <pre>public static CLOB createTemporary(Connection conn,</pre> | Creates a temporary CLOB             |
| boolean cache, int duration) throws SQLException               |                                      |
| <pre>public static boolean isTemporary(CLOB clob)</pre>        | Checks if the specified CLOB locator |
| throws SQLException                                            | refers to a temporary CLOB           |

Table 13–53 (Cont.) JDBC: Temporary CLOB APIs

| Methods                                                     | Description                                                   |
|-------------------------------------------------------------|---------------------------------------------------------------|
| public boolean isTemporary() throws SQLException            | Checks if the current CLOB locator refers to a temporary CLOB |
| <pre>public static void freeTemporary(CLOB temp_clob)</pre> | Frees the specified temporary CLOB                            |
| throws SQLException                                         |                                                               |
| public void freeTemporary() throws SQLException             | Frees the temporary CLOB                                      |

## JDBC: Opening and Closing LOBs

oracle.sql.CLOB class is the Oracle JDBC driver implementation of standard JDBC java.sql.Clob interface. Table 13–53 lists the Oracle extension APIs in oracle.sql.CLOB for accessing temporary CLOBs.

Oracle Database JDBC drivers contain APIs to explicitly open and close LOBs. These APIs replace previous techniques that use DBMS\_LOB.open() and DBMS LOB.close().

## JDBC: Opening and Closing BLOBs

oracle.sql.BLOB class is the Oracle JDBC driver implementation of standard JDBC java.sql.Blob interface. Table 13–54 lists the Oracle extension APIs in oracle.sql.BLOB that open and close BLOBs.

Table 13-54 JDBC: Opening and Closing BLOBs

| Methods                                        | Description              |
|------------------------------------------------|--------------------------|
| public void open(int mode) throws SQLException | Opens the BLOB           |
| public boolean isOpen() throws SQLException    | Sees if the BLOB is open |
| public void close() throws SQLException        | Closes the BLOB          |

### Opening the BLOB Using JDBC

To open a BLOB, your JDBC application can use the open method as defined in oracle.sql.BLOB class as follows:

```
* Open a BLOB in the indicated mode. Valid modes include MODE_READONLY,
* and MODE READWRITE. It is an error to open the same LOB twice.
public void open (int mode) throws SQLException
```

#### Possible values of the mode parameter are:

```
public static final int MODE_READONLY
public static final int MODE_READWRITE
```

#### Each call to open opens the BLOB. For example:

```
BLOB blob = ...
blob.open (BLOB.MODE_READWRITE);
```

### Checking If the BLOB Is Open Using JDBC

To see if a BLOB is opened, your JDBC application can use the isopen method defined in oracle.sql.BLOB. The return Boolean value indicates whether the BLOB has been previously opened or not. The isOpen method is defined as follows:

```
* Check whether the BLOB is opened.
 * @return true if the LOB is opened.
public boolean isOpen () throws SQLException
The usage example is:
BLOB blob = ...
// See if the BLOB is opened
boolean isOpen = blob.isOpen ();
```

### Closing the BLOB Using JDBC

To close a BLOB, your JDBC application can use the close method defined in oracle.sql.BLOB. The close API is defined as follows:

```
* Close a previously opened BLOB.
public void close () throws SQLException
The usage example is:
BLOB blob = ...
// close the BLOB
blob.close ();
```

# JDBC: Opening and Closing CLOBs

Class oracle.sql.CLOB is the Oracle JDBC driver implementation of the standard JDBC java.sql.Clob interface. Table 13–55 lists the Oracle extension APIs in oracle.sql.CLOB to open and close CLOBs.

Table 13-55 JDBC: Opening and Closing CLOBs

| Methods                                        | Description               |
|------------------------------------------------|---------------------------|
| public void open(int mode) throws SQLException | Open the CLOB             |
| public boolean isOpen() throws SQLException    | See if the CLOB is opened |
| public void close() throws SQLException        | Close the CLOB            |

#### Opening the CLOB Using JDBC

To open a CLOB, your JDBC application can use the open method defined in oracle.sql.CLOB class as follows:

```
* Open a CLOB in the indicated mode. Valid modes include MODE_READONLY,
 * and MODE READWRITE. It is an error to open the same LOB twice.
public void open (int mode) throws SQLException
```

#### The possible values of the mode parameter are:

```
public static final int MODE_READONLY
```

```
public static final int MODE_READWRITE
```

Each call to open opens the CLOB. For example,

```
CLOB clob = ...
clob.open (CLOB.MODE_READWRITE);
```

### Checking If the CLOB Is Open Using JDBC

To see if a CLOB is opened, your JDBC application can use the isOpen method defined in oracle.sql.CLOB. The return Boolean value indicates whether the CLOB has been previously opened or not. The isOpen method is defined as follows:

```
* Check whether the CLOB is opened.
  * @return true if the LOB is opened.
public boolean isOpen () throws SQLException
The usage example is:
CLOB clob = ...
```

### Closing the CLOB Using JDBC

// See if the CLOB is opened boolean isOpen = clob.isOpen ();

To close a CLOB, the JDBC application can use the close method defined in oracle.sql.CLOB. The close API is defined as follows:

```
^{\star} Close a previously opened CLOB.
public void close () throws SQLException
```

#### The usage example is:

```
CLOB clob = ...
// close the CLOB
clob.close ();
```

# JDBC: Opening and Closing BFILEs

oracle.sql.BFILE class wraps the database BFILE object. Table 13-56 lists the Oracle extension APIs in oracle.sql.BFILE for opening and closing BFILEs.

JDBC API Extensions for Opening and Closing BFILEs Table 13–56

| Methods                                                | Description                 |
|--------------------------------------------------------|-----------------------------|
| public void open() throws SQLException                 | Opens the BFILE             |
| public void open(int mode) throws SQLException         | Opens the BFILE             |
| <pre>public boolean isOpen() throws SQLException</pre> | Checks if the BFILE is open |
| public void close() throws SQLException                | Closes the BFILE            |

#### Opening BFILEs

To open a BFILE, your JDBC application can use the OPEN method defined in oracle.sql.BFILE class as follows:

```
/**
```

```
* Open a external LOB in the read-only mode. It is an error
 * to open the same LOB twice.
public void open () throws SQLException
 * Open a external LOB in the indicated mode. Valid modes include
 ^{\star} MODE_READONLY only. It is an error to open the same
 * LOB twice.
public void open (int mode) throws SQLException
The only possible value of the mode parameter is:
public static final int MODE_READONLY
Each call to open opens the BFILE. For example,
BFILE bfile = ...
bfile.open ();
```

### Checking If the BFILE Is Open

To see if a BFILE is opened, your JDBC application can use the isOpen method defined in oracle.sql.BFILE. The return Boolean value indicates whether the BFILE has been previously opened or not. The isopen method is defined as follows:

```
* Check whether the BFILE is opened.
 * @return true if the LOB is opened.
public boolean isOpen () throws SQLException
The usage example is:
BFILE bfile = ...
// See if the BFILE is opened
boolean isOpen = bfile.isOpen ();
```

#### Closing the BFILE

To close a BFILE, your JDBC application can use the close method defined in oracle.sql.BFILE. The close API is defined as follows:

```
* Close a previously opened BFILE.
public void close () throws SQLException
```

### The usage example is --

```
BFILE bfile = ...
// close the BFILE
bfile.close ();
```

### Usage Example (OpenCloseLob.java)

```
\mbox{\ensuremath{^{\star}}} This sample shows how to open/close BLOB and CLOB.
// You need to import the java.sql package to use JDBC
```

```
import java.sql.*;
// You need to import the oracle.sql package to use oracle.sql.BLOB
import oracle.sql.*;
class OpenCloseLob
 public static void main (String args [])
       throws SQLException
   // Load the Oracle JDBC driver
   DriverManager.registerDriver(new oracle.jdbc.driver.OracleDriver());
   String url = "jdbc:oracle:oci8:@";
   try {
     String url1 = System.getProperty("JDBC_URL");
     if (url1 != null)
       url = url1;
   } catch (Exception e) {
     // If there is any security exception, ignore it
      // and use the default
   // Connect to the database
   Connection conn =
     DriverManager.getConnection (url, "scott", "password");
    // It is faster when auto commit is off
   conn.setAutoCommit (false);
   // Create a Statement
   Statement stmt = conn.createStatement ();
   try
     stmt.execute ("drop table basic_lob_table");
   catch (SQLException e)
   {
      // An exception could be raised here if the table did not exist already.
// Create a table containing a BLOB and a CLOB
stmt.execute ("create table basic_lob_table (x varchar2 (30), b blob, c clob)");
// Populate the table
stmt.execute (
   "insert into basic_lob_table values"
   + " ('one', '0101010101010101010101010101', 'onetwothreefour')");
   // Select the lobs
   ResultSet rset = stmt.executeQuery ("select * from basic_lob_table");
   while (rset.next ())
    {
      // Get the lobs
     BLOB blob = (BLOB) rset.getObject (2);
     CLOB clob = (CLOB) rset.getObject (3);
      // Open the lobs
      System.out.println ("Open the lobs");
     blob.open (BLOB.MODE_READWRITE);
```

```
clob.open (CLOB.MODE_READWRITE);
     // Check if the lobs are opened
     System.out.println ("blob.isOpen()="+blob.isOpen());
     System.out.println ("clob.isOpen()="+clob.isOpen());
     // Close the lobs
     System.out.println ("Close the lobs");
     blob.close ();
     clob.close ();
     // Check if the lobs are opened
     System.out.println ("blob.isOpen()="+blob.isOpen());
     System.out.println ("clob.isOpen()="+clob.isOpen());
   // Close the ResultSet
   rset.close ();
   // Close the Statement
   stmt.close ();
   // Close the connection
   conn.close ();
}
```

## Truncating LOBs Using JDBC

Oracle Database JDBC drivers contain APIs to truncate persistent LOBs. These APIs replace previous techniques that used DBMS\_LOB.trim().

### JDBC: Truncating BLOBs

oracle.sql.BLOB class is Oracle JDBC driver implementation of the standard JDBC java.sql.Blob interface. Table 13-57 lists the Oracle extension API in oracle.sql.BLOB that truncates BLOBs.

Table 13-57 JDBC: Truncating BLOBs

| Methods                                        | Description                |
|------------------------------------------------|----------------------------|
| public void truncate(long newlen) throws SQLEx | ception Truncates the BLOB |

The truncate API is defined as follows:

```
*Truncate the value of the BLOB to the length you specify in the newlen parameter.
 ^{\star} @param newlen the new length of the BLOB.
public void truncate (long newlen) throws SQLException
```

The newlen parameter specifies the new length of the BLOB.

#### JDBC: Truncating CLOBs

oracle.sql.CLOB class is the Oracle JDBC driver implementation of standard JDBC java.sql.Clob interface. Table 13–58 lists the Oracle extension API in oracle.sql.CLOB that truncates CLOBs.

Table 13–58 JDBC: Truncating CLOBs

| Methods                                      |                     | Description        |
|----------------------------------------------|---------------------|--------------------|
| <pre>public void truncate(long newlen)</pre> | throws SQLException | Truncates the CLOB |

#### The truncate API is defined as follows:

\*Truncate the value of the CLOB to the length you specify in the newlen parameter. \* @param newlen the new length of the CLOB. public void truncate (long newlen) throws SQLException

The newlen parameter specifies the new length of the CLOB.

**See:** "Trimming LOB Data" on page 21-35, for an example.

### JDBC BLOB Streaming APIs

The JDBC interface provided with the database includes LOB streaming APIs that enable you to read from or write to a LOB at the requested position from a Java stream.

The oracle.sql.BLOB class implements the standard JDBC java.sql.Blob interface. Table 13–59 lists BLOB Streaming APIs.

Table 13-59 JDBC: BLOB Streaming APIs

| Methods                                                                             | Description                                                                                                    |
|-------------------------------------------------------------------------------------|----------------------------------------------------------------------------------------------------|
| public java.io.OutputStream setBinaryStream (long pos) throws SQLException          | JDBC 3.0: Retrieves a stream that can be used to write to the BLOB value that this Blob object represents, starting at position pos     |
| <pre>public java.io.InputStream getBinaryStream() throws SQLException</pre>         | JDBC 3.0: Retrieves a stream that can be used to read the BLOB value that this Blob object represents, starting at the beginning        |
| <pre>public java.io.InputStream getBinaryStream(long pos) throws SQLException</pre> | Oracle extension: Retrieves a stream that can be used to read the BLOB value that this Blob object represents, starting at position pos |

#### These APIs are defined as follows:

```
^{\star} Write to the BLOB from a stream at the requested position.
^{\star} @param pos is the position data to be put.
 ^{\star} @return a output stream to write data to the {\tt BLOB}
public java.io.OutputStream setBinaryStream(long pos) throws SQLException
 ^{\star} Read from the BLOB as a stream at the requested position.
* @param pos is the position data to be read.
 * @return a output stream to write data to the BLOB
*/
public java.io.InputStream getBinaryStream(long pos) throws SQLException
```

### **JDBC CLOB Streaming APIs**

The oracle.sql.CLOB class is the Oracle JDBC driver implementation of standard JDBC java.sql.Clob interface. Table 13–60 lists the CLOB streaming APIs.

JDBC: CLOB Streaming APIs Table 13–60

| Methods                                                                            | Description                                                                                                    |
|------------------------------------------------------------------------------------|----------------------------------------------------------------------------------------------------|
| public java.io.OutputStream setAsciiStream (long pos) throws SQLException          | JDBC 3.0: Retrieves a stream to be used to write ASCII characters to the CLOB value that this Clob object represents, starting at position pos                  |
| <pre>public java.io.Writer setCharacterStream (long pos) throws SQLException</pre> | JDBC 3.0: Retrieves a stream to be used to write Unicode characters to the CLOB value that this Clob object represents, starting, at position pos               |
| <pre>public java.io.InputStream getAsciiStream() throws SQLException</pre>         | JDBC 3.0: Retrieves a stream that can be used to read ASCII characters from the CLOB value that this Clob object represents, starting at the beginning          |
| <pre>public java.io.InputStream getAsciiStream(long pos) throws SQLException</pre> | Oracle extension: Retrieves a stream that can be used to read ASCII characters from the CLOB value that this Clob object represents, starting at position pos   |
| <pre>public java.io.Reader getCharacterStream() throws SQLException</pre>          | JDBC 3.0: Retrieves a stream that can be used to read Unicode characters from the CLOB value that this Clob object represents, starting at the beginning        |
| <pre>public java.io.Reader  getCharacterStream(long pos) throws SQLException</pre> | Oracle extension: Retrieves a stream that can be used to read Unicode characters from the CLOB value that this Clob object represents, starting at position pos |

#### These APIs are defined as follows:

```
^{\star} Write to the CLOB from a stream at the requested position.
  * @param pos is the position data to be put.
  * @return a output stream to write data to the CLOB
public java.io.OutputStream setAsciiStream(long pos) throws SQLException
     * Write to the CLOB from a stream at the requested position.
     * @param pos is the position data to be put.
     * @return a output stream to write data to the CLOB
 public java.io.Writer setCharacterStream(long pos) throws SQLException
     * Read from the CLOB as a stream at the requested position.
     * @param pos is the position data to be put.
     * @return a output stream to write data to the CLOB
  public java.io.InputStream getAsciiStream(long pos) throws SQLException
   /**
    ^{\star} Read from the CLOB as a stream at the requested position.
    * @param pos is the position data to be put.
```

```
^{\star} @return a output stream to write data to the CLOB
public java.io.Reader getCharacterStream(long pos) throws SQLException
```

### BFILE Streaming APIs

oracle.sql.BFILE class wraps the database BFILEs. Table 13-61 lists the Oracle extension APIs in oracle.sql.BFILE that reads BFILE content from the requested position.

Table 13–61 JDBC: BFILE Streaming APIs

| Methods                                       | Description                      |
|-----------------------------------------------|----------------------------------|
| public java.io.InputStream                    | Reads from the BFILE as a stream |
| getBinaryStream(long pos) throws SQLException |                                  |

#### These APIs are defined as follows:

```
* Read from the BLOB as a stream at the requested position.
* @param pos is the position data to be read.
* @return a output stream to write data to the BLOB
public java.io.InputStream getBinaryStream(long pos) throws SQLException
```

#### JDBC BFILE Streaming Example (NewStreamLob.java)

```
^{\star} This sample shows how to read/write BLOB and CLOB as streams.
import java.io.*;
// You need to import the java.sql package to use JDBC
import java.sql.*;
// You need to import the oracle.sql package to use oracle.sql.BLOB
import oracle.sql.*;
class NewStreamLob
 public static void main (String args []) throws Exception
   // Load the Oracle JDBC driver
   DriverManager.registerDriver(new oracle.jdbc.driver.OracleDriver());
   String url = "jdbc:oracle:oci8:@";
   try {
     String url1 = System.getProperty("JDBC_URL");
     if (url1 != null)
       url = url1;
   } catch (Exception e) {
     // If there is any security exception, ignore it
      // and use the default
    // Connect to the database
```

```
Connection conn =
 DriverManager.getConnection (url, "scott", "password");
// It is faster when auto commit is off
conn.setAutoCommit (false);
// Create a Statement
Statement stmt = conn.createStatement ();
try
 stmt.execute ("drop table basic_lob_table");
catch (SQLException e)
 // An exception could be raised here if the table did not exist already.
// Create a table containing a BLOB and a CLOB
stmt.execute (
     "create table basic_lob_table"
     + "(x varchar2 (30), b blob, c clob)");
// Populate the table
stmt.execute (
     "insert into basic_lob_table values"
     + "('one', '010101010101010101010101010101', 'onetwothreefour')");
System.out.println ("Dumping lobs");
// Select the lobs
ResultSet rset = stmt.executeQuery ("select * from basic_lob_table");
while (rset.next ())
  // Get the lobs
 BLOB blob = (BLOB) rset.getObject (2);
 CLOB clob = (CLOB) rset.getObject (3);
 // Print the lob contents
 dumpBlob (conn, blob, 1);
 dumpClob (conn, clob, 1);
 // Change the lob contents
 fillClob (conn, clob, 11, 50);
 fillBlob (conn, blob, 11, 50);
rset.close ();
System.out.println ("Dumping lobs again");
rset = stmt.executeQuery ("select * from basic_lob_table");
while (rset.next ())
 // Get the lobs
 BLOB blob = (BLOB) rset.getObject (2);
 CLOB clob = (CLOB) rset.getObject (3);
 // Print the lobs contents
 dumpBlob (conn, blob, 11);
 dumpClob (conn, clob, 11);
}
```

```
// Close all resources
 rset.close();
 stmt.close();
 conn.close();
// Utility function to dump Clob contents
static void dumpClob (Connection conn, CLOB clob, long offset)
 throws Exception
 // get character stream to retrieve clob data
 Reader instream = clob.getCharacterStream(offset);
 // create temporary buffer for read
 char[] buffer = new char[10];
  // length of characters read
 int length = 0;
 // fetch data
 while ((length = instream.read(buffer)) != -1)
   System.out.print("Read " + length + " chars: ");
   for (int i=0; i<length; i++)</pre>
     System.out.print(buffer[i]);
    System.out.println();
 }
 // Close input stream
 instream.close();
// Utility function to dump Blob contents
static void dumpBlob (Connection conn, BLOB blob, long offset)
 throws Exception
 // Get binary output stream to retrieve blob data
 InputStream instream = blob.getBinaryStream(offset);
 // Create temporary buffer for read
 byte[] buffer = new byte[10];
 // length of bytes read
 int length = 0;
 // Fetch data
 while ((length = instream.read(buffer)) != -1)
    System.out.print("Read " + length + " bytes: ");
    for (int i=0; i<length; i++)</pre>
      System.out.print(buffer[i]+" ");
    System.out.println();
 // Close input stream
 instream.close();
}
// Utility function to put data in a Clob
static void fillClob (Connection conn, CLOB clob, long offset, long length)
 throws Exception
```

```
Writer outstream = clob.setCharacterStream(offset);
   int i = 0;
   int chunk = 10;
   while (i < length)
     outstream.write("aaaaaaaaaa", 0, chunk);
     i += chunk;
     if (length - i < chunk)
        chunk = (int) length - i;
   outstream.close();
 }
 // Utility function to put data in a Blob
 static void fillBlob (Connection conn, BLOB blob, long offset, long length)
   throws Exception
   OutputStream outstream = blob.setBinaryStream(offset);
   int i = 0;
   int chunk = 10;
   byte [] data = { 1, 1, 1, 1, 1, 1, 1, 1, 1 };
   while (i < length)
     outstream.write(data, 0, chunk);
     i += chunk;
     if (length - i < chunk)
        chunk = (int) length - i;
   outstream.close();
 }
}
```

### JDBC and Empty LOBs

An empty BLOB can be created from the following API from oracle.sql.BLOB:

```
public static BLOB empty_lob () throws SQLException
```

Similarly, the following API from oracle.sql.CLOB creates an empty CLOB:

```
public static CLOB empty_lob () throws SQLException
```

Empty LOB instances are created by JDBC drivers without making database round trips. Empty LOBs can be used in the following cases:

- "set" APIs of PreparedStatement
- "update" APIs of updatable result set
- attribute value of STRUCTs
- element value of ARRAYs

**Note:** Empty LOBs are special marker LOBs but not real LOB values.

JDBC applications cannot read or write to empty LOBs created from the preceding APIs. An ORA-17098 "Invalid empty lob operation" results if your application attempts to read/write to an empty LOB.

### Oracle Provider for OLE DB (OraOLEDB)

Oracle Provider for OLE DB (OraOLEDB) offers high performance and efficient access to Oracle data for OLE DB and ADO developers. Developers programming with COM, C++, or any COM client can use OraOLEDB to access Oracle databases.

OraOLEDB is an OLE DB provider for Oracle. It offers high performance and efficient access to Oracle data including LOBs, and also allows updates to certain LOB types.

The following LOB types are supported by OraOLEDB:

- For Persistent LOBs. READ/WRITE through the rowset.
- For BFILEs. READ-ONLY through the rowset.
- *Temporary LOBs* are not supported through the rowset.

**See Also:** *Oracle Provider for OLE DB Developer's Guide* 

### Overview of Oracle Data Provider for .NET (ODP.NET)

Oracle Data Provider for .NET (ODP.NET) is an implementation of a data provider for the Oracle database. ODP.NET uses Oracle native APIs to offer fast and reliable access to Oracle data and features from any .NET application. ODP.NET also uses and inherits classes and interfaces available in the Microsoft .NET Framework Class Library. The ODP.NET supports the following LOBs as native data types with .NET: BLOB, CLOB, NCLOB, and BFILE.

COM and .NET are complementary development technologies. Microsoft recommends that developers use the .NET Framework rather than COM for new development.

**See Also:** Oracle Data Provider for .NET Developer's Guide

| O            | verview   | ٥f | Oracle | Data | Provider  | for | NFT | (ODP NF  | T١ |
|--------------|-----------|----|--------|------|-----------|-----|-----|----------|----|
| ${}^{\circ}$ | VCI VICVV | Οı | Olacic | Data | I IOVIGEI | IUI |     | 1001.116 |    |

# **Performance Guidelines**

This chapter contains these topics:

- LOB Performance Guidelines
- Moving Data to LOBs in a Threaded Environment
- **LOB Access Statistics**

### **LOB Performance Guidelines**

This section describes performance guidelines for applications that use LOB data types.

#### **Chunk Size**

A chunk is one or more Oracle blocks. You can specify the chunk size for the LOB when creating the table that contains the LOB. This corresponds to the data size used by Oracle Database when accessing or modifying the LOB value. Part of the chunk is used to store system-related information and the rest stores the LOB value. The API you are using has a function that returns the amount of space used in the LOB chunk to store the LOB value. In PL/SQL use DBMS LOB. GETCHUNKSIZE. In OCI, use OCILobGetChunkSize(). For SECUREFILE LOBs the usable data area of the tablespace block size is returned.

#### Performance Guidelines for Small BASICFILE LOBs

If most LOBs in your database tables are small in size—8K bytes or less—and only a few rows have LOBs larger than 8K bytes, then use the following guidelines to maximize database performance:

- Use ENABLE STORAGE IN ROW.
- Set the DB\_BLOCK\_SIZE initialization parameter to 8K bytes and use a chunk size of 8K bytes.
- See "LOB Storage Parameters" on page 11-4 information on tuning other parameters such as CACHE, PCTVERSION, and CHUNK for the LOB segment.

#### **General Performance Guidelines for BASICFILE LOBs**

Use the following guidelines to achieve maximum performance with BASICFILE LOBs:

- When Possible, Read/Write Large Data Chunks at a Time: Because LOBs are big, you can obtain the best performance by reading and writing large pieces of a LOB value at a time. This helps in several respects:
  - **a.** If accessing the LOB from the client side and the client is at a different node than the server, then large reads/writes reduce network overhead.
  - **b.** If using the NOCACHE option, then each small read/write incurs an I/O. Reading/writing large quantities of data reduces the I/O.
  - **c.** Writing to the LOB creates a new version of the LOB chunk. Therefore, writing small amounts at a time will incur the cost of a new version for each small write. If logging is on, then the chunk is also stored in the redo log.
- Use LOB Buffering to Read/Write Small Chunks of Data: If you need to read/write small pieces of LOB data on the client, then use LOB buffering — see OCILobEnableBuffering(), OCILobDisableBuffering(), OCILobFlushBuffer(), OCILobWrite2(), OCILobRead2(). Basically, turn on LOB buffering before reading/writing small pieces of LOB data.

**See Also:** "LOB Buffering Subsystem" on page 12-1 for more information on LOB buffering.

- Use OCILobRead2() and OCILobWrite2() with Callback: So that data is streamed to and from the LOB. Ensure the length of the entire write is set in the amount parameter on input. Whenever possible, read and write in *multiples* of the LOB chunk size.
- *Use a Checkout/Check-in Model for LOBs*: LOBs are optimized for the following operations:
  - SQL UPDATE which replaces the entire LOB value
  - Copy the entire LOB data to the client, modify the LOB data on the client side, copy the entire LOB data back to the database. This can be done using OCILobRead2() and OCILobWrite2() with streaming.
- Commit changes frequently.

### **Temporary LOB Performance Guidelines**

In addition to the guidelines described earlier under "LOB Performance Guidelines" on LOB performance in general, here are some guidelines for using temporary LOBs:

Use a separate temporary tablespace for temporary LOB storage instead of the default system tablespace. This avoids device contention when copying data from persistent LOBs to temporary LOBs.

If you use the newly provided enhanced SQL semantics functionality in your applications, then there will be many more temporary LOBs created silently in SQL and PL/SQL than before. Ensure that temporary tablespace for storing these temporary LOBs is *large enough* for your applications. In particular, these temporary LOBs are silently created when you use the following:

- SQL functions on LOBs
- PL/SQL built-in character functions on LOBs
- Variable assignments from VARCHAR2/RAW to CLOBs/BLOBs, respectively.
- Perform a LONG-to-LOB migration

- In PL/SQL, use NOCOPY to pass temporary LOB parameters by reference whenever possible. Refer to the Oracle Database PL/SQL Language Reference, for more information on passing parameters by reference and parameter aliasing.
- Take advantage of buffer cache on temporary LOBs. Temporary LOBs created with the CACHE parameter set to true move through the buffer cache. Otherwise temporary LOBs are read directly from, and written directly to, disk.
- For optimal performance, temporary LOBs use reference on read, copy on write semantics. When a temporary LOB locator is assigned to another locator, the physical LOB data is not copied. Subsequent READ operations using either of the LOB locators refer to the same physical LOB data. On the first WRITE operation after the assignment, the physical LOB data is copied in order to preserve LOB value semantics, that is, to ensure that each locator points to a unique LOB value. This performance consideration mainly applies to the PL/SQL and OCI environments.

In PL/SQL, reference on read, copy on write semantics are illustrated as follows:

```
LOCATOR1 BLOB;
LOCATOR2 BLOB;
DBMS_LOB.CREATETEMPORARY (LOCATOR1, TRUE, DBMS_LOB.SESSION);
-- LOB data is not copied in this assignment operation:
LOCATOR2 := LOCATOR;
-- These read operations refer to the same physical LOB copy:
DBMS_LOB.READ(LOCATOR1, ...);
DBMS_LOB.GETLENGTH(LOCATOR2, ...);
-- A physical copy of the LOB data is made on WRITE:
DBMS_LOB.WRITE(LOCATOR2, ...);
```

### In OCI, to ensure value semantics of LOB locators and data,

OCILobLocatorAssign() is used to copy temporary LOB locators as well as the LOB Data. OCILobLocatorAssign() does not make a round trip to the server. The physical temporary LOB copy is made when LOB updates happen in the same round trip as the LOB update API as illustrated in the following:

```
OCILobLocator *LOC1;
OCILobLocator *LOC2;
OCILobCreateTemporary(... LOC1, ... TRUE,OCI_DURATION_SESSION);
/* No round-trip is incurred in the following call. */
OCILobLocatorAssign(... LOC1, LOC2);
/* Read operations refer to the same physical LOB copy. */
OCILobRead2(... LOC1 ...)
/* One round-trip is incurred to make a new copy of the
* LOB data and to write to the new LOB copy.
*/
OCILobWrite2(... LOC1 ...)
/* LOC2 does not see the same LOB data as LOC1. */
OCILobRead2(... LOC2 ...)
```

If LOB value semantics are not intended, then you can use C pointers to achieve reference semantics as illustrated in the following:

```
OCILobLocator *LOC1:
OCILobLocator *LOC2:
OCILobCreateTemporary(... LOC1, ... TRUE,OCI_DURATION_SESSION);
/* Pointer is copied. LOC1 and LOC2 refer to the same LOB data. */
LOC2 = LOC1;
/* Write to LOC2. */
OCILobWrite2(...LOC2...)
/* LOC1 will see the change made to LOC2. */
OCILobRead2(...LOC1...)
```

#### Use OCI\_OBJECT mode for temporary LOBs

To improve the performance of temporary LOBs on LOB assignment, use OCI\_OBJECT mode for OCILobLocatorAssign(). In OCI\_OBJECT mode, the database tries to minimize the number of deep copies to be done. Hence, after OCILobLocatorAssign() is done on a source temporary LOB in OCI\_OBJECT mode, the source and the destination locators will point to the same LOB until any modification is made through either LOB locator.

Free up temporary LOBs returned from SQL queries and PL/SQL programs.

In PL/SQL, C (OCI), Java and other programmatic interfaces, SQL query results or PL/SQL program executions return temporary LOBs for operation/function calls on LOBs. For example:

```
SELECT substr(CLOB_Column, 4001, 32000) FROM ...
```

If the query is executed in PL/SQL, then the returned temporary LOBs automatically get freed at the end of a PL/SQL program block. You can also explicitly free the temporary LOBs any time. In OCI and Java, the returned temporary LOB must be freed by the user explicitly.

Without proper deallocation of the temporary LOBs returned from SQL queries, temporary tablespace gets filled up steadily and you could observe performance degradation.

#### Performance Considerations for SQL Semantics and LOBs

Be aware of the following performance issues when using SQL semantics with LOBs:

- Ensure that your temporary tablespace is large enough to accommodate LOBs stored out-of-line. Persistent LOBs that are greater than approximately 4000 bytes in size are stored outside of the LOB column.
- When possible, free unneeded temporary LOB instances. Unless you explicitly free a temporary LOB instance, the LOB remains in existence while your application is executing. More specifically, the instance exists while the scope in which the LOB was declared is executing.

See Also: Chapter 16, "SQL Semantics and LOBs" for details on SQL semantics support for LOBs.

### Moving Data to LOBs in a Threaded Environment

There are two possible procedures that you can use to move data to LOBs in a threaded environment, one of which should be avoided.

#### **Recommended Procedure**

#### Note:

- There is no need to create an empty LOB in this procedure.
- You can use the RETURNING clause as part of the INSERT/UPDATE statement to return a locked LOB locator. This eliminates the need for doing a SELECT-FOR-UPDATE, as mentioned in step 3.

The recommended procedure is as follows:

- INSERT an empty LOB, RETURNING the LOB locator.
- 2. Move data into the LOB using this locator.
- COMMIT. This releases the ROW locks and makes the LOB data persistent.

Alternatively, you can insert more than 4000 bytes of data directly for the LOB columns or LOB attributes.

#### **Procedure to Avoid**

The following sequence requires a new connection when using a threaded environment, adversely affects performance, and is not recommended:

- 1. Create an empty (non-NULL) LOB
- 2. Perform INSERT using the empty LOB
- SELECT-FOR-UPDATE of the row just entered
- Move data into the LOB
- COMMIT. This releases the ROW locks and makes the LOB data persistent.

### LOB Access Statistics

Since Oracle Database 10g Release 2, three session-level statistics specific to LOBs are available to users: LOB reads, LOB writes, and LOB writes unaligned. Session statistics are accessible through the V\$MYSTAT, V\$SESSTAT, and V\$SYSSTAT dynamic performance views. To query these views, the user must be granted the privileges SELECT\_CATALOG\_ROLE, SELECT ON SYS.V\_\$MYSTAT view, and SELECT ON SYS.V\_\$STATNAME view.

LOB reads is defined as the number of LOB API read operations performed in the session/system. A single LOB API read may correspond to multiple physical/logical disk block reads.

LOB writes is defined as the number of LOB API write operations performed in the session/system. A single LOB API write may correspond to multiple physical/logical disk block writes.

LOB writes unaligned is defined as the number of LOB API write operations whose start offset or buffer size is not aligned to the internal chunk size of the LOB. Writes aligned to chunk boundaries are the most efficient write operations. The internal chunk size of a LOB is available through the LOB API (for example, using PL/SQL, by DBMS LOB.GETCHUNKSIZE()).

The following simple example demonstrates how LOB session statistics are updated as the user performs read/write operations on LOBs.

It is important to note that session statistics are aggregated across operations to all LOBs accessed in a session; the statistics are not separated or categorized by objects (that is, table, column, segment, object numbers, and so on).

In these examples, you reconnect to the database for each demonstration to clear the V\$MYSTAT. This enables you to see how the lob statistics change for the specific operation you are testing, without the potentially obscuring effect of past LOB operations within the same session.

**See also:** Oracle Database Reference, appendix E, "Statistics Descriptions"

### Example of Retrieving LOB Access Statistics

This example was created for retrieving LOB access statistics.

```
rem
rem Set up the user
rem
CONNECT / AS SYSDBA;
SET ECHO ON;
GRANT SELECT_CATALOG_ROLE TO pm;
GRANT SELECT ON sys.v_$mystat TO pm;
GRANT SELECT ON sys.v_$statname TO pm;
rem Create a simplified view for statistics queries
CONNECT pm;
SET ECHO ON;
DROP VIEW mylobstats;
CREATE VIEW mylobstats
SELECT SUBSTR(n.name, 1, 20) name,
       m.value value
FROM v$mystat m,
       v$statname n
WHERE m.statistic# = n.statistic#
   AND n.name LIKE 'lob%';
rem
rem Create a test table
rem
DROP TABLE t;
CREATE TABLE t (i NUMBER, c CLOB)
   lob(c) STORE AS (DISABLE STORAGE IN ROW);
rem Populate some data
rem This should result in unaligned writes, one for
rem each row/lob populated.
rem
CONNECT pm
SELECT * FROM mylobstats;
INSERT INTO t VALUES (1, 'a');
```

```
INSERT INTO t VALUES (2, rpad('a',4000,'a'));
COMMIT;
SELECT * FROM mylobstats;
rem
rem Get the lob length
rem
rem Computing lob length does not read lob data, no change
rem in read/write stats.
CONNECT pm;
SELECT * FROM mylobstats;
SELECT LENGTH(c) FROM t;
SELECT * FROM mylobstats;
rem
rem Read the lobs
rem
rem Lob reads are performed, one for each lob in the table.
CONNECT pm;
SELECT * FROM mylobstats;
SELECT * FROM t;
SELECT * FROM mylobstats;
rem
rem Read and manipulate the lobs (through temporary lobs)
rem The use of complex operators like "substr()" results in
rem the implicit creation and use of temporary lobs. operations
rem on temporary lobs also update lob statistics.
CONNECT pm;
SELECT * FROM mylobstats;
SELECT substr(c, length(c), 1) FROM t;
SELECT substr(c, 1, 1) FROM t;
SELECT * FROM mylobstats;
rem
rem Perform some aligned overwrites
rem Only lob write statistics are updated since both the
rem byte offset of the write, and the size of the buffer
rem being written are aligned on the lob chunksize.
rem
CONNECT pm;
SELECT * FROM mylobstats;
DECLARE
   loc
           CLOB;
    buf
           LONG;
    chunk NUMBER;
BEGIN
    SELECT c INTO loc FROM t WHERE i = 1
       FOR UPDATE;
    chunk := DBMS_LOB.GETCHUNKSIZE(loc);
```

```
buf
        := rpad('b', chunk, 'b');
    -- aligned buffer length and offset
    DBMS_LOB.WRITE(loc, chunk, 1, buf);
    DBMS_LOB.WRITE(loc, chunk, 1+chunk, buf);
    COMMIT;
END:
SELECT * FROM mylobstats;
rem
rem Perform some unaligned overwrites
rem Both lob write and lob unaligned write statistics are
rem updated since either one or both of the write byte offset
rem and buffer size are unaligned with the lob's chunksize.
CONNECT pm;
SELECT * FROM mylobstats;
DECLARE
   loc CLOB;
   buf LONG;
BEGIN
    SELECT c INTO loc FROM t WHERE i = 1
       FOR UPDATE;
    buf := rpad('b', DBMS_LOB.GETCHUNKSIZE(loc), 'b');
    -- unaligned buffer length
    DBMS_LOB.WRITE(loc, DBMS_LOB.GETCHUNKSIZE(loc)-1, 1, buf);
    -- unaligned start offset
    DBMS_LOB.WRITE(loc, DBMS_LOB.GETCHUNKSIZE(loc), 2, buf);
    -- unaligned buffer length and start offset
    DBMS_LOB.WRITE(loc, DBMS_LOB.GETCHUNKSIZE(loc)-1, 2, buf);
    COMMIT;
END;
SELECT * FROM mylobstats;
DROP TABLE t;
DROP VIEW mylobstats;
CONNECT / AS SYSDBA
REVOKE SELECT_CATALOG_ROLE FROM pm;
REVOKE SELECT ON sys.v_$mystat FROM pm;
REVOKE SELECT ON sys.v_$statname FROM pm;
QUIT;
```

# **Part IV**

# **SQL Access to LOBs**

This part describes SQL semantics for LOBs supported in the SQL and PL/SQL environments.

This part contains these chapters:

- Chapter 15, "DDL and DML Statements with LOBs"
- Chapter 16, "SQL Semantics and LOBs"
- Chapter 17, "PL/SQL Semantics for LOBs"
- Chapter 18, "Migrating Columns from LONGs to LOBs"

# **DDL and DML Statements with LOBs**

This chapter contains these topics:

- Creating a Table Containing One or More LOB Columns
- Creating a Nested Table Containing a LOB
- Inserting a Row by Selecting a LOB From Another Table
- Inserting a LOB Value Into a Table
- Inserting a Row by Initializing a LOB Locator Bind Variable
- Updating a LOB with EMPTY\_CLOB() or EMPTY\_BLOB()
- Updating a Row by Selecting a LOB From Another Table

**See Also:** For guidelines on how to INSERT into a LOB when binds of more than 4000 bytes are involved, see the following sections in "Binds of All Sizes in INSERT and UPDATE Operations" on page 20-6.

### Creating a Table Containing One or More LOB Columns

This section describes how to create a table containing one or more LOB columns.

When you use functions, EMPTY\_BLOB() and EMPTY\_CLOB(), the resulting LOB is initialized, but not populated with data. Also note that LOBs that are empty are not NULL.

#### See Also:

Oracle Database SQL Language Reference for a complete specification of syntax for using LOBs in CREATE TABLE and ALTER TABLE with:

- BLOB, CLOB, NCLOB and BFILE columns
- EMPTY\_BLOB and EMPTY\_CLOB functions
- LOB storage clause for persistent LOB columns, and LOB attributes of embedded objects

#### Scenario

These examples use the following Sample Schemas:

- Human Resources (HR)
- Order Entry (OE)

#### Product Media (PM)

Note that the HR and OE schemas must exist before the PM schema is created. For details on these schemas, refer to Oracle Database Sample Schemas.

> **Note:** Because you can use SQL DDL directly to create a table containing one or more LOB columns, it is not necessary to use the DBMS\_LOB package.

```
/* Setup script for creating Print_media,
    Online_media and associated structures
DROP USER pm CASCADE;
DROP DIRECTORY ADPHOTO_DIR;
DROP DIRECTORY ADCOMPOSITE_DIR;
DROP DIRECTORY ADGRAPHIC_DIR;
DROP INDEX onlinemedia CASCADE CONSTRAINTS;
DROP INDEX printmedia CASCADE CONSTRAINTS;
DROP TABLE online_media CASCADE CONSTRAINTS;
DROP TABLE print_media CASCADE CONSTRAINTS;
DROP TYPE textdoc_typ;
DROP TYPE textdoc_tab;
DROP TYPE adheader_typ;
DROP TABLE adheader_typ;
CREATE USER pm;
GRANT CONNECT, RESOURCE to pm;
CREATE DIRECTORY ADPHOTO_DIR AS '/tmp/';
CREATE DIRECTORY ADCOMPOSITE_DIR AS '/tmp/';
CREATE DIRECTORY ADGRAPHIC_DIR AS '/tmp/';
CREATE DIRECTORY media_dir AS '/tmp/';
GRANT READ ON DIRECTORY ADPHOTO_DIR to pm;
GRANT READ ON DIRECTORY ADCOMPOSITE_DIR to pm;
GRANT READ ON DIRECTORY ADGRAPHIC_DIR to pm;
GRANT READ ON DIRECTORY media_dir to pm;
CONNECT pm/password (or &pass);
COMMIT;
CREATE TABLE a_table (blob_col BLOB);
CREATE TYPE adheader_typ AS OBJECT (
  header_name VARCHAR2(256),
  creation_date DATE,
  header_text VARCHAR(1024),
  logo
                BLOB );
CREATE TYPE textdoc_typ AS OBJECT (
   document_typ VARCHAR2(32),
   formatted_doc BLOB);
CREATE TYPE Textdoc_ntab AS TABLE of textdoc_typ;
CREATE TABLE adheader_tab of adheader_typ (
Ad_finaltext DEFAULT EMPTY_CLOB(), CONSTRAINT
Take CHECK (Take IS NOT NULL), DEFAULT NULL);
CREATE TABLE online_media
```

```
( product_id NUMBER(6),
product_photo ORDSYS.ORDImage,
product_photo_signature ORDSYS.ORDImageSignature,
product_thumbnail ORDSYS.ORDImage,
product_video ORDSYS.ORDVideo,
product audio ORDSYS.ORDAudio,
product_text CLOB,
product_testimonials ORDSYS.ORDDoc);
CREATE UNIQUE INDEX onlinemedia_pk
 ON online_media (product_id);
ALTER TABLE online_media
ADD (CONSTRAINT onlinemedia_pk
PRIMARY KEY (product_id), CONSTRAINT loc_c_id_fk
FOREIGN KEY (product_id) REFERENCES oe.product_information(product_id)
CREATE TABLE print_media
(product_id NUMBER(6),
ad_id NUMBER(6),
ad_composite BLOB
ad_sourcetext CLOB,
ad finaltext CLOB,
ad_fktextn NCLOB,
ad_testdocs_ntab textdoc_tab,
ad_photo BLOB,
ad_graphic BFILE,
ad_header adheader_typ,
press_release LONG) NESTED TABLE ad_textdocs_ntab STORE AS textdocs_nestedtab;
CREATE UNIQUE INDEX printmedia_pk
 ON print_media (product_id, ad_id);
ALTER TABLE print_media
ADD (CONSTRAINT printmedia pk
PRIMARY KEY (product_id, ad_id),
CONSTRAINT printmedia_fk FOREIGN KEY (product_id)
REFERENCES oe.product_information(product_id)
```

### Creating a Nested Table Containing a LOB

This section describes how to create a nested table containing a LOB.

You must create the object type that contains the LOB attributes before you create a nested table based on that object type. In the example that follows, table Print\_media contains nested table ad\_textdoc\_ntab that has type textdoc\_tab. This type uses two LOB data types:

- BFILE an advertisement graphic
- CLOB an advertisement transcript

The actual embedding of the nested table is accomplished when the structure of the containing table is defined. In our example, this is effected by the NESTED TABLE statement when the Print\_media table is created as shown in the following example:

```
/* Create type textdoc_typ as the base type
  for the nested table textdoc_ntab,
  where textdoc_ntab contains a LOB:
```

```
*/
CREATE TYPE textdoc_typ AS OBJECT
  document_typ VARCHAR2(32),
  formatted_doc BLOB
):
/* The type has been created. Now you need a */
/* nested table of that type to embed in */
/* table Print_media, so: */
CREATE TYPE textdoc ntab AS TABLE of textdoc typ;
CREATE TABLE textdoc_ntable (
  id NUMBER,
  ntab_col textdoc_ntab)
NESTED TABLE ntab col STORE AS textdoc nestedtab;
DROP TYPE textdoc_typ force;
DROP TYPE textdoc_ntab;
DROP TABLE textdoc_ntable;
```

#### See Also:

- "Creating a Table Containing One or More LOB Columns" on page 15-1
- Oracle Database SQL Language Reference, "Chapter 7, SQL Statements" — CREATE TABLE.

### Inserting a Row by Selecting a LOB From Another Table

This section describes how to insert a row containing a LOB as SELECT.

**Note:** Persistent LOB types BLOB, CLOB, and NCLOB, use *copy* semantics, as opposed to reference semantics that apply to BFILES. When a BLOB, CLOB, or NCLOB is copied from one row to another in the same table or a different table, the actual LOB value is copied, not just the LOB locator.

For LOBs, one of the advantages of using an object-relational approach is that you can define a type as a common template for related tables. For instance, it makes sense that both the tables that store archival material and working tables that use those libraries, share a common structure.

For example, assuming Print\_media and Online\_media have identical schemas. The statement creates a new LOB locator in table Print\_media. It also copies the LOB data from Online\_media to the location pointed to by the new LOB locator inserted in table Print\_media.

The following code fragment is based on the fact that the table Online\_media is of the same type as Print\_media referenced by the ad\_textdocs\_ntab column of table Print\_media. It inserts values into the library table, and then inserts this same data into Print\_media by means of a SELECT.

```
/* Store records in the archive table Online_media: */
INSERT INTO Online_media
```

```
VALUES (3060, NULL, NULL, NULL, NULL,
          'some text about this CRT Monitor', NULL);
/* Insert values into Print_media by selecting from Online_media: */
INSERT INTO Print_media (product_id, ad_id, ad_sourcetext)
   (SELECT product_id, 11001, product_text
         FROM Online_media WHERE product_id = 3060);
```

#### See Also:

- Oracle Database SQL Language Reference, "Chapter 7, SQL Statements" — INSERT.
- Oracle Database Sample Schemas for a description of the PM Schema and the Print\_media table used in this example.

### Inserting a LOB Value Into a Table

This section describes how to insert a LOB value using EMPTY\_CLOB() or EMPTY\_BLOB().

#### Usage Notes

Here are guidelines for inserting LOBs:

#### **Before Inserting Make the LOB Column Non-Null**

Before you write data to a persistent LOB, make the LOB column non-NULL; that is, the LOB column must contain a locator that points to an empty or populated LOB value. You can initialize a BLOB column value by using the function EMPTY\_BLOB() as a default predicate. Similarly, a CLOB or NCLOB column value can be initialized by using the function EMPTY\_CLOB().

You can also initialize a LOB column with a character or raw string less than 4000 bytes in size. For example:

```
INSERT INTO Print_media (product_id, ad_id, ad_sourcetext)
    VALUES (1, 1, 'This is a One Line Advertisement');
```

Note that you can also perform this initialization during the CREATE TABLE operation. See "Creating a Table Containing One or More LOB Columns" on page 15-1 for more information.

These functions are special functions in Oracle SQL, and are not part of the DBMS\_LOB package.

```
/* In the new row of table Print_media,
  the columns ad_sourcetext and ad_fltextn are initialized using EMPTY_CLOB(),
   the columns ad_composite and ad_photo are initialized using EMPTY_BLOB(),
   the column formatted-doc in the nested table is initialized using
  EMPTY_BLOB(),
  the column logo in the column object is initialized using EMPTY_BLOB(): */
INSERT INTO Print_media
  VALUES (3060,11001, EMPTY_BLOB(), EMPTY_CLOB(), EMPTY_CLOB(), EMPTY_CLOB(),
   textdoc_tab(textdoc_typ ('HTML', EMPTY_BLOB())), EMPTY_BLOB(), NULL,
   adheader_typ('any header name', <any date>, 'ad header text goes here',
   EMPTY_BLOB()),
 'Press release goes here');
```

### Inserting a Row by Initializing a LOB Locator Bind Variable

This section gives examples of how to insert a row by initializing a LOB locator bind variable.

#### **Preconditions**

Before you can insert a row using this technique, the following conditions must be

- The table containing the source row must exist.
- The destination table must exist.

For details on creating tables containing LOB columns, see "LOB Storage Parameters" on page 11-4.

#### Usage Notes

For guidelines on how to INSERT and UPDATE a row containing a LOB when binds of more than 4000 bytes are involved, see "Binds of All Sizes in INSERT and UPDATE Operations" on page 20-6.

#### Syntax 1 4 1

See the following syntax references for details on using this operation in each programmatic environment:

- SQL: Oracle Database SQL Language Reference, "Chapter 7, SQL Statements" —
- C (OCI): Oracle Call Interface Programmer's Guide "Relational Functions" LOB Functions.
- C++ (OCCI): Oracle C++ Call Interface Programmer's Guide
- COBOL (Pro\*COBOL) Pro\*COBOL Programmer's Guide for information on LOBs, usage notes on LOB Statements, and embedded SQL and precompiler directives — INSERT.
- C/C++ (Pro\*C/C++): Pro\*C/C++ Programmer's Guide Appendix F, "Embedded SQL Statements and Directives" — INSERT
- COM (OO4O) (Oracle Objects for OLE (OO4O) Online Help): From Help Topics, Contents tab, select OO4O Automation Server > Objects > Oradynaset
- Java (JDBC): Oracle Database JDBC Developer's Guide and Reference Chapter 7, "Working With LOBs" — Creating and Populating a BLOB or CLOB Column.

#### **Examples**

Examples for this use case are provided in the following programmatic environments:

- PL/SQL: Inserting a Row by Initializing a LOB Locator Bind Variable on page 15-7
- C (OCI): Inserting a Row by Initializing a LOB Locator Bind Variable on page 15-7
- C++ (OCCI): No example is provided with this release.
- COBOL (Pro\*COBOL): Inserting a Row by Initializing a LOB Locator Bind Variable on page 15-8
- C/C++ (Pro\*C/C++): Inserting a Row by Initializing a LOB Locator Bind Variable on page 15-9

- COM (OO4O): Inserting a Row by Initializing a LOB Locator Bind Variable on
- Java (JDBC): Inserting a Row by Initializing a LOB Locator Bind Variable on page 15-10

### PL/SQL: Inserting a Row by Initializing a LOB Locator Bind Variable

```
/* This file is installed in the following path when you install */
/* the database: $ORACLE_HOME/rdbms/demo/lobs/plsql/linsert.sql */
/* inserting a row through an insert statement */
CREATE OR REPLACE PROCEDURE insertLOB_proc (Lob_loc IN BLOB) IS
BEGIN
 /* Insert the BLOB into the row */
 DBMS_OUTPUT.PUT_LINE('------ LOB INSERT EXAMPLE -----');
 INSERT INTO print_media (product_id, ad_id, ad_photo)
       values (3106, 60315, Lob_loc);
END;
```

### C (OCI): Inserting a Row by Initializing a LOB Locator Bind Variable

```
/* This file is installed in the following path when you install */
/* the database: $ORACLE_HOME/rdbms/demo/lobs/oci/linsert.c */
/* Insert the Locator into table using Bind Variables. */
#include <oratypes.h>
#include <lobdemo.h>
void insertLOB_proc(OCILobLocator *Lob_loc, OCIEnv *envhp,
                  OCIError *errhp, OCISvcCtx *svchp, OCIStmt *stmthp)
              product_id;
 int
 OCIBind
              *bndhp3;
             *bndhp2;
 OCIBind
               *bndhp1;
 OCIBind
 text
               *insstmt =
  (text *) "INSERT INTO Print_media (product_id, ad_id, ad_sourcetext) \
            VALUES (:1, :2, :3)";
 printf ("-----\n");
  /* Insert the locator into the Print media table with product_id=3060 */
 product_id = (int)3060;
  /* Prepare the SQL statement */
 checkerr (errhp, OCIStmtPrepare(stmthp, errhp, insstmt, (ub4)
                                strlen((char *) insstmt),
                                (ub4) OCI_NTV_SYNTAX, (ub4)OCI_DEFAULT));
  /* Binds the bind positions */
 checkerr (errhp, OCIBindByPos(stmthp, &bndhp1, errhp, (ub4) 1,
                               (void *) &product_id, (sb4) sizeof(product_id),
                               SQLT_INT, (void *) 0, (ub2 *)0, (ub2 *)0,
                               (ub4) 0, (ub4 *) 0, (ub4) OCI_DEFAULT));
 checkerr (errhp, OCIBindByPos(stmthp, &bndhp1, errhp, (ub4) 2,
                               (void *) &product_id, (sb4) sizeof(product_id),
                               SQLT_INT, (void *) 0, (ub2 *)0, (ub2 *)0,
```

```
(ub4) 0, (ub4 *) 0, (ub4) OCI_DEFAULT));
  checkerr (errhp, OCIBindByPos(stmthp, &bndhp2, errhp, (ub4) 3,
                                (void *) &Lob_loc, (sb4) 0, SQLT_CLOB,
                                (void *) 0, (ub2 *)0, (ub2 *)0,
                                (ub4) 0, (ub4 *) 0, (ub4) OCI_DEFAULT));
  /* Execute the SQL statement */
  checkerr (errhp, OCIStmtExecute(svchp, stmthp, errhp, (ub4) 1, (ub4) 0,
                                  (CONST OCISnapshot*) 0, (OCISnapshot*) 0,
                                  (ub4) OCI_DEFAULT));
}
```

### COBOL (Pro\*COBOL): Inserting a Row by Initializing a LOB Locator Bind Variable

```
* This file is installed in the following path when you install
* the database: $ORACLE_HOME/rdbms/demo/lobs/procob/linsert.pco
IDENTIFICATION DIVISION.
PROGRAM-ID. INSERT-LOB.
ENVIRONMENT DIVISION.
DATA DIVISION.
WORKING-STORAGE SECTION.
01 BLOB1 SQL-BLOB.
01 USERID PIC X(11) VALUES "PM/password".
    EXEC SQL INCLUDE SQLCA END-EXEC.
PROCEDURE DIVISION.
INSERT-LOB.
    EXEC SQL WHENEVER SQLERROR DO PERFORM SQL-ERROR END-EXEC.
    EXEC SQL CONNECT : USERID END-EXEC.
* Initialize the BLOB locator
    EXEC SQL ALLOCATE : BLOB1 END-EXEC.
* Populate the LOB
    EXEC SQL WHENEVER NOT FOUND GOTO END-OF-BLOB END-EXEC.
    EXEC SOL
       SELECT AD_PHOTO INTO :BLOB1 FROM PRINT_MEDIA
        WHERE PRODUCT_ID = 2268 AND AD_ID = 21001 END-EXEC.
* Insert the value with PRODUCT_ID of 3060
    EXEC SOL
       INSERT INTO PRINT_MEDIA (PRODUCT_ID, AD_PHOTO)
          VALUES (3060, 11001, :BLOB1) END-EXEC.
* Free resources held by locator
END-OF-BLOB.
    EXEC SOL WHENEVER NOT FOUND CONTINUE END-EXEC.
    EXEC SQL FREE : BLOB1 END-EXEC.
    EXEC SQL ROLLBACK WORK RELEASE END-EXEC.
    STOP RUN.
SQL-ERROR.
    EXEC SQL WHENEVER SQLERROR CONTINUE END-EXEC.
    DISPLAY " ".
    DISPLAY "ORACLE ERROR DETECTED: ".
    DISPLAY " ".
    DISPLAY SQLERRMC.
```

EXEC SQL ROLLBACK WORK RELEASE END-EXEC.

STOP RUN.

**Note:** For simplicity in demonstrating this feature, this example does not perform the password management techniques that a deployed system normally uses. In a production environment, follow the Oracle Database password management guidelines, and disable any sample accounts. See Oracle Database Security Guide for password management guidelines and other security recommendations.

### C/C++ (Pro\*C/C++): Inserting a Row by Initializing a LOB Locator Bind Variable

```
/* This file is installed in the following path when you install */
/* the database: $ORACLE_HOME/rdbms/demo/lobs/proc/linsert.pc */
#include <oci.h>
#include <stdio.h>
#include <sqlca.h>
void Sample_Error()
  EXEC SQL WHENEVER SQLERROR CONTINUE;
  printf("%.*s\n", sqlca.sqlerrm.sqlerrml, sqlca.sqlerrm.sqlerrmc);
  EXEC SQL ROLLBACK WORK RELEASE;
  exit(1);
void insertUseBindVariable_proc(Rownum, Lob_loc)
  int Rownum, Rownum2;
  OCIBlobLocator *Lob_loc;
  EXEC SQL WHENEVER SQLERROR DO Sample_Error();
  EXEC SQL INSERT INTO Print_media (product_id, ad_id, ad_photo)
     VALUES (:Rownum, :Rownum2, :Lob_loc);
}
void insertBLOB_proc()
   OCIBlobLocator *Lob_loc;
   /* Initialize the BLOB Locator: */
  EXEC SQL ALLOCATE :Lob_loc;
   /* Select the LOB from the row where product_id = 2268 and ad_id=21001: */
   EXEC SQL SELECT ad_photo INTO :Lob_loc
     FROM Print_media WHERE product_id = 2268 AND ad_id = 21001;
   /* Insert into the row where product_id = 3106 and ad_id = 13001: */
   insertUseBindVariable_proc(3106, 13001, Lob_loc);
   /* Release resources held by the locator: */
  EXEC SQL FREE :Lob_loc;
void main()
  char *samp = "pm/password";
  EXEC SQL CONNECT :pm;
  insertBLOB_proc();
```

```
EXEC SQL ROLLBACK WORK RELEASE;
}
```

### COM (OO4O): Inserting a Row by Initializing a LOB Locator Bind Variable

```
' This file is installed in the following path when you install
' the database: $ORACLE_HOME/rdbms/demo/lobs/vb/linsert.bas
Dim OraDyn as OraDynaset, OraPhoto1 as OraBLOB, OraPhotoClone as OraBLOB
Set OraDyn = OraDb.CreateDynaset(
  "SELECT * FROM Print_media ORDER BY product_id", ORADYN_DEFAULT)
Set OraPhoto1 = OraDyn.Fields("ad_photo").Value
'Clone it for future reference
Set OraPhotoClone = OraPhoto1
'Go to Next row
OraDyn.MoveNext
'Lets update the current row and set the LOB to OraPhotoClone
OraDvn.Edit
Set OraPhoto1 = OraPhotoClone
OraDyn.Update
```

### Java (JDBC): Inserting a Row by Initializing a LOB Locator Bind Variable

```
/* This file is installed in the following path when you install */
/* the database: $ORACLE_HOME/rdbms/demo/lobs/java/linsert.java */
// Core JDBC classes:
import java.sql.DriverManager;
import java.sql.Connection;
import java.sql.Statement;
import java.sql.PreparedStatement;
import java.sql.ResultSet;
import java.sql.SQLException;
// Oracle Specific JDBC classes:
import oracle.sql.*;
import oracle.jdbc.driver.*;
public class linsert
  public static void main (String args [])
      throws Exception
    // Load the Oracle JDBC driver
    DriverManager.registerDriver (new oracle.jdbc.driver.OracleDriver ());
    // Connect to the database:
    Connection conn =
       DriverManager.getConnection ("jdbc:oracle:oci8:@", "pm", "password");
    // It's faster when auto commit is off:
    conn.setAutoCommit (false);
    // Create a Statement:
    Statement stmt = conn.createStatement ();
    trv
       ResultSet rset = stmt.executeQuery (
  "SELECT ad photo FROM Print media WHERE product_id = 3106 AND ad_id = 13001");
```

```
if (rset.next())
          // retrieve the LOB locator from the ResultSet
         BLOB adphoto_blob = ((OracleResultSet)rset).getBLOB (1);
         OraclePreparedStatement ops =
          (OraclePreparedStatement) conn.prepareStatement(
"INSERT INTO Print media (product_id, ad_id, ad_photo) VALUES (2268, "
+ "21001, ?)");
         ops.setBlob(1, adphoto_blob);
         ops.execute();
         conn.commit();
         conn.close();
      }
   }
   catch (SQLException e)
      e.printStackTrace();
 }
}
```

### Updating a LOB with EMPTY\_CLOB() or EMPTY\_BLOB()

This section describes how to UPDATE a LOB with EMPTY\_CLOB() or EMPTY\_BLOB().

> **Note:** Performance improves when you update the LOB with the actual value, instead of using EMPTY\_CLOB() or EMPTY\_BLOB().

#### **Preconditions**

Before you write data to a persistent LOB, make the LOB column non-NULL; that is, the LOB column must contain a locator that points to an empty or populated LOB value. You can initialize a BLOB column value by using the function EMPTY\_BLOB() as a default predicate. Similarly, a CLOB or NCLOB column value can be initialized by using the function EMPTY\_CLOB().

You can also initialize a LOB column with a character or raw string less than 4000 bytes in size. For example:

```
UPDATE Print_media
          SET ad_sourcetext = 'This is a One Line Story'
         WHERE product_id = 2268;
```

You can perform this initialization during CREATE TABLE (see "Creating a Table Containing One or More LOB Columns" on page 15-1) or, as in this case, by means of an INSERT.

The following example shows a series of updates using the EMPTY\_CLOB operation to different data types.

```
UPDATE Print_media SET ad_sourcetext = EMPTY_CLOB()
      WHERE product_id = 3060 AND ad_id = 11001;
UPDATE Print_media SET ad_fltextn = EMPTY_CLOB()
      WHERE product_id = 3060 AND ad_id = 11001;
UPDATE Print_media SET ad_photo = EMPTY_BLOB()
```

```
WHERE product_id = 3060 AND ad_id = 11001;
```

**See Also:** SQL: Oracle Database SQL Language Reference Chapter 7, "SQL Statements" — UPDATE

### **Updating a Row by Selecting a LOB From Another Table**

This section describes how to use the SQL UPDATE AS SELECT statement to update a row containing a LOB column by selecting a LOB from another table.

To use this technique, you must update by means of a reference. For example, the following code updates data from online\_media:

```
Rem Updating a row by selecting a LOB from another table (persistent LOBs)
UPDATE Print_media SET ad_sourcetext =
   (SELECT * product_text FROM online_media WHERE product_id = 3060);
   WHERE product_id = 3060 AND ad_id = 11001;
```

# **SQL Semantics and LOBs**

This chapter describes SQL semantics that are supported for LOBs. These techniques allow you to use LOBs directly in SQL code and provide an alternative to using LOB-specific APIs for some operations.

This chapter contains these topics:

- Using LOBs in SQL
- SQL Functions and Operators Supported for Use with LOBs
- Implicit Conversion of LOB Data Types in SQL
- Unsupported Use of LOBs in SQL
- VARCHAR2 and RAW Semantics for LOBs

**See Also:** "Performance Considerations for SQL Semantics and LOBs" on page 14-4.

Built-in Functions for Remote LOBs and BFILEs

### Using LOBs in SQL

You can access CLOB and NCLOB data types using SQL VARCHAR2 semantics, such as SQL string operators and functions. (LENGTH functions can be used with BLOB data types as well as CLOB and NCLOBs.) These techniques are beneficial in the following situations:

- When performing operations on LOBs that are relatively small in size (up to about 100K bytes).
- After migrating your database from LONG columns to LOB data types, any SQL string functions, contained in your existing PL/SQL application, will continue to work after the migration.

SQL semantics are not recommended in the following situations:

- When you need to use advanced features such as random access and piecewise fetch, you should use LOB APIs.
- When performing operations on LOBs that are relatively large in size (greater than 1MB) using SQL semantics can impact performance. Using the LOB APIs is recommended in this situation.

**Note:** SQL semantics are used with persistent and temporary LOBs. (SQL semantics do not apply to BFILE columns because BFILE is a read-only data type.)

### SQL Functions and Operators Supported for Use with LOBs

Many SQL operators and functions that take VARCHAR2 columns as arguments also accept LOB columns. The following list summarizes which categories of SQL functions and operators are supported for use with LOBs. Details on individual functions and operators are given in Table 16–1.

The following categories of SQL functions and operators are supported for use with

- Concatenation
- Comparison

(Some comparison functions are not supported for use with LOBs.)

- Character functions
- Conversion

(Some conversion functions are not supported for use with LOBs.)

The following categories of functions are not supported for use with LOBs:

Aggregate functions

Note that although pre-defined aggregate functions are not supported for use with LOBs, you can create user-defined aggregate functions to use with LOBs. See the Oracle Database Data Cartridge Developer's Guide for more information on user-defined aggregate functions.

Unicode functions

Details on individual functions and operators are given in Table 16–1. This table lists SQL operators and functions that take VARCHAR2 types as operands or arguments, or return a VARCHAR2 value, and indicates in the "SQL" column which functions and operators are supported for CLOB and NCLOB data types. (The LENGTH function is also supported for the BLOB data type.)

The DBMS\_LOB PL/SQL package supplied with Oracle Database supports using LOBs with most of the functions listed in Table 16–1 as indicated in the "PL/SQL" column.

**Note:** Operators and functions with "No" indicated in the SQL column of Table 16-1 do not work in SQL queries used in PL/SQL blocks - even though some of these operators and functions are supported for use directly in PL/SQL code.

#### Implicit Conversion of CLOB to CHAR Types

Functions designated as "CNV" in the SQL or PL/SQL column of Table 16-1 are performed by converting the CLOB to a character data type, such as VARCHAR2. In the SQL environment, only the first 4K bytes of the CLOB are converted and used in the operation; in the PL/SQL environment, only the first 32K bytes of the CLOB are converted and used in the operation.

Table 16–1 SQL VARCHAR2 Functions and Operators on LOBs

| Category                                           | Operator / Function                | SQL Example / Comments                                                                                                    | SQL | PL/SQL |
|----------------------------------------------------|------------------------------------|----------------------------------------------------------------------------------------------------|-----|--------|
| Concatenation                                      | II, CONCAT()                       | Select clobCol II clobCol2 from tab;                                                                                                    | Yes | Yes    |
| Comparison                                         | = ,!=,>,>=,<,<=,<>,^=              | if clobCol=clobCol2 then                                                                                                    | No  | Yes    |
| Comparison                                         | IN, NOT IN                         | if clobCol NOT IN (clob1, clob2, clob3) then                                                                                                    | No  | Yes    |
| Comparison                                         | SOME, ANY, ALL                     | if clobCol < SOME (select clobCol2 from) then                                                                                                    | No  | N/A    |
| Comparison                                         | BETWEEN                            | if clobCol BETWEEN clobCol2 and clobCol3 then                                                                                                    | No  | Yes    |
| Comparison                                         | LIKE [ESCAPE]                      | if clobCol LIKE '%pattern%' then                                                                                                    | Yes | Yes    |
| Comparison                                         | IS [NOT] NULL                      | where clobCol IS NOT NULL                                                                                                    | Yes | Yes    |
| Character<br>Functions                             | INITCAP, NLS_INITCAP               | select INITCAP(clobCol) from                                                                                                    | CNV | CNV    |
| Character<br>Functions                             | LOWER, NLS_LOWER, UPPER, NLS_UPPER | where LOWER(clobCol1) = LOWER(clobCol2)                                                                                                    | Yes | Yes    |
| Character<br>Functions                             | LPAD, RPAD                         | select RPAD(clobCol, 20, ' La') from                                                                                                    | Yes | Yes    |
| Character<br>Functions                             | TRIM, LTRIM, RTRIM                 | where RTRIM(LTRIM(clobCol,'ab'), 'xy') = 'cd'                                                                                                    | Yes | Yes    |
| Character<br>Functions                             | REPLACE                            | select REPLACE(clobCol, 'orig','new') from                                                                                                    | Yes | Yes    |
| Character<br>Functions                             | SOUNDEX                            | where SOUNDEX(clobCOI) = SOUNDEX('SMYTHE')                                                                                                    | CNV | CNV    |
| Character<br>Functions                             | SUBSTR                             | where substr(clobCol, 1,4) = 'THIS'                                                                                                    | Yes | Yes    |
| Character<br>Functions                             | TRANSLATE                          | select TRANSLATE(clobCol, '123abc','NC') from                                                                                                    | CNV | CNV    |
| Character<br>Functions                             | ASCII                              | select ASCII(clobCol) from                                                                                                    | CNV | CNV    |
| Character<br>Functions                             | INSTR                              | where instr(clobCol, 'book') = 11                                                                                                    | Yes | Yes    |
| Character<br>Functions                             | LENGTH                             | where length(clobCol) != 7;                                                                                                    | Yes | Yes    |
| Character<br>Functions                             | NLSSORT                            | where NLSSORT (clobCol,'NLS_SORT = German') > NLSSORT ('S','NLS_SORT = German')                                                                                                    | CNV | CNV    |
| Character<br>Functions                             | INSTRB, SUBSTRB,<br>LENGTHB        | These functions are supported only for CLOBs that use single-byte character sets. (LENGTHB is supported for BLOBs as well as CLOBs.)                                                                                                    | Yes | Yes    |
| Character<br>Functions -<br>Regular<br>Expressions | REGEXP_LIKE                        | This function searches a character column for a pattern. Use this function in the WHERE clause of a query to return rows matching the regular expression you specify.                                                                                    | Yes | Yes    |
|                                                    |                                    | See the <i>Oracle Database SQL Language Reference</i> for syntax details on SQL functions for regular expressions. See the <i>Oracle Database Advanced Application Developer's Guide</i> for information on using regular expressions with the database. |     |        |

Table 16–1 (Cont.) SQL VARCHAR2 Functions and Operators on LOBs

| Category                                           | Operator / Function | SQL Example / Comments                                                                                                    | SQL | PL/SQL |
|----------------------------------------------------|---------------------|----------------------------------------------------------------------------------------------------|-----|--------|
| Character<br>Functions -<br>Regular<br>Expressions | REGEXP_REPLACE      | This function searches for a pattern in a character column and replaces each occurrence of that pattern with the pattern you specify.                                                                                                    | Yes | Yes    |
| Character<br>Functions -<br>Regular<br>Expressions | REGEXP_INSTR        | This function searches a string for a given occurrence of a regular expression pattern. You specify which occurrence you want to find and the start position to search from. This function returns an integer indicating the position in the string where the match is found. | Yes | Yes    |
| Character<br>Functions -<br>Regular<br>Expressions | REGEXP_SUBSTR       | This function returns the actual substring matching the regular expression pattern you specify.                                                                                                    | Yes | Yes    |
| Conversion                                         | CHARTOROWID         | CHARTOROWID(clobCol)                                                                                                    | CNV | CNV    |
| Conversion                                         | COMPOSE             | COMPOSE('string')                                                                                                    | CNV | CNV    |
|                                                    |                     | Returns a Unicode string given a string in the data type CHAR, VARCHAR2,CLOB, NCHAR, NVARCHAR2, NCLOB. An o code point qualified by an umlaut code point will be returned as the o-umlaut code point.                                                                         |     |        |
| Conversion                                         | DECOMPOSE           | DECOMPOSE('str' [CANONICAL   COMPATIBILITY] )                                                                                                    | CNV | CNV    |
|                                                    |                     | Valid for Unicode character arguments. Returns a Unicode string after decomposition in the same character set as the input. o-umlaut code point will be returned as the o code point followed by the umlaut code point.                                                       |     |        |
| Conversion                                         | HEXTORAW            | HEXTORAW(CLOB)                                                                                                    | No  | CNV    |
| Conversion                                         | CONVERT             | select CONVERT(clobCol,'WE8DEC','WE8HP') from                                                                                                    | Yes | CNV    |
| Conversion                                         | TO_DATE             | TO_DATE(clobCol)                                                                                                    | CNV | CNV    |
| Conversion                                         | TO_NUMBER           | TO_NUMBER(clobCol)                                                                                                    | CNV | CNV    |
| Conversion                                         | TO_TIMESTAMP        | TO_TIMESTAMP(clobCol)                                                                                                    | No  | CNV    |
| Conversion                                         | TO_MULTI_BYTE       | TO_MULTI_BYTE(clobCol)                                                                                                    | CNV | CNV    |
|                                                    | TO_SINGLE_BYTE      | TO_SINGLE_BYTE(clobCol)                                                                                                    |     |        |
| Conversion                                         | TO_CHAR             | TO_CHAR(clobCol)                                                                                                    | Yes | Yes    |
| Conversion                                         | TO_NCHAR            | TO_NCHAR(clobCol)                                                                                                    | Yes | Yes    |
| Conversion                                         | TO_LOB              | INSERT INTO SELECT TO_LOB(longCol)                                                                                                    | N/A | N/A    |
|                                                    |                     | Note that TO_LOB can only be used to create or insert into a table with LOB columns as SELECT FROM a table with a LONG column.                                                                                                    |     |        |
| Conversion                                         | TO_CLOB             | TO_CLOB(varchar2Col)                                                                                                    | Yes | Yes    |
| Conversion                                         | TO_NCLOB            | TO_NCLOB(varchar2Clob)                                                                                                    | Yes | Yes    |

Table 16-1 (Cont.) SQL VARCHAR2 Functions and Operators on LOBs

| Category               | Operator / Function                | SQL Example / Comments                                        | SQL | PL/SQL |
|------------------------|------------------------------------|---------------------------------------------------------------|-----|--------|
| Aggregate<br>Functions | COUNT                              | select count(clobCol) from                                    | No  | N/A    |
| Aggregate<br>Functions | MAX, MIN                           | select MAX(clobCol) from                                      | No  | N/A    |
| Aggregate<br>Functions | GROUPING                           | select grouping(clobCol) from group by cube (clobCol);        | No  | N/A    |
| Other<br>Functions     | GREATEST, LEAST                    | select GREATEST (clobCol1, clobCol2) from                     | No  | CNV    |
| Other<br>Functions     | DECODE                             | select DECODE(clobCol, condition1, value1, defaultValue) from | CNV | CNV    |
| Other<br>Functions     | NVL                                | select NVL(clobCol,'NULL') from                               |     | Yes    |
| Other<br>Functions     | DUMP                               | select DUMP(clobCol) from                                     | No  | N/A    |
| Other<br>Functions     | VSIZE                              | select VSIZE(clobCol) from                                    | No  | N/A    |
| Unicode                | INSTR2, SUBSTR2,<br>LENGTH2, LIKE2 | These functions use UCS2 code point semantics.                | No  | CNV    |
| Unicode                | INSTR4, SUBSTR4,<br>LENGTH4, LIKE4 | These functions use UCS4 code point semantics.                |     | CNV    |
| Unicode                | INSTRC, SUBSTRC,<br>LENGTHC, LIKEC | These functions use complete character semantics.             | No  | CNV    |

### **UNICODE Support**

Variations on the INSTR, SUBSTR, LENGTH, and LIKE functions are provided for Unicode support. (These variations are indicated as "Unicode" in the "Category" column of Table 16–1.)

#### See Also:

- Oracle Database PL/SQL Packages and Types Reference
- Oracle Database Advanced Application Developer's Guide
- Oracle Database SQL Language Reference
- Oracle Database Globalization Support Guide

for a detailed description on the usage of UNICODE functions.

### **Codepoint Semantics**

Codepoint semantics of the INSTR, SUBSTR, LENGTH, and LIKE functions, described in Table 16–1, differ depending on the data type of the argument passed to the function. These functions use different codepoint semantics depending on whether the argument is a VARCHAR2 or a CLOB type as follows:

- When the argument is a CLOB, UCS2 codepoint semantics are used for all character sets.
- When the argument is a character type, such as VARCHAR2, the default codepoint semantics are used for the given character set:

- UCS2 codepoint semantics are used for AL16UTF16 and UTF8 character sets.
- UCS4 codepoint semantics are used for all other character sets, such as AL32UTF8.
- If you are storing character data in a CLOB or NCLOB, then note that the amount and offset parameters for any APIs that read or write data to the CLOB or NCLOB are specified in UCS2 codepoints. In some character sets, a full character consists one or more UCS2 codepoints called a surrogate pair. In this scenario, you must ensure that the amount or offset you specify does not cut into a full character. This avoids reading or writing a partial character.
- Starting from 10g, Oracle Database helps to detect half surrogate pair on read/write boundaries in such scenarios. In the case of read, the offset and amount will be adjusted accordingly to avoid returning a half character, in which case the amount returned could be less than what is asked for. In the case of write, an error is raised to prevent from corrupting the existing data caused by overwriting a partial character in the destination CLOB or NCLOB.

#### Return Values for SQL Semantics on LOBs

The return type of a function or operator that takes a LOB or VARCHAR2 is the same as the data type of the argument passed to the function or operator.

Functions that take more than one argument, such as CONCAT, return a LOB data type if one or more arguments is a LOB. For example, CONCAT (CLOB, VARCHAR2) returns a CLOB.

**See Also:** Oracle Database SQL Language Reference for details on the CONCAT function and the concatenation operator (||).

A LOB instance is always accessed and manipulated through a LOB locator. This is also true for return values: SQL functions and operators return a LOB locator when the return value is a LOB instance.

Any LOB instance returned by a SQL function is a temporary LOB instance. LOB instances in tables (persistent LOBs) are not modified by SQL functions, even when the function is used in the SELECT list of a query.

#### **LENGTH Return Value for LOBs**

The return value of the LENGTH function differs depending on whether the argument passed is a LOB or a character string:

- If the input is a character string of length zero, then LENGTH returns NULL.
- For a CLOB of length zero, or an empty locator such as that returned by EMPTY\_CLOB(), the LENGTH and DBMS\_LOB.GETLENGTH functions return FALSE

## Implicit Conversion of LOB Data Types in SQL

Some LOB data types support implicit conversion and can be used in operations such as cross-type assignment and parameter passing. These conversions are processed at the SQL layer and can be performed in all client interfaces that use LOB types.

#### Implicit Conversion Between CLOB and NCLOB Data Types in SQL

The database enables you to perform operations such as cross-type assignment and cross-type parameter passing between CLOB and NCLOB data types. The database performs implicit conversions between these types when necessary to preserve properties such as character set formatting.

Note that, when implicit conversions occur, each character in the source LOB is changed to the character set of the destination LOB, if needed. In this situation, some degradation of performance may occur if the data size is large. When the character set of the destination and the source are the same, there is no degradation of performance.

After an implicit conversion between CLOB and NCLOB types, the destination LOB is implicitly created as a temporary LOB. This new temporary LOB is independent from the source LOB. If the implicit conversion occurs as part of a define operation in a SELECT statement, then any modifications to the destination LOB do not affect the persistent LOB in the table that the LOB was selected from as shown in the following example:

```
SQL> -- check lob length before update
SQL> select dbms_lob.getlength(ad_sourcetext) from Print_media
         where product_id=3106 and ad_id = 13001;
DBMS_LOB.GETLENGTH(AD_SOURCETEXT)
______
        205
SQL>
SOL> declare
 2 clob1 clob;
 3 amt number:=10;
 4 BEGIN
 5
     -- select a clob column into a clob, no implicit convesion
      SELECT ad_sourcetext INTO clob1 FROM Print_media
 7
        WHERE product_id=3106 and ad_id=13001 FOR UPDATE;
 8
 9
      dbms_lob.trim(clob1, amt); -- Trim the selected lob to 10 bytes
10 END;
11
PL/SQL procedure successfully completed.
SQL> -- Modification is performed on clob1 which points to the
SQL> -- clob column in the table
SQL> select dbms_lob.getlength(ad_sourcetext) from Print_media
         where product_id=3106 and ad_id = 13001;
DBMS_LOB.GETLENGTH(AD_SOURCETEXT)
         10
SQL>
SOL> rollback;
Rollback complete.
SQL> -- check lob length before update
SQL> select dbms_lob.getlength(ad_sourcetext) from Print_media
         where product_id=3106 and ad_id = 13001;
DBMS_LOB.GETLENGTH(AD_SOURCETEXT)
```

```
205
SQL>
SQL> declare
 2 nclob1 nclob;
 3 amt number:=10;
 4 BEGIN
     -- select a clob column into a nclob, implicit conversion occurs
 6
 7
     SELECT ad_sourcetext INTO nclob1 FROM Print_media
 8
       WHERE product_id=3106 and ad_id=13001 FOR UPDATE;
 9
 10
    dbms_lob.trim(nclob1, amt); -- Trim the selected lob to 10 bytes
11 END;
12 /
PL/SQL procedure successfully completed.
SQL> -- Modification to nclob1 does not affect the clob in the table,
SQL> -- because nclob1 is a independent temporary LOB
SQL> select dbms_lob.getlength(ad_sourcetext) from Print_media
        where product_id=3106 and ad_id = 13001;
DBMS_LOB.GETLENGTH(AD_SOURCETEXT)
_____
        2.05
```

#### See Also:

- "Implicit Conversions Between CLOB and VARCHAR2" on page 17-1 for information on PL/SQL semantics support for implicit conversions between CLOB and VARCHAR2 types.
- "Implicit Character Set Conversions with LOBs" on page 11-4 for more information on implicit character set conversions when loading LOBs from BILEs.
- Oracle Database SQL Language Reference for details on implicit conversions supported for all data types.

## Unsupported Use of LOBs in SQL

Table 16–2 lists SQL operations that are not supported on LOB columns.

Table 16–2 Unsupported Usage of LOBs in SQL

| SQL Operations Not Supported | Example of unsupported usage |
|------------------------------|------------------------------|
| SELECT DISTINCT              | SELECT DISTINCT clobCol from |
| SELECT clause                | SELECT ORDER BY clobCol      |
| ORDER BY                     |                              |
| SELECT clause                | SELECT avg(num) FROM         |
| GROUP BY                     | GROUP BY clobCol             |

Table 16-2 (Cont.) Unsupported Usage of LOBs in SQL

| SQL Operations Not Supported          | Example of unsupported usage                               |
|---------------------------------------|------------------------------------------------------------|
| UNION, INTERSECT, MINUS               | SELECT clobCol1 from tab1 UNION SELECT clobCol2 from tab2; |
| (Note that UNION ALL works for LOBs.) |                                                            |
| Join queries                          | SELECT FROM WHERE tab1.clobCol = tab2.clobCol              |
| Index columns                         | CREATE INDEX clobIndx ON tab(clobCol)                      |

#### VARCHAR2 and RAW Semantics for LOBs

The following semantics, used with VARCHAR2 and RAW data types, also apply to LOBs:

Defining a CHAR buffer on a CLOB

You can define a VARCHAR2 for a CLOB and RAW for a BLOB column. You can also define CLOB and BLOB types for VARCHAR2 and RAW columns.

Selecting a CLOB column into a CHAR buffer or VARCHAR2

If a CLOB column is selected into a VARCHAR2 variable, then data stored in the CLOB column is retrieved and put into the CHAR buffer. If the buffer is not large enough to contain all the CLOB data, then a truncation error is thrown and no data is written to the buffer. After successful completion of the SELECT operation, the VARCHAR2 variable holds as a regular character buffer.

In contrast, when a CLOB column is selected into a local CLOB variable, the CLOB locator is fetched.

Selecting a BLOB column into a RAW

When a BLOB column is selected into a RAW variable, the BLOB data is copied into the RAW buffer. If the size of the BLOB exceeds the size of the buffer, then a truncation error is thrown and no data is written to the buffer.

#### LOBs Returned from SQL Functions

When a LOB is returned from a SQL function, the result returned is a temporary LOB. Your application should view the temporary LOB as local storage for the data returned from the SELECT operation as follows:

In PL/SQL, the temporary LOB has the same lifetime (duration) as other local PL/SQL program variables. It can be passed to subsequent SQL or PL/SQL VARCHAR2 functions or queries as a PL/SQL local variable. The temporary LOB will go out of scope at the end of the program block at which time, the LOB is freed. These are the same semantics as those for PL/SQL VARCHAR2 variables. At any time, nonetheless, you can use a DBMS LOB. FREETEMPORARY call to release the resources taken by the local temporary LOBs.

If the SQL statement returns a LOB or a LOB is an OUT parameter for a PL/SQL function or procedure, you must test if it is a temporary LOB, and if it is, then free it after you are done with it.

In OCI, the temporary LOBs returned from SQL queries are always in session duration, unless a user-defined duration is present, in which case, the temporary LOBs will be in the user-defined duration.

**Caution:** Ensure that your temporary tablespace is large enough to store all temporary LOB results returned from queries in your program(s).

The following example illustrates selecting out a CLOB column into a VARCHAR2 and returning the result as a CHAR buffer of declared size:

```
DECLARE
 vc1 VARCHAR2 (32000);
 1b1 CLOB;
 1b2 CLOB;
BEGIN
  SELECT clobCol1 INTO vc1 FROM tab WHERE colID=1;
  -- lb1 is a temporary LOB
  SELECT clobCol2 | clobCol3 INTO lb1 FROM tab WHERE colID=2;
  1b2 := vc1|| 1b1;
  -- lb2 is a still temporary LOB, so the persistent data in the database
  -- is not modified. An update is necessary to modify the table data.
 UPDATE tab SET clobCol1 = 1b2 WHERE colID = 1;
DBMS_LOB.FREETEMPORARY(lb2); -- Free up the space taken by 1b2
<... some more queries ...>
END; -- at the end of the block, lb1 is automatically freed
```

#### IS NULL and IS NOT NULL Usage with VARCHAR2s and CLOBs

You can use the IS NULL and IS NOT NULL operators with LOB columns. When used with LOBs, these operators determine whether a LOB locator is stored in the row.

**Note:** In the SQL 92 standard, a character string of length zero is distinct from a NULL string. The return value of IS NULL differs when you pass a LOB compared to a VARCHAR2:

- When you pass an initialized LOB of length zero to the IS NULL function, zero (FALSE) is returned. These semantics are compliant with the SQL standard.
- When you pass a VARCHAR2 of length zero to the IS NULL function, TRUE is returned.

## WHERE Clause Usage with LOBs

SQL functions with LOBs as arguments, except functions that compare LOB values, are allowed in predicates of the WHERE clause. For example, the LENGTH function can be included in the predicate of the WHERE clause:

```
CREATE TABLE t (n NUMBER, c CLOB);
INSERT INTO t VALUES (1, 'abc');
SELECT * FROM t WHERE c IS NOT NULL;
SELECT * FROM t WHERE LENGTH(c) > 0;
SELECT * FROM t WHERE c LIKE '%a%';
SELECT * FROM t WHERE SUBSTR(c, 1, 2) LIKE '%b%';
```

```
SELECT * FROM t WHERE INSTR(c, 'b') = 2;
```

#### Built-in Functions for Remote LOBs and BFILEs

Whatever SQL built-in functions and user-defined functions that are supported on local LOBs and BFILEs are also supported on remote LOBs and BFILEs, as long as the final value returned by nested functions is not a LOB. This includes functions for remote persistent and temporary LOBs and for BFILEs.

Built-in SQL functions which are executed on a remote site can be part of any SQL statement, like SELECT, INSERT, UPDATE, and DELETE. For example:

```
SELECT LENGTH(ad_sourcetext) FROM print_media@remote_site -- CLOB
SELECT LENGTH(ad_fltextn) FROM print_media@remote_site; -- NCLOB
SELECT LENGTH(ad_composite) FROM print_media@remote_site; -- BLOB
SELECT product_id from print_media@remote_site WHERE LENGTH(ad_sourcetext) > 3;
UPDATE print_media@remote_site SET product_id = 2 WHERE LENGTH(ad_sourcetext) > 3;
SELECT TO_CHAR(foo@dbs2(...)) FROM dual@dbs2;
-- where foo@dbs2 returns a temporary LOB
```

The SQL functions fall under the following (not necessarily exclusive) categories:

- 1. SQL functions that are not supported on LOBs. These functions are relevant only for CLOBs: an example is DECODE.
  - These functions cannot be supported on remote LOBs since they are not supported on local LOBs.
- Functions taking exactly one LOB argument (all other arguments are of other data types) and not returning a LOB. These functions are relevant only for CLOBs, NCLOBS, and BLOBS: an example is LENGTH and it is supported. For example:

```
SELECT LENGTH(ad_composite) FROM print_media@remote_site;
SELECT LENGTH(ad_header.logo) FROM print_media@remote_site; -- LOB in object
SELECT product_id from print_media@remote_site WHERE LENGTH(ad_sourcetext) > 3;
```

3. Functions that return a LOB. All these functions are relevant only for CLOBs and **NCLOBs.** These functions may return the original LOB or produce a temporary LOB. These functions can be performed on the remote site, as long as the result returned to the local site is not a LOB.

Functions returning a temporary LOB are: REPLACE, SUBSTR, CONCAT, | |, TRIM, LTRIM, RTRIM, LOWER, UPPER, NLS\_LOWER, NLS\_UPPER, LPAD, and RPAD.

Functions returning the original LOB locator are: NVL, DECODE, and CASE. Note that even though DECODE and CASE are not supported currently to operate on LOBs, they could operate on other data types and return a LOB.

For example, the following statements are supported:

```
SELECT TO_CHAR(CONCAT(ad_sourcetext, ad_sourcetext)) FROM
   print_media@remote_site;
SELECT TO_CHAR(SUBSTR(ad_fltextnfs, 1, 3)) FROM
   print_media@remote_site;
```

#### But the following statements are not supported:

```
SELECT CONCAT(ad_sourcetext, ad_sourcetext) FROM
```

```
print_media@remote_site;
SELECT SUBSTR(ad_sourcetext, 1, 3) FROM print_media@remote_site;
```

**4.** Functions that take in more than one LOB argument:

These are: INSTR, LIKE, REPLACE, CONCAT, | |, SUBSTR, TRIM, LTRIM, RTRIM, LPAD, and RPAD. All these functions are relevant only for CLOBs and NCLOBs.

These functions are supported only if all the LOB arguments are in the same dblink, and the value returned is not a LOB. For example, the following is supported:

```
SELECT TO_CHAR(CONCAT(ad_sourcetext, ad_sourcetext)) FROM
print_media@remote_site; -- CLOB
SELECT TO_CHAR(CONCAT(ad_fltextn, ad_fltextn)) FROM
print_media@remote_site; -- NCLOB
```

#### But the following is not supported:

```
SELECT TO_CHAR(CONCAT(a.ad_sourcetext, b.ad_sourcetext)) FROM
print_media@db1 a, print_media@db2 b WHERE a.product_id = b.product_id;
```

## PL/SQL Semantics for LOBs

This chapter contains these topics:

- PL/SQL Statements and Variables
- Implicit Conversions Between CLOB and VARCHAR2
- **Explicit Conversion Functions**
- PL/SQL CLOB Comparison Rules
- PL/SQL Functions for Remote LOBs and BFILEs

#### PL/SQL Statements and Variables

In PL/SQL, a number of semantic changes have been made as described in the previous paragraphs.

> Note: The following discussions, concerning CLOBs and VARCHAR2s, also apply to BLOBs and RAWs, unless otherwise noted. In the text, BLOB and RAW are not explicitly mentioned.

PL/SQL semantics support is described in the following sections:

- Implicit Conversions Between CLOB and VARCHAR2
- **Explicit Conversion Functions**
- VARCHAR2 and CLOB in PL/SQL Built-In Functions
- PL/SQL CLOB Comparison Rules

## Implicit Conversions Between CLOB and VARCHAR2

Implicit conversions from CLOB to VARCHAR2 and from VARCHAR2 to CLOB data types are allowed in PL/SQL. These conversions enable you to perform the following operations in your application:

- CLOB columns can be selected into VARCHAR2 PL/SQL variables
- VARCHAR2 columns can be selected into CLOB variables
- Assignment and parameter passing between CLOBs and VARCHAR2s

#### Accessing a CLOB as a VARCHAR2 in PL/SQL

The following example illustrates the way CLOB data is accessed when the CLOBs are treated as VARCHAR2s:

```
declare
  myStoryBuf VARCHAR2(4001);
BEGIN
  SELECT ad_sourcetext INTO myStoryBuf FROM print_media WHERE ad_id = 12001;
  -- Display Story by printing myStoryBuf directly
END:
```

#### Assigning a CLOB to a VARCHAR2 in PL/SQL

```
declare
myLOB CLOB;
BEGIN
SELECT 'ABCDE' INTO myLOB FROM print_media WHERE ad_id = 11001;
-- myLOB is a temporary LOB.
-- Use myLOB as a lob locator
 DBMS_OUTPUT.PUT_LINE('Is temp? '| DBMS_LOB.ISTEMPORARY(myLOB));
END:
```

## **Explicit Conversion Functions**

In SQL and PL/SQL, the following explicit conversion functions convert other data types to and from CLOB, NCLOB, and BLOB as part of the LONG-to-LOB migration:

- TO\_CLOB(): Converting from VARCHAR2, NVARCHAR2, or NCLOB to a CLOB
- TO\_NCLOB(): Converting from VARCHAR2, NVARCHAR2, or CLOB to an NCLOB
- TO\_BLOB(): Converting from RAW to a BLOB
- TO\_CHAR() converts a CLOB to a CHAR type. When you use this function to convert a character LOB into the database character set, if the LOB value to be converted is larger than the target type, then the database returns an error. Implicit conversions also raise an error if the LOB data does not fit.
- TO\_NCHAR() converts an NCLOB to an NCHAR type. When you use this function to convert a character LOB into the national character set, if the LOB value to be converted is larger than the target type, then the database returns an error. Implicit conversions also raise an error if the LOB data does not fit.
- CAST does not directly support any of the LOB data types. When you use CAST to convert a CLOB value into a character data type, an NCLOB value into a national character data type, or a BLOB value into a RAW data type, the database implicitly converts the LOB value to character or raw data and then explicitly casts the resulting value into the target data type. If the resulting value is larger than the target type, then the database returns an error.

Other explicit conversion functions are not supported, such as, TO\_NUMBER(), see Table 16–1, "SQL VARCHAR2 Functions and Operators on LOBs". Conversion function details are explained in Chapter 18, "Migrating Columns from LONGs to LOBs".

#### VARCHAR2 and CLOB in PL/SQL Built-In Functions

CLOB and VARCHAR2 are still two distinct types. But depending on the usage, a CLOB can be passed to SQL and PL/SQL VARCHAR2 built-in functions, used exactly like a VARCHAR2. Or the variable can be passed into DBMS\_LOB APIs, acting like a LOB locator. Please see the following combined example, "CLOB Variables in PL/SQL".

PL/SQL VARCHAR2 functions and operators can take CLOBs as arguments or operands.

When the size of a VARCHAR2 variable is not large enough to contain the result from a function that returns a CLOB, or a SELECT on a CLOB column, an error should be raised and no operation will be performed. This is consistent with VARCHAR2 semantics.

#### **CLOB Variables in PL/SQL**

```
1 declare
2 myStory CLOB;
3 revisedStory CLOB;
4 myGist VARCHAR2(100);
5 revisedGist VARCHAR2(100);
6 BEGIN
7 -- select a CLOB column into a CLOB variable
8 SELECT Story INTO myStory FROM print_media WHERE product_id=10;
9 -- perform VARCHAR2 operations on a CLOB variable
10 revisedStory := UPPER(SUBSTR(myStory, 100, 1));
11 -- revisedStory is a temporary LOB
12 -- Concat a VARCHAR2 at the end of a CLOB
13 revisedStory := revisedStory || myGist;
14 -- The following statement will raise an error because myStory is
15 -- longer than 100 bytes
16 myGist := myStory;
17 END;
```

Please note that in line 10 of "CLOB Variables in PL/SQL", a temporary CLOB is implicitly created and is pointed to by the revisedStory CLOB locator. In the current interface the line can be expanded as:

```
buffer VARCHAR2(32000)
DBMS LOB.CREATETEMPORARY(revisedStory);
buffer := UPPER(DBMS_LOB.SUBSTR(myStory,100,1));
DBMS_LOB.WRITE(revisedStory,length(buffer),1, buffer);
```

In line 13, myGist is appended to the end of the temporary LOB, which has the same effect of:

```
DBMS_LOB.WRITEAPPEND(revisedStory, myGist, length(myGist));
```

In some occasions, implicitly created temporary LOBs in PL/SQL statements can change the representation of LOB locators previously defined. Consider the next example.

#### Change in Locator-Data Linkage

```
1 declare
2 myStory CLOB;
3 amt number:=100;
4 buffer VARCHAR2(100):='some data';
6 -- select a CLOB column into a CLOB variable
```

```
7 SELECT Story INTO myStory FROM print_media WHERE product_id=10;
8 DBMS_LOB.WRITE(myStory, amt, 1, buf);
9 -- write to the persistent LOB in the table
11 myStory:= UPPER(SUBSTR(myStory, 100, 1));
12 -- perform VARCHAR2 operations on a CLOB variable, temporary LOB created.
13 -- Changes will not be reflected in the database table from this point on.
15 update print_media set Story = myStory WHERE product_id = 10;
16 -- an update is necessary to synchronize the data in the table.
17 END;
```

After line 7, myStory represents a persistent LOB in print\_media.

The DBMS\_LOB.WRITE call in line 8 directly writes the data to the table.

No UPDATE statement is necessary. Subsequently in line 11, a temporary LOB is created and assigned to myStory because myStory is now used like a local VARCHAR2 variable. The LOB locator myStory now points to the newly-created temporary LOB.

Therefore, modifications to myStory will no longer be reflected in the database. To propagate the changes to the database table, an UPDATE statement becomes necessary now. Note again that for the previous persistent LOB, the UPDATE is not required.

Temporary LOBs created in a program block as a result of a SELECT or an assignment are freed automatically at the end of the PL/SQL block or function or procedure. You must also free the temporary LOBs that were created with

DBMS LOB. CREATETEMPORARY to reclaim system resources and temporary tablespace. Do this by calling DBMS\_LOB. FREETEMPORARY on the CLOB variable.

**Note:** If the SQL statement returns a LOB or a LOB is an OUT parameter for a PL/SQL function or procedure, you must test if it is a temporary LOB, and if it is, then free it after you are done with it.

#### Freeing Temporary LOBs Automatically and Manually

```
declare
  Story1 CLOB;
  Story2 CLOB;
  StoryCombined CLOB;
  StoryLower CLOB;
BEGIN
  SELECT Story INTO Story1 FROM print_media WHERE product_ID = 1;
  SELECT Story INTO Story2 FROM print_media WHERE product_ID = 2;
  StoryCombined := Story1 || Story2; -- StoryCombined is a temporary LOB
   -- Free the StoryCombined manually to free up space taken
  DBMS_LOB.FREETEMPORARY(StoryCombined);
  StoryLower := LOWER(Story1) | LOWER(Story2);
END; -- At the end of block, StoryLower is freed.
```

## PL/SQL CLOB Comparison Rules

Like VARCHAR2s, when a CLOB is compared with another CLOB or compared with a VARCHAR2, a set of rules determines the comparison. The rules are usually called a collating sequence". In Oracle, CHARs and VARCHAR2s have slightly different" sequences due to the blank padding of CHARs.

#### CLOBs Follow the VARCHAR2 Collating Sequence

As a rule, CLOBs follow the same collating sequence as VARCHAR2s. That is, when a CLOB is compared, the result is consistent with if the CLOB data content is retrieved into a VARCHAR2 buffer and the VARCHAR2 is compared. The rule applies to all cases including comparisons between CLOB and CLOB, CLOB and VARCHAR2, and CLOB and CHAR.

**Note:** When a CLOB is compared with a CHAR string, it is always the *character* data of the CLOB being compared with the string. Likewise, when two CLOBs are compared, the data content of the two CLOBs are compared, not their LOB locators.

It makes no sense to compare CLOBs with non-character data, or with BLOBs. An error is returned in these cases.

#### PL/SQL Functions for Remote LOBs and BFILEs

Built-in and user-defined PL/SOL functions that are executed on the remote site and operate on remote LOBs and BFILEs are allowed, as long as the final value returned by nested functions is not a LOB. Examples are:

```
SELECT product_id FROM print_media@dbs2 WHERE foo@dbs2(ad_sourcetext, 'aa') > 0;
-- foo is a user-define function returning a NUMBER
DELETE FROM print_media@dbs2 WHERE DBMS_LOB.GETLENGTH@dbs2(ad_graphic) = 0;
```

#### Restrictions on Remote User-Defined Functions

The restrictions that apply to SQL functions apply here also.

```
See Also: "Built-in Functions for Remote LOBs and BFILEs" on page 16-11
```

A function in one dblink cannot operate on LOB data in another dblink. For example, the following statement is not supported:

```
SELECT a.product_id FROM print_media@dbs1 a, print_media@dbs2 b WHERE
   CONTAINS@dbs1(b.ad_sourcetext, 'aa') > 0;
```

One query block cannot contain tables and functions at different dblinks. For example, the following statement is not supported:

```
SELECT a.product_id FROM print_media@dbs2 a, print_media@dbs3 b
   WHERE CONTAINS@dbs2(a.ad_sourcetext, 'aa') > 0 AND
    foo@dbs3(b.ad_sourcetext) > 0;
-- foo is a user-defined function in dbs3
```

There is no support for performing remote LOB operations (that is, DBMS\_LOB) from within PL/SQL, other than issuing SQL statements from PL/SQL.

#### Remote Functions in PL/SQL, OCI, and JDBC

All the SQL statements listed above work the same if they are executed from inside PL/SQL, OCI, and JDBC. No additional functionality is provided.

# Migrating Columns from LONGs to LOBs

This chapter describes techniques for migrating tables that use LONG data types to LOB data types. This chapter contains these topics:

- Benefits of Migrating LONG Columns to LOB Columns
- Preconditions for Migrating LONG Columns to LOB Columns
- Using utldtree.sql to Determine Where Your Application Needs Change
- Converting Tables from LONG to LOB Data Types
- Migrating Applications from LONGs to LOBs

**See Also:** The following chapters in this book describe support for LOB data types in various programming environments:

- Chapter 16, "SQL Semantics and LOBs"
- Chapter 17, "PL/SQL Semantics for LOBs"
- Chapter 20, "Data Interface for Persistent LOBs"

## Benefits of Migrating LONG Columns to LOB Columns

There are many benefits to migrating table columns from LONG data types to LOB data types.

**Note:** You can use the techniques described in this chapter to do either of the following:

- Convert columns of type LONG to either CLOB or NCLOB columns
- Convert columns of type LONG RAW to BLOB type columns

Unless otherwise noted, discussions in this chapter regarding "LONG to LOB" conversions apply to both of these data type conversions.

The following list compares the semantics of LONG and LOB data types in various application development scenarios:

- The number of LONG type columns is limited. Any given table can have a maximum of only one LONG type column. The number of LOB type columns in a table is not limited.
- You can use the data interface for LOBs to enable replication of tables that contain LONG or LONG RAW columns. Replication is allowed on LOB columns, but is not

supported for LONG and LONG RAW columns. The database omits columns containing LONG and LONG RAW data types from replicated tables.

If a table is replicated or has materialized views, and its LONG column is changed to LOB, then you may have to manually fix the replicas.

Caution: Converting LOB data types back to LONG data types is not supported. Ensure that you do not need to maintain any column as a LONG data type before converting the column to a LOB type.

## **Preconditions for Migrating LONG Columns to LOB Columns**

This section describes preconditions that must be met before converting a LONG column to a LOB column.

> **See Also:** "Migrating Applications from LONGs to LOBs" on page 18-7 before converting your table to determine whether any limitations on LOB columns will prevent you from converting to LOBs.

#### Dropping a Domain Index on a LONG Column Before Converting to a LOB

Any domain index on a LONG column must be dropped before converting the LONG column to LOB column. See "Indexes on Columns Converted from LONG to LOB Data Types" on page 18-8 for more information.

#### Preventing Generation of Redo Space on Tables Converted to LOB Data Types

Generation of redo space can cause performance problems during the process of converting LONG columns. Redo changes for the table are logged during the conversion process only if the table has LOGGING on.

Redo changes for the column being converted from LONG to LOB are logged only if the storage characteristics of the LOB column indicate LOGGING. The logging setting (LOGGING or NOLOGGING) for the LOB column is inherited from the tablespace in which the LOB is created.

To prevent generation of redo space during migration, do the following before migrating your table (syntax is in BNF):

- 1. ALTER TABLE Long\_tab NOLOGGING;
- 2. ALTER TABLE Long\_tab MODIFY (long\_col CLOB [DEFAULT <default val>]) LOB (long col) STORE AS (NOCACHE NOLOGGING);

Note that you must also specify NOCACHE when you specify NOLOGGING in the STORE AS clause.

- 3. ALTER TABLE Long\_tab MODIFY LOB (long\_col) (CACHE);
- 4. ALTER TABLE Long tab LOGGING;
- **5.** Make a backup of the tablespaces containing the table and the LOB column.

## Using utldtree.sql to Determine Where Your Application Needs Change

You can use the utility, rdbms/admin/utldtree.sql, to determine which parts of your application require rewriting when you migrate your table from LONG to LOB column types. This utility enables you to recursively see all objects that are dependent on a given object. For example, you can see all objects which depend on a table with a LONG column. You will only see objects for which you have permission.

Instructions on how to use utldtree.sql are documented in the file itself. Also, utldtree.sql is only needed for PL/SQL. For SQL and OCI you do not need to change your applications.

## Converting Tables from LONG to LOB Data Types

This section describes the following techniques for migrating existing tables from LONG to LOB data types:

- "Using ALTER TABLE to Convert LONG Columns to LOB Columns" on page 18-3
- "Copying a LONG to a LOB Column Using the TO\_LOB Operator" on page 18-4
- "Online Redefinition of Tables with LONG Columns" on page 18-5 where high availability is critical
- "Using Oracle Data Pump to Migrate a Database" on page 18-7 when you can convert using this utility

#### Using ALTER TABLE to Convert LONG Columns to LOB Columns

You can use the ALTER TABLE statement in SQL to convert a LONG column to a LOB column. To do so, use the following syntax:

```
ALTER TABLE [<schema>.]<table_name>
  MODIFY ( <long_column_name> { CLOB | BLOB | NCLOB }
  [DEFAULT <default_value>]
) [LOB_storage_clause];
```

For example, if you had a table that was created as follows:

```
CREATE TABLE Long_tab (id NUMBER, long_col LONG);
```

then you can change the column long\_col in table Long\_tab to data type CLOB using following ALTER TABLE statement:

```
ALTER TABLE Long_tab MODIFY ( long_col CLOB );
```

**Note:** The ALTER TABLE statement copies the contents of the table into a new space, and frees the old space at the end of the operation. This temporarily doubles the space requirements.

Note that when using the ALTER TABLE statement to convert a LONG column to a LOB column, only the following options are allowed:

- DEFAULT which enables you to specify a default value for the LOB column.
- The LOB\_storage\_clause, which enables you to specify the LOB storage characteristics for the converted column, can be specified in the MODIFY clause.

Other ALTER TABLE options are not allowed when converting a LONG column to a LOB type column.

#### Migration Issues

General issues concerning migration include the following:

- All constraints of your previous LONG columns are maintained for the new LOB columns. The only constraint allowed on LONG columns are NULL and NOT NULL. To alter the constraints for these columns, or alter any other columns or properties of this table, you have to do so in a subsequent ALTER TABLE statement.
- If you do not specify a default value, then the default value for the LONG column becomes the default value of the LOB column.
- Most of the existing triggers on your table are still usable, however UPDATE OF triggers can cause issues. See "Migrating Applications from LONGs to LOBs" on page 18-7 for more details.

#### Copying a LONG to a LOB Column Using the TO\_LOB Operator

If you do not want to use ALTER TABLE, as described earlier in this section, then you can use the TO\_LOB operator on a LONG column to copy it to a LOB column. You can use the CREATE TABLE AS SELECT statement or the INSERT AS SELECT statement with the TO LOB operator to copy data from a LONG column to a CLOB or NCLOB column, or from a LONG RAW column to a BLOB column. For example, if you have a table with a LONG column that was created as follows:

```
CREATE TABLE Long_tab (id NUMBER, long_col LONG);
```

then you can do the following to copy the column to a LOB column:

```
CREATE TABLE Lob_tab (id NUMBER, clob_col CLOB);
INSERT INTO Lob_tab SELECT id, TO_LOB(long_col) FROM long_tab;
COMMIT;
```

If the INSERT returns an error (because of lack of undo space), then you can incrementally migrate LONG data to the LOB column using the WHERE clause. After you ensure that the data is accurately copied, you can drop the original table and create a view or synonym for the new table using one of the following sequences:

```
DROP TABLE Long_tab;
CREATE VIEW Long_tab (id, long_col) AS SELECT * from Lob_tab;
or
DROP TABLE Long_tab;
CREATE SYNONYM Long_tab FOR Lob_tab;
```

This series of operations is equivalent to changing the data type of the column Long\_col of table Long\_tab from LONG to CLOB. With this technique, you have to re-create any constraints, triggers, grants and indexes on the new table.

Use of the TO\_LOB operator is subject to the following limitations:

- You can use TO\_LOB to copy data to a LOB column, but not to a LOB attribute of an object type.
- You cannot use TO\_LOB with a remote table. For example, the following statements will not work:

```
INSERT INTO tb1@dblink (lob_col) SELECT TO_LOB(long_col) FROM tb2;
INSERT INTO tb1 (lob_col) SELECT TO_LOB(long_col) FROM tb2@dblink;
CREATE TABLE tb1 AS SELECT TO_LOB(long_col) FROM tb2@dblink;
```

The TO LOB operator cannot be used in the CREATE TABLE AS SELECT statement to convert a LONG or LONG RAW column to a LOB column when creating an index organized table.

To work around this limitation, create the index organized table, and then do an INSERT AS SELECT of the LONG or LONG RAW column using the TO\_LOB operator.

You cannot use TO\_LOB inside any PL/SQL block.

#### Online Redefinition of Tables with LONG Columns

Tables with LONG and LONG RAW columns can be migrated using online table redefinition. This technique is suitable for migrating LONG columns in database tables where high availability is critical.

To use this technique, you must convert LONG columns to LOB types during the redefinition process as follows:

- Any LONG column must be converted to a CLOB or NCLOB column.
- Any LONG RAW column must be converted to a BLOB column.

This conversion is performed using the TO\_LOB() operator in the column mapping of the DBMS\_REDEFINITION.START\_REDEF\_TABLE() procedure.

**Note:** You cannot perform online redefinition of tables with LONG or LONG RAW columns unless you convert the columns to LOB types as described in this section.

General tasks involved in the online redefinition process are given in the following list. Issues specific to converting LONG and LONG RAW columns are called out. See the related documentation referenced at the end of this section for additional details on the online redefinition process that are not described here.

- Create an empty interim table. This table will hold the migrated data when the redefinition process is done. In the interim table:
  - Define a CLOB or NCLOB column for each LONG column in the original table that you are migrating.
  - Define a BLOB column for each LONG RAW column in the original table that you are migrating.
- Start the redefinition process. To do so, call DBMS\_REDEFINITION.START\_REDEF\_TABLE and pass the column mapping using the TO\_LOB operator as follows:

```
DBMS_REDEFINITION.START_REDEF_TABLE(
   'schema_name',
   'original_table',
   'interim_table',
    'TO_LOB(long_col_name) lob_col_name',
    'options_flag',
    'orderby_cols');
```

where long\_col\_name is the name of the LONG or LONG RAW column that you are converting in the original table and 1ob\_col\_name is the name of the LOB column in the interim table. This LOB column will hold the converted data.

- Call the DBMS\_REDEFINITION.COPY\_TABLE\_DEPENDENTS procedure as described in the related documentation.
- Call the DBMS\_REDEFINITION.FINISH\_REDEF\_TABLE procedure as described in the related documentation.

#### Parallel Online Redefinition

On a system with sufficient resources for parallel execution, redefinition of a LONG column to a LOB column can be executed in parallel under the following conditions:

In the case where the destination table is non-partitioned:

- The segment used to store the LOB column in the destination table belongs to a locally managed tablespace with Automatic Segment Space Management (ASSM) enabled, which is now the default.
- There is a simple mapping from one LONG column to one LOB column, and the destination table has only one LOB column.

In the case where the destination table is partitioned, the normal methods for parallel execution for partitioning apply. When the destination table is partitioned, then online redefinition is executed in parallel.

#### **Example of Online Redefinition**

The following example demonstrates online redefinition with LOB columns.

```
REM Grant privileges required for online redefinition.
GRANT execute ON DBMS_REDEFINITION TO pm;
GRANT ALTER ANY TABLE TO pm;
GRANT DROP ANY TABLE TO pm;
GRANT LOCK ANY TABLE TO pm;
GRANT CREATE ANY TABLE TO pm;
GRANT SELECT ANY TABLE TO pm;
REM Privileges required to perform cloning of dependent objects.
GRANT CREATE ANY TRIGGER TO pm;
GRANT CREATE ANY INDEX TO pm;
connect pm/passwd
drop table cust;
create table cust(c_id number primary key,
               c_zip number,
                c_name varchar(30) default null,
                c_long long
                ) :
insert into cust values(1, 94065, 'hhh', 'ttt');
-- Creating Interim Table
-- There is no need to specify constraints because they are
-- copied over from the original table.
c_zip number,
                c_name varchar(30) default null,
                c_long clob
                );
declare
col_mapping varchar2(1000);
-- map all the columns in the interim table to the original table
col_mapping :=
              'to_lob(c_long) c_long';
```

```
dbms_redefinition.start_redef_table('pm', 'cust', 'cust_int', col_mapping);
END:
declare
error_count pls_integer := 0;
BEGIN
 dbms_redefinition.copy_table_dependents('pm', 'cust', 'cust_int',
                                         1, true, true, true, false,
                                          error_count);
 dbms_output.put_line('errors := ' || to_char(error_count));
END:
     dbms_redefinition.finish_redef_table('pm', 'cust', 'cust_int');
-- Drop the interim table
drop table cust_int;
desc cust;
-- The following insert statement fails. This illustrates
-- that the primary key constraint on the c_id column is
-- preserved after migration.
insert into cust values(1, 94065, 'hhh', 'ttt');
select * from cust;
```

**See Also:** The following related documentation provides additional details on the redefinition process described earlier in this section:

- Oracle Database Administrator's Guide gives detailed procedures and examples of redefining tables online.
- Oracle Database PL/SQL Packages and Types Reference includes information on syntax and other details on usage of procedures in the DBMS\_REDEFINITION package.

## Using Oracle Data Pump to Migrate a Database

If you are exporting data as part of a migration to a new database, create a table on the destination database with LOB columns and Data Pump will call the LONG-to-LOB function implicitly.

For details on using Oracle Data Pump, refer to Oracle Database Utilities.

## Migrating Applications from LONGs to LOBs

This section discusses differences between LONG and LOB data types that may impact your application migration plans or require you to modify your application.

Most APIs that work with LONG data types in the PL/SQL and OCI environments are enhanced to also work with LOB data types. These APIs are collectively referred to as the data interface for persistent LOBs, or simply the data interface. Among other things, the data interface provides the following benefits:

- Changes needed are minimal in PL/SQL and OCI applications that use tables with columns converted from LONG to LOB data types.
- You can work with LOB data types in your application without having to deal with LOB locators.

#### See Also:

- Chapter 20, "Data Interface for Persistent LOBs" for details on PL/SQL and OCI APIs included in the data interface.
- Chapter 16, "SQL Semantics and LOBs" for details on SQL syntax supported for LOB data types.
- Chapter 17, "PL/SQL Semantics for LOBs" for details on PL/SQL syntax supported for LOB data types.

#### **LOB Columns Are Not Allowed in Clustered Tables**

LOB columns are not allowed in clustered tables, whereas LONGs are allowed. If a table is a part of a cluster, then any LONG or LONG RAW column cannot be changed to a LOB column.

#### LOB Columns Are Not Allowed in AFTER UPDATE OF Triggers

You cannot have LOB columns in the UPDATE OF list of an AFTER UPDATE OF trigger. LONG columns are allowed in such triggers. For example, the following create trigger statement is not valid:

```
CREATE TABLE t(lobcol CLOB);
CREATE TRIGGER trig AFTER UPDATE OF lobcol ON t ...;
```

All other triggers work on LOB columns.

## Indexes on Columns Converted from LONG to LOB Data Types

Indexes on any column of the table being migrated must be manually rebuilt after converting any LONG column to a LOB column. This includes function-based indexes.

Any function-based index on a LONG column will be unusable during the conversion process and must be rebuilt after converting. Application code that uses function-based indexing should work without modification after converting.

Note that, any domain indexes on a LONG column must be dropped before converting the LONG column to LOB column. You can rebuild the domain index after converting.

To rebuild an index after converting, use the following steps:

1. Select the index from your original table as follows:

```
SELECT index_name FROM user_indexes WHERE table_name='LONG_TAB';
```

**Note:** The table name must be capitalized in this query.

**2.** For the selected index, use the command:

```
ALTER INDEX <index> REBUILD
```

#### Empty LOBs Compared to NULL and Zero Length LONGs

A LOB column can hold an *empty* LOB. An empty LOB is a LOB locator that is fully initialized, but not populated with data. Because LONG data types do not use locators, the "empty" concept does not apply to LONG data types.

Both LOB column values and LONG column values, inserted with an initial value of NULL or an empty string literal, have a NULL value. Therefore, application code that uses NULL or zero-length values in a LONG column will function exactly the same after you convert the column to a LOB type column.

In contrast, a LOB initialized to empty has a non-NULL value as illustrated in the following example:

```
CREATE TABLE long_tab(id NUMBER, long_col LONG);
CREATE TABLE lob_tab(id NUMBER, lob_col CLOB);
INSERT INTO long_tab values(1, NULL);
       A zero length string inserts a NULL into the LONG column:
INSERT INTO long_tab values(1, '');
INSERT INTO lob_tab values(1, NULL);
REM
      A zero length string inserts a NULL into the LOB column:
INSERT INTO lob_tab values(1, '');
       Inserting an empty LOB inserts a non-NULL value:
REM
INSERT INTO lob_tab values(1, empty_clob());
DROP TABLE long_tab;
DROP TABLE lob_tab;
```

## Overloading with Anchored Types

For applications using anchored types, some overloaded variables resolve to different targets during the conversion to LOBs. For example, given the procedure p overloaded with specifications 1 and 2:

```
procedure p(l long) is ...; -- (specification 1)
procedure p(c clob) is ...; -- (specification 2)
and the procedure call:
declare
     var longtab.longcol%type;
   BEGIN
    p(var);
END;
```

Prior to migrating from LONG to LOB columns, this call would resolve to specification 1. Once longtab is migrated to LOB columns this call will resolve to specification 2. Note that this would also be true if the parameter type in specification 1 were a CHAR, VARCHAR2, RAW, LONG RAW.

If you have migrated you tables from LONG columns to LOB columns, then you must manually examine your applications and determine whether overloaded procedures must be changed.

Some applications that included overloaded procedures with LOB arguments before migrating may still break. This includes applications that do not use LONG anchored types. For example, given the following specifications (1 and 2) and procedure call for procedure p:

```
procedure p(n number) is ...;
                               -- (1)
procedure p(c clob) is ...;
                               -- (2)
p('123');
                      -- procedure call
```

Before migrating, the only conversion allowed was CHAR to NUMBER, so specification 1 would be chosen. After migrating, both conversions are allowed, so the call is ambiguous and raises an overloading error.

#### Some Implicit Conversions Are Not Supported for LOB Data Types

PL/SQL permits implicit conversion from NUMBER, DATE, ROW\_ID, BINARY\_INTEGER, and PLS\_INTEGER data types to a LONG; however, implicit conversion from these data types to a LOB is not allowed.

If your application uses these implicit conversions, then you will have to explicitly convert these types using the TO\_CHAR operator for character data or the TO\_RAW operator for binary data. For example, if your application has an assignment operation such as:

```
number_var := long_var; -- The RHS is a LOB variable after converting.
```

then you must modify your code as follows:

```
number_var := TO_CHAR(long_var);
-- Assuming that long_var is of type CLOB after conversion
```

The following conversions are not supported for LOB types:

- BLOB to VARCHAR2, CHAR, or LONG
- CLOB to RAW or LONG RAW

This applies to all operations where implicit conversion takes place. For example if you have a SELECT statement in your application as follows:

```
SELECT long_raw_column INTO my_varchar2 VARIABLE FROM my_table
```

and long\_raw\_column is a BLOB after converting your table, then the SELECT statement will produce an error. To make this conversion work, you must use the TO\_RAW operator to explicitly convert the BLOB to a RAW as follows:

```
SELECT TO_RAW(long_raw_column) INTO my_varchar2 VARIABLE FROM my_table
```

The same holds for selecting a CLOB into a RAW variable, or for assignments of CLOB to RAW and BLOB to VARCHAR2.

# Part V

# Using LOB APIs

This part provides details on using LOB APIs in supported environments. Examples of LOB API usage are given.

This part contains these chapters:

- Chapter 19, "Operations Specific to Persistent and Temporary LOBs"
- Chapter 20, "Data Interface for Persistent LOBs"
- Chapter 21, "Using LOB APIs"
- Chapter 22, "LOB APIs for BFILE Operations"

## **Operations Specific to Persistent and Temporary LOBs**

This chapter discusses LOB operations that differ between persistent and temporary LOB instances. This chapter contains these topics:

- Persistent LOB Operations
- **Temporary LOB Operations**
- Creating Persistent and Temporary LOBs in PL/SQL
- Freeing Temporary LOBs in OCI

#### See Also:

- Chapter 21, "Using LOB APIs" gives details and examples of API usage for LOB APIs that can be used with either temporary or persistent LOBs.
- Chapter 22, "LOB APIs for BFILE Operations" gives details and examples for usage of LOB APIs that operate on BFILEs.

## **Persistent LOB Operations**

This section describes operations that apply only to persistent LOBs.

## Inserting a LOB into a Table

You can insert LOB instances into persistent LOB columns using any of the methods described in Chapter 15, "DDL and DML Statements with LOBs".

## Selecting a LOB from a Table

You can select a persistent LOB from a table just as you would any other data type. In the following example, persistent LOB instances of different types are selected into PL/SQL variables.

```
declare
 blob1 BLOB;
 blob2 BLOB;
 clob1 CLOB;
 nclob1 NCLOB;
 SELECT ad_photo INTO blob1 FROM print_media WHERE Product_id = 2268
       FOR UPDATE;
```

```
SELECT ad photo INTO blob2 FROM print media WHERE Product id = 3106;
  SELECT ad_sourcetext INTO clob1 FROM Print_media
     WHERE product_id=3106 and ad_id=13001 FOR UPDATE;
  SELECT ad fltextn INTO nclob1 FROM Print media
     WHERE product_id=3060 and ad_id=11001 FOR UPDATE;
END;
show errors;
```

## **Temporary LOB Operations**

This section describes operations that apply only to temporary LOB instances.

#### Creating and Freeing a Temporary LOB

To create a temporary LOB instance, you must declare a variable of the given LOB data type and pass the variable to the CREATETEMPORARY API. The temporary LOB instance will exist in your application until it goes out of scope, your session terminates, or you explicitly free the instance. Freeing a temporary LOB instance is recommended to free system resources.

The following example demonstrates how to create and free a temporary LOB in the PL/SQL environment using the DBMS\_LOB package.

```
declare
 blob1 BLOB;
 blob2 BLOB;
 clob1 CLOB;
 nclob1 NCLOB;
BEGIN
  -- create temp LOBs
 DBMS_LOB.CREATETEMPORARY(blob1,TRUE, DBMS_LOB.SESSION);
 DBMS_LOB.CREATETEMPORARY(blob2, TRUE, DBMS_LOB.SESSION);
 DBMS_LOB.CREATETEMPORARY(clob1, TRUE, DBMS_LOB.SESSION);
 DBMS_LOB.CREATETEMPORARY(nclob1, TRUE, DBMS_LOB.SESSION);
  -- fill with data
  writeDataToLOB_proc(blob1);
 writeDataToLOB_proc(blob2);
  -- CHAR->LOB conversion
  clob1 := 'abcde';
 nclob1 := TO_NCLOB(clob1);
  -- Other APIs
  call_lob_apis(blob1, blob2, clob1, nclob1);
  -- free temp LOBs
  DBMS_LOB.FREETEMPORARY(blob1);
  DBMS_LOB.FREETEMPORARY(blob2);
  DBMS_LOB.FREETEMPORARY(clob1);
 DBMS_LOB.FREETEMPORARY(nclob1);
END;
show errors;
```

## Creating Persistent and Temporary LOBs in PL/SQL

The code example that follows illustrates how to create persistent and temporary LOBs in PL/SQL. This code is in the demonstration file:

```
$ORACLE_HOME/rdbms/demo/lobs/plsql/lobdemo.sql
```

This demonstration file also calls procedures in separate PL/SQL files that illustrate usage of other LOB APIs. For a list of these files and links to more information about related LOB APIs, see "PL/SQL LOB Demonstration Files" on page A-1.

```
------ Persistent LOB operations ------
declare
 blob1 BLOB;
 blob2 BLOB;
 clob1 CLOB;
 nclob1 NCLOB;
BEGIN
 SELECT ad_photo INTO blob1 FROM print_media WHERE Product_id = 2268
       FOR UPDATE;
 SELECT ad_photo INTO blob2 FROM print_media WHERE Product_id = 3106;
 SELECT ad sourcetext INTO clob1 FROM Print media
     WHERE product_id=3106 and ad_id=13001 FOR UPDATE;
  SELECT ad_fltextn INTO nclob1 FROM Print_media
     WHERE product_id=3060 and ad_id=11001 FOR UPDATE;
 call_lob_apis(blob1, blob2, clob1, nclob1);
 rollback;
END:
show errors;
------ Temporary LOB operations -----
declare
 blob1 BLOB;
 blob2 BLOB;
 clob1 CLOB;
 nclob1 NCLOB;
BEGIN
  -- create temp LOBs
 DBMS_LOB.CREATETEMPORARY(blob1, TRUE, DBMS_LOB.SESSION);
 DBMS LOB.CREATETEMPORARY(blob2, TRUE, DBMS LOB.SESSION);
 DBMS_LOB.CREATETEMPORARY(clob1, TRUE, DBMS_LOB.SESSION);
 DBMS_LOB.CREATETEMPORARY(nclob1,TRUE, DBMS_LOB.SESSION);
 -- fill with data
 writeDataToLOB_proc(blob1);
 writeDataToLOB_proc(blob2);
  -- CHAR->LOB conversion
 clob1 := 'abcde';
 nclob1 := TO_NCLOB(clob1);
```

```
-- Other APIs
  call_lob_apis(blob1, blob2, clob1, nclob1);
  -- free temp LOBs
 DBMS_LOB.FREETEMPORARY(blob1);
 DBMS LOB.FREETEMPORARY(blob2);
 DBMS_LOB.FREETEMPORARY(clob1);
 DBMS_LOB.FREETEMPORARY(nclob1);
END;
show errors;
```

## Freeing Temporary LOBs in OCI

Any time that your OCI program obtains a LOB locator from SQL or PL/SQL, check that the locator is temporary. If it is, free the locator when your application is finished with it. The locator can be from a define during a select or an out bind. A temporary LOB duration is always upgraded to session when it is shipped to the client side. The application must do the following before the locator is overwritten by the locator of the next row:

```
OCILobIsTemporary(env, err, locator, is_temporary);
if(is_temporary)
    OCILobFreeTemporary(svc, err, locator);
```

**See Also:** Oracle Call Interface Programmer's Guide chapter 16, section "LOB Functions."

## **Data Interface for Persistent LOBs**

This chapter contains these topics:

- Overview of the Data Interface for Persistent LOBs
- Benefits of Using the Data Interface for Persistent LOBs
- Using the Data Interface for Persistent LOBs in PL/SQL
- Using the Data Interface for Persistent LOBs in OCI
- Using the Data Interface for Persistent LOBs in Java
- Using the Data Interface with Remote LOBs

#### Overview of the Data Interface for Persistent LOBs

The data interface for persistent LOBs includes a set of Java, PL/SQL, and OCI APIs that are extended to work with LOB data types. These APIs, originally designed for use with legacy data types such as LONG, LONG RAW, and VARCHAR2, can also be used with the corresponding LOB data types shown in Table 20–1 and Table 20–2. These tables show the legacy data types in the "bind or define type" column and the corresponding supported LOB data type in the "LOB column type" column. You can use the data interface for LOBs to store and manipulate character data and binary data in a LOB column just as if it were stored in the corresponding legacy datatype.

**Note:** The data interface works for LOB columns as well as LOBs which are attributes of objects. In this chapter "LOB columns" means LOB columns and LOB attributes.

You can use array bind and define interfaces to insert and select multiple rows in one round trip.

For simplicity, this chapter focuses on character datatypes; however, the same concepts apply to the full set of character and binary datatypes listed in Table 20-1 and Table 20–2. CLOB also means NCLOB in these tables.

Table 20–1 Corresponding LONG and LOB Datatypes in SQL and PL/SQL

| Bind or Define Type | LOB Column Type | Used For Storing |
|---------------------|-----------------|------------------|
| CHAR                | CLOB            | Character data   |
| LONG                | CLOB            | Character data   |
| VARCHAR2            | CLOB            | Character data   |

Table 20-1 (Cont.) Corresponding LONG and LOB Datatypes in SQL and PL/SQL

| Bind or Define Type | LOB Column Type | Used For Storing |
|---------------------|-----------------|------------------|
| LONG RAW            | BLOB            | Binary data      |
| RAW                 | BLOB            | Binary data      |

Table 20-2 Corresponding LONG and LOB Datatypes in OCI

| Bind or Define Type | LOB Column Type | Used For Storing |
|---------------------|-----------------|------------------|
| SQLT_AFC(n)         | CLOB            | Character data   |
| SQLT_CHR            | CLOB            | Character data   |
| SQLT_LNG            | CLOB            | Character data   |
| SQLT_VCS            | CLOB            | Character data   |
| SQLT_BIN            | BLOB            | Binary data      |
| SQLT_LBI            | BLOB            | Binary data      |
| SQLT_LVB            | BLOB            | Binary data      |

## Benefits of Using the Data Interface for Persistent LOBs

Using the data interface for persistent LOBs has the following benefits:

- If your application already uses LONG datatypes, then you can use the same application with LOB datatypes with little or no modification of your existing application required. To do so, just convert LONG datatype columns in your tables to LOB datatype columns as discussed in Chapter 18, "Migrating Columns from LONGs to LOBs".
- Performance is better for OCI applications that use sequential access techniques. A piecewise INSERT or fetch using the data interface has comparable performance to using OCI functions like OCILobRead2() and OCILobWrite2(). Because the data interface allows more than 4K bytes of data to be inserted into a LOB in a single OCI call, a round-trip to the server is saved.
- You can read LOB data in one OCIStmtFetch() call, instead of fetching the LOB locator first and then calling OCILobRead2(). This improves performance when you want to read LOB data starting at the beginning.
- You can use array bind and define interfaces to insert and select multiple rows with LOBs in one round trip.

## Using the Data Interface for Persistent LOBs in PL/SQL

The data interface enables you to use LONG and LOB datatypes listed in Table 20–1 to perform the following operations in PL/SQL:

- INSERT or UPDATE character data stored in datatypes such as VARCHAR2, CHAR, or LONG into a CLOB column.
- INSERT or UPDATE binary data stored in datatypes such as RAW or LONG RAW into a BLOB column.
- Use the SELECT statement on CLOB columns to select data into a character buffer variable such as CHAR, LONG, or VARCHAR2.

- Use the SELECT statement on BLOB columns to select data into a binary buffer variable such as RAW and LONG RAW.
- Make cross-type assignments (implicit type conversions) between CLOB and VARCHAR2, CHAR, or LONG variables.
- Make cross-type assignments (implicit type conversions) between BLOB and RAW or LONG RAW variables.
- Pass LOB datatypes to functions defined to accept LONG datatypes or pass LONG datatypes to functions defined to accept LOB datatypes. For example, you can pass a CLOB instance to a function defined to accept another character type, such as VARCHAR2, CHAR, or LONG.
- Use CLOBs with other PL/SQL functions and operators that accept VARCHAR2 arguments such as INSTR and SUBSTR. See "Passing CLOBs to SQL and PL/SQL Built-In Functions" on page 20-5 for a complete list.

**Note:** When using the data interface for LOBs with the SELECT statement in PL/SQL, you cannot specify the amount you want to read. You can only specify the buffer length of your buffer. If your buffer length is smaller than the LOB data length, then the database throws an exception.

#### See Also:

- Chapter 16, "SQL Semantics and LOBs" for details on LOB support in SQL statements
- "Some Implicit Conversions Are Not Supported for LOB Data Types" on page 18-10

## Guidelines for Accessing LOB Columns Using the Data Interface in SQL and PL/SQL

This section describes techniques you use to access LOB columns or attributes using the data interface for persistent LOBs.

Data from CLOB and BLOB columns or attributes can be referenced by regular SQL statements, such as INSERT, UPDATE, and SELECT.

There is no piecewise INSERT, UPDATE, or fetch routine in PL/SQL. Therefore, the amount of data that can be accessed from a LOB column or attribute is limited by the maximum character buffer size. PL/SQL supports character buffer sizes up to 32KB - 1 (32767 bytes). For this reason, only LOBs less than 32K bytes in size can be accessed by PL/SQL applications using the data interface for persistent LOBs.

If you need to access more than 32KB -1 using the data interface, then you must make OCI calls from the PL/SQL code to use the APIs for piecewise insert and fetch.

Use he following are guidelines for using the data interface to access LOB columns or attributes:

**INSERT** operations

You can INSERT into tables containing LOB columns or attributes using regular INSERT statements in the VALUES clause. The field of the LOB column can be a literal, a character datatype, a binary datatype, or a LOB locator.

**UPDATE** operations

LOB columns or attributes can be updated as a whole by UPDATE... SET statements. In the SET clause, the new value can be a literal, a character datatype, a binary datatype, or a LOB locator.

4000 byte limit on hexadecimal to raw and raw to hexadecimal conversions

The database does not do implicit hexadecimal to RAW or RAW to hexadecimal conversions on data that is more than 4000 bytes in size. You cannot bind a buffer of character data to a binary datatype column, and you cannot bind a buffer of binary data to a character datatype column if the buffer is over 4000 bytes in size. Attempting to do so will result in your column data being truncated at 4000 bytes.

For example, you cannot bind a VARCHAR2 buffer to a LONG RAW or a BLOB column if the buffer is more than 4000 bytes in size. Similarly, you cannot bind a RAW buffer to a LONG or a CLOB column if the buffer is more than 4000 bytes in size.

**SELECT** operations

LOB columns or attributes can be selected into character or binary buffers in PL/SQL. If the LOB column or attribute is longer than the buffer size, then an exception is raised without filling the buffer with any data. LOB columns or attributes can also be selected into LOB locators.

#### Implicit Assignment and Parameter Passing

Implicit assignment and parameter passing are supported for LOB columns. For the datatypes listed in Table 20–1 and Table 20–2, you can pass or assign: any character type to any other character type, or any binary type to any other binary type using the data interface for persistent LOBs.

Implicit assignment works for variables declared explicitly and for variables declared by referencing an existing column type using the %TYPE attribute as show in the following example. This example assumes that column long\_col in table t has been migrated from a LONG to a CLOB column.

```
CREATE TABLE t (long_col LONG); -- Alter this table to change LONG column to LOB
DECLARE
  a VARCHAR2(100);
  b t.long_col%type; -- This variable changes from LONG to CLOB
BEGIN
  SELECT * INTO b FROM t;
   a := b; -- This changes from "VARCHAR2 := LONG to VARCHAR2 := CLOB
  b := a; -- This changes from "LONG := VARCHAR2 to CLOB := VARCHAR2
```

Implicit parameter passing is allowed between functions and procedures. For example, you can pass a CLOB to a function or procedure where the formal parameter is defined as a VARCHAR2.

**Note:** The assigning a VARCHAR2 buffer to a LOB variable is somewhat less efficient than assigning a VARCHAR2 to a LONG variable because the former involves creating a temporary LOB. Therefore, PL/SQL users will see a slight deterioration in the performance of their applications.

#### Passing CLOBs to SQL and PL/SQL Built-In Functions

Implicit parameter passing is also supported for built-in PL/SQL functions that accept character data. For example, INSTR can accept a CLOB as well as other character data.

Any SQL or PL/SQL built-in function that accepts a VARCHAR2 can accept a CLOB as an argument. Similarly, a VARCHAR2 variable can be passed to any DBMS\_LOB API for any parameter that takes a LOB locator.

**See Also:** Chapter 16, "SQL Semantics and LOBs"

#### **Explicit Conversion Functions**

In PL/SQL, the following explicit conversion functions convert other data types to CLOB and BLOB datatypes as follows:

- TO\_CLOB() converts LONG, VARCHAR2, and CHAR to CLOB
- TO\_BLOB() converts LONG RAW and RAW to BLOB

Also note that the conversion function TO\_CHAR() can convert a CLOB to a CHAR type.

#### Calling PL/SQL and C Procedures from SQL

When a PL/SQL or C procedure is called from SQL, buffers with more than 4000 bytes of data are not allowed.

#### Calling PL/SQL and C Procedures from PL/SQL

You can call a PL/SQL or C procedure from PL/SQL. You can pass a CLOB as an actual parameter where CHR is the formal parameter, or vice versa. The same holds for BLOBs and RAWs.

One example of when these cases can arise is when either the formal or the actual parameter is an anchored type, that is, the variable is declared using the table\_name.column\_name%type syntax.

PL/SQL procedures or functions can accept a CLOB or a VARCHAR2 as a formal parameter. For example the PL/SQL procedure could be one of the following:

When the formal parameter is a CLOB:

```
CREATE OR REPLACE PROCEDURE get_lob(table_name IN VARCHAR2, lob INOUT
CLOB) AS
BEGIN
END:
```

When the formal parameter is a VARCHAR2:

```
CREATE OR REPLACE PROCEDURE get_lob(table_name IN VARCHAR2, lob INOUT
VARCHAR2) AS
BEGIN
END;
```

The calling function could be of any of the following types:

When the actual parameter is a CHR:

```
create procedure ...
declare
c VARCHAR2[200];
BEGIN
 get_lob('table_name', c);
```

When the actual parameter is a CLOB:

```
create procedure ...
declare
c CLOB;
BEGIN
 get_lob('table_name', c);
```

#### Binds of All Sizes in INSERT and UPDATE Operations

Binds of all sizes are supported for INSERT and UPDATE operations on LOB columns. Multiple binds of any size are allowed in a single INSERT or UPDATE statement.

**Note:** When you create a table, the length of the default value you specify for any LOB column is restricted to 4000 bytes.

#### 4000 Byte Limit on Results of a SQL Operator

If you bind more than 4000 bytes of data to a BLOB or a CLOB, and the data consists of a SQL operator, then Oracle Database limits the size of the result to at most 4000 bytes.

The following statement inserts only 4000 bytes because the result of LPAD is limited to 4000 bytes:

```
INSERT INTO print_media (ad_sourcetext) VALUES (lpad('a', 5000, 'a'));
```

The following statement inserts only 2000 bytes because the result of LPAD is limited to 4000 bytes, and the implicit hexadecimal to raw conversion converts it to 2000 bytes of RAW data:

```
INSERT INTO print_media (ad_photo) VALUES (lpad('a', 5000, 'a'));
```

## Example of 4000 Byte Result Limit of a SQL Operator

The following example illustrates how the result for SQL operators is limited to 4000 bytes.

```
/* The following command inserts only 4000 bytes because the result of
* LPAD is limited to 4000 bytes */
INSERT INTO print_media(product_id, ad_id, ad_sourcetext)
 VALUES (2004, 5, lpad('a', 5000, 'a'));
SELECT LENGTH(ad_sourcetext) FROM print_media
 WHERE product_id=2004 AND ad_id=5;
ROLLBACK;
/* The following command inserts only 2000 bytes because the result of
 ^{\star} LPAD is limited to 4000 bytes, and the implicit hex to raw conversion
 * converts it to 2000 bytes of RAW data. */
INSERT INTO print_media(product_id, ad_id, ad_composite)
 VALUES (2004, 5, lpad('a', 5000, 'a'));
SELECT LENGTH(ad_composite) from print_media
```

```
WHERE product_id=2004 AND ad_id=5;
ROLLBAACK:
```

#### Restrictions on Binds of More Than 4000 Bytes

The following lists the restrictions for binds of more than 4000 bytes:

- If a table has both LONG and LOB columns, then you can bind more than 4000 bytes of data to either the LONG or LOB columns, but not both in the same statement.
- In an INSERT AS SELECT operation, binding of any length data to LOB columns is not allowed.

#### Parallel DML Support for LOBs

Parallel execution of the following DML operations on tables with LOB columns is supported. These operations run in parallel execution mode only when performed on a partitioned table. DML statements on non-partitioned tables with LOB columns continue to execute in serial execution mode.

- INSERT AS SELECT
- CREATE TABLE AS SELECT
- DELETE
- UPDATE
- MERGE (conditional UPDATE and INSERT)
- Multi-table INSERT

**See Also:** Oracle Database Administrator's Guide section "Managing Processes for Parallel SQL Execution"

## Example: PL/SQL - Using Binds of More Than 4000 Bytes in INSERT and UPDATE

```
DECLARE
 bigtext VARCHAR2 (32767):
 smalltext VARCHAR2(2000);
 bigraw RAW (32767);
BEGIN
 bigtext := LPAD('a', 32767, 'a');
  smalltext := LPAD('a', 2000, 'a');
 bigraw := utl_raw.cast_to_raw (bigtext);
  /* Multiple long binds for LOB columns are allowed for INSERT: */
 INSERT INTO print_media(product_id, ad_id, ad_sourcetext, ad_composite)
    VALUES (2004, 1, bigtext, bigraw);
  /* Single long bind for LOB columns is allowed for INSERT: */
  INSERT INTO print_media (product_id, ad_id, ad_sourcetext)
   VALUES (2005, 2, smalltext);
 bigtext := LPAD('b', 32767, 'b');
  smalltext := LPAD('b', 20, 'a');
 bigraw := utl_raw.cast_to_raw (bigtext);
  /* Multiple long binds for LOB columns are allowed for UPDATE: */
 UPDATE print_media SET ad_sourcetext = bigtext, ad_composite = bigraw,
```

```
ad_finaltext = smalltext;
  /* Single long bind for LOB columns is allowed for UPDATE: */
 UPDATE print_media SET ad_sourcetext = smalltext, ad_finaltext = bigtext;
  /* The following is NOT allowed because we are trying to insert more than
    4000 bytes of data in a LONG and a LOB column: */
  INSERT INTO print_media(product_id, ad_id, ad_sourcetext, press_release)
   VALUES (2030, 3, bigtext, bigtext);
  /* Insert of data into LOB attribute is allowed */
  INSERT INTO print media (product id, ad id, ad header)
    VALUES (2049, 4, adheader_typ(null, null, null, bigraw));
  /* The following is not allowed because we try to perform INSERT AS
    SELECT data INTO LOB */
  INSERT INTO print_media(product_id, ad_id, ad_sourcetext)
   SELECT 2056, 5, bigtext FROM dual;
END;
```

#### Using the Data Interface for LOBs with INSERT, UPDATE, and SELECT Operations

INSERT and UPDATE statements on LOBs are used in the same way as on LONGs. For example:

```
DECLARE
 ad_buffer VARCHAR2(100);
  INSERT INTO print_media(product_id, ad_id, ad_sourcetext)
   VALUES(2004, 5, 'Source for advertisement 1');
  UPDATE print_media SET ad_sourcetext= 'Source for advertisement 2'
   WHERE product_id=2004 AND ad_id=5;
  /* This will get the LOB column if it is up to 100 bytes, otherwise it will
  * raise an exception */
 SELECT ad_sourcetext INTO ad_buffer FROM print_media
   WHERE product_id=2004 AND ad_id=5;
END:
```

## Using the Data Interface for LOBs in Assignments and Parameter Passing

The data interface for LOBs enables implicit assignment and parameter passing as shown in the following example:

```
CREATE TABLE t (clob_col CLOB, blob_col BLOB);
INSERT INTO t VALUES('abcdefg', 'aaaaaa');
DECLARE
 var_buf VARCHAR2(100);
 clob_buf CLOB;
 raw_buf RAW(100);
 blob buf BLOB;
BEGIN
  SELECT * INTO clob_buf, blob_buf FROM t;
 var_buf := clob_buf;
  clob_buf:= var_buf;
```

```
raw_buf := blob_buf;
 blob_buf := raw_buf;
END:
CREATE OR REPLACE PROCEDURE FOO ( a IN OUT CLOB) IS
BEGIN
 -- Any procedure body
 a := 'abc';
END;
CREATE OR REPLACE PROCEDURE BAR (b IN OUT VARCHAR2) IS
BEGIN
 -- Any procedure body
 b := 'xyz';
END;
DECLARE
 a VARCHAR2(100) := '1234567';
 b CLOB;
BEGIN
 FOO(a);
 SELECT clob_col INTO b FROM t;
 BAR(b);
END:
```

### Using the Data Interface for LOBs with PL/SQL Built-In Functions

This example illustrates the use of CLOBs in PL/SQL built-in functions, using the data interface for LOBs:

```
DECLARE
 my_ad CLOB;
 revised ad CLOB;
 myGist VARCHAR2(100):= 'This is my gist.';
 revisedGist VARCHAR2(100);
 INSERT INTO print_media (product_id, ad_id, ad_sourcetext)
   VALUES (2004, 5, 'Source for advertisement 1');
 -- select a CLOB column into a CLOB variable
 SELECT ad_sourcetext INTO my_ad FROM print_media
    WHERE product_id=2004 AND ad_id=5;
  -- perform VARCHAR2 operations on a CLOB variable
 revised_ad := UPPER(SUBSTR(my_ad, 1, 20));
 -- revised_ad is a temporary LOB
 -- Concat a VARCHAR2 at the end of a CLOB
 revised_ad := revised_ad | myGist;
 -- The following statement will raise an error if my_ad is
 -- longer than 100 bytes
 myGist := my_ad;
END;
```

## Using the Data Interface for Persistent LOBs in OCI

This section discusses OCI functions included in the data interface for persistent LOBs. These OCI functions work for LOB datatypes exactly the same way as they do for LONG datatypes. Using these functions, you can perform INSERT, UPDATE, fetch, bind, and define operations in OCI on LOBs using the same techniques you would use on other datatypes that store character or binary data.

**Note:** You can use array bind and define interfaces to insert and select multiple rows with LOBs in one round trip.

**See Also:** *Oracle Call Interface Programmer's Guide, section* "Runtime Data Allocation and Piecewise Operations in OCI"

### Binding LOB Datatypes in OCI

You can bind LOB datatypes in the following operations:

- Regular, piecewise, and callback binds for INSERT and UPDATE operations
- Array binds for INSERT and UPDATE operations
- Parameter passing across PL/SQL and OCI boundaries

Piecewise operations can be performed by polling or by providing a callback. To support these operations, the following OCI functions accept the LONG and LOB datatypes listed in Table 20–2.

OCIBindByName() and OCIBindByPos()

These functions create an association between a program variable and a placeholder in the SQL statement or a PL/SQL block for INSERT and UPDATE operations.

OCIBindDynamic()

You use this call to register callbacks for dynamic data allocation for INSERT and **UPDATE** operations

OCIStmtGetPieceInfo() and OCIStmtSetPieceInfo()

These calls are used to get or set piece information for piecewise operations.

## Defining LOB Datatypes in OCI

The data interface for persistent LOBs allows the following OCI functions to accept the LONG and LOB datatypes listed in Table 20–2.

OCIDefineByPos()

This call associates an item in a SELECT list with the type and output data buffer.

OCIDefineDynamic()

This call registers user callbacks for SELECT operations if the OCI\_DYNAMIC\_FETCH mode was selected in OCIDefineByPos() function call.

When you use these functions with LOB types, the LOB data, and not the locator, is selected into your buffer. Note that in OCI, you cannot specify the amount you want to read using the data interface for LOBs. You can only specify the buffer length of your buffer. The database only reads whatever amount fits into your buffer and the data is truncated.

### Using Multibyte Character Sets in OCI with the Data Interface for LOBs

When the client character set is in a multibyte format, functions included in the data interface operate the same way with LOB datatypes as they do for LONG datatypes as follows:

- For a piecewise fetch in a multibyte character set, a multibyte character could be cut in the middle, with some bytes at the end of one buffer and remaining bytes in the next buffer.
- For a *regular* fetch, if the buffer cannot hold all bytes of the last character, then Oracle returns as many bytes as fit into the buffer, hence returning partial characters.

### Using OCI Functions to Perform INSERT or UPDATE on LOB Columns

This section discusses the various techniques you can use to perform INSERT or UPDATE operations on LOB columns or attributes using the data interface. The operations described in this section assume that you have initialized the OCI environment and allocated all necessary handles.

#### Simple INSERTs or UPDATEs in One Piece

To perform simple INSERT or UPDATE operations in one piece using the data interface for persistent LOBs, perform the following steps:

- Call OCIStmtPrepare() to prepare the statement in OCI\_DEFAULT mode.
- Call OCIBindByName() or OCIBindbyPos() in OCI\_DEFAULT mode to bind a placeholder for LOB as character data or binary data.
- Call OCIStmtExecute() to do the actual INSERT or UPDATE operation.

#### Using Piecewise INSERTs and UPDATEs with Polling

To perform piecewise INSERT or UPDATE operations with polling using the data interface for persistent LOBs, do the following steps:

- Call OCIStmtPrepare() to prepare the statement in OCI\_DEFAULT mode.
- Call OCIBindByName() or OCIBindbyPos() in OCI\_DATA\_AT\_EXEC mode to bind a LOB as character data or binary data.
- Call OCIStmtExecute() in default mode. Do each of the following in a loop while the value returned from OCIStmtExecute() is OCI\_NEED\_DATA. Terminate your loop when the value returned from OCIStmtExecute() is OCI\_SUCCESS.
  - Call OCIStmtGetPieceInfo() to retrieve information about the piece to be inserted.
  - Call OCIStmtSetPieceInfo() to set information about piece to be inserted.

#### Piecewise INSERTs and UPDATEs with Callback

To perform piecewise INSERT or UPDATE operations with callback using the data interface for persistent LOBs, do the following steps:

- Call OCIStmtPrepare() to prepare the statement in OCI\_DEFAULT mode.
- Call OCIBindByName() or OCIBindbyPos() in OCI\_DATA\_AT\_EXEC mode to bind a placeholder for the LOB column as character data or binary data.
- Call OCIBindDynamic() to specify the callback.

**4.** Call OCIStmtExecute() in default mode.

#### Array INSERT and UPDATE Operations

To perform array INSERT or UPDATE operations using the data interface for persistent LOBs, use any of the techniques discussed in this section in conjunction with OCIBindArrayOfStruct(), or by specifying the number of iterations (iter), with iter value greater than 1, in the OCIStmtExecute() call.

### Using the Data Interface to Fetch LOB Data in OCI

This section discusses techniques you can use to fetch data from LOB columns or attributes in OCI using the data interface for persistent LOBs.

#### Simple Fetch in One Piece

To perform a simple fetch operation on LOBs in one piece using the data interface for persistent LOBs, do the following:

- 1. Call OCIStmtPrepare() to prepare the SELECT statement in OCI\_DEFAULT mode.
- 2. Call OCIDefineByPos() to define a select list position in OCI\_DEFAULT mode to define a LOB as character data or binary data.
- Call OCIStmtExecute() to run the SELECT statement.
- Call OCIStmtFetch() to do the actual fetch.

#### Piecewise Fetch with Polling

To perform a piecewise fetch operation on a LOB column with polling using the data interface for LOBs, do the following steps:

- 1. Call OCIStmtPrepare() to prepare the SELECT statement in OCI\_DEFAULT mode.
- 2. Call OCIDefinebyPos() to define a select list position in OCI\_DYNAMIC\_FETCH mode to define the LOB column as character data or binary data.
- **3.** Call OCIStmtExecute() to run the SELECT statement.
- 4. Call OCIStmtFetch() in default mode. Do each of the following in a loop while the value returned from OCIStmtFetch() is OCI\_NEED\_DATA. Terminate your loop when the value returned from OCIStmtFetch() is OCI\_SUCCESS.
  - Call OCIStmtGetPieceInfo() to retrieve information about the piece to be
  - Call OCIStmtSetPieceInfo() to set information about piece to be fetched.

#### Piecewise with Callback

To perform a piecewise fetch operation on a LOB column with callback using the data interface for persistent LOBs, do the following:

- 1. Call OCIStmtPrepare() to prepare the statement in OCI\_DEFAULT mode.
- 2. Call OCIDefinebyPos() to define a select list position in OCI\_DYNAMIC\_FETCH mode to define the LOB column as character data or binary data.
- **3.** Call OCIStmtExecute() to run the SELECT statement.
- **4.** Call OCIDefineDynamic() to specify the callback.

**5.** Call OCIStmtFetch() in default mode.

#### Array Fetch

To perform an array fetch in OCI using the data interface for persistent LOBs, use any of the techniques discussed in this section in conjunction with OCIDefineArrayOfStruct(), or by specifying the number of iterations (*iter*), with the value of *iter* greater than 1, in the OCIStmtExecute() call.

#### PL/SQL and C Binds from OCI

When you call a PL/SQL procedure from OCI, and have an IN or OUT or IN OUT bind, you should be able to:

- Bind a variable as SQLT\_CHR or SQLT\_LNG where the formal parameter of the PL/SQL procedure is SQLT CLOB, or
- Bind a variable as SQLT BIN or SQLT LBI where the formal parameter is SQLT\_BLOB

The following two cases work:

#### Calling PL/SQL Out-binds in the "begin foo(:1); end;" Manner

Here is an example of calling PL/SQL out-binds in the "begin foo(:1); end;" Manner:

```
text *sqlstmt = (text *) "BEGIN get_lob(:c); END; " ;
```

#### Calling PL/SQL Out-binds in the "call foo(:1);" Manner

Here is an example of calling PL/SQL out-binds in the "call foo(:1);" manner:

```
text *sqlstmt = (text *) "CALL get_lob(:c);" ;
```

In both these cases, the rest of the program has these statements:

```
OCIStmtPrepare(stmthp, errhp, sqlstmt, (ub4)strlen((char *)sqlstmt),
               (ub4) OCI_NTV_SYNTAX, (ub4) OCI_DEFAULT);
  curlen = 0:
OCIBindByName(stmthp, &bndhp[3], errhp,
        (text *) ":c", (sb4) strlen((char *) ":c"),
        (dvoid *) buf5, (sb4) LONGLEN, SQLT_CHR,
        (dvoid *) 0, (ub2 *) 0, (ub2 *) 0,
        (ub4) 1, (ub4 *) &curlen, (ub4) OCI_DATA_AT_EXEC);
```

#### The PL/SQL procedure, get\_lob(), is as follows:

```
procedure get_lob(c INOUT CLOB) is -- This might have been column%type
 BEGIN
  ... /* The procedure body could be in PL/SQL or C*/
 END:
```

## Example: C (OCI) - Binds of More than 4000 Bytes for INSERT and UPDATE

```
void insert3()
/* Insert of data into LOB attributes is allowed. */
  ub1 buffer[8000];
  text *insert_sql = (text *)"INSERT INTO Print_media (ad_header) \
              VALUES (adheader_typ(NULL, NULL, NULL,:1))";
  OCIStmtPrepare(stmthp, errhp, insert_sql, strlen((char*)insert_sql),
```

```
(ub4) OCI_NTV_SYNTAX, (ub4) OCI_DEFAULT);
  OCIBindByPos(stmthp, &bindhp[0], errhp, 1, (dvoid *)buffer, 2000,
           SQLT_LNG, 0, 0, 0, 0, (ub4) OCI_DEFAULT);
  OCIStmtExecute(svchp, stmthp, errhp, 1, 0, (const OCISnapshot*) 0,
                (OCISnapshot*)0, OCI_DEFAULT);
}
```

### Using the Data Interface for LOBs in PL/SQL Binds from OCI on LOBs

The data interface for LOBs allows LOB PL/SQL binds from OCI to work as follows. When you call a PL/SQL procedure from OCI, and have an IN or OUT or IN OUT bind, you should be able to bind a variable as SQLT\_CHR, where the formal parameter of the PL/SQL procedure is SQLT\_CLOB.

**Note:** C procedures are wrapped inside a PL/SQL stub, so the OCI application always calls the PL/SQL stub.

For the OCI calling program, the following are likely cases:

#### Calling PL/SQL Out-binds in the "begin foo(:1); end;" Manner

For example:

```
text *sqlstmt = (text *)"BEGIN PKG1.P5 (:c); END; " ;
```

#### Calling PL/SQL Out-binds in the "call foo(:1);" Manner

For example:

```
text *sqlstmt = (text *) "CALL PKG1.P5( :c );" ;
```

In both these cases, the rest of the program is as follows:

```
OCIStmtPrepare(stmthp, errhp, sqlstmt, (ub4)strlen((char *)sqlstmt),
         (ub4) OCI_NTV_SYNTAX, (ub4) OCI_DEFAULT);
curlen = 0;
OCIBindByName(stmthp, &bndhp[3], errhp,
         (text *) ":c4", (sb4) strlen((char *) ":c"),
         (dvoid *) buf5, (sb4) LONGLEN, SQLT_CHR,
         (dvoid *) 0, (ub2 *) 0, (ub2 *) 0,
         (ub4) 1, (ub4 *) &curlen, (ub4) OCI_DATA_AT_EXEC);
OCIStmtExecute(svchp, stmthp, errhp,(ub4) 0,(ub4) 0, (const OCISnapshot*) 0,
         (OCISnapshot*) 0, (ub4) OCI_DEFAULT);
```

#### The PL/SQL procedure PKG1. P5 is as follows:

```
CREATE OR REPLACE PACKAGE BODY pkg1 AS
  procedure p5 (c OUT CLOB) is
    -- This might have been table%rowtype (so it is CLOB now)
  BEGIN
  END p5;
END pkg1;
```

### Binding LONG Data for LOB Columns in Binds Greater Than 4000 Bytes

The following example illustrates binding character data for a LOB column:

```
void simple_insert()
{
 word buflen;
 text buf[5000];
 text *insstmt = (text *) "INSERT INTO Print_media(Product_id, Ad_id,\
                 Ad_sourcetext) VALUES (2004, 1, :SRCTXT)";
 OCIStmtPrepare(stmthp, errhp, insstmt, (ub4)strlen((char *)insstmt),
                (ub4) OCI_NTV_SYNTAX, (ub4) OCI_DEFAULT);
 OCIBindByName(stmthp, &bndhp[0], errhp,
                (text *) ":SRCTXT", (sb4) strlen((char *) ":SRCTXT"),
                (dvoid *) buf, (sb4) sizeof(buf), SQLT_CHR,
                (dvoid *) 0, (ub2 *) 0, (ub2 *) 0,
                (ub4) 0, (ub4 *) 0, (ub4) OCI_DEFAULT);
 memset((void *)buf, (int)'A', (size_t)5000);
 OCIStmtExecute(svchp, stmthp, errhp, (ub4) 1, (ub4) 0,
                 (const OCISnapshot*) 0, (OCISnapshot*) 0, (ub4) OCI_DEFAULT);
}
```

### Binding LONG Data to LOB Columns Using Piecewise INSERT with Polling

The following example illustrates using piecewise INSERT with polling using the data interface for LOBs.

```
void piecewise_insert()
 text *sqlstmt = (text *)"INSERT INTO Print_media(Product_id, Ad_id,\
                Ad_sourcetext) VALUES (:1, :2, :3)";
 ub2 rcode;
 ub1 piece, i;
 word product_id = 2004;
 word ad_id = 2;
 ub4 buflen;
 char buf[5000];
 OCIStmtPrepare(stmthp, errhp, sqlstmt, (ub4)strlen((char *)sqlstmt),
                 (ub4) OCI_NTV_SYNTAX, (ub4) OCI_DEFAULT);
 OCIBindByPos(stmthp, &bndhp[0], errhp, (ub4) 1,
               (dvoid *) &product_id, (sb4) sizeof(product_id), SQLT_INT,
               (dvoid *) 0, (ub2 *)0, (ub2 *)0,
               (ub4) 0, (ub4 *) 0, (ub4) OCI_DEFAULT);
 OCIBindByPos(stmthp, &bndhp[1], errhp, (ub4) 2,
               (dvoid *) &ad_id, (sb4) sizeof(ad_id), SQLT_INT,
               (dvoid *) 0, (ub2 *)0, (ub2 *)0,
               (ub4) 0, (ub4 *) 0, (ub4) OCI_DEFAULT);
 OCIBindByPos(stmthp, &bndhp[2], errhp, (ub4) 3,
               (dvoid *) 0, (sb4) 15000, SQLT_LNG,
               (dvoid *) 0, (ub2 *)0, (ub2 *)0,
               (ub4) 0, (ub4 *) 0, (ub4) OCI_DATA_AT_EXEC);
 i = 0;
 while (1)
   i++:
   retval = OCIStmtExecute(svchp, stmthp, errhp, (ub4) 1, (ub4) 0,
```

```
(CONST OCISnapshot*) 0, (OCISnapshot*) 0,
                          (ub4) OCI_DEFAULT);
  switch(retval)
  case OCI_NEED_DATA:
    memset((void *)buf, (int)'A'+i, (size_t)5000);
    buflen = 5000:
    if (i == 1) piece = OCI_FIRST_PIECE;
    else if (i == 3) piece = OCI_LAST_PIECE;
    else piece = OCI_NEXT_PIECE;
    if (OCIStmtSetPieceInfo((dvoid *)bndhp[2],
                             (ub4)OCI_HTYPE_BIND, errhp, (dvoid *)buf,
                            &buflen, piece, (dvoid *) 0, &rcode))
      {
        printf("ERROR: OCIStmtSetPieceInfo: %d \n", retval);
      }
    break:
  case OCI_SUCCESS:
   break;
  default:
    printf( "oci exec returned %d \n", retval);
   report_error(errhp);
   retval = OCI_SUCCESS;
  } /* end switch */
  if (retval == OCI_SUCCESS)
   break;
} /* end while(1) */
```

## Binding LONG Data to LOB Columns Using Piecewise INSERT with Callback

The following example illustrates binding LONG data to LOB columns using a piecewise INSERT with callback:

```
void callback_insert()
 word buflen = 15000;
 word product_id = 2004;
 word ad_id = 3;
 text *sqlstmt = (text *) "INSERT INTO Print_media(Product_id, Ad_id,\)
                  Ad_sourcetext) VALUES (:1, :2, :3)";
 word pos = 3;
 OCIStmtPrepare(stmthp, errhp, sqlstmt, (ub4)strlen((char *)sqlstmt),
                 (ub4) OCI_NTV_SYNTAX, (ub4) OCI_DEFAULT)
 OCIBindByPos(stmthp, &bndhp[0], errhp, (ub4) 1,
               (dvoid *) &product_id, (sb4) sizeof(product_id), SQLT_INT,
               (dvoid *) 0, (ub2 *)0, (ub2 *)0,
               (ub4) 0, (ub4 *) 0, (ub4) OCI_DEFAULT);
  OCIBindByPos(stmthp, &bndhp[1], errhp, (ub4) 2,
               (dvoid *) &ad_id, (sb4) sizeof(ad_id), SQLT_INT,
               (dvoid *) 0, (ub2 *)0, (ub2 *)0,
               (ub4) 0, (ub4 *) 0, (ub4) OCI_DEFAULT);
  OCIBindByPos(stmthp, &bndhp[2], errhp, (ub4) 3,
               (dvoid *) 0, (sb4) buflen, SQLT_CHR,
               (dvoid *) 0, (ub2 *)0, (ub2 *)0,
```

```
(ub4) 0, (ub4 *) 0, (ub4) OCI_DATA_AT_EXEC);
 OCIBindDynamic(bndhp[2], errhp, (dvoid *) (dvoid *) &pos,
                 insert_cbk, (dvoid *) 0, (OCICallbackOutBind) 0);
 OCIStmtExecute(svchp, stmthp, errhp, (ub4) 1, (ub4) 0,
                (const OCISnapshot*) 0, (OCISnapshot*) 0,
                 (ub4) OCI_DEFAULT);
} /* end insert_data() */
/* Inbind callback to specify input data. */
static sb4 insert_cbk(dvoid *ctxp, OCIBind *bindp, ub4 iter, ub4 index,
                      dvoid **bufpp, ub4 *alenpp, ub1 *piecep, dvoid **indpp)
 static int a = 0;
 word j;
 ub4 inpos = *((ub4 *)ctxp);
 char buf[5000];
 switch(inpos)
 case 3:
   memset((void *)buf, (int) 'A'+a, (size_t) 5000);
   *bufpp = (dvoid *) buf;
   *alenpp = 5000 ;
   a++;
   break;
 default: printf("ERROR: invalid position number: %d\n", inpos);
  *indpp = (dvoid *) 0;
  *piecep = OCI_ONE_PIECE;
  if (inpos == 3)
   if (a<=1)
     *piecep = OCI_FIRST_PIECE;
     printf("Insert callback: 1st piece\n");
   else if (a<3)
      *piecep = OCI_NEXT_PIECE;
     printf("Insert callback: %d'th piece\n", a);
   else {
      *piecep = OCI_LAST_PIECE;
     printf("Insert callback: %d'th piece\n", a);
     a = 0;
 }
 return OCI_CONTINUE;
}
```

## Binding LONG Data to LOB Columns Using an Array INSERT

The following example illustrates binding character data for LOB columns using an array INSERT operation:

```
void array_insert()
{
```

```
ub4 i:
 word buflen;
 word arrbuf1[5];
 word arrbuf2[5];
 text arrbuf3[5][5000];
 text *insstmt = (text *)"INSERT INTO Print media(Product id, Ad id,\
                 Ad_sourcetext) VALUES (:PID, :AID, :SRCTXT)";
 OCIStmtPrepare(stmthp, errhp, insstmt,
                 (ub4)strlen((char *)insstmt), (ub4) OCI_NTV_SYNTAX,
                 (ub4) OCI_DEFAULT);
 OCIBindByName(stmthp, &bndhp[0], errhp,
                (text *) ":PID", (sb4) strlen((char *) ":PID"),
                (dvoid *) &arrbuf1[0], (sb4) sizeof(arrbuf1[0]), SQLT_INT,
                (dvoid *) 0, (ub2 *)0, (ub2 *) 0,
                (ub4) 0, (ub4 *) 0, (ub4) OCI_DEFAULT);
 OCIBindByName(stmthp, &bndhp[1], errhp,
                (text *) ":AID", (sb4) strlen((char *) ":AID"),
                (dvoid *) &arrbuf2[0], (sb4) sizeof(arrbuf2[0]), SQLT_INT,
                (dvoid *) 0, (ub2 *)0, (ub2 *) 0,
                (ub4) 0, (ub4 *) 0, (ub4) OCI_DEFAULT);
 OCIBindByName(stmthp, &bndhp[2], errhp,
                (text *) ":SRCTXT", (sb4) strlen((char *) ":SRCTXT"),
                (dvoid *) arrbuf3[0], (sb4) sizeof(arrbuf3[0]), SQLT_CHR,
                (dvoid *) 0, (ub2 *) 0, (ub2 *) 0,
                (ub4) 0, (ub4 *) 0, (ub4) OCI_DEFAULT);
 OCIBindArrayOfStruct(bndhp[0], errhp sizeof(arrbuf1[0]),
                       indsk, rlsk, rcsk);
 OCIBindArrayOfStruct(bndhp[1], errhp, sizeof(arrbuf2[0]),
                       indsk, rlsk, rcsk);
  OCIBindArrayOfStruct(bndhp[2], errhp, sizeof(arrbuf3[0]),
                      indsk, rlsk, rcsk);
 for (i=0; i<5; i++)
   arrbuf1[i] = 2004;
   arrbuf2[i] = i+4;
   memset((void *)arrbuf3[i], (int)'A'+i, (size_t)5000);
 }
 OCIStmtExecute(svchp, stmthp, errhp, (ub4) 5, (ub4) 0,
                 (const OCISnapshot*) 0, (OCISnapshot*) 0,
                 (ub4) OCI_DEFAULT);
}
```

## Selecting a LOB Column into a LONG Buffer Using a Simple Fetch

The following example illustrates selecting a LOB column using a simple fetch:

```
void simple_fetch()
{
 word retval;
 text buf[15000];
 text *selstmt = (text *) "SELECT Ad sourcetext FROM Print media WHERE\
                 Product_id = 2004";
```

```
OCIStmtPrepare(stmthp, errhp, selstmt, (ub4)strlen((char *)selstmt),
                 (ub4) OCI_NTV_SYNTAX, (ub4) OCI_DEFAULT);
 retval = OCIStmtExecute(svchp, stmthp, errhp, (ub4) 0, (ub4) 0,
                          (const OCISnapshot*) 0, (OCISnapshot*) 0,
                          (ub4) OCI DEFAULT);
 while (retval == OCI_SUCCESS | retval == OCI_SUCCESS_WITH_INFO)
   OCIDefineByPos(stmthp, &defhp, errhp, (ub4) 1, (dvoid *) buf,
                   (sb4) sizeof(buf), (ub2) SQLT_CHR, (dvoid *) 0,
                   (ub2 *) 0, (ub2 *) 0, (ub4) OCI_DEFAULT);
   retval = OCIStmtFetch(stmthp, errhp, (ub4) 1,
                          (ub4) OCI_FETCH_NEXT, (ub4) OCI_DEFAULT);
   if (retval == OCI_SUCCESS | retval == OCI_SUCCESS_WITH_INFO)
     printf("buf = %.*s\n", 15000, buf);
}
```

### Selecting a LOB Column into a LONG Buffer Using Piecewise Fetch with Polling

The following example illustrates selecting a LOB column into a LONG buffer using a piecewise fetch with polling:

```
void piecewise_fetch()
 text buf[15000];
 ub4 buflen=5000;
 word retval;
 text *selstmt = (text *) "SELECT Ad_sourcetext FROM Print_media\
                  WHERE Product_id = 2004 AND Ad_id = 2";
 OCIStmtPrepare(stmthp, errhp, selstmt,
                 (ub4) strlen((char *)selstmt),
                 (ub4) OCI_NTV_SYNTAX, (ub4) OCI_DEFAULT);
 OCIDefineByPos(stmthp, &dfnhp, errhp, (ub4) 1,
                 (dvoid *) NULL, (sb4) 100000, SOLT LNG,
                 (dvoid *) 0, (ub2 *) 0,
                 (ub2 *) 0, (ub4) OCI_DYNAMIC_FETCH);
 retval = OCIStmtExecute(svchp, stmthp, errhp, (ub4) 0, (ub4) 0,
                          (CONST OCISnapshot*) 0, (OCISnapshot*) 0,
                          (ub4) OCI DEFAULT);
 retval = OCIStmtFetch(stmthp, errhp, (ub4) 1 ,
                        (ub2) OCI_FETCH_NEXT, (ub4) OCI_DEFAULT);
 while (retval != OCI_NO_DATA && retval != OCI_SUCCESS)
   ub1 piece;
   ub4 iter;
   ub4 idx;
   genclr((void *)buf, 5000);
   switch(retval)
   case OCI_NEED_DATA:
     OCIStmtGetPieceInfo(stmthp, errhp, &hdlptr, &hdltype,
                          &in_out, &iter, &idx, &piece);
     buflen = 5000;
```

```
OCIStmtSetPieceInfo(hdlptr, hdltype, errhp,
                        (dvoid *) buf, &buflen, piece,
                        (CONST dvoid *) &indp1, (ub2 *) 0);
   retval = OCI_NEED_DATA;
   break;
 default:
   printf("ERROR: piece-wise fetching, %d\n", retval);
   return;
 } /* end switch */
 retval = OCIStmtFetch(stmthp, errhp, (ub4) 1,
                        (ub2) OCI_FETCH_NEXT, (ub4) OCI_DEFAULT);
 printf("Data : %.5000s\n", buf);
} /* end while */
```

### Selecting a LOB Column into a LONG Buffer Using Piecewise Fetch with Callback

The following example illustrates selecting a LONG column into a LOB buffer when using a piecewise fetch with callback:

```
char buf[5000];
void callback_fetch()
 word outpos = 1;
 text *sqlstmt = (text *) "SELECT Ad sourcetext FROM Print media WHERE\
                Product_id = 2004 AND Ad_id = 3";
 OCIStmtPrepare(stmthp, errhp, sqlstmt, (ub4)strlen((char *)sqlstmt),
               (ub4) OCI_NTV_SYNTAX, (ub4) OCI_DEFAULT);
  OCIDefineByPos(stmthp, &dfnhp[0], errhp, (ub4) 1,
               (dvoid *) 0, (sb4)3 * sizeof(buf), SOLT CHR,
               (dvoid *) 0, (ub2 *)0, (ub2 *)0,
               (ub4) OCI_DYNAMIC_FETCH);
  OCIDefineDynamic(dfnhp[0], errhp, (dvoid *) &outpos,
                 (OCICallbackDefine) fetch_cbk);
 OCIStmtExecute(svchp, stmthp, errhp, (ub4) 1, (ub4) 0,
               (const OCISnapshot*) 0, (OCISnapshot*) 0,
               (ub4) OCI_DEFAULT);
 buf[ 4999 ] = '\0';
 printf("Select callback: Last piece: %s\n", buf);
}
/* ----- */
/* Fetch callback to specify buffers. */
/* ----- */
static sb4 fetch_cbk(dvoid *ctxp, OCIDefine *dfnhp, ub4 iter, dvoid **bufpp,
                   ub4 **alenpp, ub1 *piecep, dvoid **indpp, ub2 **rcpp)
 static int a = 0;
 ub4 outpos = *((ub4 *)ctxp);
 ub4 len = 5000;
 switch(outpos)
 case 1:
   a ++:
   *bufpp = (dvoid *) buf;
   *alenpp = &len;
   break;
```

```
default:
   *bufpp = (dvoid *) 0;
   *alenpp = (ub4 *) 0;
   printf("ERROR: invalid position number: %d\n", outpos);
 *indpp = (dvoid *) 0;
 *rcpp = (ub2 *) 0;
 buf[len] = '\0';
 if (a<=1)
   *piecep = OCI_FIRST_PIECE;
   printf("Select callback: Oth piece\n");
 else if (a<3)
   *piecep = OCI_NEXT_PIECE;
   printf("Select callback: %d'th piece: %s\n", a-1, buf);
 else {
   *piecep = OCI_LAST_PIECE;
   printf("Select callback: %d'th piece: %s\n", a-1, buf);
 }
 return OCI_CONTINUE;
}
```

### Selecting a LOB Column into a LONG Buffer Using an Array Fetch

The following example illustrates selecting a LOB column into a LONG buffer using an array fetch:

```
void array_fetch()
 word i;
 text arrbuf[5][5000];
 text *selstmt = (text *) "SELECT Ad_sourcetext FROM Print_media WHERE\
                 Product_id = 2004 AND Ad_id >=4";
 OCIStmtPrepare(stmthp, errhp, selstmt, (ub4)strlen((char *)selstmt),
                 (ub4) OCI_NTV_SYNTAX, (ub4) OCI_DEFAULT);
 OCIStmtExecute(svchp, stmthp, errhp, (ub4) 0, (ub4) 0,
                 (const OCISnapshot*) 0, (OCISnapshot*) 0, (ub4) OCI_DEFAULT);
 OCIDefineByPos(stmthp, &defhp1, errhp, (ub4) 1,
                   (dvoid *) arrbuf[0], (sb4) sizeof(arrbuf[0]),
                   (ub2) SQLT_CHR, (dvoid *) 0,
                   (ub2 *) 0, (ub2 *) 0, (ub4) OCI_DEFAULT);
 OCIDefineArrayOfStruct(dfnhp1, errhp, sizeof(arrbuf[0]), indsk,
                        rlsk, rcsk);
 retval = OCIStmtFetch(stmthp, errhp, (ub4) 5,
                       (ub4) OCI_FETCH_NEXT, (ub4) OCI_DEFAULT);
 if (retval == OCI_SUCCESS | retval == OCI_SUCCESS_WITH_INFO)
    printf("%.5000s\n", arrbuf[0]);
    printf("%.5000s\n", arrbuf[1]);
    printf("%.5000s\n", arrbuf[2]);
```

```
printf("%.5000s\n", arrbuf[3]);
    printf("%.5000s\n", arrbuf[4]);
 }
}
```

## Using the Data Interface for Persistent LOBs in Java

You can also read and write CLOB and BLOB data using the same streaming mechanism as for LONG and LONG RAW data. To read, use defineColumnType (nn, Types.LONGVARCHAR) or defineColumnType(nn, Types.LONGVARBINARY) on the column. This produces a direct stream on the data as if it is a LONG or LONG RAW column. For input in a PreparedStatement, you may use setBinaryStream(), setCharacterStream(), or setAsciiStream() for a parameter which is a BLOB or CLOB. These methods use the stream interface to create a LOB in the database from the data in the stream. Both of these techniques reduce database round trips and may result in improved performance in some cases. See the Javadoc on stream data for the significant restrictions which apply, at http://www.oracle.com/technology/.

Refer to the following in the *JDBC Developer's Guide and Reference*:

#### See Also:

- Oracle Database IDBC Developer's Guide and Reference, "Working with LOBs and BFILEs", section "Data Interface for LOBs"
- Oracle Database JDBC Developer's Guide and Reference, "JDBC Standards Support"

## Using the Data Interface with Remote LOBs

The data interface for insert, update, and select of remote LOBs (access over a dblink) is supported since Oracle Database 10g Release 2. The examples in the following sections are for the print\_media table created in two schemas: dbs1 and dbs2. The CLOB column of that table used in the examples shown is ad\_finaltext. The examples to be given for PL/SQL, OCI, and Java use binds and defines for this one column, but multiple columns can also be accessed. Here is the functionality supported and its limitations:

- You can define a CLOB as CHAR or NCHAR and an NCLOB as CHAR or NCHAR. CLOB and NCLOB can be defined as a LONG. A BLOB can be defined as a RAW or a LONG RAW.
- Array binds and defines are supported.

**See Also:** "Remote Data Interface Example in PL/SQL" on page 20-23 and the sections following it.

### Non-Supported Syntax

Queries involving more than one database are not supported:

```
SELECT t1.lobcol, a2.lobcol FROM t1, t2.lobcol@dbs2 a2 WHERE
LENGTH(t1.lobcol) = LENGTH(a2.lobcol);
```

#### Neither is this query (in a PL/SQL block):

```
SELECT t1.lobcol INTO varchar_buf1 FROM t1@dbs1
UNTON ALL
SELECT t2.lobcol INTO varchar buf2 FROM t2@dbs2;
```

Only binds and defines for data going into remote persistent LOB columns are supported, so that parameter passing in PL/SQL where CHAR data is bound or defined for remote LOBs is not allowed because this could produce a remote temporary LOB, which are not supported. These statements all produce errors:

```
SELECT foo() INTO varchar_buf FROM table1@dbs2; -- foo returns a LOB
SELECT foo()@dbs INTO char val FROM DUAL; -- foo returns a LOB
SELECT XMLType().getclobval INTO varchar_buf FROM table1@dbs2;
```

If the remote object is a view such as

```
CREATE VIEW v AS SELECT foo() a FROM ...; -- foo returns a LOB
/* The local database then tries to get the CLOB data and returns an error */
SELECT a INTO varchar_buf FROM v@dbs2;
```

This will return an error because it produces a remote temporary LOB, which is not supported.

- RETURNING INTO does not support implicit conversions between CHAR and CLOB.
- PL/SQL parameter passing is not allowed where the actual argument is a LOB type and the remote argument is a VARCHAR2, NVARCHAR2, CHAR, NCHAR, or RAW.

### Remote Data Interface Example in PL/SQL

The data interface only supports data of size less than 32KB in PL/SQL. The following snippet shows a PL/SQL example:

```
CONNECT pm
declare
 my_ad varchar(6000) := lpad('b', 6000, 'b');
BEGIN
 INSERT INTO print_media@dbs2(product_id, ad_id, ad_finaltext)
      VALUES (10000, 10, my_ad);
 -- Reset the buffer value
 my_ad := 'a';
 SELECT ad_finaltext INTO my_ad FROM print_media@dbs2
      WHERE product_id = 10000;
END:
```

If ad\_finaltext were a BLOB column instead of a CLOB, my\_ad has to be of type RAW. If the LOB is greater than 32KB - 1 in size, then PL/SQL will raise a truncation error and the contents of the buffer are undefined.

## Remote Data Interface Example in OCI

The data interface only supports data of size less than 2 GBytes (the maximum value possible of a variable declared as sb4) for OCI. The following pseudocode can be enhanced to be a part of an OCI program:

```
text *sql = (text *)"insert into print_media@dbs2
                   (product_id, ad_id, ad_finaltext)
                   values (:1, :2, :3)";
OCIStmtPrepare(...);
OCIBindByPos(...); /* Bind data for positions 1 and 2
                     * which are independent of LOB */
OCIBindByPos(stmthp, &bndhp[2], errhp, (ub4) 3,
```

```
(dvoid *) charbuf1, (sb4) len_charbuf1, SQLT_CHR,
             (dvoid *) 0, (ub2 *)0, (ub2 *)0, 0, 0, OCI_DEFAULT);
OCIStmtExecute(...);
text *sql = (text *)"select ad_finaltext from print_media@dbs2
                   where product_id = 10000";
OCIStmtPrepare(...);
OCIDefineByPos(stmthp, &dfnhp[2], errhp, (ub4) 1,
            (dvoid *) charbuf2, (sb4) len_charbuf2, SQLT_CHR,
             (dvoid *) 0, (ub2 *)0, (ub2 *)0, OCI_DEFAULT);
OCIStmtExecute(...);
```

If ad finaltext were a BLOB instead of a CLOB, then you bind and define using type SQLT\_BIN. If the LOB is greater than 2GB - 1 in size, then OCI will raise a truncation error and the contents of the buffer are undefined.

### Remote Data Interface Examples in JDBC

The following code snippets works with all three JDBC drivers (OCI, Thin, and kprb in the database):

#### Bind:

This is for the non-streaming mode:

```
String sql = "insert into print media@dbs2 (product_id, ad_id, ad_final_text)" +
            " values (:1, :2, :3)";
   PreparedStatement pstmt = conn.prepareStatement(sql);
   pstmt.setInt( 1, 2 );
   pstmt.setInt( 2, 20);
   pstmt.setString( 3, "Java string" );
   int rows = pstmt.executeUpdate();
```

For the streaming mode, the same code as the preceding works, except that the setString() statement is replaced by one of the following:

```
pstmt.setCharacterStream( 3, new LabeledReader(), 1000000 );
pstmt.setAsciiStream( 3, new LabeledAsciiInputStream(), 1000000 );
```

Here, LabeledReader() and LabeledAsciiInputStream() produce character and ASCII streams respectively. If ad finaltext were a BLOB column instead of a CLOB, then the preceding example works if the bind is of type RAW:

```
pstmt.setBytes( 3, <some byte[] array> );
pstmt.setBinaryStream( 3, new LabeledInputStream(), 1000000 );
```

Here, LabeledInputStream() produces a binary stream.

#### Define:

For non-streaming mode:

```
OracleStatement stmt = (OracleStatement)(conn.createStatement());
  stmt.defineColumnType( 1, Types.VARCHAR );
  ResultSet rst = stmt.executeQuery("select ad_finaltext from print_media@dbs2" );
  while( rst.next() )
```

```
{
 String s = rst.getString( 1 );
 System.out.println( s );
```

#### For streaming mode:

```
OracleStatement stmt = (OracleStatement)(conn.createStatement());
  stmt.defineColumnType( 1, Types.LONGVARCHAR );
 ResultSet rst = stmt.executeQuery("select ad_finaltext from print_media@dbs2" );
 while( rst.next() )
       Reader reader = rst.getCharacterStream( 1 );
       while( reader.ready() )
        System.out.print( (char)(reader.next()) );
       System.out.println();
     }
```

If ad\_finaltext were a BLOB column instead of a CLOB, then the preceding examples work if the define is of type LONGVARBINARY:

```
OracleStatement stmt = (OracleStatement)conn.createStatement();
stmt.defineColumnType( 1, Types.INTEGER );
stmt.defineColumnType( 2, Types.LONGVARBINARY );
ResultSet rset = stmt.executeQuery("SELECT ID, LOBCOL FROM LOBTAB@MYSELF");
while(rset.next())
 {
 /* using getBytes() */
 byte[] b = rset.getBytes("LOBCOL");
 System.out.println("ID: " + rset.getInt("ID") + " length: " + b.length);
  * /
     /* using getBinaryStream() */
     InputStream byte_stream = rset.getBinaryStream("LOBCOL");
    byte [] b = new byte [100000];
     int b_len = byte_stream.read(b);
     System.out.println("ID: " + rset.getInt("ID") + " length: " + b_len);
    byte_stream.close();
}
```

**See Also:** Oracle Database IDBC Developer's Guide and Reference, "Working with LOBs and BFILEs", section "Shortcuts for Inserting and Retrieving CLOB Data"

# **Using LOB APIs**

This chapter describes APIs that perform operations on BLOB, CLOB, and NCLOB data types. The operations given in this chapter can be used with either persistent or temporary LOB instances. Note that operations in this chapter do not apply to BFILES. APIs covered in this chapter are listed in Table 21–1.

#### See Also:

- Chapter 19, "Operations Specific to Persistent and Temporary LOBs" for information on how to create temporary and persistent LOB instances and other operations specific to temporary or persistent LOBs.
- Chapter 22, "LOB APIs for BFILE Operations" for information on operations specific to BFILE instances.

The following information is given for each operation described in this chapter:

- Preconditions describe dependencies that must be met and conditions that must exist before calling each operation.
- Usage Notes provide implementation guidelines such as information specific to a given programmatic environment or data type.
- *Syntax* refers you to the syntax reference documentation for each supported programmatic environment.
- Examples describe any setup tasks necessary to run the examples given. Demonstration files listed are available in subdirectories under \$ORACLE\_HOME/rdbms/demo/lobs/ named plsql, oci, vb, and java. The driver program lobdemo.sql is in /plsql and the driver program lobdemo.c is in /oci.

This chapter contains these topics:

- Supported Environments
- Appending One LOB to Another
- Determining Character Set Form
- Determining Character Set ID
- Loading a LOB with Data from a BFILE
- Loading a BLOB with Data from a BFILE
- Loading a CLOB or NCLOB with Data from a BFILE
- Determining Whether a LOB is Open

- Displaying LOB Data
- Reading Data from a LOB
- LOB Array Read
- Reading a Portion of a LOB (SUBSTR)
- Comparing All or Part of Two LOBs
- Patterns: Checking for Patterns in a LOB Using INSTR
- Length: Determining the Length of a LOB
- Copying All or Part of One LOB to Another LOB
- Copying a LOB Locator
- Equality: Checking If One LOB Locator Is Equal to Another
- Determining Whether LOB Locator Is Initialized
- Appending to a LOB
- Writing Data to a LOB
- LOB Array Write
- Trimming LOB Data
- Erasing Part of a LOB
- **Enabling LOB Buffering**
- Flushing the Buffer
- Disabling LOB Buffering
- Determining Whether a LOB instance Is Temporary
- Converting a BLOB to a CLOB
- Converting a CLOB to a BLOB
- **Ensuring Read Consistency**

## **Supported Environments**

Table 21–1, "Environments Supported for LOB APIs" indicates which programmatic environments are supported for the APIs discussed in this chapter. The first column describes the operation that the API performs. The remaining columns indicate with "Yes" or "No" whether the API is supported in PL/SQL, OCI, OCCI, COBOL, Pro\*C/C++, COM, and JDBC.

Table 21–1 Environments Supported for LOB APIs

| Operation                                                        | PL/SQL | OCI | OCCI | COBOL | Pro*C/C++ | COM | JDBC |
|------------------------------------------------------------------|--------|-----|------|-------|-----------|-----|------|
| Appending One LOB to Another on page 21-4                        | Yes    | Yes | No   | Yes   | Yes       | Yes | Yes  |
| Determining Character Set Form on page 21-5                      | No     | Yes | No   | No    | No        | No  | No   |
| Determining Character Set ID on page 21-5                        | No     | Yes | No   | No    | No        | No  | No   |
| Determining Chunk Size, See: Writing Data to a LOB on page 21-27 | Yes    | Yes | Yes  | Yes   | Yes       | Yes | Yes  |

Table 21–1 (Cont.) Environments Supported for LOB APIs

| Operation                                                                                    | PL/SQL | OCI | OCCI | COBOL | Pro*C/C++ | COM | JDBC |
|----------------------------------------------------------------------------------------------|--------|-----|------|-------|-----------|-----|------|
| Comparing All or Part of Two LOBs on page 21-21                                              | Yes    | No  | No   | Yes   | Yes       | Yes | Yes  |
| Converting a BLOB to a CLOB on page 21-40                                                    | Yes    | No  | No   | No    | No        | No  | No   |
| Converting a CLOB to a BLOB on page 21-41                                                    | Yes    | No  | No   | No    | No        | No  | No   |
| Copying a LOB Locator on page 21-24                                                          | Yes    | Yes | No   | Yes   | Yes       | Yes | Yes  |
| Copying All or Part of One LOB to<br>Another LOB on page 21-23                               | Yes    | Yes | No   | Yes   | Yes       | Yes | Yes  |
| Disabling LOB Buffering on page 21-38                                                        | No     | Yes | No   | Yes   | Yes       | Yes | No   |
| Displaying LOB Data on page 21-11                                                            | Yes    | Yes | No   | Yes   | Yes       | Yes | Yes  |
| Enabling LOB Buffering on page 21-37                                                         | No     | No  | No   | Yes   | Yes       | Yes | No   |
| Equality: Checking If One LOB Locator Is Equal to Another on page 21-25                      | No     | Yes | No   | No    | Yes       | No  | Yes  |
| Erasing Part of a LOB on page 21-36                                                          | Yes    | Yes | No   | Yes   | Yes       | Yes | Yes  |
| Flushing the Buffer on page 21-37                                                            | No     | Yes | No   | Yes   | Yes       | No  | No   |
| Determining Whether LOB Locator Is<br>Initialized on page 21-25                              | No     | Yes | No   | No    | Yes       | No  | No   |
| Length: Determining the Length of a LOB on page 21-22                                        | Yes    | Yes | No   | Yes   | Yes       | Yes | Yes  |
| Loading a LOB with Data from a BFILE on page 21-6                                            | Yes    | Yes | No   | Yes   | Yes       | Yes | Yes  |
| Loading a BLOB with Data from a BFILE on page 21-7                                           | Yes    | No  | No   | No    | No        | No  | No   |
| Loading a CLOB or NCLOB with Data from a BFILE on page 21-9                                  | Yes    | No  | No   | No    | No        | No  | No   |
| LOB Array Read on page 21-14                                                                 | No     | Yes | No   | No    | No        | No  | No   |
| LOB Array Write on page 21-29                                                                | No     | Yes | No   | No    | No        | No  | No   |
| Opening Persistent LOBs with the<br>OPEN and CLOSE Interfaces on<br>page 12-9                | Yes    | Yes | Yes  | Yes   | Yes       | Yes | Yes  |
| Open: Determining Whether a LOB is<br>Open on page 21-10                                     | Yes    | Yes | Yes  | Yes   | Yes       | Yes | Yes  |
| Patterns: Checking for Patterns in a LOB Using INSTR on page 21-22                           | Yes    | No  | No   | Yes   | Yes       | No  | Yes  |
| Reading a Portion of a LOB (SUBSTR) on page 21-20                                            | Yes    | No  | No   | Yes   | Yes       | Yes | Yes  |
| Reading Data from a LOB on page 21-13                                                        | Yes    | Yes | No   | Yes   | Yes       | Yes | Yes  |
| Storage Limit, Determining: Maximum<br>Storage Limit for Terabyte-Size LOBs on<br>page 12-22 | Yes    | No  | No   | No    | No        | No  | No   |

Table 21–1 (Cont.) Environments Supported for LOB APIs

| Operation                                            | PL/SQL | OCI | OCCI | COBOL | Pro*C/C++ | COM | JDBC |
|------------------------------------------------------|--------|-----|------|-------|-----------|-----|------|
| Trimming LOB Data on page 21-35                      | Yes    | Yes | No   | Yes   | Yes       | Yes | Yes  |
| WriteNoAppend, see Appending to a LOB on page 21-26. | No     | No  | No   | No    | No        | No  | No   |
| Writing Data to a LOB on page 21-27                  | Yes    | Yes | Yes  | Yes   | Yes       | Yes | Yes  |

## Appending One LOB to Another

This operation appends one LOB instance to another.

#### **Preconditions**

Before you can append one LOB to another, the following conditions must be met:

- Two LOB instances must exist.
- Both instances must be of the same type, for example both BLOB or both CLOB types.
- You can pass any combination of persistent or temporary LOB instances to this operation.

#### **Usage Notes**

Persistent LOBs: You must lock the row you are selecting the LOB from prior to updating a LOB value if you are using the PL/SQL DBMS\_LOB Package or OCI. While the SQL INSERT and UPDATE statements implicitly lock the row, locking the row can be done explicitly using the SQL SELECT FOR UPDATE statement in SQL and PL/SQL programs, or by using an OCI pin or lock function in OCI programs. For more details on the state of the locator after an update, refer to "Example of Updating LOBs Through Updated Locators" on page 12-12.

#### **Syntax**

See the following syntax references for each programmatic environment:

- PL/SQL (DBM\_LOB Package): Oracle Database PL/SQL Packages and Types Reference "DBMS\_LOB" — APPEND
- C (OCI): Oracle Call Interface Programmer's Guide "LOB Functions" OCILobAppend()
- C++ (OCCI): Oracle C++ Call Interface Programmer's Guide
- COBOL (Pro\*COBOL) Pro\*COBOL Programmer's Guide for information on LOBs, usage notes on LOB Statements, and embedded SQL and precompiler directives — LOB APPEND.
- C/C++ (Pro\*C/C++): *Pro\*C/C++ Programmer's Guide* for information on embedded SQL statements and directives — LOB APPEND
- COM (OO4O): Oracle Objects for OLE Developer's Guide
- Java (JDBC): Oracle Database JDBC Developer's Guide and Reference for information on creating and populating LOB columns in Java.

#### **Examples**

To run the following examples, you must create two LOB instances and pass them when you call the given append operation. Creating a LOB instance is described in Chapter 19, "Operations Specific to Persistent and Temporary LOBs".

Examples for this use case are provided in the following programmatic environments:

- PL/SQL (DBMS\_LOB Package): lappend.sql
- OCI: lappend.c
- COM (OO4O): lappend.bas
- Java (JDBC): lappend.java

## **Determining Character Set Form**

This section describes how to get the character set form of a LOB instance.

#### **Syntax**

Use the following syntax references for each programmatic environment:

- PL/SQL (DBMS\_LOB Package): There is no applicable syntax reference for this operation.
- C (OCI): Oracle Call Interface Programmer's Guide "LOB Functions" OCILobCharSetForm()
- C++ (OCCI): *Oracle C++ Call Interface Programmer's Guide*
- COBOL (Pro\*COBOL): There is no applicable syntax reference for this operation
- C/C++ (Pro\*C/C++): There is no applicable syntax reference for this operation.
- COM (OO4O): There is no applicable syntax reference for this operation.
- Java (JDBC): There is no applicable syntax reference for this operation.

#### **Example**

The example demonstrates how to determine the character set form of the foreign language text (ad\_fltextn).

This functionality is currently available only in OCI:

■ OCI: lgetchfm.c

## **Determining Character Set ID**

This section describes how to determine the character set ID.

#### **Syntax**

Use the following syntax references for each programmatic environment:

- PL/SQL (DBMS\_LOB Package): There is no applicable syntax reference for this operation.
- C (OCI): Oracle Call Interface Programmer's Guide "Relational Functions" LOB Functions, OCILobCharSetId()
- C++ (OCCI): Oracle C++ Call Interface Programmer's Guide
- COBOL (Pro\*COBOL): There is no applicable syntax reference for this operation.

- C/C++ (Pro\*C/C++): There is no applicable syntax reference for this operation
- COM (OO4O): There is no applicable syntax reference for this operation.
- Java (JDBC): There is no applicable syntax reference for this operation.

#### **Example**

This functionality is currently available only in OCI:

OCI: lgetchar.c

## Loading a LOB with Data from a BFILE

This operation loads a LOB with data from a BFILE. This procedure can be used to load data into any persistent or temporary LOB instance of any LOB data type.

#### See Also:

- The LOADBLOBFROMFILE and LOADCLOBFROMFILE procedures implement the functionality of this procedure and provide improved features for loading binary data and character data. (These improved procedures are available in the PL/SQL environment only.) When possible, using one of the improved procedures is recommended. See "Loading a BLOB with Data from a BFILE" on page 21-7 and "Loading a CLOB or NCLOB with Data from a BFILE" on page 21-9 for more information.
- As an alternative to this operation, you can use SQL\*Loader to load persistent LOBs with data directly from a file in the file system. See "Using SQL\*Loader to Load LOBs" on page 3-1 for more information.

#### **Preconditions**

Before you can load a LOB with data from a BFILE, the following conditions must be met:

- The BFILE must exist.
- The target LOB instance must exist.

#### **Usage Notes**

Note the following issues regarding this operation.

#### Use LOADCLOBFROMFILE When Loading Character Data

When you use the DBMS\_LOB.LOADFROMFILE procedure to load a CLOB or NCLOB instance, you are loading the LOB with binary data from the BFILE and no implicit character set conversion is performed. For this reason, using the DBMS\_LOB.LOADCLOBFROMFILE procedure is recommended when loading character data, see Loading a CLOB or NCLOB with Data from a BFILE on page 21-9 for more information.

#### Specifying Amount of BFILE Data to Load

The value you pass for the amount parameter to functions listed in Table 21–2 must be one of the following:

- An amount less than or equal to the actual size (in bytes) of the BFILE you are loading.
- The maximum allowable LOB size (in bytes). Passing this value, loads the entire BFILE. You can use this technique to load the entire BFILE without determining the size of the BFILE before loading. To get the maximum allowable LOB size, use the technique described in Table 21–2.

Table 21–2 Maximum LOB Size for Load from File Operations

| Environment | Function                                  | To pass maximum LOB size, get value of: |
|-------------|-------------------------------------------|-----------------------------------------|
| DBMS_LOB    | DBMS_LOB.LOADBLOBFROMFILE                 | DBMS_LOB.LOBMAXSIZE                     |
| DBMS_LOB    | DBMS_LOB.LOADCLOBFROMFILE                 | DBMS_LOB.LOBMAXSIZE                     |
| OCI         | OCILobLoadFromFile2()                     | UB8MAXVAL                               |
|             | (For LOBs of any size.)                   |                                         |
| OCI         | OCILobLoadFromFile()                      | UB4MAXVAL                               |
|             | (For LOBs less than 4 gigabytes in size.) |                                         |

#### **Syntax**

See the following syntax references for details on using this operation in each programmatic environment:

- PL/SQL (DBMS\_LOB Package): *Oracle Database PL/SQL Packages and Types Reference* "DBMS\_LOB" LOADFROMFILE.
- C (OCI): Oracle Call Interface Programmer's Guide "LOB Functions" OCILobLoadFromFile().
- C++ (OCCI): Oracle C++ Call Interface Programmer's Guide
- COBOL (Pro\*COBOL) Pro\*COBOL Programmer's Guide for information on LOBs, usage notes on LOB statements, and embedded SQL and precompiler directives — LOB LOAD, LOB OPEN, LOB CLOSE.
- C/C++ (Pro\*C/C++): Pro\*C/C++ Programmer's Guide Appendix F, "Embedded SQL Statements and Directives" LOB LOAD
- COM (OO4O) Oracle Objects for OLE Developer's Guide
- Java (JDBC): *Oracle Database JDBC Developer's Guide and Reference* Chapter 7, "Working With LOBs" Creating and Populating a BLOB or CLOB Column.

#### **Examples**

Examples are provided in the following programmatic environments:

- PL/SQL (DBMS LOB Package): 11oaddat.sql
- OCI: 11oaddat.c
- COM (OO4O): lloaddat.bas
- Java (JDBC): lloaddat.java

## Loading a BLOB with Data from a BFILE

This procedure loads a BLOB with data from a BFILE. This procedure can be used to load data into any persistent or temporary BLOB instance.

#### See Also:

- "Loading a LOB with Data from a BFILE" on page 21-6
- To load character data, use DBMS\_LOB.LOADCLOBFROMFILE. See "Loading a CLOB or NCLOB with Data from a BFILE" on page 21-9 for more information.
- As an alternative to this operation, you can use SQL\*Loader to load persistent LOBs with data directly from a file in the file system. See "Using SQL\*Loader to Load LOBs" on page 3-1 for more information.

#### **Preconditions**

The following conditions must be met before calling this procedure:

- The target BLOB instance must exist.
- The source BFILE must exist.
- You must open the BFILE. (After calling this procedure, you must close the BFILE at some point.)

#### Usage Notes

Note the following with respect to this operation:

#### **New Offsets Returned**

Using DBMS\_LOB.LOADBLOBFROMFILE to load binary data into a BLOB achieves the same result as using DBMS\_LOB.LOADFROMFILE, but also returns the new offsets of BLOB.

#### Specifying Amount of BFILE Data to Load

The value you pass for the amount parameter to the DBMS\_LOB.LOADBLOBFROMFILE function must be one of the following:

- An amount less than or equal to the actual size (in bytes) of the BFILE you are loading.
- The maximum allowable LOB size: DBMS\_LOB.LOBMAXSIZE. Passing this value causes the function to load the entire BFILE. This is a useful technique for loading the entire BFILE without introspecting the size of the BFILE.

**See Also:** Table 21–2, "Maximum LOB Size for Load from File Operations"

#### Syntax 1 4 1

See Oracle Database PL/SQL Packages and Types Reference, "DBMS LOB" — LOADBLOBFROMFILE procedure for syntax details on this procedure.

#### **Examples**

This example is available in PL/SQL only. This API is not provided in other programmatic environments. The online file is 11dblobf.sql. This example illustrates:

- How to use LOADBLOBFROMFILE to load the entire BFILE without getting its length first.
- How to use the return value of the offsets to calculate the actual amount loaded.

## Loading a CLOB or NCLOB with Data from a BFILE

This procedure loads a CLOB or NCLOB with character data from a BFILE. This procedure can be used to load data into a persistent or temporary CLOB or NCLOB instance.

#### See Also:

- "Loading a LOB with Data from a BFILE" on page 21-6
- To load binary data, use DBMS\_LOB.LOADBLOBFROMFILE. See "Loading a BLOB with Data from a BFILE" on page 21-7 for more information.
- As an alternative to this operation, you can use SQL\*Loader to load persistent LOBs with data directly from a file in the file system. See "Using SQL\*Loader to Load LOBs" on page 3-1 for more information.

#### **Preconditions**

The following conditions must be met before calling this procedure:

- The target CLOB or NCLOB instance must exist.
- The source BFILE must exist.
- You must open the BFILE. (After calling this procedure, you must close the BFILE at some point.)

#### **Usage Notes**

You can specify the character set id of the BFILE when calling this procedure. Doing so, ensures that the character set is properly converted from the BFILE data character set to the destination CLOB or NCLOB character set.

#### Specifying Amount of BFILE Data to Load

The value you pass for the amount parameter to the DBMS\_LOB.LOADCLOBFROMFILE function must be one of the following:

- An amount less than or equal to the actual size (in characters) of the BFILE data you are loading.
- The maximum allowable LOB size: DBMS\_LOB.LOBMAXSIZE

Passing this value causes the function to load the entire BFILE. This is a useful technique for loading the entire BFILE without introspecting the size of the BFILE.

#### Syntax

See *Oracle Database PL/SQL Packages and Types Reference*, "DBMS\_LOB" — LOADCLOBFROMFILE procedure for syntax details on this procedure.

#### **Examples**

The following examples illustrate different techniques for using this API:

- "PL/SQL: Loading Character Data from a BFILE into a LOB"
- "PL/SQL: Loading Segments of Character Data into Different LOBs"

### PL/SQL: Loading Character Data from a BFILE into a LOB

The following example illustrates:

- How to use default csid (0).
- How to load the entire file without calling getlength for the BFILE.
- How to find out the actual amount loaded using return offsets.

This example assumes that ad\_source is a BFILE in UTF8 character set format and the database character set is UTF8. The online file is 11dclobf.sql.

### PL/SQL: Loading Segments of Character Data into Different LOBs

The following example illustrates:

- How to get the character set ID from the character set name using the NLS CHARSET ID function.
- How to load a stream of data from a single BFILE into different LOBs using the returned offset value and the language context lang\_ctx.
- How to read a warning message.

This example assumes that ad\_file\_ext\_01 is a BFILE in JA16TSTSET format and the database national character set is AL16UTF16. The online file is 11dclobs.sql.

## **Determining Whether a LOB is Open**

This operation determines whether a LOB is open.

#### **Preconditions**

The LOB instance must exist before executing this procedure.

#### **Usage Notes**

When a LOB is open, it must be closed at some point later in the session.

#### **Syntax**

Use the following syntax references for each programmatic environment:

- PL/SQL (DBMS\_LOB Package): Oracle Database PL/SQL Packages and Types *Reference* "DBMS\_LOB" — OPEN, ISOPEN.
- C (OCI): Oracle Call Interface Programmer's Guide "LOB Functions" OCILobIsOpen().
- C++ (OCCI): Oracle C++ Call Interface Programmer's Guide
- COBOL (Pro\*COBOL) Pro\*COBOL Programmer's Guide for information on LOBs, usage notes on LOB Statements, and embedded SQL and precompiler directives — LOB DESCRIBE.
- C/C++ (Pro\*C/C++): Pro\*C/C++ Programmer's Guide Appendix F, "Embedded SQL Statements and Directives" — LOB DESCRIBE ... ISOPEN ...
- COM (OO4O): There is no applicable syntax reference for this use case.
- Java (JDBC): Oracle Database JDBC Developer's Guide and Reference, "Working With LOBs" — Creating and Populating a BLOB or CLOB Column.

#### **Examples**

Examples are provided in the following programmatic environments:

- PL/SQL (DBMS\_LOB Package): lisopen.sql
- OCI:lisopen.c
- C++ (OCCI): No example is provided with this release.
- COM (OO4O): No example is provided with this release.
- Java (JDBC): lisopen.java

### Java (JDBC): Checking If a LOB Is Open

Here is how to check a BLOB or a CLOB.

#### Checking If a CLOB Is Open

To see if a CLOB is open, your JDBC application can use the isOpen method defined in oracle.sql.CLOB. The return Boolean value indicates whether the CLOB has been previously opened or not. The isOpen method is defined as follows:

```
/**
    * Check whether the CLOB is opened.
    * @return true if the LOB is opened.
    */
public boolean isOpen () throws SQLException

The usage example is:

CLOB clob = ...

// See if the CLOB is opened
boolean isOpen = clob.isOpen ();
```

#### Checking If a BLOB Is Open

To see if a BLOB is open, your JDBC application can use the isOpen method defined in oracle.sql.BLOB. The return Boolean value indicates whether the BLOB has been previously opened or not. The isOpen method is defined as follows:

```
/**
 * Check whether the BLOB is opened.
 * @return true if the LOB is opened.
 */
public boolean isOpen () throws SQLException

The usage example is:

BLOB blob = ...

// See if the BLOB is opened
boolean isOpen = blob.isOpen ();
...
```

## **Displaying LOB Data**

This section describes APIs that allow you to read LOB data. You can use this operation to read LOB data into a buffer. This is useful if your application requires displaying large amounts of LOB data or streaming data operations.

#### **Usage Notes**

Note the following when using these APIs.

#### Streaming Mechanism

The most efficient way to read large amounts of LOB data is to use OCILobRead2() with the streaming mechanism enabled.

#### **Amount Parameter**

The value you pass for the amount parameter is restricted for the APIs described in Table 21–3.

Table 21–3 Maximum LOB Size for Amount Parameter

| Environment | Function                                  | Value of amount parameter is limited to:      |
|-------------|-------------------------------------------|-----------------------------------------------|
| DBMS_LOB    | DBMS_LOB.READ                             | The size of the buffer, 32Kbytes.             |
| OCI         | OCILobRead()                              | UB4MAXVAL                                     |
|             | (For LOBs less than 4 gigabytes in size.) | Specifying this amount reads the entire file. |
| OCI         | OCILobRead2()                             | UB8MAXVAL                                     |
|             | (For LOBs of any size.)                   | Specifying this amount reads the entire file. |

#### **Syntax**

Use the following syntax references for each programmatic environment:

- PL/SQL (DBM\_LOB Package): Oracle Database PL/SQL Packages and Types Reference "DBMS\_LOB" — OPEN, READ, CLOSE.
- C (OCI): Oracle Call Interface Programmer's Guide "LOB Functions" —, OCILobOpen(), OCILobRead2(), OCILobClose().
- C++ (OCCI): Oracle C++ Call Interface Programmer's Guide
- COBOL (Pro\*COBOL) Pro\*COBOL Programmer's Guide for information on LOBs, usage notes on LOB statements, and embedded SQL and precompiler directives — LOB READ.
- C/C++ (Pro\*C/C++): Pro\*C/C++ Programmer's Guide Appendix F, "Embedded SQL Statements and Directives" — LOB READ
- COM (OO4O) (Oracle Objects for OLE (OO4O) Oracle Objects for OLE Developer's Guide
- Java (JDBC): Oracle Database JDBC Developer's Guide and Reference, "Working With LOBs" — Creating and Populating a BLOB or CLOB Column.

#### **Examples**

Examples are provided in the following programmatic environments:

- PL/SQL (DBMS\_LOB Package): ldisplay.sql
- OCI: ldisplay.c
- C++ (OCCI): No example is provided in this release.
- COM (OO4O): ldisplay.bas

Java (JDBC): ldisplay.java

## Reading Data from a LOB

This section describes how to read data from LOBs using OCILobRead2().

#### **Usage Notes**

Note the following when using this operation.

#### Streaming Read in OCI

The most efficient way to read large amounts of LOB data is to use OCILobRead2() with the streaming mechanism enabled using polling or callback. To do so, specify the starting point of the read using the offset parameter as follows:

When using *polling mode*, be sure to look at the value of the byte\_amt parameter after each OCILobRead2() call to see how many bytes were read into the buffer because the buffer may not be entirely full.

When using *callbacks*, the lenp parameter, which is input to the callback, will indicate how many bytes are filled in the buffer. Be sure to check the lenp parameter during your callback processing because the entire buffer may not be filled with data (see the *Oracle Call Interface Programmer's Guide.*)

#### **Chunk Size**

A chunk is one or more Oracle blocks. You can specify the chunk size for the BASICFILE LOB when creating the table that contains the LOB. This corresponds to the data size used by Oracle Database when accessing or modifying the LOB value. Part of the chunk is used to store system-related information and the rest stores the LOB value. The API you are using has a function that returns the amount of space used in the LOB chunk to store the LOB value. In PL/SQL use DBMS\_LOB.GETCHUNKSIZE. In OCI, use OCILobGetChunkSize(). For SECUREFILE LOBs CHUNK is an advisory size and is provided for backward compatibility purposes.

You will improve performance if you run write requests using a multiple of the value returned by one of these functions. The reason for this is that you are using the same unit that the Oracle database uses when reading data from disk. If it is appropriate for your application, then you should batch reads until you have enough for an entire chunk instead of issuing several LOB read calls that operate on the same LOB chunk.

#### **Syntax**

Use the following syntax references for each programmatic environment:

- PL/SQL (DBM\_LOB Package): Oracle Database PL/SQL Packages and Types Reference "DBMS LOB" OPEN, GETCHUNKSIZE, READ, CLOSE.
- C (OCI): Oracle Call Interface Programmer's Guide "LOB Functions" OCILobOpen(), OCILobRead2(), OCILobClose().
- C++ (OCCI): Oracle C++ Call Interface Programmer's Guide

- COBOL (Pro\*COBOL) Pro\*COBOL Programmer's Guide for information on LOBs, usage notes on LOB statements, and embedded SQL and precompiler directives — LOB READ.
- C/C++ (Pro\*C/C++): *Pro\*C/C++ Programmer's Guide* Appendix F, "Embedded SQL Statements and Directives" — LOB READ
- COM (OO4O) Oracle Objects for OLE Developer's Guide
- Java (JDBC): Oracle Database JDBC Developer's Guide and Reference Chapter 7, "Working With LOBs" — Creating and Populating a BLOB or CLOB Column.

#### **Examples**

Examples are provided in the following programmatic environments:

- PL/SQL (DBMS\_LOB Package): lread.sql
- OCI: lread.c
- COM (OO4O): lread.bas
- Java (JDBC): 1read.java

## LOB Array Read

This section describes how to read LOB data for multiple locators in one round trip, using OCILobArrayRead().

#### **Usage Notes**

This function improves performance in reading LOBs in the size range less than about 512 Kbytes. For an OCI application example, assume that the program has a prepared SQL statement such as:

```
SELECT lob1 FROM lob_table for UPDATE;
```

where lob1 is the LOB column and lob array is an array of define variables corresponding to a LOB column:

```
OCILobLocator * lob_array[10];
for (i=0; i<10, i++) /* initialize array of locators */
   lob_array[i] = OCIDescriptorAlloc(..., OCI_DTYPE_LOB, ...);
OCIDefineByPos(..., 1, (dvoid *) lob_array, ... SQLT_CLOB, ...);
/* Execute the statement with iters = 10 to do an array fetch of 10 locators. */
OCIStmtExecute ( <service context>, <statement handle>, <error handle>,
                10, /* iters */
                     /* row offset */
                0.
                NULL, /* snapshot IN */
                NULL, /* snapshot out */
                OCI_DEFAULT /* mode */);
 ub4 array_iter = 10;
  char *bufp[10];
  oraub8 bufl[10];
  oraub8 char_amtp[10];
```

```
oraub8 offset[10];
for (i=0; i<10; i++)
   bufp[i] = (char *)malloc(1000);
   bufl[i] = 1000;
   offset[i] = 1;
   char_amtp[i] = 1000; /* Single byte fixed width char set. */
/* Read the 1st 1000 characters for all 10 locators in one
 * round trip. Note that offset and amount need not be
* same for all the locators. */
OCILobArrayRead(<service context>, <error handle>,
               &array_iter, /* array size */
               lob_array, /* array of locators */
                          /* array of byte amounts */
               NULL,
               char_amtp, /* array of char amounts */
                          /* array of offsets */
               offset.
       (void **)bufp,
                           /* array of read buffers */
                       /* array of buffer lengths */
               bufl,
               OCI_ONE_PIECE, /* piece information */
               NULL, /* callback context */
               NULL,
                             /* callback function */
               0,
                              /* character set ID - default */
               SQLCS_IMPLICIT);/* character set form */
for (i=0; i<10; i++)
   /* Fill bufp[i] buffers with data to be written */
   strncpy (bufp[i], "Test Data----", 15);
   bufl[i] = 1000;
   offset[i] = 50;
   char_amtp[i] = 15; /* Single byte fixed width char set. */
/* Write the 15 characters from offset 50 to all 10
* locators in one round trip. Note that offset and
* amount need not be same for all the locators. */
*/
OCILobArrayWrite(<service context>, <error handle>,
                 &array_iter, /* array size */
                 lob_array, /* array of locators */
                             /* array of byte amounts */
                 NULL,
                 char_amtp, /* array of char amounts */
                 offset, /* array of offsets */
            (void **)bufp, /* array of read buffers */
                             /* array of buffer lengths */
                 OCI_ONE_PIECE, /* piece information */
                 NULL,
                                /* callback context */
                 NULL,
                               /* callback function */
                                /* character set ID - default */
                 SQLCS_IMPLICIT);/* character set form */
```

#### **Streaming Support**

LOB array APIs can be used to read/write LOB data in multiple pieces. This can be done by using polling method or a callback function.

Here data is read/written in multiple pieces sequentially for the array of locators. For polling, the API would return to the application after reading/writing each piece with the array\_iter parameter (OUT) indicating the index of the locator for which data is read/written. With a callback, the function is called after reading/writing each piece with array\_iter as IN parameter.

#### Note that:

- It is possible to read/write data for a few of the locators in one piece and read/write data for other locators in multiple pieces. Data is read/written in one piece for locators which have sufficient buffer lengths to accommodate the whole data to be read/written.
- Your application can use different amount value and buffer lengths for each locator.
- Your application can pass zero as the amount value for one or more locators indicating pure streaming for those locators. In the case of reading, LOB data is read to the end for those locators. For writing, data is written until OCI\_LAST\_PIECE is specified for those locators.

#### LOB Array Read in Polling Mode

The following example reads 10Kbytes of data for each of 10 locators with 1Kbyte buffer size. Each locator needs 10 pieces to read the complete data. OCILobArrayRead() must be called 100 (10\*10) times to fetch all the data.

First we call OCILobArrayRead() with OCI\_FIRST\_PIECE as piece parameter. This call returns the first 1K piece for the first locator.

Next OCILobArrayRead() is called in a loop until the application finishes reading all the pieces for the locators and returns OCI\_SUCCESS. In this example it loops 99 times returning the pieces for the locators sequentially.

```
/* Fetch the locators */
    /* array iter parameter indicates the number of locators in the array read.
     * It is an IN parameter for the 1st call in polling and is ignored as IN
     ^{\star} parameter for subsequent calls. As OUT parameter it indicates the locator
     * index for which the piece is read.
    11b4
          array_iter = 10;
    char *bufp[10];
    oraub8 bufl[10];
    oraub8 char_amtp[10];
    oraub8 offset[10];
    sword st;
    for (i=0; i<10; i++)
      bufp[i] = (char *)malloc(1000);
      bufl[i] = 1000;
      offset[i] = 1;
      char_amtp[i] = 10000; /* Single byte fixed width char set. */
```

```
st = OCILobArrayRead(<service context>, <error handle>,
                  &array_iter, /* array size */
                  lob_array, /* array of locators */
                  NULL, /* array of byte amounts */
                  char_amtp, /* array of char amounts */
                  offset, /* array of offsets */
          OCI_FIRST_PIECE, /* piece information */
                  NULL, /* callback context */
                 NULL,
                               /* callback function */
                               /* character set ID - default */
                  SQLCS_IMPLICIT); /* character set form */
/* First piece for the first locator is read here.
 * bufp[0] => Buffer pointer into which data is read.
 * char_amtp[0 ] => Number of characters read in current buffer
 * /
While ( st == OCI_NEED_DATA)
    st = OCILobArrayRead(<service context>, <error handle>,
                   &array_iter, /* array size */
                   lob_array, /* array of locators */
                   NULL, /* array of byte amounts */
                   char_amtp, /* array of char amounts */
                   offset, /* array of offsets */
           OCI_NEXT_PIECE, /* piece information */
                   NULL, /* callback context */
                  NULL,
                                /* callback function */
                                /* character set ID - default */
                   SQLCS_IMPLICIT);
  /* array_iter returns the index of the current array element for which
  * data is read. for example, aray_iter = 1 implies first locator,
  * array_iter = 2 implies second locator and so on.
   * lob_array[ array_iter - 1]=> Lob locator for which data is read.
   * bufp[array_iter - 1] => Buffer pointer into which data is read.
   * char_amtp[array_iter - 1] => Number of characters read in current buffer
   /* Consume the data here */
}
```

#### LOB Array Read with Callback

The following example reads 10Kbytes of data for each of 10 locators with 1Kbyte buffer size. Each locator needs 10 pieces to read all the data. The callback function is called 100 (10\*10) times to return the pieces sequentially.

```
/* Fetch the locators */
...
    ub4    array_iter = 10;
    char *bufp[10];
    oraub8 bufl[10];
```

```
oraub8 char_amtp[10];
    oraub8 offset[10];
     sword st;
     for (i=0; i<10; i++)
      bufp[i] = (char *)malloc(1000);
      bufl[i] = 1000;
      offset[i] = 1;
                                 /* Single byte fixed width char set. */
      char_amtp[i] = 10000;
      st = OCILobArrayRead(<service context>, <error handle>,
                        &array_iter, /* array size */
                        lob_array, /* array of locators */
                                    /* array of byte amounts */
                        char_amtp, /* array of char amounts */
                       offset,
                                   /* array of offsets */
               (void **)bufp,
                                   /* array of read buffers */
                       bufl, /* array of buffer lengths */
                        OCI_FIRST_PIECE, /* piece information */
                                          /* callback context */
                        {\tt cbk\_read\_lob}, \qquad \  \  /* \ {\tt callback} \ {\tt function} \ */
                        0,
                                         /* character set ID - default */
                        SQLCS_IMPLICIT);
/* Callback function for LOB array read. */
sb4 cbk_read_lob(dvoid *ctxp, ub4 array_iter, CONST dvoid *bufxp, oraub8 len,
                ub1 piece, dvoid **changed_bufpp, oraub8 *changed_lenp)
{
  static ub4 piece_count = 0;
  piece_count++;
  switch (piece)
   case OCI_LAST_PIECE:
     /*--- buffer processing code goes here ---*/
(void) printf("callback read the %d th piece(last piece) for %dth locator \n\n",
               piece_count, array_iter );
     piece_count = 0;
     break;
    case OCI_FIRST_PIECE:
     /*--- buffer processing code goes here ---*/
      (void) printf("callback read the 1st piece for %dth locator\n",
                    array_iter);
    /* --Optional code to set changed_bufpp and changed_lenp if the buffer needs
         to be changed dynamically --*/
     break;
   case OCI_NEXT_PIECE:
      /*--- buffer processing code goes here ---*/
      (void) printf("callback read the %d th piece for %dth locator\n",
                   piece_count, array_iter);
      /* --Optional code to set changed_bufpp and changed_lenp if the buffer
          must be changed dynamically --*/
     break;
     default:
      (void) printf("callback read error: unkown piece = %d.\n", piece);
     return OCI_ERROR;
   return OCI_CONTINUE;
}
```

. .

## **Polling LOB Array Read**

The next example is polling LOB data in OCILobArrayRead() with variable amtp, bufl, and offset.

```
/* Fetch the locators */
    ub4
          array_iter = 10;
    char *bufp[10];
    oraub8 bufl[10];
    oraub8 char_amtp[10];
    oraub8 offset[10];
    sword st;
    for (i=0; i<10; i++)
      bufp[i] = (char *)malloc(1000);
      bufl[i] = 1000;
      offset[i] = 1;
      char_amtp[i] = 10000;
                                 /* Single byte fixed width char set. */
    /* For 3rd locator read data in 500 bytes piece from offset 101. Amount
     * is 2000, that is, total number of pieces will be 2000/500 = 4.
    offset[2] = 101; bufl[2] = 500; char_amtp[2] = 2000;
    /* For 6th locator read data in 100 bytes piece from offset 51. Amount
     * is 0 indicating pure polling, that is, data will be read till the end of
     ^{\star} the LOB is reached.
     */
    offset[5] = 51; bufl[5] = 100; char_amtp[5] = 0;
    /* For 8th locator read 100 bytes of data in one piece. Note amount
     ^{\star} is less than buffer length indicating single piece read.
    offset[7] = 61; bufl[7] = 200; char_amtp[7] = 100;
    st = OCILobArrayRead(<service context>, <error handle>,
                        &array_iter, /* array size */
                        lob_array, /* array of locators */
                                 /* array of byte amounts */
                        char_amtp, /* array of char amounts */
                        offset, /* array of offsets */
                (void **)bufp,
                                 /* array of read buffers */
                                 /* array of buffer lengths */
                        OCI_FIRST_PIECE, /* piece information */
                                       /* callback context */
                        NULL,
                                       /* callback function */
                        NULL,
                                       /* character set ID - default */
                        SQLCS_IMPLICIT); /* character set form */
    /* First piece for the first locator is read here.
     * bufp[0] => Buffer pointer into which data is read.
     * char_amtp[0 ] => Number of characters read in current buffer
     */
```

```
while ( st == OCI_NEED_DATA)
    st = OCILobArrayRead(<service context>, <error handle>,
                   &array_iter, /* array size */
                   lob_array, /* array of locators */
                   NULL, /* array of byte amounts */
                   char_amtp, /* array of char amounts */
                   offset, /* array of offsets */
           OCI_NEXT_PIECE, /* piece information */
                   NULL, /* callback context */
                   NULL, /* callback function */ 0, /* character set ID - default */
                   SQLCS_IMPLICIT);
 /* array_iter returns the index of the current array element for which
  * data is read. for example, aray_iter = 1 implies first locator,
  * array_iter = 2 implies second locator and so on.
  * lob_array[ array_iter - 1]=> Lob locator for which data is read.
   * bufp[array_iter - 1] => Buffer pointer into which data is read.
   * char_amtp[array_iter - 1]=>Number of characters read in current buffer
  /* Consume the data here */
```

## **Syntax**

Use the following syntax references for the OCI programmatic environment:

C (OCI): Oracle Call Interface Programmer's Guide "LOB Functions" — OCILobArrayRead().

#### **Example**

An example is provided in the following programmatic environment:

OCI: lreadarr.c

## Reading a Portion of a LOB (SUBSTR)

This section describes how to read a portion of a LOB using SUBSTR.

#### Syntax

Use the following syntax references for each programmatic environment:

- PL/SQL (DBM\_LOB Package): Oracle Database PL/SQL Packages and Types Reference "DBMS\_LOB" — SUBSTR, OPEN, CLOSE
- C (OCI): There is no applicable syntax reference for this use case.
- C++ (OCCI): Oracle C++ Call Interface Programmer's Guide
- COBOL (Pro\*COBOL) *Pro\*COBOL Programmer's Guide* for information on LOBs, usage notes on LOB Statements, and embedded SQL and precompiler directives — ALLOCATE, LOB OPEN, LOB READ, LOB CLOSE.

- C/C++ (Pro\*C/C++): *Pro\*C/C++ Programmer's Guide* Appendix F, "Embedded SQL Statements and Directives" LOB READ. See PL/SQL DBMS LOB. SUBSTR.
- COM (OO4O): Oracle Objects for OLE Developer's Guide
- Java (JDBC): *Oracle Database JDBC Developer's Guide and Reference*, "Working With LOBs" Creating and Populating a BLOB or CLOB Column.

## **Examples**

Examples are provided in the following programmatic environments:

- PL/SQL (DBMS\_LOB Package): lsubstr.sql
- OCI: No example is provided with this release.
- C++ (OCCI): No example is provided with this release.
- COM (OO4O): lsubstr.bas
- Java (JDBC): lsubstr.java

## **Comparing All or Part of Two LOBs**

This section describes how to compare all or part of two LOBs.

### **Syntax**

Use the following syntax references for each programmatic environment:

- PL/SQL (DBM\_LOB Package): *Oracle Database PL/SQL Packages and Types Reference* "DBMS\_LOB" COMPARE.
- C (OCI): There is no applicable syntax reference for this use case.
- C++ (OCCI): Oracle C++ Call Interface Programmer's Guide
- COBOL (Pro\*COBOL) Pro\*COBOL Programmer's Guide or information on LOBs, usage notes on LOB Statements, and embedded SQL and precompiler directives — EXECUTE. Also reference PL/SQL DBMS\_LOB.COMPARE.
- C/C++ (Pro\*C/C++): Pro\*C/C++ Programmer's Guide Appendix F, "Embedded SQL Statements and Directives" EXECUTE. Also reference PL/SQL DBMS\_LOB.COMPARE.
- COM (OO4O): Oracle Objects for OLE Developer's Guide
- Java (JDBC): *Oracle Database JDBC Developer's Guide and Reference*, "Working With LOBs" Creating and Populating a BLOB or CLOB Column.

### **Examples**

Examples are provided in the following programmatic environments:

- PL/SQL (DBMS\_LOB Package): lcompare.sql
- C (OCI): No example is provided with this release.
- C++ (OCCI): No example is provided with this release.
- COM (OO4O): lcompare.bas
- Java (JDBC): lcompare.java

## Patterns: Checking for Patterns in a LOB Using INSTR

This section describes how to see if a pattern exists in a LOB using INSTR.

## **Syntax**

Use the following syntax references for each programmatic environment:

- PL/SQL (DBM\_LOB Package): Oracle Database PL/SQL Packages and Types Reference "DBMS\_LOB" — INSTR.
- C (OCI): There is no applicable syntax reference for this use case.
- C++ (OCCI): Oracle C++ Call Interface Programmer's Guide
- COBOL (Pro\*COBOL) Pro\*COBOL Programmer's Guide for information on LOBs, usage notes on LOB statements, and embedded SQL and precompiler directives — EXECUTE. Also reference PL/SQL DBMS\_LOB. INSTR.
- C/C++ (Pro\*C/C++): *Pro\*C/C++ Programmer's Guide* Appendix F, "Embedded SQL Statements and Directives" — EXECUTE. Also reference PL/SQL DBMS\_LOB.INSTR.
- COM (OO4O): There is no applicable syntax reference for this use case.
- Java (JDBC): Oracle Database JDBC Developer's Guide and Reference Chapter 7, "Working With LOBs" — Creating and Populating a BLOB or CLOB Column.

## **Examples**

Examples are provided in the following programmatic environments:

- PL/SQL (DBMS\_LOB Package): linstr.sql
- C (OCI): No example is provided with this release.
- C++ (OCCI): No example is provided with this release.
- COM (OO4O): No example is provided with this release.
- Java (JDBC): linstr.java

## Length: Determining the Length of a LOB

This section describes how to determine the length of a LOB.

#### **Syntax**

Use the following syntax references for each programmatic environment:

- PL/SQL (DBM\_LOB Package): Oracle Database PL/SQL Packages and Types Reference "DBMS LOB" — GETLENGTH
- C (OCI): Oracle Call Interface Programmer's Guide "LOB Functions" OCILobGetLength2().
- C++ (OCCI): Oracle C++ Call Interface Programmer's Guide
- COBOL (Pro\*COBOL) Pro\*COBOL Programmer's Guide for information on LOBs, usage notes on LOB Statements, and embedded SQL and precompiler directives — LOB DESCRIBE.
- C/C++ (Pro\*C/C++): Pro\*C/C++ Programmer's Guide Appendix F, "Embedded SQL Statements and Directives" — LOB DESCRIBE ...GET LENGTH...
- COM (OO4O): Oracle Objects for OLE Developer's Guide

Java (JDBC): Oracle Database JDBC Developer's Guide and Reference, "Working With LOBs" — Creating and Populating a BLOB or CLOB Column.

## **Examples**

Examples are provided in the following programmatic environments:

- PL/SQL (DBMS\_LOB Package) llength.sql
- OCI: 11ength.c
- C++ (OCCI): No example is provided with this release.
- COM (OO4O): llength.bas
- Java (JDBC): 11ength.java

## Copying All or Part of One LOB to Another LOB

This section describes how to copy all or part of a LOB to another LOB. These APIs copy an amount of data you specify from a source LOB to a destination LOB.

## Usage Notes

Note the following issues when using this API.

### Specifying Amount of Data to Copy

The value you pass for the amount parameter to the DBMS\_LOB.COPY function must be one of the following:

- An amount less than or equal to the actual size of the data you are loading.
- The maximum allowable LOB size: DBMS\_LOB.LOBMAXSIZE. Passing this value causes the function to read the entire LOB. This is a useful technique for reading the entire LOB without introspecting the size of the LOB.

Note that for character data, the amount is specified in characters, while for binary data, the amount is specified in bytes.

#### Locking the Row Prior to Updating

If you plan to update a LOB value, then you must lock the row containing the LOB prior to updating. While the SQL INSERT and UPDATE statements implicitly lock the row, locking is done explicitly by means of a SQL SELECT FOR UPDATE statement in SQL and PL/SQL programs, or by using an OCI pin or lock function in OCI programs.

For more details on the state of the locator after an update, refer to "Example of Updating LOBs Through Updated Locators" on page 12-12.

#### **Syntax**

See the following syntax references for each programmatic environment:

- PL/SQL (DBM\_LOB Package): Oracle Database PL/SQL Packages and Types Reference "DBMS LOB" — COPY
- C (OCI): Oracle Call Interface Programmer's Guide "LOB Functions" OCILobCopy2
- C++ (OCCI): Oracle C++ Call Interface Programmer's Guide

- COBOL (Pro\*COBOL) Pro\*COBOL Programmer's Guide for information on LOBs, usage notes on LOB Statements, and embedded SQL and precompiler directives — LOB COPY. Also reference PL/SQL DBMS\_LOB.COPY.
- C/C++ (Pro\*C/C++): *Pro\*C/C++ Programmer's Guide* for information on embedded SQL statements and directives — LOB COPY
- COM (OO4O): Oracle Objects for OLE Developer's Guide
- Java (JDBC): Oracle Database JDBC Developer's Guide and Reference, "Working With LOBs" — Creating and Populating a BLOB or CLOB Column.

## **Examples**

Examples are provided in the following programmatic environments:

- PL/SQL (DBMS\_LOB Package): lcopy.sql
- OCI: 1copy.c
- COM (OO4O): lcopy.bas
- Java (JDBC): 1copy.java

## Copying a LOB Locator

This section describes how to copy a LOB locator. Note that different locators may point to the same or different data, or to current or outdated data.

**Note:** Assigning one LOB to another using PL/SQL entails using the ":=" sign. This is an advanced topic that is discussed in more detail in "Read-Consistent Locators" on page 12-10.

### **Syntax**

Use the following syntax references for each programmatic environment:

- PL/SQL (DBM\_LOB Package): Refer to "Read-Consistent Locators" on page 12-10 for information on assigning one lob locator to another.
- C (OCI): Oracle Call Interface Programmer's Guide "LOB Functions" OCILobAssign(),OCILobIsEqual().
- C++ (OCCI): Oracle C++ Call Interface Programmer's Guide
- COBOL (Pro\*COBOL) *Pro\*COBOL Programmer's Guide* for information on LOBs, usage notes on LOB Statements, and embedded SQL and precompiler directives — ALLOCATE, LOB ASSIGN.
- C/C++ (Pro\*C/C++): *Pro\*C/C++ Programmer's Guide* Appendix F, "Embedded SQL Statements and Directives" — SELECT, LOB ASSIGN
- COM (OO4O): Oracle Objects for OLE Developer's Guide
- Java (JDBC): Oracle Database JDBC Developer's Guide and Reference Chapter 7, "Working With LOBs" — Creating and Populating a BLOB or CLOB Column.

#### **Examples**

Examples are provided in the following programmatic environments:

- PL/SQL (DBMS\_LOB Package): lcopyloc.sql
- OCI: lcopyloc.c

- C++ (OCCI): No example is provided with this release.
- COM (OO4O): lcopyloc.bas
- Java (JDBC): lcopyloc. java

## Equality: Checking If One LOB Locator Is Equal to Another

This section describes how to determine whether one LOB locator is equal to another. If two locators are equal, then this means that they refer to the same version of the LOB data.

#### See Also:

- Table 21–1, "Environments Supported for LOB APIs" on page 21-2
- "Read-Consistent Locators" on page 12-10

## **Syntax**

Use the following syntax references for each programmatic environment:

- C (OCI): Oracle Call Interface Programmer's Guide "LOB Functions" OCILobAssign(), OCILobIsEqual().
- C++ (OCCI): Oracle C++ Call Interface Programmer's Guide
- COBOL (Pro\*COBOL): There is no applicable syntax reference for this use case.
- C/C++ (Pro\*C/C++): *Pro\*C/C++ Programmer's Guide* Appendix F, "Embedded SQL Statements and Directives" — LOB ASSIGN
- COM (OO4O): There is no applicable syntax reference for this use case.
- Java (JDBC): Oracle Database JDBC Developer's Guide and Reference, "Working With LOBs" — Creating and Populating a BLOB or CLOB Column.

## **Examples**

Examples are provided in the following programmatic environments:

- PL/SQL: No example is provided with this release.
- OCI: lequal.c
- C++ (OCCI): No example is provided with this release.
- COM (OO4O): No example is provided with this release.
- Java (JDBC): lequal.java

## Determining Whether LOB Locator Is Initialized

This section describes how to determine whether a LOB locator is initialized.

**See Also:** Table 21–1, "Environments Supported for LOB APIs" on page 21-2

## **Syntax**

Use the following syntax references for each programmatic environment:

PL/SQL (DBMS\_LOB Package): There is no applicable syntax reference for this use case.

- C (OCI): Oracle Call Interface Programmer's Guide "LOB Functions" OCILobLocatorIsInit().
- C++ (OCCI): Oracle C++ Call Interface Programmer's Guide
- COBOL (Pro\*COBOL): There is no applicable syntax reference for this use case.
- C/C++ (Pro\*C/C++) Pro\*C/C++ Programmer's Guide Appendix F, "Embedded SQL Statements and Directives". See C(OCI), OCILobLocatorIsInit().
- COM (OO4O): There is no applicable syntax reference for this use case.
- Java (JDBC): There is no applicable syntax reference for this use case.

## **Examples**

Examples are provided in the following programmatic environments:

- PL/SQL (DBMS\_LOB Package): No example is provided with this release.
- OCI: linit.c
- C (OCCI)): No example is provided with this release.
- COM (OO4O): No example is provided with this release.
- Java (JDBC): No example is provided with this release.

## Appending to a LOB

This section describes how to write-append the contents of a buffer to a LOB.

**See Also:** Table 21–1, "Environments Supported for LOB APIs" on page 21-2

#### Usage Notes

Note the following issues regarding usage of this API.

#### **Writing Singly or Piecewise**

The writeappend operation writes a buffer to the end of a LOB.

For OCI, the buffer can be written to the LOB in a single piece with this call; alternatively, it can be rendered piecewise using callbacks or a standard polling method.

### Writing Piecewise: When to Use Callbacks or Polling

If the value of the piece parameter is OCI\_FIRST\_PIECE, then data must be provided through callbacks or polling.

- If a callback function is defined in the cbfp parameter, then this callback function will be called to get the next piece after a piece is written to the pipe. Each piece will be written from bufp.
- If no callback function is defined, then OCILobWriteAppend2() returns the OCI\_NEED\_DATA error code. The application must call OCILobWriteAppend2() again to write more pieces of the LOB. In this mode, the buffer pointer and the length can be different in each call if the pieces are of different sizes and from different locations. A piece value of OCI\_LAST\_PIECE terminates the piecewise write.

**Locking the Row Prior to Updating** Prior to updating a LOB value using the PL/SQL DBMS\_LOB package or the OCI, you must lock the row containing the LOB. While the SQL INSERT and UPDATE statements implicitly lock the row, locking is done explicitly by means of an SQL SELECT FOR UPDATE statement in SQL and PL/SQL programs, or by using an OCI pin or lock function in OCI programs.

For more details on the state of the locator after an update, refer to "Example of Updating LOBs Through Updated Locators" on page 12-12.

### **Syntax**

Use the following syntax references for each programmatic environment:

- PL/SQL (DBM\_LOB Package): Oracle Database PL/SQL Packages and Types Reference "DBMS\_LOB" — WRITEAPPEND
- C (OCI): Oracle Call Interface Programmer's Guide "LOB Functions" OCILobWriteAppend2()
- C++ (OCCI): Oracle C++ Call Interface Programmer's Guide
- COBOL (Pro\*COBOL) Pro\*COBOL Programmer's Guide for information on LOBs, usage notes on LOB statements, and embedded SQL and precompiler directives — LOB WRITE APPEND.
- C/C++ (Pro\*C/C++): Pro\*C/C++ Programmer's Guide Appendix F, "Embedded SQL Statements and Directives" LOB WRITE APPEND
- COM (OO4O): No syntax reference is provided with this release.
- Java (JDBC): *Oracle Database JDBC Developer's Guide and Reference* Chapter 7, "Working With LOBs" Creating and Populating a BLOB or CLOB Column.

### **Examples**

Examples are provided in the following programmatic environments:

- PL/SQL (DBMS\_LOB Package): lwriteap.sql
- OCI: lwriteap.c
- C++ (OCCI): No example is provided with this release.
- COM (OO4O): No example is provided with this release.
- Java (JDBC): lwriteap.java

## Writing Data to a LOB

This section describes how to write the contents of a buffer to a LOB.

#### See Also:

- Table 21–1, "Environments Supported for LOB APIs" on page 21-2
- Reading Data from a LOB on page 21-13

#### **Usage Notes**

Note the following issues regarding usage of this API.

#### Stream Write

The most efficient way to write large amounts of LOB data is to use OCILobWrite2() with the streaming mechanism enabled, and using polling or a callback. If you know how much data will be written to the LOB, then specify that amount when calling OCILobWrite2(). This ensures that LOB data on the disk is contiguous. Apart from being spatially efficient, the contiguous structure of the LOB data will make for faster reads and writes in subsequent operations.

#### **Chunk Size**

A chunk is one or more Oracle blocks. You can specify the chunk size for the LOB when creating the table that contains the LOB. This corresponds to the data size used by Oracle Database when accessing or modifying the LOB value. Part of the chunk is used to store system-related information and the rest stores the LOB value. The API you are using has a function that returns the amount of space used in the LOB chunk to store the LOB value. In PL/SQL use DBMS LOB. GETCHUNKSIZE. In OCI, use OCILobGetChunkSize().

#### Use a Multiple of the Returned Value to Improve Write Performance

You will improve performance if you run write requests using a multiple of the value returned by one of these functions. The reason for this is that the LOB chunk is versioned for every write operation. If all writes are done on a chunk basis, then no extra or excess versioning is incurred or duplicated. If it is appropriate for your application, then you should batch writes until you have enough for an entire chunk instead of issuing several LOB write calls that operate on the same LOB chunk.

### Locking the Row Prior to Updating

Prior to updating a LOB value using the PL/SQL DBMS\_LOB Package or OCI, you must lock the row containing the LOB. While the SQL INSERT and UPDATE statements implicitly lock the row, locking is done explicitly by means of a SQL SELECT FOR UPDATE statement in SQL and PL/SQL programs, or by using an OCI pin or lock function in OCI programs.

For more details on the state of the locator after an update, refer to "Example of Updating LOBs Through Updated Locators" on page 12-12.

### Using DBMS\_LOB.WRITE to Write Data to a BLOB

When you are passing a hexadecimal string to DBMS\_LOB.WRITE() to write data to a BLOB, use the following guidelines:

- The amount parameter should be <= the buffer length parameter
- The length of the buffer should be ((amount\*2) 1). This guideline exists because the two characters of the string are seen as one hexadecimal character (and an implicit hexadecimal-to-raw conversion takes place), that is, every two bytes of the string are converted to one raw byte.

The following example is *correct*:

```
declare
  blob_loc BLOB;
  rawbuf RAW(10);
  an_offset INTEGER := 1;
  an_amount BINARY_INTEGER := 10;
  select blob_col into blob_loc from a_table
where id = 1;
  rawbuf := '1234567890123456789';
```

```
dbms_lob.write(blob_loc, an_amount, an_offset,
rawbuf);
   commit;
END;
```

Replacing the value for an\_amount in the previous example with the following values, yields error message, ora\_21560:

```
an_amount BINARY_INTEGER := 11;
or
    an_amount BINARY_INTEGER := 19;
```

## **Syntax**

Use the following syntax references for each programmatic environment:

- PL/SQL (DBM\_LOB Package): Oracle Database PL/SQL Packages and Types Reference "DBMS\_LOB" — WRITE
- C (OCI): Oracle Call Interface Programmer's Guide "LOB Functions" OCILobWrite2().
- C++ (OCCI): Oracle C++ Call Interface Programmer's Guide
- COBOL (Pro\*COBOL) Pro\*COBOL Programmer's Guide for information on LOBs, usage notes on LOB statements, and embedded SQL and precompiler directives — LOB WRITE.
- C/C++ (Pro\*C/C++): *Pro\*C/C++ Programmer's Guide* Appendix F, "Embedded SQL Statements and Directives" — LOB WRITE
- COM (OO4O): Oracle Objects for OLE Developer's Guide
- Java (JDBC): Oracle Database JDBC Developer's Guide and Reference Chapter 7, "Working With LOBs" — Creating and Populating a BLOB or CLOB Column.

#### **Examples**

Examples are provided in the following programmatic environments:

- PL/SQL (DBMS\_LOB Package): lwrite.sql
- OCI: lwrite.c
- COM (OO4O): lwrite.bas
- Java (JDBC): lwrite.java

## **LOB Array Write**

This section describes how to write LOB data for multiple locators in one round trip, using OCILobArrayWrite().

### Usage Notes

See Also: "LOB Array Read" on page 21-14 for examples of array read/write.

### **LOB Array Write in Polling Mode**

The following example writes 10Kbytes of data for each of 10 locators with a 1K buffer size. OCILobArrayWrite() has to be called 100 (10\*10) times to write all the data. The function is used in a similar manner to OCILobWrite2().

```
/* Fetch the locators */
/* array_iter parameter indicates the number of locators in the array read.
 * It is an IN parameter for the 1st call in polling and is ignored as IN
 * parameter for subsequent calls. As an OUT parameter it indicates the locator
 * index for which the piece is written.
ub4
     array_iter = 10;
char *bufp[10];
oraub8 bufl[10];
oraub8 char_amtp[10];
oraub8 offset[10];
sword st;
int i, j;
for (i=0; i<10; i++)
{
 bufp[i] = (char *)malloc(1000);
 bufl[i] = 1000;
 /* Fill bufp here. */
 offset[i] = 1;
 char_amtp[i] = 10000;
                         /* Single byte fixed width char set. */
for (i = 1; i \le 10; i++)
 /* Fill up bufp[i-1] here. The first piece for ith locator would be written from
   bufp[i-1] */
   st = OCILobArrayWrite(<service context>, <error handle>,
                     &array_iter, /* array size */
                     lob_array, /* array of locators */
                     NULL, /* array of byte amounts */
                    char_amtp, /* array of char amounts */
                    offset, /* array of offsets */
            OCI_FIRST_PIECE, /* piece information */
                     NULL, /* callback context */
                     NULL,
                                   /* callback function */
                                   /* character set ID - default */
                     0,
                     SQLCS_IMPLICIT); /* character set form */
 for ( j = 2; j < 10; j++)
 / \ \ \texttt{Fill up bufp[i-1] here.} \quad \  \  \texttt{The jth piece for ith locator would be written from}
   bufp[i-1] */
st = OCILobArrayWrite(<service context>, <error handle>,
                       &array_iter, /* array size */
                       lob_array, /* array of locators */
                                 /* array of byte amounts */
```

```
char_amtp, /* array of char amounts */
                     offset, /* array of offsets */
             OCI_NEXT_PIECE, /* piece information */
                     NULL, /* callback context */
                                  /* callback function */
                     NULL,
                                  /* character set ID - default */
                     SQLCS_IMPLICIT);
   /* array_iter returns the index of the current array element for which
    * data is being written. for example, aray_iter = 1 implies first locator,
    * array_iter = 2 implies second locator and so on. Here i = array_iter.
    * lob_array[ array_iter - 1] => Lob locator for which data is written.
    * bufp[array_iter - 1] => Buffer pointer from which data is written.
    * char_amtp[ array_iter - 1] => Number of characters written in
    * the piece just written
}
/* Fill up bufp[i-1] here. The last piece for ith locator would be written from
  bufp[i -1] */
st = OCILobArrayWrite(<service context>, <error handle>,
                     &array_iter, /* array size */
                     lob_array, /* array of locators */
                               /* array of byte amounts */
                     char_amtp, /* array of char amounts */
                    offset, /* array of offsets */
             OCI_LAST_PIECE, /* piece information */
                     NULL, /* callback context */
                                   /* callback function */
                     NULL,
                                   /* character set ID - default */
                     0,
                     SQLCS_IMPLICIT);
}
```

#### **LOB Array Write with Callback**

The following example writes 10Kbytes of data for each of 10 locators with a 1K buffer size. A total of 100 pieces need to be written (10 pieces for each locator). The first piece is provided by the OCILobArrayWrite() call. The callback function is called 99 times to get the data for subsequent pieces to be written.

```
/* Fetch the locators */
...

ub4    array_iter = 10;
   char    *bufp[10];
   oraub8 buf1[10];
   oraub8 char_amtp[10];
   oraub8 offset[10];
   sword st;

for (i=0; i<10; i++)
   {
    bufp[i] = (char *)malloc(1000);</pre>
```

```
bufl[i] = 1000;
     offset[i] = 1;
     char_amtp[i] = 10000;
                              /* Single byte fixed width char set. */
   }
st = OCILobArrayWrite(<service context>, <error handle>,
                      &array_iter, /* array size */
                       lob_array, /* array of locators */
                                   /* array of byte amounts */
                       char_amtp, \ \ /^{\star} array of char amounts ^{\star}/
                      offset, /* array of offsets */
              OCI_FIRST_PIECE, /* piece information */
                                      /* callback context */
                       cbk_write_lob /* callback function */
                       0, /* character set ID - default */
                       SOLCS IMPLICIT);
/* Callback function for LOB array write. */
sb4 cbk_write_lob(dvoid *ctxp, ub4 array_iter, dvoid *bufxp, oraub8 *lenp,
                 ub1 *piecep, ub1 *changed_bufpp, oraub8 *changed_lenp)
static ub4 piece_count = 0;
piece_count++;
printf (" %dth piece written for %dth locator \n\n", piece_count, array_iter);
/*-- code to fill bufxp with data goes here. *lenp should reflect the size and
 ^{\star} \, should be less than or equal to MAXBUFLEN -- ^{\star}/
 /^{\star} --Optional code to set changed_bufpp and changed_lenp if the buffer must
 * be changed dynamically --*/
 if (this is the last data buffer for current locator)
    *piecep = OCI_LAST_PIECE;
  else if (this is the first data buffer for the next locator)
    *piecep = OCI_FIRST_PIECE;
    piece_count = 0;
 else
    *piecep = OCI_NEXT_PIECE;
    return OCI_CONTINUE;
   }
```

## **Polling LOB Data in Array Write**

The next example is polling LOB data in OCILobArrayWrite() with variable amtp, bufl, and offset.

```
/* Fetch the locators */
นb4
      array_iter = 10;
char *bufp[10];
oraub8 bufl[10];
oraub8 char_amtp[10];
oraub8 offset[10];
sword st;
```

```
int i, j;
int piece_count;
for (i=0; i<10; i++)
{
 bufp[i] = (char *)malloc(1000);
 bufl[i] = 1000;
 /* Fill bufp here. */
 offset[i] = 1;
 char_amtp[i] = 10000;
                            /* Single byte fixed width char set. */
}
     /* For 3rd locator write data in 500 bytes piece from offset 101. Amount
     * is 2000, that is, total number of pieces will be 2000/500 = 4.
     */
    offset[2] = 101; bufl[2] = 500; char_amtp[2] = 2000;
    /* For 6th locator write data in 100 bytes piece from offset 51. Amount
     * is 0 indicating pure polling, that is, data will be written
      * till OCI_LAST_PIECE
      * /
    offset[5] = 51; bufl[5] = 100; char_amtp[5] = 0;
     /* For 8th locator write 100 bytes of data in one piece. Note amount
      * is less than buffer length indicating single piece write.
    offset[7] = 61; bufl[7] = 200; char_amtp[7] = 100;
for (i = 1; i \le 10; i++)
 /\star Fill up bufp[i-1] here. The first piece for ith locator would be written from
   bufp[i-1] */
   /* Calculate number of pieces need to be written */
   piece_count = char_amtp[i-1]/bufl[i-1];
    /* Single piece case */
   if (char_amtp[i-1] <= bufl[i-1])</pre>
     piece_count = 1;
    /* Zero amount indicates pure polling. So we can write as many
     * pieces as needed. Let us write 50 pieces.
   if (char\_amtp[i-1] == 0)
     piece_count = 50;
   st = OCILobArrayWrite(<service context>, <error handle>,
                      &array_iter, /* array size */
                      lob_array, /* array of locators */
                                  /* array of byte amounts */
                                 /* array of char amounts */
                      char_amtp,
                      offset,
                                  /* array of offsets */
             (void **)bufp,
                                  /* array of write buffers */
                                  /* array of buffer lengths */
                     bufl.
                      OCI_FIRST_PIECE, /* piece information */
                                      /* callback context */
                      NULL,
                                      /* callback function */
                      NULL,
                                      /* character set ID - default */
                      SQLCS_IMPLICIT); /* character set form */
```

```
for (j = 2; j < piece_count; j++)
  /* Fill up bufp[i-1] here. The jth piece for ith locator would be written
   * from bufp[i-1] */
  st = OCILobArrayWrite(<service context>, <error handle>,
                        &array_iter, /* array size */
                        char_amtp, \ \ /^{\star} array of char amounts ^{\star}/
                        offset, /* array of offsets */
                (void **)bufp, /* array of write burl.

bufl, /* array of buffer lengths */
                        OCI_NEXT_PIECE, /* piece information */
                        NULL, /* callback context */
                        NULL,
                                      /* callback function */
                               /* character set ID - default */
                        0,
                        SQLCS_IMPLICIT);
   /* array_iter returns the index of the current array element for which
    * data is being written. for example, aray_iter = 1 implies first locator,
    * array_iter = 2 implies second locator and so on. Here i = array_iter.
    * lob_array[ array_iter - 1] => Lob locator for which data is written.
    * bufp[array_iter - 1] => Buffer pointer from which data is written.
    * char_amtp[ array_iter - 1] => Number of characters written in
    * the piece just written
    */
}
/* Fill up bufp[i-1] here. The last piece for ith locator would be written from
* bufp[i -1] */
/* If piece_count is 1 it is a single piece write. */
if (piece_count[i] != 1)
 st = OCILobArrayWrite(<service context>, <error handle>,
                        &array_iter, /* array size */
                        lob_array, /* array of locators */
                        NULL, /* array of byte amounts */
                        char_amtp, /* array of char amounts */
                        offset, /* array of offsets */
)bufp, /* array of write buffers */
                OCI_LAST_PIECE, /* piece information */
                        NULL,
                                       /* callback context */
                              /* callback function */
                        NULL,
                        0,
                                       /* character set ID - default */
                        SQLCS_IMPLICIT);
}
. . .
```

#### **Syntax**

Use the following syntax references for the OCI programmatic environment:

C (OCI): Oracle Call Interface Programmer's Guide "LOB Functions" — OCILobArrayWrite().

### Example

An example is provided in the following programmatic environment:

OCI: lwritearr.c

## **Trimming LOB Data**

This section describes how to trim a LOB to the size you specify.

Table 21–1, "Environments Supported for LOB APIs" on page 21-2

## **Usage Notes**

Note the following issues regarding usage of this API.

### Locking the Row Prior to Updating

Prior to updating a LOB value using the PL/SQL DBMS\_LOB Package, or OCI, you must lock the row containing the LOB. While the SQL INSERT and UPDATE statements implicitly lock the row, locking is done explicitly by means of:

- A SELECT FOR UPDATE statement in SQL and PL/SQL programs.
- An OCI pin or lock function in OCI programs.

For more details on the state of the locator after an update, refer to "Example of Updating LOBs Through Updated Locators" on page 12-12.

## **Syntax**

Use the following syntax references for each programmatic environment:

- PL/SQL (DBM\_LOB Package): Oracle Database PL/SQL Packages and Types Reference "DBMS LOB" — TRIM
- C (OCI): Oracle Call Interface Programmer's Guide "LOB Functions" OCILobTrim2().
- C++ (OCCI): Oracle C++ Call Interface Programmer's Guide
- COBOL (Pro\*COBOL) Pro\*COBOL Programmer's Guide for information on LOBs, usage notes on LOB statements, and embedded SQL and precompiler directives — LOB TRIM.
- C/C++ (Pro\*C/C++): *Pro\*C/C++ Programmer's Guide* Appendix F, "Embedded SQL and Precompiler Directives" — LOB TRIM
- COM (OO4O): Oracle Objects for OLE Developer's Guide
- Java (JDBC): Oracle Database JDBC Developer's Guide and Reference Chapter 7, "Working With LOBs" — Creating and Populating a BLOB or CLOB Column.

#### **Examples**

Examples are provided in the following programmatic environments:

- PL/SQL (DBMS\_LOB Package): ltrim.sql
- OCI: 1trim.c
- C++ (OCCI): No example is provided with this release.
- COM (OO4O): ltrim.bas

Java (JDBC): 1trim.java

## **Erasing Part of a LOB**

This section describes how to erase part of a LOB.

**See Also:** Table 21–1, "Environments Supported for LOB APIs" on page 21-2

## **Usage Notes**

Note the following issues regarding usage of this API.

### Locking the Row Prior to Updating

Prior to updating a LOB value using the PL/SQL DBMS\_LOB Package or OCI, you must lock the row containing the LOB. While INSERT and UPDATE statements implicitly lock the row, locking is done explicitly by means of a SELECT FOR UPDATE statement in SQL and PL/SQL programs, or by using the OCI pin or lock function in OCI programs.

For more details on the state of the locator after an update, refer to "Example of Updating LOBs Through Updated Locators" on page 12-12.

## **Syntax**

Use the following syntax references for each programmatic environment:

- PL/SQL (DBM\_LOB Package): Oracle Database PL/SQL Packages and Types Reference "DBMS LOB" — ERASE
- C (OCI): Oracle Call Interface Programmer's Guide "LOB Functions" OCILobErase2().
- C++ (OCCI): Oracle C++ Call Interface Programmer's Guide
- COBOL (Pro\*COBOL) Pro\*COBOL Programmer's Guide for information on LOBs, usage notes on LOB statements, and embedded SQL and precompiler directives — LOB ERASE.
- C/C++ (Pro\*C/C++): Pro\*C/C++ Programmer's Guide Appendix F, "Embedded SQL and Precompiler Directives" — LOB ERASE
- COM (OO4O): Oracle Objects for OLE Developer's Guide
- Java (JDBC): Oracle Database JDBC Developer's Guide and Reference, "Working With LOBs" — Creating and Populating a BLOB or CLOB Column.

#### **Examples**

Examples are provided in the following programmatic environments:

- PL/SQL (DBMS\_LOB Package): lerase.sql
- OCI:lerase.c
- C++ (OCCI): No example is provided with this release.
- COM (OO4O): lerase.bas
- Java (JDBC): lerase.java

## **Enabling LOB Buffering**

This section describes how to enable LOB buffering.

**See Also:** Table 21–1, "Environments Supported for LOB APIs" on page 21-2

## **Usage Notes**

Enable LOB buffering when you are performing a small read or write of data. Once you have completed these tasks, you must disable buffering before you can continue with any other LOB operations.

#### Note:

- You must flush the buffer in order to make your modifications persistent.
- Do not enable buffering for the stream read and write involved in checkin and checkout.

For more information, refer to "LOB Buffering Subsystem" on page 12-1.

## **Syntax**

Use the following syntax references for each programmatic environment:

- PL/SQL: This API is not available in any supplied PL/SQL packages.
- C (OCI): Oracle Call Interface Programmer's Guide "LOB Functions" OCIEnableLobBuffering(), OCIDisableLobBuffering(), OCIFlushBuffer().
- C++ (OCCI): Oracle C++ Call Interface Programmer's Guide
- COBOL (Pro\*COBOL) Pro\*COBOL Programmer's Guide for information on LOBs, usage notes on LOB statements, and embedded SQL and precompiler directives — LOB ENABLE BUFFERING.
- C/C++ (Pro\*C/C++): *Pro\*C/C++ Programmer's Guide* Appendix F, "Embedded SQL and Precompiler Directives" LOB ENABLE BUFFERING
- COM (OO4O): Oracle Objects for OLE Developer's Guide
- Java (JDBC): There is no applicable syntax reference for this use case.

#### **Examples**

Examples are provided in the following programmatic environments:

- PL/SQL: No example is provided.
- C (OCI): No example is provided with this release. Using this API is similar to that described in the example, "Disabling LOB Buffering" on page 21-38.
- C++ (OCCI): No example is provided with this release.
- COM(OO4O): lenbuf.bas
- Java (JDBC): No example provided.

## Flushing the Buffer

This section describes how to flush the LOB buffer.

**See Also:** Table 21–1, "Environments Supported for LOB APIs" on page 21-2

## Usage Notes

Enable buffering when performing a small read or write of data. Once you have completed these tasks, you must disable buffering before you can continue with any other LOB operations.

#### Notes:

- You must flush the buffer in order to make your modifications persistent.
- Do not enable buffering for the stream read and write involved in checkin and checkout.

For more information, refer to "LOB Buffering Subsystem" on page 12-1.

### Syntax 1 4 1

Use the following syntax references for each programmatic environment:

- PL/SQL (DBMS\_LOB Package): There is no applicable syntax reference for this use case.
- C (OCI): Oracle Call Interface Programmer's Guide "LOB Functions" OCIEnableLobBuffering(), OCIDisableLobBuffering(), OCIFlushBuffer().
- C++ (OCCI): Oracle C++ Call Interface Programmer's Guide
- COBOL (Pro\*COBOL) Pro\*COBOL Programmer's Guide for information on LOBs, usage notes on LOB statements, and embedded SQL and precompiler directives — LOB FLUSH BUFFER.
- C/C++ (Pro\*C/C++): *Pro\*C/C++ Programmer's Guide* Appendix F, "Embedded SQL Statements and Directives" — LOB FLUSH BUFFER.
- COM (OO4O): Oracle Objects for OLE Developer's Guide
- Java (JDBC): There is no applicable syntax reference for this use case.

### **Examples**

Examples are provided in the following programmatic environments:

- PL/SQL (DBMS\_LOB Package): No example is provided with this release.
- C (OCI): No example is provided with this release. Using this API is similar to that described in the example, "Disabling LOB Buffering" on page 21-38.
- C++ (OCCI): No example is provided with this release.
- COM (OO4O): No example is provided with this release.
- Java (JDBC): No example is provided with this release.

## **Disabling LOB Buffering**

This section describes how to disable LOB buffering.

Table 21–1, "Environments Supported for LOB APIs" on page 21-2

## **Usage Notes**

Enable buffering when performing a small read or write of data. Once you have completed these tasks, you must disable buffering before you can continue with any other LOB operations.

#### Note:

- You must flush the buffer in order to make your modifications persistent.
- Do not enable buffering for the stream read and write involved in checkin and checkout.

For more information, refer to "LOB Buffering Subsystem" on page 12-1

### Syntax 1 4 1

Use the following syntax references for each programmatic environment:

- PL/SQL (DBMS\_LOB Package): There is no applicable syntax reference for this use case.
- C (OCI): Oracle Call Interface Programmer's Guide "LOB Functions" OCIEnableLobBuffering(),OCIDisableLobBuffering(), OCIFlushBuffer().
- C++ (OCCI): Oracle C++ Call Interface Programmer's Guide
- COBOL (Pro\*COBOL) Pro\*COBOL Programmer's Guide for information on LOBs, usage notes on LOB statements, and embedded SQL and precompiler directives — LOB DISABLE BUFFER.
- C/C++ (Pro\*C/C++): *Pro\*C/C++ Programmer's Guide* Appendix F, "Embedded SQL Statements and Directives" — LOB DISABLE BUFFER
- COM (OO4O): Oracle Objects for OLE Developer's Guide
- Java (JDBC): There is no applicable syntax reference for this use case.

#### **Examples**

Examples are provided in the following programmatic environments:

- PL/SQL (DBMS\_LOB Package): No example is provided with this release.
- OCI: ldisbuf.c
- C++ (OCCI): No example is provided with this release.
- COM (OO4O): ldisbuf.bas
- Java (JDBC): No example is provided with this release.

## **Determining Whether a LOB instance Is Temporary**

This section describes how to determine whether a LOB instance is temporary.

**See Also:** Table 21–1, "Environments Supported for LOB APIs" on page 21-2

### Syntax 1 4 1

Use the following syntax references for each programmatic environment:

- PL/SQL (DBMS\_LOB): Oracle Database PL/SQL Packages and Types Reference "DBMS\_LOB" — ISTEMPORARY, FREETEMPORARY
- C (OCI): Oracle Call Interface Programmer's Guide "LOB Functions" OCILobIsTemporary().
- COBOL (Pro\*COBOL) Pro\*COBOL Programmer's Guide for information on LOBs, usage notes on LOB statements, and embedded SQL and precompiler directives — LOB DESCRIBE, ISTEMPORARY.
- C/C++ (Pro\*C/C++): Pro\*C/C++ Programmer's Guide Appendix F, "Embedded SQL Statements and Directives" — LOB DESCRIBE...ISTEMPORARY
- COM (OO4O): There is no applicable syntax reference for this use case.
- Java (JDBC): Oracle Database JDBC Developer's Guide and Reference, "Working With LOBs" — Creating and Populating a BLOB or CLOB Column.

## **Examples**

Examples are provided in the following programmatic environments:

- PL/SQL (DBMS\_LOB Package): listemp.sql
- OCI: listemp.c
- COM (OO4O): No example is provided.

## Java (JDBC): Determining Whether a BLOB Is Temporary

To see if a BLOB is temporary, the JDBC application can either use the isTemporary instance method to determine whether the current BLOB object is temporary, or pass the BLOB object to the static is Temporary method to determine whether the specified BLOB object is temporary. These two methods are defined inlistempb.java.

This JDBC API replaces previous workarounds that use DBMS\_LOB.isTemporary().

To determine whether a CLOB is temporary, the JDBC application can either use the isTemporary instance method to determine whether the current CLOB object is temporary, or pass the CLOB object to the static is Temporary method. These two methods are defined in listempc.java.

## Converting a BLOB to a CLOB

You can convert a BLOB instance to a CLOB using the PL/SQL procedure DBMS\_LOB. CONVERTTOCLOB. This technique is convenient if you have character data stored in binary format that you want to store in a CLOB. You specify the character set of the binary data when calling this procedure. See Oracle Database PL/SQL Packages and Types Reference for details on syntax and usage of this procedure.

## Converting a CLOB to a BLOB

You can convert a CLOB instance to a BLOB instance using the PL/SQL procedure DBMS\_LOB. CONVERTTOBLOB. This technique is a convenient way to convert character data to binary data using LOB APIs. See Oracle Database PL/SQL Packages and Types *Reference* for details on syntax and usage of this procedure.

## **Ensuring Read Consistency**

This script can be used to ensure that hot backups can be taken of tables that have NOLOGGING or FILESYSTEM\_LIKE\_LOGGING LOBs and have a known recovery point with no read inconsistencies:

```
ALTER DATABASE FORCE LOGGING;
SELECT CHECKPOINT_CHANGE# FROM V$DATABASE; --Start SCN
```

SCN (System Change Number) is a stamp that defines a version of the database at the time that a transaction is committed.

Perform the backup.

Run the next script:

```
ALTER SYSTEM CHECKPOINT GLOBAL;
SELECT CHECKPOINT_CHANGE# FROM V$DATABASE; -- End SCN
ALTER DATABASE NO FORCE LOGGING;
```

Back up the archive logs generated by the database. At the minimum, archive logs between start SCN and end SCN (including both SCN points) must be backed up.

To restore to a point with no read inconsistency, restore to end SCN as your incomplete recovery point. If recovery is done to an SCN after end SCN, there can be read inconsistency in the NOLOGGING LOBs.

For SecureFiles, if a read inconsistency is found during media recovery, the database treats the inconsistent blocks as holes and fills BLOBs with '0's and CLOBs with fill characters.

# **LOB APIs for BFILE Operations**

This chapter describes APIs for operations that use BFILES. APIs covered in this chapter are listed in Table 22–1.

The following information is given for each operation described in this chapter:

- Usage Notes provide implementation guidelines such as information specific to a given programmatic environment or data type.
- *Syntax* refers you to the syntax reference documentation for each supported programmatic environment.
- *Examples* describe any setup tasks necessary to run the examples given. Demonstration files listed are available in subdirectories under \$ORACLE HOME/rdbms/demo/lobs/named plsql, oci, vb, and java. The driver program lobdemo.sql is in /plsql and the driver program lobdemo.c is in /oci.

**Note:** LOB APIs do not support loading data into BFILES. See "Using SQL\*Loader to Load LOBs" on page 3-1 for details on techniques for loading data into BFILEs.

This chapter contains these topics:

- Supported Environments for BFILE APIs
- Accessing BFILEs
- **Directory Objects**
- **BFILENAME** and Initialization
- Characteristics of the BFILE Data Type
- **BFILE Security**
- Loading a LOB with BFILE Data
- Opening a BFILE with OPEN
- Opening a BFILE with FILEOPEN
- Determining Whether a BFILE Is Open Using ISOPEN
- Determining Whether a BFILE Is Open with FILEISOPEN
- Displaying BFILE Data
- Reading Data from a BFILE

- Reading a Portion of BFILE Data Using SUBSTR
- Comparing All or Parts of Two BFILES
- Checking If a Pattern Exists in a BFILE Using INSTR
- Determining Whether a BFILE Exists
- Getting the Length of a BFILE
- Assigning a BFILE Locator
- Getting Directory Object Name and File Name of a BFILE
- Updating a BFILE by Initializing a BFILE Locator
- Closing a BFILE with FILECLOSE
- Closing a BFILE with CLOSE
- Closing All Open BFILEs with FILECLOSEALL
- Inserting a Row Containing a BFILE

## **Supported Environments for BFILE APIs**

Table 22–1, "Environments Supported for BFILE APIs" indicates which programmatic environments are supported for the APIs discussed in this chapter. The first column describes the operation that the API performs. The remaining columns indicate with "Yes" or "No" whether the API is supported in PL/SQL, OCI, COBOL, Pro\*C/C++, COM, and JDBC.

**Environments Supported for BFILE APIs** Table 22-1

| Operation                                                         | PL/SQL | OCI | COBOL | Pro*C/C++ | COM | JDBC |
|-------------------------------------------------------------------|--------|-----|-------|-----------|-----|------|
| Inserting a Row Containing a BFILE on page 22-25                  | Yes    | Yes | Yes   | Yes       | Yes | Yes  |
| Loading a LOB with BFILE Data on page 22-10                       | Yes    | Yes | Yes   | Yes       | Yes | Yes  |
| Opening a BFILE with FILEOPEN on page 22-12                       | Yes    | Yes | No    | No        | No  | Yes  |
| Opening a BFILE with OPEN on page 22-11                           | Yes    | Yes | Yes   | Yes       | Yes | Yes  |
| Determining Whether a BFILE Is Open<br>Using ISOPEN on page 22-13 | Yes    | Yes | Yes   | Yes       | Yes | Yes  |
| Determining Whether a BFILE Is Open with FILEISOPEN on page 22-14 | Yes    | Yes | No    | No        | No  | Yes  |
| Displaying BFILE Data on page 22-15                               | Yes    | Yes | Yes   | Yes       | Yes | Yes  |
| Reading Data from a BFILE on page 22-15                           | Yes    | Yes | Yes   | Yes       | Yes | Yes  |
| Reading a Portion of BFILE Data Using SUBSTR on page 22-17        | Yes    | No  | Yes   | Yes       | Yes | Yes  |
| Comparing All or Parts of Two BFILES on page 22-17                | Yes    | No  | Yes   | Yes       | Yes | Yes  |
| Checking If a Pattern Exists in a BFILE Using INSTR on page 22-18 | Yes    | No  | Yes   | Yes       | No  | Yes  |
| Determining Whether a BFILE Exists on page 22-19                  | Yes    | Yes | Yes   | Yes       | Yes | Yes  |

Table 22–1 (Cont.) Environments Supported for BFILE APIs

| Operation                                                            | PL/SQL | OCI | COBOL | Pro*C/C++ | COM | JDBC |
|----------------------------------------------------------------------|--------|-----|-------|-----------|-----|------|
| Getting the Length of a BFILE on page 22-19                          | Yes    | Yes | Yes   | Yes       | Yes | Yes  |
| Assigning a BFILE Locator on page 22-20                              | Yes    | Yes | Yes   | Yes       | No  | Yes  |
| Getting Directory Object Name and File Name of a BFILE on page 22-21 | Yes    | Yes | Yes   | Yes       | Yes | Yes  |
| Updating a BFILE by Initializing a BFILE Locator on page 22-21       | Yes    | Yes | Yes   | Yes       | Yes | Yes  |
| Closing a BFILE with FILECLOSE on page 22-22                         | Yes    | Yes | No    | No        | Yes | Yes  |
| Closing a BFILE with CLOSE on page 22-23                             | Yes    | Yes | Yes   | Yes       | Yes | Yes  |
| Closing All Open BFILEs with FILECLOSEALL on page 22-24              | Yes    | Yes | Yes   | Yes       | Yes | Yes  |

## **Accessing BFILEs**

To access BFILEs use one of the following interfaces:

- OCI (Oracle Call Interface)
- PL/SQL (DBMS\_LOB package)
- Precompilers, such as Pro\*C/C++ and Pro\*COBOL
- Oracle Objects for OLE (OO4O)
- Java (JDBC)

**See Also:** Chapter 13, "Overview of Supplied LOB APIs" for information about supported environments for accessing BFILEs.

## **Directory Objects**

The DIRECTORY object facilitates administering access and usage of BFILE data types. A DIRECTORY object specifies a logical alias name for a physical directory on the database server file system under which the file to be accessed is located. You can access a file in the server file system only if granted the required access privilege on DIRECTORY object. You can also use Enterprise Manager Web console to manage DIRECTORY objects.

### See Also:

- CREATE DIRECTORY in Oracle Database SQL Language Reference
- See Oracle Database 2 Day DBA. See the description of Web-based Oracle Enterprise Manager Database Control.

## Initializing a BFILE Locator

The DIRECTORY object also provides the flexibility to manage the locations of the files, instead of forcing you to hard-code the absolute path names of physical files in your applications. A directory object name is used in conjunction with the BFILENAME function, in SQL and PL/SQL, or the OCILobFileSetName() in OCI, for initializing a BFILE locator.

**Note:** The database does not verify that the directory and path name you specify actually exist. You should take care to specify a valid directory in your operating system. If your operating system uses case-sensitive path names, then be sure you specify the directory in the correct format. There is no need to specify a terminating slash (for example, /tmp/ is not necessary, simply use /tmp).

Directory specifications cannot contain ".." anywhere in the path (for example, /abc/def/hij..).

## How to Associate Operating System Files with a BFILE

To associate an operating system file to a BFILE, first create a DIRECTORY object which is an alias for the full path name to the operating system file.

To associate existing operating system files with relevant database records of a particular table use Oracle SQL DML (Data Manipulation Language). For example:

- Use INSERT to initialize a BFILE column to point to an existing file in the server file system.
- Use UPDATE to change the reference target of the BFILE.
- Initialize a BFILE to NULL and then update it later to refer to an operating system file using the BFILENAME function.
- OCI users can also use OCILobFileSetName() to initialize a BFILE locator variable that is then used in the VALUES clause of an INSERT statement.

## **Directory Example**

The following statements associate the files Image1.gif and image2.gif with records having key\_value of 21 and 22 respectively. 'IMG' is a DIRECTORY object that represents the physical directory under which Image1.gif and image2.gif are stored.

You may need to set up data structures similar to the following for certain examples to work:

```
CREATE TABLE Lob_table (
  Key_value NUMBER NOT NULL,
  F_lob BFILE)
  INSERT INTO Lob_table VALUES
     (21, BFILENAME('IMG', 'Image1.gif'));
  INSERT INTO Lob_table VALUES
      (22, BFILENAME('IMG', 'image2.gif'));
```

The following UPDATE statement changes the target file to image3.gif for the row with key\_value of 22.

```
UPDATE Lob_table SET f_lob = BFILENAME('IMG', 'image3.gif')
    WHERE Key value = 22;
```

**Note:** The database does not expand environment variables specified in the DIRECTORY object or file name of a BFILE locator. For example, specifying:

```
BFILENAME('WORK_DIR', '$MY_FILE')
```

where MY\_FILE, an environment variable defined in the operating system, is not valid.

## **BFILENAME** and Initialization

BFILENAME is a built-in function that you use to initialize a BFILE column to point to an external file.

Once physical files are associated with records using SQL DML, subsequent read operations on the BFILE can be performed using PL/SQL DBMS\_LOB package and OCI. However, these files are read-only when accessed through BFILEs, and so they cannot be updated or deleted through BFILEs.

As a consequence of the reference-based semantics for BFILEs, it is possible to have multiple BFILE columns in the same record or different records referring to the same file. For example, the following UPDATE statements set the BFILE column of the row with key\_value = 21 in lob\_table to point to the same file as the row with  $key_value = 22.$ 

```
UPDATE lob_table
  SET f_lob = (SELECT f_lob FROM lob_table WHERE key_value = 22)
      WHERE key_value = 21;
```

Think of BFILENAME in terms of initialization — it can initialize the value for the following:

- BFILE column
- BFILE (automatic) variable declared inside a PL/SQL module

## Characteristics of the BFILE Data Type

Using the BFILE data type has the following advantages:

- If your need for a particular BFILE is temporary and limited within the module on which you are working, then you can use the BFILE related APIs on the variable without ever having to associate this with a column in the database.
- Because you are not forced to create a BFILE column in a server side table, initialize this column value, and then retrieve this column value using a SELECT, you save a round-trip to the server.

For more information, refer to the example given for DBMS\_LOB.LOADFROMFILE (see "Loading a LOB with BFILE Data" on page 22-10).

The OCI counterpart for BFILENAME is OCILobFileSetName(), which can be used in a similar fashion.

## **DIRECTORY Name Specification**

You must have CREATE ANY DIRECTORY system privilege to create directories. Path names cannot contain two dots (".."). The naming convention for DIRECTORY objects is the same as that for tables and indexes. That is, normal identifiers are interpreted in

uppercase, but delimited identifiers are interpreted as is. For example, the following statement:

```
CREATE OR REPLACE DIRECTORY scott_dir AS '/usr/home/scott';
```

creates or redefines a DIRECTORY object whose name is 'SCOTT\_DIR' (in uppercase). But if a delimited identifier is used for the DIRECTORY name, as shown in the following statement

```
CREATE DIRECTORY "Mary_Dir" AS '/usr/home/mary';
```

then the directory object name is 'Mary\_Dir'. Use 'SCOTT\_DIR' and 'Mary\_Dir' when calling BFILENAME. For example:

```
BFILENAME('SCOTT_DIR', 'afile')
BFILENAME('Mary_Dir', 'afile')
```

#### On Windows Platforms

On Windows platforms the directory names are case-insensitive. Therefore the following two statements refer to the same directory:

```
CREATE DIRECTORY "big_cap_dir" AS "g:\data\source";
CREATE DIRECTORY "small_cap_dir" AS "G:\DATA\SOURCE";
```

## **BFILE Security**

This section introduces the BFILE security model and associated SQL statements. The main SQL statements associated with BFILE security are:

- SQL DDL: CREATE and REPLACE or ALTER a DIRECTORY object
- SQL DML: GRANT and REVOKE the READ system and object privileges on DIRECTORY objects

## Ownership and Privileges

The DIRECTORY object is a *system owned* object. For more information on system owned objects, see Oracle Database SQL Language Reference. Oracle Database supports two new system privileges, which are granted only to DBA:

- CREATE ANY DIRECTORY for creating or altering the DIRECTORY object creation
- DROP ANY DIRECTORY for deleting the DIRECTORY object

## Read Permission on a DIRECTORY Object

READ permission on the DIRECTORY object enables you to read files located under that directory. The creator of the DIRECTORY object automatically earns the READ privilege.

If you have been granted the READ permission with GRANT option, then you may in turn grant this privilege to other users/roles and add them to your privilege domains.

**Note:** The READ permission is defined only on the DIRECTORY object, not on individual files. Hence there is no way to assign different privileges to files in the same directory.

The physical directory that it represents may or may not have the corresponding operating system privileges (read in this case) for the Oracle Server process.

It is the responsibility of the DBA to ensure the following:

- That the physical directory exists
- Read permission for the Oracle Server process is enabled on the file, the directory, and the path leading to it
- The directory remains available, and *read* permission remains enabled, for the entire duration of file access by database users

The privilege just implies that as far as the Oracle Server is concerned, you may read from files in the directory. These privileges are checked and enforced by the PL/SQL DBMS\_LOB package and OCI APIs at the time of the actual file operations.

Caution: Because CREATE ANY DIRECTORY and DROP ANY DIRECTORY privileges potentially expose the server file system to all database users, the DBA should be prudent in granting these privileges to normal database users to prevent security breach.

## SQL DDL for BFILE Security

Refer to the Oracle Database SQL Language Reference for information about the following SQL DDL statements that create, replace, and drop DIRECTORY objects:

- CREATE DIRECTORY
- DROP DIRECTORY

## SQL DML for BFILE Security

Refer to the Oracle Database SQL Language Reference for information about the following SQL DML statements that provide security for BFILEs:

- GRANT (system privilege)
- GRANT (object privilege)
- REVOKE (system privilege)
- REVOKE (object privilege)
- AUDIT (new statements)
- AUDIT (schema objects)

## Catalog Views on Directories

Catalog views are provided for DIRECTORY objects to enable users to view object names and corresponding paths and privileges. Supported views are:

- ALL\_DIRECTORIES (OWNER, DIRECTORY\_NAME, DIRECTORY\_PATH)
  - This view describes all directories accessible to the user.

This view describes all directories specified for the entire database.

DBA\_DIRECTORIES(OWNER, DIRECTORY\_NAME, DIRECTORY\_PATH)

## Guidelines for DIRECTORY Usage

The main goal of the DIRECTORY feature is to enable a simple, flexible, non-intrusive, yet secure mechanism for the DBA to manage access to large files in the server file system. But to realize this goal, it is very important that the DBA follow these guidelines when using DIRECTORY objects:

- Do not map a DIRECTORY object to a data file directory. A DIRECTORY object should not be mapped to physical directories that contain Oracle data files, control files, log files, and other system files. Tampering with these files (accidental or otherwise) could corrupt the database or the server operating system.
- Only the DBA should have system privileges. The system privileges such as CREATE ANY DIRECTORY (granted to the DBA initially) should be used carefully and not granted to other users indiscriminately. In most cases, only the database administrator should have these privileges.
- Use caution when granting the DIRECTORY privilege. Privileges on DIRECTORY objects should be granted to different users carefully. The same holds for the use of the WITH GRANT OPTION clause when granting privileges to users.
- Do not drop or replace DIRECTORY objects when database is in operation. DIRECTORY objects should not be arbitrarily dropped or replaced when the database is in operation. If this were to happen, then operations from all sessions on all files associated with this DIRECTORY object will fail. Further, if a DROP or REPLACE command is executed before these files could be successfully closed, then the references to these files will be lost in the programs, and system resources associated with these files will not be released until the session(s) is shut down.
  - The only recourse left to PL/SQL users, for example, will be to either run a program block that calls DBMS\_LOB.FILECLOSEALL and restart their file operations, or exit their sessions altogether. Hence, it is imperative that you use these commands with prudence, and preferably during maintenance downtimes.
- Use caution when revoking a user's privilege on DIRECTORY objects. Revoking a user's privilege on a DIRECTORY object using the REVOKE statement causes all subsequent operations on dependent files from the user's session to fail. Either you must re-acquire the privileges to close the file, or run a FILECLOSEALL in the session and restart the file operations.

In general, using DIRECTORY objects for managing file access is an extension of system administration work at the operating system level. With some planning, files can be logically organized into suitable directories that have READ privileges for the Oracle process.

DIRECTORY objects can be created with READ privileges that map to these physical directories, and specific database users granted access to these directories.

## BFILEs in Shared Server (Multithreaded Server) Mode

The database does not support session migration for BFILE data types in shared server (multithreaded server) mode. This implies that operations on open BFILE instances can persist beyond the end of a call to a shared server.

In shared server sessions, BFILE operations will be bound to one shared server, they cannot migrate from one server to another. This restriction will be removed in a forthcoming release.

## External LOB (BFILE) Locators

For BFILEs, the value is stored in a server-side operating system file; in other words, external to the database. The BFILE locator that refers to that file is stored in the row.

### When Two Rows in a BFILE Table Refer to the Same File

If a BFILE locator variable that is used in a DBMS LOB.FILEOPEN (for example L1) is assigned to another locator variable, (for example L2), then both L1 and L2 point to the same file. This means that two rows in a table with a BFILE column can refer to the same file or to two distinct files — a fact that the canny developer might turn to advantage, but which could well be a pitfall for the unwary.

#### **BFILE Locator Variable**

A BFILE locator variable operates like any other automatic variable. With respect to file operations, it operates like a *file descriptor* available as part of the standard input/output library of most conventional programming languages. This implies that once you define and initialize a BFILE locator, and open the file pointed to by this locator, all subsequent operations until the closure of this file must be done from within the same program block using this locator or local copies of this locator.

### Guidelines for BFILEs

Note the following guidelines when working with BFILEs:

- Open and close a file from the same program block at same nesting level. The BFILE locator variable can be used, just as any scalar, as a parameter to other procedures, member methods, or external function callouts. However, it is recommended that you open and close a file from the same program block at the same nesting level.
- Set the BFILE value before flushing the object to the database. If an object contains a BFILE, then you must set the BFILE value before flushing the object to the database, thereby inserting a new row. In other words, you must call OCILobFileSetName() after OCIObjectNew() and before OCIObjectFlush().
- Indicate the DIRECTORY object name and file name before inserting or updating of a BFILE. It is an error to insert or update a BFILE without indicating a DIRECTORY object name and file name.
  - This rule also applies to users using an OCI bind variable for a BFILE in an insert or update statement. The OCI bind variable must be initialized with a DIRECTORY object name and file name before issuing the insert or update statement.
- Initialize BFILE Before insert or update

**Note:** OCISetAttr() does not allow the user to set a BFILE locator to NULL.

- Before using SQL to insert or update a row with a BFILE, you must initialize the BFILE to one of the following:
  - NULL (not possible if using an OCI bind variable)
  - A DIRECTORY object name and file name
- A path name cannot contain two dots ("..") anywhere in its specification. A file name cannot start with two dots.

## Loading a LOB with BFILE Data

This section describes how to load a LOB with data from a BFILE.

**See Also:** Table 22–1, "Environments Supported for BFILE APIs" on page 22-2, for a list of operations on BFILEs and APIs provided for each programmatic environment.

Oracle Database IDBC Developer's Guide and Reference for details of working with BFILE functions in this chapter.

#### **Preconditions**

The following preconditions must exist before calling this procedure:

- The source BFILE instance must exist.
- The destination LOB instance must exist.

## **Usage Notes**

**Note:** The LOADBLOBFROMFILE and LOADCLOBFROMFILE procedures implement the functionality of this procedure and provide improved features for loading binary data and character data. The improved procedures are available in the PL/SQL environment only. When possible, using one of the improved procedures is recommended. See "Loading a BLOB with Data from a BFILE" on page 21-7 and "Loading a CLOB or NCLOB with Data from a BFILE" on page 21-9 for more information.

### **Character Set Conversion**

In using OCI, or any of the programmatic environments that access OCI functionality, character set conversions are *implicitly* performed when translating from one character set to another.

### BFILE to CLOB or NCLOB: Converting From Binary Data to a Character Set

When you use the DBMS\_LOB.LOADFROMFILE procedure to populate a CLOB or NCLOB, you are populating the LOB with binary data from the BFILE. *No implicit* translation is performed from binary data to a character set. For this reason, you should use the LOADCLOBFROMFILE procedure when loading text (see Loading a CLOB or NCLOB with Data from a BFILE on page 21-9).

**See Also:** *Oracle Database Globalization Support Guide* for character set conversion issues.

### **Amount Parameter**

Note the following with respect to the amount parameter:

- DBMS\_LOB.LOADFROMFILE
  - If you want to load the entire BFILE, then pass the constant DBMS\_LOB.LOBMAXSIZE. If you pass any other value, then it must be less than or equal to the size of the BFILE.
- OCILobLoadFromFile()

If you want to load the entire BFILE, then you can pass the constant UB4MAXVAL. If you pass any other value, then it must be less than or equal to the size of the BFILE.

OCILobLoadFromFile2()

If you want to load the entire BFILE, then you can pass the constant UB8MAXVAL. If you pass any other value, then it must be less than or equal to the size of the BFILE.

**See Also:** Table 21–2, "Maximum LOB Size for Load from File Operations" on page 21-7 for details on the maximum value of the amount parameter.

### **Syntax**

Use the following syntax references for each programmatic environment:

- PL/SQL (DBMS\_LOB) (Oracle Database PL/SQL Packages and Types Reference): "DBMS\_LOB" — LOADFROMFILE
- C (OCI): Oracle Call Interface Programmer's Guide): Chapter 7, "LOB and File Operations", for usage notes and examples. Chapter 16, "LOB Functions" — OCILobLoadFromFile2().
- COBOL (Pro\*COBOL) *Pro\*COBOL Programmer's Guide* for information on LOBs, usage notes on LOB Statements, embedded SQL, and LOB LOAD precompiler directives.
- C/C++ (Pro\*C/C++) (*Pro\*C/C++ Programmer's Guide*): "Large Objects (LOBs)", "LOB Statements" "Embedded SQL Statements and Directives"— LOB LOAD.
- COM (OO4O): Oracle Objects for OLE Developer's Guide
- Java (JDBC) Oracle Database JDBC Developer's Guide and Reference): "Working With LOBs and BFILEs" — Working with BFILEs.

#### **Examples**

Examples are provided in the following programmatic environments:

- PL/SQL (DBMS\_LOB): floaddat.sql
- OCI: floaddat.c
- COM (OO4O): floaddat.bas
- Java (JDBC): No example.

## Opening a BFILE with OPEN

This section describes how to open a BFILE using the OPEN function.

**Note:** You can also open a BFILE using the FILEOPEN function; however, using the OPEN function is recommended for new development. Using the FILEOPEN function is described in Opening a BFILE with FILEOPEN on page 22-12.

**See Also:** Table 22–1, "Environments Supported for BFILE APIs" on page 22-2, for a list of operations on BFILEs and APIs provided for each programmatic environment.

### Syntax 1 4 1

Use the following syntax references for each programmatic environment:

- PL/SQL(DBMS\_LOB) (Oracle Database PL/SQL Packages and Types Reference): "DBMS\_LOB" — OPEN
- C (OCI) (Oracle Call Interface Programmer's Guide): Chapter 7, "LOB and File Operations", for usage notes. Chapter 16, section "LOB Functions" — OCILobOpen(),OCILobClose().
- COBOL (Pro\*COBOL) Pro\*COBOL Programmer's Guide for information on LOBs, usage notes on LOB statements, and embedded SQL and precompiler directives — LOB OPEN.
- C/C++ (Pro\*C/C++) (Pro\*C/C++ Programmer's Guide): "Large Objects (LOBs)", "LOB Statements", "Embedded SQL Statements and Directives" — LOB OPEN.
- COM (OO4O): Oracle Objects for OLE Developer's Guide
- Java (JDBC) (Oracle Database JDBC Developer's Guide and Reference): "Working With LOBs and BFILEs" — Working with BFILEs.

#### Scenario

These examples open an image in operating system file ADPHOTO\_DIR.

## **Examples**

Examples are provided in the following programmatic environments:

- PL/SQL(DBMS\_LOB): fopen.sql
- OCI: fopen.c
- COM (OO4O): fopen.bas
- Java (JDBC): fopen. java

## Opening a BFILE with FILEOPEN

This section describes how to open a BFILE using the FILEOPEN function.

**Note:** The FILEOPEN function is not recommended for new application development. The OPEN function is recommended for new development. See "Opening a BFILE with OPEN" on page 22-11

**See Also:** Table 22–1, "Environments Supported for BFILE APIs" on page 22-2, for a list of operations on BFILEs and APIs provided for each programmatic environment.

### Usage Notes for Opening a BFILE

While you can continue to use the older FILEOPEN form, Oracle strongly recommends that you switch to using OPEN, because this facilitates future extensibility.

#### **Syntax**

Use the following syntax references for each programmatic environment:

PL/SQL (DBMS\_LOB) (Oracle Database PL/SQL Packages and Types Reference): "DBMS\_LOB" — FILEOPEN, FILECLOSE

- C (OCI) (Oracle Call Interface Programmer's Guide): Chapter 7, "LOB and File Operations, for usage notes. Chapter 16, section "LOB Functions" — OCILobFileOpen(),OCILobFileClose(),OCILobFileSetName().
- COBOL (Pro\*COBOL): A syntax reference is not applicable in this release.
- C/C++ (Pro\*C/C++): A syntax reference is not applicable in this release.
- COM (OO4O): A syntax reference is not applicable in this release.
- Java (JDBC) (Oracle Database JDBC Developer's Guide and Reference): "Working With LOBs and BFILEs" — Working with BFILEs.

#### Scenario for Opening a BFILE

These examples open keyboard\_logo.jpg in DIRECTORY object MEDIA\_DIR.

#### **Examples**

Examples are provided in the following four programmatic environments:

- PL/SQL (DBMS LOB): ffilopen.sql
- OCI: ffilopen.c
- Java (JDBC): ffilopen.java

## Determining Whether a BFILE Is Open Using ISOPEN

This section describes how to determine whether a BFILE is open using ISOPEN.

**Note:** This function (ISOPEN) is recommended for new application development. The older FILEISOPEN function, described in "Determining Whether a BFILE Is Open with FILEISOPEN" on page 22-14, is not recommended for new development.

**See Also:** Table 22–1, "Environments Supported for BFILE APIs" on page 22-2, for a list of operations on BFILEs and APIs provided for each programmatic environment.

#### **Syntax**

- PL/SQL (DBMS\_LOB) (*Oracle Database PL/SQL Packages and Types Reference*): "DBMS LOB" — ISOPEN
- C (OCI) (Oracle Call Interface Programmer's Guide): Chapter 7, "LOB and File Operations" for usage notes. Chapter 16, section "LOB Functions" — OCILobFileIsOpen().
- COBOL (Pro\*COBOL) *Pro\*COBOL Programmer's Guide* for information on LOBs, usage notes on LOB Statements, and embedded SQL and precompiler directives — LOB DESCRIBE ... ISOPEN.
- C/C++ (Pro\*C/C++) (Pro\*C/C++ Programmer's Guide): "Large Objects (LOBs)", "LOB Statements", "Large Objects (LOBs)", "LOB Statements", "Embedded SQL Statements and Directives" — LOB DESCRIBE ... ISOPEN
- COM (OO4O): Oracle Objects for OLE Developer's Guide

Java (JDBC) (Oracle Database JDBC Developer's Guide and Reference): "Working With LOBs and BFILEs" — Working with BFILEs.

#### **Examples**

Examples are provided in the following programmatic environments:

- PL/SQL (DBMS\_LOB): fisopen.sql
- OCI: fisopen.c
- COM (OO4O): fisopen.bas
- Java (JDBC): fisopen.java

## Determining Whether a BFILE Is Open with FILEISOPEN

This section describes how to determine whether a BFILE is OPEN using the FILEISOPEN function.

> **Note:** The FILEISOPEN function is not recommended for new application development. The ISOPEN function is recommended for new development. See Determining Whether a BFILE Is Open Using ISOPEN on page 22-13

**See Also:** Table 22–1, "Environments Supported for BFILE APIs" on page 22-2, for a list of operations on BFILEs and APIs provided for each programmatic environment.

#### **Usage Notes**

While you can continue to use the older FILEISOPEN form, Oracle *strongly* recommends that you switch to using ISOPEN, because this facilitates future extensibility.

#### **Syntax**

Use the following syntax references for each programmatic environment:

- PL/SQL(DBMS\_LOB) (Oracle Database PL/SQL Packages and Types Reference): "DBMS LOB" — FILEISOPEN
- C (OCI) (Oracle Call Interface Programmer's Guide): Chapter 7, "LOB and File Operations" for usage notes. Chapter 16, section "LOB Functions" — OCILobFileIsOpen().
- COBOL (Pro\*COBOL): A syntax reference is not applicable in this release.
- C/C++ (Pro\*C/C++): A syntax reference is not applicable in this release.
- COM (OO4O): A syntax reference is not applicable in this release.
- Java (JDBC) (Oracle Database JDBC Developer's Guide and Reference): "Working With LOBs and BFILEs" — Working with BFILEs.

#### Scenario

These examples query whether a BFILE associated with ad\_graphic is open.

Examples are provided in the following programmatic environments:

- PL/SQL(DBMS LOB): ffisopen.sql
- OCI: ffisopen.c
- Java (JDBC): ffisopen.java

## **Displaying BFILE Data**

This section describes how to display BFILE data.

**See Also:** Table 22–1, "Environments Supported for BFILE APIs" on page 22-2, for a list of operations on BFILEs and APIs provided for each programmatic environment.

#### **Syntax**

Use the following syntax references for each programmatic environment:

- PL/SQL (DBMS\_LOB) (Oracle Database PL/SQL Packages and Types Reference): "DBMS\_LOB" — READ. Chapter 29, "DBMS\_OUTPUT" - PUT\_LINE
- C (OCI) (Oracle Call Interface Programmer's Guide): Chapter 7, "LOB and File Operations" for usage notes. Chapter 16, section "LOB Functions" — OCILobFileOpen(),OCILobRead2().
- COBOL (Pro\*COBOL) Pro\*COBOL Programmer's Guide for information on LOBs, usage notes on LOB Statements, and embedded SQL and precompiler directives — LOB READ, DISPLAY.
- C/C++ (Pro\*C/C++) (Pro\*C/C++ Programmer's Guide): "Large Objects (LOBs)", "LOB Statements" — READ
- COM (OO4O): Oracle Objects for OLE Developer's Guide
- Java (JDBC) (Oracle Database JDBC Developer's Guide and Reference): Chapter 7, "Working With LOBs and BFILEs" — Working with BFILEs.

#### **Examples**

Examples are provided in these programmatic environments:

- PL/SQL (DBMS\_LOB): fdisplay.sql
- OCI: fdisplay.c
- Java (JDBC): fdisplay.java

## Reading Data from a BFILE

This section describes how to read data from a BFILE.

**See Also:** Table 22–1, "Environments Supported for BFILE APIs" on page 22-2, for a list of operations on BFILEs and APIs provided for each programmatic environment.

#### Usage Notes

Note the following when using this operation.

#### Streaming Read in OCI

The most efficient way to read large amounts of BFILE data is by OCILobRead2() with the streaming mechanism enabled, and using polling or callback. To do so, specify the starting point of the read using the offset parameter as follows:

```
ub8 char_amt = 0;
ub8 byte_amt = 0;
ub4 offset = 1000;
OCILobRead2(svchp, errhp, locp, &byte_amt, &char_amt, offset, bufp, bufl,
           OCI_ONE_PIECE, 0, 0, 0, 0);
```

When using *polling mode*, be sure to look at the value of the byte\_amt parameter after each OCILobRead2() call to see how many bytes were read into the buffer, because the buffer may not be entirely full.

When using *callbacks*, the lenp parameter, which is input to the callback, will indicate how many bytes are filled in the buffer. Be sure to check the lenp parameter during your callback processing because the entire buffer may not be filled with data (see the Oracle Call Interface Programmer's Guide.)

#### Amount Parameter

- When calling DBMS\_LOB.READ, the amount parameter can be larger than the size of the data; however, the amount parameter should be less than or equal to the size of the buffer. In PL/SQL, the buffer size is limited to 32K.
- When calling OCILobRead2(), you can pass a value of 0 (zero) for the byte\_amt parameter to read to the end of the BFILE.

#### **Syntax**

Use the following syntax references for each programmatic environment:

- PL/SQL (DBMS\_LOB) (Oracle Database PL/SQL Packages and Types Reference): "DBMS\_LOB" — READ
- C (OCI) (Oracle Call Interface Programmer's Guide): Chapter 7, "LOB and File Operations" for usage notes. Chapter 16, section "LOB Functions" — OCILobRead2().
- COBOL (Pro\*COBOL) Pro\*COBOL Programmer's Guide for information on LOBs, usage notes on LOB Statements, and embedded SQL and precompiler directives — LOB READ.
- C/C++ (Pro\*C/C++) (Pro\*C/C++ Programmer's Guide): "Large Objects (LOBs)", "LOB Statements", "Embedded SQL Statements and Directives" — LOB READ
- COM (OO4O): Oracle Objects for OLE Developer's Guide
- Java (JDBC) (Oracle Database JDBC Developer's Guide and Reference): Chapter 7, "Working With LOBs and BFILEs" — Working with BFILEs.

#### **Examples**

Examples are provided in the following programmatic environments:

- PL/SQL (DBMS LOB): fread.sql
- OCI: fread.c
- COM (OO4O): fread.bas
- Java (JDBC): fread.java

## Reading a Portion of BFILE Data Using SUBSTR

This section describes how to read portion of BFILE data using SUBSTR.

**See Also:** Table 22–1, "Environments Supported for BFILE APIs" on page 22-2, for a list of operations on BFILEs and APIs provided for each programmatic environment.

#### **Syntax**

Use the following syntax references for each programmatic environment:

- PL/SQL (DBMS\_LOB) (Oracle Database PL/SQL Packages and Types Reference): "DBMS\_LOB" — SUBSTR
- OCI: A syntax reference is not applicable in this release.
- COBOL (Pro\*COBOL) Pro\*COBOL Programmer's Guide for information on LOBs, usage notes on LOB Statements, and embedded SQL and precompiler directives — LOB OPEN, LOB CLOSE. See PL/SQL DBMS\_LOB.SUBSTR.
- C/C++ (Pro\*C/C++) (Pro\*C/C++ Programmer's Guide): "Large Objects (LOBs)", "LOB Statements", "Embedded SQL Statements and Directives" — LOB OPEN. See also PL/SQL DBMS\_LOB.SUBSTR
- COM (OO4O): Oracle Objects for OLE Developer's Guide
- Java (JDBC) (Oracle Database JDBC Developer's Guide and Reference): Chapter 7, "Working With LOBs and BFILEs" — Working with BFILEs.

#### **Examples**

Examples are provided in these five programmatic environments:

- PL/SQL (DBMS\_LOB): freadprt.sql
- C (OCI): No example is provided with this release.
- COM (OO4O): freadprt.bas
- Java (JDBC): freadprt.java

## Comparing All or Parts of Two BFILES

This section describes how to compare all or parts of two BFILEs.

**See Also:** Table 22–1, "Environments Supported for BFILE APIs" on page 22-2, for a list of operations on BFILEs and APIs provided for each programmatic environment.

#### **Syntax**

- PL/SQL(DBMS\_LOB) (Oracle Database PL/SQL Packages and Types Reference): "DBMS\_LOB" — COMPARE
- C (OCI): A syntax reference is not applicable in this release.
- COBOL (Pro\*COBOL) Pro\*COBOL Programmer's Guide for information on LOBs, usage notes on LOB Statements, and embedded SQL and precompiler directives — LOB OPEN. See PL/SQL DBMS\_LOB.COMPARE.

- C/C++ (Pro\*C/C++) (Pro\*C/C++ Programmer's Guide): "Large Objects (LOBs)", "LOB Statements", "Embedded SQL Statements and Directives" — LOB OPEN. See PL/SQL DBMS\_LOB.COMPARE.
- COM (OO4O): Oracle Objects for OLE Developer's Guide
- Java (JDBC) (Oracle Database JDBC Developer's Guide and Reference): "Working With LOBs and BFILEs" — Working with BFILEs.

Examples are provided in these five programmatic environments:

- PL/SQL(DBMS\_LOB): fcompare.sql
- OCI: No example is provided with this release.
- COM (OO4O): fcompare.bas
- Java (JDBC): fcompare.java

## Checking If a Pattern Exists in a BFILE Using INSTR

This section describes how to determine whether a pattern exists in a BFILE using INSTR.

**See Also:** Table 22–1, "Environments Supported for BFILE APIs" on page 22-2, for a list of operations on BFILEs and APIs provided for each programmatic environment.

#### **Syntax**

Use the following syntax references for each programmatic environment:

- PL/SQL (DBMS\_LOB) (Oracle Database PL/SQL Packages and Types Reference): "DBMS\_LOB" — INSTR
- C (OCI): A syntax reference is not applicable in this release.
- COBOL (Pro\*COBOL) Pro\*COBOL Programmer's Guide for information on LOBs, usage notes on LOB Statements, and embedded SQL and precompiler directives — LOB OPEN. See PL/SQL DBMS\_LOB.INSTR.
- C/C++ (Pro\*C/C++) (Pro\*C/C++ Programmer's Guide): "Large Objects (LOBs)", "LOB Statements", "Embedded SQL Statements and Directives" — LOB OPEN. See PL/SQL DBMS\_LOB.INSTR.
- COM (OO4O): A syntax reference is not applicable in this release.
- Java (JDBC) (Oracle Database JDBC Developer's Guide and Reference):"Working With LOBs and BFILEs" — Working with BFILEs.

#### **Examples**

These examples are provided in the following four programmatic environments:

- PL/SQL (DBMS\_LOB): fpattern.sql
- OCI: No example is provided with this release.
- COM (OO4O): No example is provided with this release.
- Java (JDBC): fpattern.java

## **Determining Whether a BFILE Exists**

This procedure determines whether a BFILE locator points to a valid BFILE instance.

**See Also:** Table 22–1, "Environments Supported for BFILE APIs" on page 22-2, for a list of operations on BFILEs and APIs provided for each programmatic environment.

#### **Syntax**

Use the following syntax references for each programmatic environment:

- PL/SQL (DBMS\_LOB) Oracle Database PL/SQL Packages and Types Reference): "DBMS\_LOB" — FILEEXISTS
- C (OCI) Oracle Call Interface Programmer's Guide): Chapter 7, "LOB and File Operations" for usage notes. Chapter 16, section "LOB Functions" — OCILobFileExists().
- COBOL (Pro\*COBOL) Pro\*COBOL Programmer's Guide for information on LOBs, usage notes on LOB Statements, and embedded SQL and precompiler directives — LOB DESCRIBE ... FILEEXISTS.
- C/C++ (Pro\*C/C++) Pro\*C/C++ Programmer's Guide): "Large Objects (LOBs)", "LOB Statements", "Embedded SQL Statements and Directives" — LOB DESCRIBE ...GET FILEEXISTS
- COM (OO4O): Oracle Objects for OLE Developer's Guide
- Java (JDBC) Oracle Database JDBC Developer's Guide and Reference: "Working With LOBs and BFILEs" — Working with BFILEs.

#### **Examples**

The examples are provided in the following programmatic environments:

- PL/SQL (DBMS\_LOB): fexists.sql
- OCI: fexists.c
- COM (OO4O): fexists.bas
- Java (JDBC): fexists.java

## Getting the Length of a BFILE

This section describes how to get the length of a BFILE.

**See Also:** Table 22–1, "Environments Supported for BFILE APIs" on page 22-2, for a list of operations on BFILEs and APIs provided for each programmatic environment.

#### **Syntax**

- PL/SQL (DBMS\_LOB) (Oracle Database PL/SQL Packages and Types Reference): "DBMS\_LOB" — GETLENGTH
- C (OCI) (Oracle Call Interface Programmer's Guide): Chapter 7, "LOB and File Operations". Chapter 16, section "LOB Functions" — OCILobGetLength2().

- COBOL (Pro\*COBOL) Pro\*COBOL Programmer's Guide for information on LOBs, usage notes on LOB Statements, and embedded SQL and precompiler directives — LOB DESCRIBE ... GET LENGTH INTO ...
- C/C++ (Pro\*C/C++) (Pro\*C/C++ Programmer's Guide): "Large Objects (LOBs)", "LOB Statements", "Embedded SQL Statements and Directives" — LOB DESCRIBE ... GET LENGTH INTO ...
- COM (OO4O): Oracle Objects for OLE Developer's Guide
- Java (JDBC) Oracle Database JDBC Developer's Guide and Reference: "Working With LOBs and BFILEs" — Working with BFILEs.

The examples are provided in these programmatic environments:

- PL/SQL (DBMS\_LOB): flength.sql
- OCI: flength.c
- COM (OO4O): flength.bas
- Java (JDBC): flength.java

## Assigning a BFILE Locator

This section describes how to assign one BFILE locator to another.

See Also: Table 22–1, "Environments Supported for BFILE APIs" on page 22-2, for a list of operations on BFILEs and APIs provided for each programmatic environment.

#### **Syntax**

Use the following syntax references for each programmatic environment:

- SQL (Oracle Database SQL Language Reference): Chapter 7, "SQL Statements" CREATE PROCEDURE
- PL/SQL (DBMS\_LOB): Refer to Chapter 12, "Advanced Design Considerations" of this manual for information on assigning one lob locator to another.
- C (OCI) (Oracle Call Interface Programmer's Guide): Chapter 7, "LOB and File Operations" for usage notes. Chapter 16, section "LOB Functions" — OCILobLocatorAssign().
- COBOL (Pro\*COBOL) Pro\*COBOL Programmer's Guide for information on LOBs, usage notes on LOB Statements, and embedded SQL and precompiler directives — **LOB ASSIGN**
- C/C++ (Pro\*C/C++) (Pro\*C/C++ Programmer's Guide): "Large Objects (LOBs)", "LOB Statements", "Embedded SQL Statements and Directives" — LOB ASSIGN
- COM (OO4O): A syntax reference is not applicable in this release.
- Java (JDBC) Oracle Database JDBC Developer's Guide and Reference: "Working With LOBs and BFILEs" — Working with BFILEs.

#### **Examples**

The examples are provided in the following five programmatic environments:

PL/SQL (DBMS\_LOB): fcopyloc.sql

- OCI: fcopyloc.c
- COM: An example is not provided with this release.
- Java (JDBC): fcopyloc.java

## Getting Directory Object Name and File Name of a BFILE

This section describes how to get the DIRECTORY object name and file name of a BFILE.

> **See Also:** Table 22–1, "Environments Supported for BFILE APIs" on page 22-2, for a list of operations on BFILEs and APIs provided for each programmatic environment.

#### **Syntax**

Use the following syntax references for each programmatic environment:

- PL/SQL (DBMS\_LOB) (Oracle Database PL/SQL Packages and Types Reference): "DBMS\_LOB" — FILEGETNAME
- C (OCI) (Oracle Call Interface Programmer's Guide): Chapter 7, "LOB and File Operations" for usage notes. Chapter 16, section "LOB Functions" — OCILobFileGetName().
- COBOL (Pro\*COBOL) Pro\*COBOL Programmer's Guide for information on LOBs, usage notes on LOB Statements, and embedded SQL and precompiler directives — LOB DESCRIBE ...GET DIRECTORY ...
- C/C++ (Pro\*C/C++) (Pro\*C/C++ Programmer's Guide): "Large Objects (LOBs)", "LOB Statements", "Embedded SQL Statements and Directives" — LOB DESCRIBE ...GET DIRECTORY ...
- COM (OO4O): Oracle Objects for OLE Developer's Guide
- Java (JDBC) Oracle Database JDBC Developer's Guide and Reference: "Working With LOBs and BFILEs" — Working with BFILEs.

#### **Examples**

Examples of this procedure are provided in the following programmatic environments:

- PL/SQL (DBMS\_LOB): fgetdir.sql
- OCI: fgetdir.c
- COM (OO4O): fgetdir.bas
- Java (JDBC): fgetdir.java

## Updating a BFILE by Initializing a BFILE Locator

This section describes how to update a BFILE by initializing a BFILE locator.

**See Also:** Table 22–1, "Environments Supported for BFILE APIs" on page 22-2, for a list of operations on BFILEs and APIs provided for each programmatic environment.

#### Syntax 1 4 1

- PL/SQL (DBMS\_LOB): See the (Oracle Database SQL Language Reference), Chapter 7, "SQL Statements" — UPDATE
- C (OCI) (Oracle Call Interface Programmer's Guide): Chapter 7, "LOB and File Operations" for usage notes. Chapter 16, section "LOB Functions" — OCILobFileSetName().
- COBOL (Pro\*COBOL) Pro\*COBOL Programmer's Guide for information on LOBs, usage notes on LOB Statements, and embedded SQL and precompiler directives — ALLOCATE. See also (Oracle Database SQL Language Reference), Chapter 7, "SQL Statements" — UPDATE
- C/C++ (Pro\*C/C++) (Pro\*C/C++ Programmer's Guide): "Large Objects (LOBs)", "LOB Statements", "Embedded SQL Statements and Directives". See also (Oracle Database SQL Language Reference), Chapter 7, "SQL Statements" — UPDATE
- COM (OO4O): Oracle Objects for OLE Developer's Guide
- Topics, Contents tab, select OO4O Automation Server > OBJECTS > OraBFILE > PROPERTIES > DirectoryName, FileName, and OO4O Automation Server > OBJECTS > OraDatabase > METHODS > ExecuteSQL. See also OO4O Automation Server > OBJECTS > OraBfile > Examples
- Java (JDBC) Oracle Database JDBC Developer's Guide and Reference: "Working With LOBs and BFILEs" — Working with BFILEs.

The examples are provided in these programmatic environments:

- PL/SQL (DBMS\_LOB): fupdate.sql
- OCI: fupdate.c
- COM (OO4O): fupdate.bas
- Java (JDBC): fupdate.java

## Closing a BFILE with FILECLOSE

This section describes how to close a BFILE with FILECLOSE.

**Note:** This function (FILECLOSE) is not recommended for new development. For new development, use the CLOSE function instead. See "Closing a BFILE with CLOSE" on page 22-23 for more information.

**See Also:** Table 22–1, "Environments Supported for BFILE APIs" on page 22-2, for a list of operations on BFILEs and APIs provided for each programmatic environment.

#### **Syntax**

- PL/SQL (DBMS\_LOB)(Oracle Database PL/SQL Packages and Types Reference): "DBMS\_LOB" — FILEOPEN, FILECLOSE
- C (OCI) (Oracle Call Interface Programmer's Guide): Chapter 7, "LOB and File Operations" for usage notes. Chapter 16, section "LOB Functions" — OCILobFileClose().

- COBOL (Pro\*COBOL): A syntax reference is not applicable in this release.
- C/C++ (Pro\*C/C++): A syntax reference is not applicable in this release.
- COM (OO4O): A syntax reference is not applicable in this release.
- Java (JDBC) Oracle Database JDBC Developer's Guide and Reference: "Working With LOBs and BFILEs" — Working with BFILEs.

- PL/SQL (DBMS\_LOB): fclose\_f.sql
- OCI: fclose\_f.c
- COM (OO4O): This operation is not supported in COM. Instead use "Closing a BFILE with CLOSE" as described on page 22-23.
- Java (JDBC): fclose\_f.java

## Closing a BFILE with CLOSE

This section describes how to close a BFILE with the CLOSE function.

**Note:** This function (CLOSE) is recommended for new application development. The older FILECLOSE function, is not recommended for new development.

**See Also:** Table 22–1, "Environments Supported for BFILE APIs" on page 22-2, for a list of operations on BFILEs and APIs provided for each programmatic environment.

#### **Usage Notes**

Opening and closing a BFILE is mandatory. You must close the instance later in the session.

#### See Also:

- Opening a BFILE with OPEN on page 22-11
- Determining Whether a BFILE Is Open Using ISOPEN on page 22-13

#### **Syntax**

- PL/SQL (DBMS\_LOB) (*Oracle Database PL/SQL Packages and Types Reference*): "DBMS\_LOB" — CLOSE
- C (OCI) (Oracle Call Interface Programmer's Guide): Chapter 7, "LOB and File Operations" for usage notes. Chapter 16, section "LOB Functions" — OCILobClose().
- COBOL (Pro\*COBOL) Pro\*COBOL Programmer's Guide for information on LOBs, usage notes on LOB Statements, and embedded SQL and precompiler directives — LOB CLOSE
- C/C++ (Pro\*C/C++) (Pro\*C/C++ Programmer's Guide): "Large Objects (LOBs)", "LOB Statements", "Embedded SQL Statements and Directives" — LOB CLOSE

- COM (OO4O: Oracle Objects for OLE Developer's Guide
- Java (JDBC) Oracle Database JDBC Developer's Guide and Reference: "Working With LOBs and BFILEs" — Working with BFILEs.

- PL/SQL (DBMS\_LOB): fclose\_c.sql
- OCI: fclose\_c.c
- COM (OO4O): fclose\_c.bas
- Java (JDBC): fclose\_c.java

## Closing All Open BFILEs with FILECLOSEALL

This section describes how to close all open BFILEs.

You are responsible for closing any BFILE instances before your program terminates. For example, you must close any open BFILE instance before the termination of a PL/SQL block or OCI program.

You must close open BFILE instances even in cases where an exception or unexpected termination of your application occurs. In these cases, if a BFILE instance is not closed, then it is still considered open by the database. Ensure that your exception handling strategy does not allow BFILE instances to remain open in these situations.

#### See Also:

- Table 22–1, "Environments Supported for BFILE APIs" on page 22-2, for a list of operations on BFILEs and APIs provided for each programmatic environment.
- "Setting Maximum Number of Open BFILEs" on page 3-5

#### **Syntax**

Use the following syntax references for each programmatic environment:

- PL/SQL (DBMS\_LOB) (Oracle Database PL/SQL Packages and Types Reference): "DBMS\_LOB" — FILECLOSEALL
- C (OCI) (Oracle Call Interface Programmer's Guide): Chapter 7, "LOB and File Operations" for usage notes. Chapter 16, section "LOB Functions" — OCILobFileCloseAll().
- COBOL (Pro\*COBOL) Pro\*COBOL Programmer's Guide for information on LOBs, usage notes on LOB Statements, and embedded SQL and precompiler directives — LOB FILE CLOSE ALL
- C/C++ (Pro\*C/C++) (Pro\*C/C++ Programmer's Guide): "Large Objects (LOBs)", "LOB Statements", "Embedded SQL Statements and Directives" — LOB FILE **CLOSE ALL**
- COM (OO4O): Oracle Objects for OLE Developer's Guide
- Java (JDBC) Oracle Database JDBC Developer's Guide and Reference: Chapter 7, "Working With LOBs and BFILEs" — Working with BFILEs.

#### **Examples**

PL/SQL (DBMS\_LOB): fclosea.sql

OCI: fclosea.c

COM (OO4O): fclosea.bas

Java (JDBC): fclosea. java

## Inserting a Row Containing a BFILE

This section describes how to insert a row containing a BFILE by initializing a BFILE locator.

#### See Also:

Table 22–1, "Environments Supported for BFILE APIs" on page 22-2, for a list of operations on BFILEs and APIs provided for each programmatic environment.

#### **Usage Notes**

You must initialize the BFILE locator bind variable to NULL or a DIRECTORY object and file name before issuing the INSERT statement.

#### **Syntax**

See the following syntax references for each programmatic environment:

- SQL(Oracle Database SQL Language Reference, Chapter 7 "SQL Statements" **INSERT**
- C (OCI) Oracle Call Interface Programmer's Guide: Chapter 7, "LOB and File Operations".
- COBOL (Pro\*COBOL) Pro\*COBOL Programmer's Guide for information on LOBs, usage notes on LOB Statements, embedded SQL, and precompiler directives. See also Oracle Database SQL Language Reference, for related information on the SQL INSERT statement.
- C/C++ (Pro\*C/C++) Pro\*C/C++ Programmer's Guide: "Large Objects (LOBs)", "LOB Statements", "Embedded SQL Statements and Directives" — LOB FILE SET. See also (Oracle Database SQL Language Reference), Chapter 7 "SQL Statements" — **INSERT**
- COM (OO4O): Oracle Objects for OLE Developer's Guide
- Java (JDBC) Oracle Database JDBC Developer's Guide and Reference: "Working With LOBs and BFILEs" — Working with BFILEs.

#### **Examples**

Examples in the following programmatic environments are provided:

- PL/SQL (DBMS\_LOB): finsert.sql
- OCI: finsert.c
- COM (OO4O): finsert.bas
- Java (JDBC): finsert.java

# **LOB Demonstration Files**

This appendix describes files distributed with the database that demonstrate how LOBs are used in supported programmatic environments. This appendix contains these topics:

- PL/SQL LOB Demonstration Files
- OCI LOB Demonstration Files
- COM OO4O LOB Demonstration Files
- Java LOB Demonstration Files

### **PL/SQL LOB Demonstration Files**

The following table lists PL/SQL demonstration files. These files are installed in \$ORACLE\_HOME/rdbms/demo/lobs/plsq1/. A driver program, lobdemo.sq1, that calls these files is found in the same directory.

Table A-1 PL/SQL Demonstration Examples

| File Name    | Description                                               | Usage Information                                                       |
|--------------|-----------------------------------------------------------|-------------------------------------------------------------------------|
| fclose_c.sql | Closing a BFILE with CLOSE                                | Closing a BFILE with CLOSE on page 22-23                                |
| fclose_f.sql | Closing a BFILE with FILECLOSE                            | Closing a BFILE with FILECLOSE on page 22-22                            |
| fclosea.sql  | Closing all open BFILES                                   | Closing All Open BFILEs with FILECLOSEALL on page 22-24                 |
| fcompare.sql | Comparing all or parts of two BFILES                      | Comparing All or Parts of Two BFILES on page 22-17                      |
| fcopyloc.sql | Copying a LOB locator for a BFILE                         | Assigning a BFILE Locator on page 22-20                                 |
| fdisplay.sql | Displaying BFILE data                                     | Displaying BFILE Data on page 22-15                                     |
| fexists.sql  | Checking if a BFILE exists                                | Determining Whether a BFILE Exists on page 22-19                        |
| ffilopen.sql | Opening a BFILE with FILEOPEN                             | Opening a BFILE with FILEOPEN on page 22-12                             |
| ffisopen.sql | Checking if the BFILE is OPEN with FILEISOPEN             | Determining Whether a BFILE Is Open with FILEISOPEN on page 22-14       |
| fgetdir.sql  | Getting the directory object name and filename of a BFILE | Getting Directory Object Name and File<br>Name of a BFILE on page 22-21 |

Table A-1 (Cont.) PL/SQL Demonstration Examples

| File Name    | Description                                                                                            | Usage Information                                                           |
|--------------|----------------------------------------------------------------------------------------------------|-----------------------------------------------------------------------------|
| finsert.sql  | Inserting row containing a BFILE by initializing a BFILE locator                                       | Inserting a Row Containing a BFILE on page 22-25                            |
| fisopen.sql  | Checking if the BFILE is open with ISOPEN                                                              | Determining Whether a BFILE Is Open<br>Using ISOPEN on page 22-13           |
| flength.sql  | Getting the length of a BFILE                                                                          | Getting the Length of a BFILE on page 22-19                                 |
| floadlob.sql | Loading a LOB with BFILE data                                                                          | Loading a LOB with BFILE Data on page 22-10                                 |
| fopen.sql    | Opening a BFILE with OPEN                                                                              | Opening a BFILE with OPEN on page 22-11                                     |
| fpattern.sql | Checking if a pattern exists in a BFILE using instr                                                    | Checking If a Pattern Exists in a BFILE<br>Using INSTR on page 22-18        |
| fread.sql    | Reading data from a BFILE                                                                              | Reading Data from a BFILE on page 22-15                                     |
| freadprt.sql | Reading portion of a BFILE data using substr                                                           | Reading a Portion of BFILE Data Using<br>SUBSTR on page 22-17               |
| fupdate.sql  | Updating a BFILE by initializing a BFILE locator                                                       | Updating a BFILE by Initializing a<br>BFILE Locator on page 22-21           |
| lappend.sql  | Appending one LOB to another                                                                           | Appending One LOB to Another on page 21-4                                   |
| lcompare.sql | Comparing all or part of LOB                                                                           | Comparing All or Part of Two LOBs on page 21-21                             |
| lcopy.sql    | Copying all or part of a LOB to another LOB                                                            | Copying All or Part of One LOB to<br>Another LOB on page 21-23              |
| lcopyloc.sql | Copying a LOB locator                                                                                  | Copying All or Part of One LOB to<br>Another LOB on page 21-23              |
| ldisplay.sql | Displaying LOB data                                                                                    | Displaying LOB Data on page 21-11                                           |
| lerase.sql   | Erasing part of a LOB                                                                                  | Erasing Part of a LOB on page 21-36                                         |
| linsert.sql  | Inserting a row by initializing LOB locator bind variable                                              | Inserting a Row by Initializing a LOB<br>Locator Bind Variable on page 15-6 |
| linstr.sql   | Seeing if pattern exists in LOB (instr)                                                                | Patterns: Checking for Patterns in a LOB<br>Using INSTR on page 21-22       |
| lisopen.sql  | Seeing if LOB is open                                                                                  | Determining Whether a LOB is Open on page 21-10                             |
| listemp.sql  | Seeing if LOB is temporary                                                                             | Determining Whether a LOB instance Is<br>Temporary on page 21-39            |
| lldblobf.sql | Using DBMS_LOB.LOADBLOBFROMFILE to load a BLOB with data from a BFILE                                  | Loading a BLOB with Data from a BFILE on page 21-7                          |
| lldclobf.sql | Using DBMS_LOB.LOADCLOBFROMFILE to load a CLOB or NCLOB with data from a BFILE                         | Loading a CLOB or NCLOB with Data from a BFILE on page 21-9                 |
| lldclobs.sql | Using DBMS_LOB.LOADCLOBFROMFILE to load segments of a stream of data from a BFILE into different CLOBs | Loading a CLOB or NCLOB with Data<br>from a BFILE on page 21-9              |
| llength.sql  | Getting the length of a LOB                                                                            | Length: Determining the Length of a LOB on page 21-22                       |

Table A-1 (Cont.) PL/SQL Demonstration Examples

| File Name    | Description                              | Usage Information                                                |
|--------------|------------------------------------------|------------------------------------------------------------------|
| lloaddat.sql | Loading a LOB with BFILE data            | Loading a LOB with Data from a BFILE on page 21-6                |
| lobuse.sql   | Examples of LOB API usage.               | Creating Persistent and Temporary<br>LOBs in PL/SQL on page 19-3 |
| lread.sql    | Reading data from LOB                    | Reading Data from a LOB on page 21-13                            |
| lsubstr.sql  | Reading portion of LOB (substr)          | Reading a Portion of a LOB (SUBSTR) on page 21-20                |
| ltrim.sql    | Trimming LOB data                        | Trimming LOB Data on page 21-35                                  |
| lwrite.sql   | Writing data to a LOB                    | Writing Data to a LOB on page 21-27                              |
| lwriteap.sql | Writing to the end of LOB (write append) | Appending to a LOB on page 21-26                                 |

## **OCI LOB Demonstration Files**

The following table lists OCI demonstration files. These files are installed in \$ORACLE\_HOME/rdbms/demo/lobs/oci/. A driver program, lobdemo.c, that calls these files is found in the same directory, as is the header file lobdemo.h.

Table A-2 OCI Demonstration Examples

| File Name  | Description                                                      | Usage Information                                                       |
|------------|------------------------------------------------------------------|-------------------------------------------------------------------------|
| fclose_c.c | Closing a BFILE with CLOSE                                       | Closing a BFILE with CLOSE on page 22-23                                |
| fclose_f.c | Closing a BFILE with FILECLOSE                                   | Closing a BFILE with FILECLOSE on page 22-22                            |
| fclosea.c  | Closing all open BFILES                                          | Closing All Open BFILEs with FILECLOSEALL on page 22-24                 |
| fcopyloc.c | Copying a LOB locator for a BFILE                                | Assigning a BFILE Locator on page 22-20                                 |
| fdisplay.c | Displaying BFILE data                                            | Displaying BFILE Data on page 22-15                                     |
| fexists.c  | Checking if a BFILE exists                                       | Determining Whether a BFILE Exists on page 22-19                        |
| ffilopen.c | Opening a BFILE with FILEOPEN                                    | Opening a BFILE with FILEOPEN on page 22-12                             |
| ffisopen.c | Checking if the BFILE is OPEN with FILEISOPEN                    | Determining Whether a BFILE Is Open with FILEISOPEN on page 22-14       |
| fgetdir.c  | Getting the directory object name and filename of a BFILE        | Getting Directory Object Name and File<br>Name of a BFILE on page 22-21 |
| finsert.c  | Inserting row containing a BFILE by initializing a BFILE locator | Inserting a Row Containing a BFILE on page 22-25                        |
| fisopen.c  | Checking if the BFILE is open with ISOPEN                        | Determining Whether a BFILE Is Open<br>Using ISOPEN on page 22-13       |
| flength.c  | Getting the length of a BFILE                                    | Getting the Length of a BFILE on page 22-19                             |
| floadlob.c | Loading a LOB with BFILE data                                    | Loading a LOB with BFILE Data on page 22-10                             |
| fopen.c    | Opening a BFILE with OPEN                                        | Opening a BFILE with OPEN on page 22-11                                 |

Table A-2 (Cont.) OCI Demonstration Examples

| File Name   | Description                                                            | Usage Information                                                           |
|-------------|------------------------------------------------------------------------|-----------------------------------------------------------------------------|
| fread.c     | Reading data from a BFILE                                              | Reading Data from a BFILE on page 22-15                                     |
| fupdate.c   | Updating a BFILE by initializing a BFILE locator                       | Updating a BFILE by Initializing a BFILE<br>Locator on page 22-21           |
| lappend.c   | Appending one LOB to another                                           | Appending One LOB to Another on page 21-4                                   |
| lcopy.c     | Copying all or part of a LOB to another LOB                            | Copying All or Part of One LOB to<br>Another LOB on page 21-23              |
| lcopyloc.c  | Copying a LOB locator                                                  | Copying All or Part of One LOB to<br>Another LOB on page 21-23              |
| ldisbuf.c   | Disabling LOB buffering (persistent LOBs)                              | Disabling LOB Buffering on page 21-38                                       |
| ldisplay.c  | Displaying LOB data                                                    | Displaying LOB Data on page 21-11                                           |
| lequal.c    | Seeing if one LOB locator is equal to another                          | Equality: Checking If One LOB Locator Is<br>Equal to Another on page 21-25  |
| lerase.c    | Erasing part of a LOB                                                  | Erasing Part of a LOB on page 21-36                                         |
| lgetchar.c  | Getting character set id                                               | Determining Character Set ID on page 21-5                                   |
| lgetchfm.c  | Getting character set form of the foreign language ad text, ad_fltextn | Determining Character Set Form on page 21-5                                 |
| linit.c     | Seeing if a LOB locator is initialized                                 | Determining Whether LOB Locator Is<br>Initialized on page 21-25             |
| linsert.c   | Inserting a row by initializing LOB locator bind variable              | Inserting a Row by Initializing a LOB<br>Locator Bind Variable on page 15-6 |
| lisopen.c   | Seeing if LOB is open                                                  | Determining Whether a LOB is Open on page 21-10                             |
| listemp.c   | Seeing if LOB is temporary                                             | Determining Whether a LOB instance Is<br>Temporary on page 21-39            |
| llength.c   | Getting the length of a LOB                                            | Length: Determining the Length of a LOB on page 21-22                       |
| lloaddat.c  | Loading a LOB with BFILE data                                          | Loading a LOB with Data from a BFILE on page 21-6                           |
| lread.c     | Reading data from LOB                                                  | Reading Data from a LOB on page 21-13                                       |
| lreadarr.c  | Reading data from an array of LOB locators                             | LOB Array Read on page 21-14                                                |
| ltrim.c     | Trimming LOB data                                                      | Trimming LOB Data on page 21-35                                             |
| lwrite.c    | Writing data to a LOB                                                  | Writing Data to a LOB on page 21-27                                         |
| lwritearr.c | Writing data into an array of LOB locators                             | LOB Array Write on page 21-29                                               |
| lwriteap.c  | Writing to the end of LOB (write append)                               | Appending to a LOB on page 21-26                                            |

## **COM OO40 LOB Demonstration Files**

The following table lists COM OO4O demonstration files. These files are installed in \$ORACLE\_HOME/rdbms/demo/lobs/vb/.

Table A-3 COM OO4O Demonstration Examples

| File Name    | Description                                                      | Usage Information                                                           |
|--------------|------------------------------------------------------------------|-----------------------------------------------------------------------------|
| fclose_c.bas | Closing a BFILE with CLOSE                                       | Closing a BFILE with CLOSE on page 22-23                                    |
| fclosea.bas  | Closing all open BFILES                                          | Closing All Open BFILEs with FILECLOSEALL on page 22-24                     |
| fcompare.bas | Comparing all or parts of two BFILEs                             | Comparing All or Parts of Two BFILES on page 22-17                          |
| fdisplay.bas | Displaying BFILE data                                            | Displaying BFILE Data on page 22-15                                         |
| fexists.bas  | Checking if a BFILE exists                                       | Determining Whether a BFILE Exists on page 22-19                            |
| fgetdir.bas  | Getting the directory object name and filename of a BFILE        | Getting Directory Object Name and File Name of a BFILE on page 22-21        |
| finsert.bas  | Inserting row containing a BFILE by initializing a BFILE locator | Inserting a Row Containing a BFILE on page 22-25                            |
| fisopen.bas  | Checking if the BFILE is open with ISOPEN                        | Determining Whether a BFILE Is Open Using ISOPEN on page 22-13              |
| flength.bas  | Getting the length of a BFILE                                    | Getting the Length of a BFILE on page 22-19                                 |
| floadlob.bas | Loading a LOB with BFILE data                                    | Loading a LOB with BFILE Data on page 22-10                                 |
| fopen.bas    | Opening a BFILE with OPEN                                        | Opening a BFILE with OPEN on page 22-11                                     |
| fread.bas    | Reading data from a BFILE                                        | Reading Data from a BFILE on page 22-15                                     |
| freadprt.bas | Reading portion of a BFILE data using substr                     | Reading a Portion of BFILE Data Using SUBSTR on page 22-17                  |
| fupdate.bas  | Updating a BFILE by initializing a BFILE locator                 | Updating a BFILE by Initializing a BFILE Locator on page 22-21              |
| lappend.bas  | Appending one LOB to another                                     | Appending One LOB to Another on page 21-4                                   |
| lcompare.bas | Comparing all or part of LOB                                     | Comparing All or Part of Two LOBs on page 21-21                             |
| lcopy.bas    | Copying all or part of a LOB to another LOB                      | Copying All or Part of One LOB to<br>Another LOB on page 21-23              |
| lcopyloc.bas | Copying a LOB locator                                            | Copying All or Part of One LOB to<br>Another LOB on page 21-23              |
| ldisbuf.bas  | Disabling LOB buffering (persistent LOBs)                        | Disabling LOB Buffering on page 21-38                                       |
| ldisplay.bas | Displaying LOB data                                              | Displaying LOB Data on page 21-11                                           |
| lenbuf.bas   | Enabling LOB buffering                                           | Enabling LOB Buffering on page 21-37                                        |
| lerase.bas   | Erasing part of a LOB                                            | Erasing Part of a LOB on page 21-36                                         |
| linsert.bas  | Inserting a row by initializing LOB locator bind variable        | Inserting a Row by Initializing a LOB<br>Locator Bind Variable on page 15-6 |
| llength.bas  | Getting the length of a LOB                                      | Length: Determining the Length of a LOB on page 21-22                       |

Table A-3 (Cont.) COM OO40 Demonstration Examples

| File Name    | Description                     | Usage Information                                 |
|--------------|---------------------------------|---------------------------------------------------|
| lloaddat.bas | Loading a LOB with BFILE data   | Loading a LOB with Data from a BFILE on page 21-6 |
| lread.bas    | Reading data from LOB           | Reading Data from a LOB on page 21-13             |
| lsubstr.bas  | Reading portion of LOB (substr) | Reading a Portion of a LOB (SUBSTR) on page 21-20 |
| ltrim.bas    | Trimming LOB data               | Trimming LOB Data on page 21-35                   |
| lwrite.bas   | Writing data to a LOB           | Writing Data to a LOB on page 21-27               |

## **Java LOB Demonstration Files**

The following table lists Java demonstration files. These files are installed in \$ORACLE\_HOME/rdbms/demo/lobs/java/.

Table A-4 Java Demonstration Examples

| File Name                     | Description                                                      | Usage Information                                                                                                    |
|-------------------------------|------------------------------------------------------------------|----------------------------------------------------------------------------------------------------|
| Readme.txt                    | -                                                                | See the Chapter "Getting Started" in the "Oracle Database JDBC Developer's Guide and Reference" for information on setting up your system to be able to compile and run JDBC programs with the Oracle Driver        |
| LobDemoConnectionFactory.java | -                                                                | As written LobDemoConnectionFactory uses the JDBC OCI driver with a local connection. You should edit the URL "jdbc:oracle:oci8:@" to match your setup. Again see the "Getting Started" section in the JDBC manual. |
| fclose_c.java                 | Closing a BFILE with CLOSE                                       | Closing a BFILE with CLOSE on page 22-23                                                                                                    |
| fclose_f.java                 | Closing a BFILE with FILECLOSE                                   | Closing a BFILE with FILECLOSE on page 22-22                                                                                                    |
| fclosea.java                  | Closing all open BFILES                                          | Closing All Open BFILEs with FILECLOSEALL on page 22-24                                                                                                    |
| fcompare.java                 | Comparing all or parts of two BFILEs                             | Comparing All or Parts of Two BFILES on page 22-17                                                                                                    |
| fexists.java                  | Checking if a BFILE exists                                       | Determining Whether a BFILE Exists on page 22-19                                                                                                    |
| ffilopen.java                 | Opening a BFILE with FILEOPEN                                    | Opening a BFILE with FILEOPEN on page 22-12                                                                                                    |
| ffisopen.java                 | Checking if the BFILE is OPEN with FILEISOPEN                    | Determining Whether a BFILE Is Open with FILEISOPEN on page 22-14                                                                                                    |
| fgetdir.java                  | Getting the directory object name and filename of a BFILE        | Getting Directory Object Name and File Name of a BFILE on page 22-21                                                                                                    |
| finsert.java                  | Inserting row containing a BFILE by initializing a BFILE locator | Inserting a Row Containing a BFILE on page 22-25                                                                                                    |
| fisopen.java                  | Checking if the BFILE is open with ISOPEN                        | Determining Whether a BFILE Is Open Using ISOPEN on page 22-13                                                                                                    |

Table A-4 (Cont.) Java Demonstration Examples

| File Name     | Description                                               | Usage Information                                                           |
|---------------|-----------------------------------------------------------|-----------------------------------------------------------------------------|
| flength.java  | Getting the length of a BFILE                             | Getting the Length of a BFILE on page 22-19                                 |
| fopen.java    | Opening a BFILE with OPEN                                 | Opening a BFILE with OPEN on page 22-11                                     |
| fpattern.java | Checking if a pattern exists in a BFILE using instr       | Checking If a Pattern Exists in a BFILE Using INSTR on page 22-18           |
| fread.java    | Reading data from a BFILE                                 | Reading Data from a BFILE on page 22-15                                     |
| fupdate.java  | Updating a BFILE by initializing a BFILE locator          | Updating a BFILE by Initializing a BFILE<br>Locator on page 22-21           |
| lappend.java  | Appending one LOB to another                              | Appending One LOB to Another on page 21-4                                   |
| lcompare.java | Comparing all or part of LOB                              | Comparing All or Part of Two LOBs on page 21-21                             |
| lcopy.java    | Copying all or part of a LOB to another LOB               | Copying All or Part of One LOB to Another LOB on page 21-23                 |
| lerase.java   | Erasing part of a LOB                                     | Erasing Part of a LOB on page 21-36                                         |
| linsert.java  | Inserting a row by initializing LOB locator bind variable | Inserting a Row by Initializing a LOB Locator<br>Bind Variable on page 15-6 |
| linstr.java   | Seeing if pattern exists in LOB (instr)                   | Patterns: Checking for Patterns in a LOB Using INSTR on page 21-22          |
| lisopen.java  | Seeing if LOB is open                                     | Determining Whether a LOB is Open on page 21-10                             |
| listempb.java | Seeing if LOB is temporary                                | Determining Whether a LOB instance Is<br>Temporary on page 21-39            |
| listempc.java | Seeing if LOB is temporary                                | Determining Whether a LOB instance Is<br>Temporary on page 21-39            |
| llength.java  | Getting the length of a LOB                               | Length: Determining the Length of a LOB on page 21-22                       |
| lloaddat.java | Loading a LOB with<br>BFILE data                          | Loading a LOB with Data from a BFILE on page 21-6                           |
| lread.java    | Reading data from LOB                                     | Reading Data from a LOB on page 21-13                                       |
| lsubstr.java  | Reading portion of LOB (substr)                           | Reading a Portion of a LOB (SUBSTR) on page 21-20                           |
| ltrim.java    | Trimming LOB data                                         | Trimming LOB Data on page 21-35                                             |
| lwrite.java   | Writing data to a LOB                                     | Writing Data to a LOB on page 21-27                                         |
| lwriteap.java | Writing to the end of LOB (write append)                  | Appending to a LOB on page 21-26                                            |

# **Glossary**

#### **BFILE**

A Large Object datatype that is a binary file residing in the file system, outside of the database data files and tablespace. Note that the BFILE datatype is also referred to as an *external LOB* in some documentation.

#### **Binary Large Object (BLOB)**

A Large Object datatype that has content consisting of binary data and is typically used to hold unstructured data. The BLOB datatype is included in the category **Persistent LOBs** because it resides in the database.

#### **BLOB**

Pronounced "bee-lob." See Binary Large Object.

#### Character Large Object (CLOB)

The LOB datatype that has content consisting of character data in the database character set. A CLOB can be indexed and searched by the Oracle Text search engine.

#### **CLOB**

Pronounced "see-lob." See Character Large Object.

#### deduplication

Deduplication enables Oracle Database to automatically detect duplicate LOB data and conserve space by only storing one copy (if storage parameter is SECUREFILE).

#### external LOB

A Large Object datatype that is stored outside of the database tablespace. The BFILE datatype is the only external LOB datatype. See also BFILE.

#### internal persistent LOB

A large object (LOB) that is stored in the database in a BLOB/CLOB/NCLOB column.

#### introspect

To examine attributes or value of an object.

#### Large Objects (LOBs)

Large Objects include the following SQL datatypes: BLOB, CLOB, NCLOB, and BFILE. These datatypes are designed for storing data that is large in size. See also BFILE, Binary Large Object, Character Large Object, and National Character Large Object.

#### LOB

See Large Objects.

#### LOB attribute

A large object datatype that is a field of an object datatype. For example a CLOB field of an object type.

#### LOB value

The actual data stored by the Large Object. For example, if a BLOB stores a picture, then the value of the BLOB is the data that makes up the image.

#### **National Character Large Object**

The LOB datatype that has content consisting of Unicode character data in the database national character set. An NCLOB can be indexed and searched by the Oracle Text search engine.

#### **NCLOB**

Pronounced "en-see-lob." See National Character Large Object.

#### persistent LOB

A BLOB, CLOB, or NCLOB that is stored in the database. A persistent LOB instance can be selected out of a table and used within the scope of your application. The ACID (atomic, consistent, isolated, durable) properties of the instance are maintained just as for any other column type. Persistent LOBs are sometimes also referred to as *internal persistent LOBs* or just, *internal LOBs*.

A persistent LOB can exist as a field of an object datatype as well as an instance in a LOB-type column. For example a CLOB attribute of an instance of type object.

See also *temporary LOB* and *external LOB*.

#### **SECUREFILE**

LOB storage parameter that allows deduplication, encryption, and compression. The opposite parameter, that does not allow those features, is BASICFILE.

#### tablespace

A database storage unit that groups related logical structures together.

#### temporary LOB

A BLOB, CLOB, or NCLOB that is accessible and persists only within the application scope in which it is declared. A temporary LOB does not exist in database tables.

# Index

| A                                                       | OCI read-only functions, 13-12, 13-18                |
|---------------------------------------------------------|------------------------------------------------------|
| abstract datatypes and LOBs, 1-5                        | opening and closing using JDBC, 13-37                |
| access statistics for LOBs, 14-5                        | operating system files, and, 3-5                     |
| accessing a LOB                                         | Oracle Objects for OLE (OO4O)                        |
| using the LOB APIs, 2-6                                 | opening/closing methods, 13-27                       |
| accessing external LOBs, 22-3                           | properties, 13-28                                    |
| ALTER TABLE, 4-11                                       | read-only methods, 13-28                             |
| ALTER TABLE parameters for SECUREFILE                   | Pro*C/C++ precompiler statements, 13-20              |
| LOBs, 4-11                                              | Pro*COBOL precompiler embedded SQL                   |
| amount, 22-16                                           | statements, 13-23                                    |
| amount parameter                                        | reading with DBMS_LOB, 13-8                          |
| used with BFILEs, 22-10                                 | rules for using, 3-5                                 |
| appending                                               | security, 22-5, 22-6                                 |
| writing to the end of a LOB                             | storage devices, 1-4                                 |
| internal persistent LOBs, 21-26                         | storing any operating system file, 1-5               |
| array read, 21-14                                       | streaming APIs, 13-43                                |
| array write, 21-29                                      | using JDBC to read/examine, 13-33                    |
| assigning OCILobLocator pointers, 13-11                 | using Pro*C/C++ precompiler to open and              |
| ASSM tablespace, 4-1, 4-5, 4-23, 4-25, 11-5, 11-9, 18-6 | close, 13-21                                         |
| available LOB methods, 13-4                             | bind variables, used with LOB locators in OCI, 13-11 |
| available LOD metrious, 13-4                            | binds                                                |
| _                                                       | See also INSERT statements and UPDATE                |
| В                                                       | statements                                           |
| BASICFILE                                               | Blob class, 13-15                                    |
| LOB storage parameter, 4-5                              | BLOB-buffering, See JDBC                             |
| BFILE class, See JDBC                                   | BLOBs                                                |
| BFILE-buffering, See JDBC                               | class, See JDBC                                      |
| BFILENAME function, 2-5, 22-5, 22-6                     | datatype, 1-5                                        |
| BFILEs                                                  | DBMS_LOB, offset and amount parameters in            |
| accessing, 22-3                                         | bytes, 13-6                                          |
| converting to CLOB or NCLOB, 22-10                      | maximum size, 12-21                                  |
| creating an object in object cache, 12-21               | modify using DBMS_LOB, 13-7                          |
| datatype, 1-5                                           | using JDBC to modify, 13-32                          |
| DBMS_LOB read-only procedures, 13-8                     | using JDBC to read/examine BLOB values, 13-32        |
| DBMS_LOB, offset and amount parameters in               | using oracle.sql.BLOB methods to modify, 13-32       |
| bytes, 13-6                                             | buffering                                            |
| hard links and symbolic links not allowed, 3-5          | disable                                              |
| locators, 2-3                                           | internal persistent LOBs, 21-38                      |
| maximum number of open, 3-5, 22-19                      | enable                                               |
| maximum size, 12-21, 12-22                              | internal persistent LOBs, 21-37                      |
|                                                         | flush                                                |
| multithreaded server, 2-8                               | internal persistent LOBs, 21-37                      |
| multithreaded server mode, 22-8                         | LOB buffering subsystem, 12-3                        |
| not affected by LOB storage properties, 11-5            | built-in functions, remote, 16-11                    |
|                                                         |                                                      |

13-17

| C                                               | copy semantics, 1-5                              |
|-------------------------------------------------|--------------------------------------------------|
| C++ See Pro*C/C++ precompiler                   | internal LOBs, 15-4                              |
| C++, See Pro*C/C++ precompiler                  | copying                                          |
| C, See OCI                                      | all or part of a LOB to another LOB              |
| CACHE / NOCACHE, 11-9                           | internal persistent LOBs, 21-23                  |
| caches                                          | LOB locator                                      |
| object cache, 12-21                             | internal persistent LOBs, 21-24                  |
| callback, 21-13, 21-26, 22-16                   | LOB locator for BFILE, 22-20                     |
| CAST, 17-2                                      | CREATE TABLE parameters for SecureFile, 4-1      |
| catalog views                                   | CREATE TABLE syntax and notes, 4-1               |
| v\$temporary_lobs, 3-4                          | CSID parameter                                   |
| character data                                  | setting OCILobRead and OCILobWrite to OCI_       |
| varying width, 11-4                             | UCS2ID, 13-9                                     |
| character set ID, 13-6                          | 0 00215) 10 9                                    |
| getting the                                     | <b>D</b>                                         |
| internal persistent LOBs, 21-5                  | D                                                |
| See CSID parameter                              | data interface for persistent LOBs, 20-1         |
| charactersets                                   | multibyte charactersets, 20-11                   |
| multibyte, LONG and LOB datatypes, 20-11        | data interface for remote LOBs, 20-22            |
| CHUNK, 4-5, 11-11, 12-22                        |                                                  |
| chunk size, 21-28                               | data interface in Java, 20-22                    |
| and LOB storage properties, 11-5                | Data Pump, 3-4, 18-7                             |
| multiple of, to improve performance, 21-13      | db_securefile init.ora parameter, 4-23           |
|                                                 | DBFS Content API, 7-1                            |
| CLOB class, See JDBC                            | DBFS using Oracle Wallet, 6-6                    |
| CLOB-buffering, See JDBC                        | DBMS_LOB                                         |
| CLOBs                                           | updating LOB with bind variable, 12-16           |
| columns                                         | WRITE()                                          |
| varying- width character data, 11-4             | passing hexadecimal string to, 21-28             |
| datatype, 1-5                                   | DBMS_LOB functions on a NULL LOB                 |
| varying-width columns, 11-4                     | restriction, 11-2                                |
| DBMS_LOB, offset and amount parameters in       | DBMS_LOB package, 4-15                           |
| characters, 13-6                                | available LOB procedures/functions, 13-2, 13-4   |
| modify using DBMS_LOB, 13-7                     | for temporary LOBs, 13-8                         |
| opening and closing using JDBC, 13-36           | functions/procedures to modify BLOB, CLOB, and   |
| reading/examining with JDBC, 13-33              | NCLOB, 13-7                                      |
| using JDBC to modify, 13-32                     |                                                  |
| Clone method, See Oracle Objects for OLE (OO4O) | functions/procedures to read/examine internal    |
| closing                                         | and external LOBs, 13-8                          |
| all open BFILEs, 22-24                          | LOADBLOBFROMFILE, 22-10                          |
| BFILEs with CLOSE, 22-23                        | LOADCLOBFROMFILE, 22-10                          |
| BFILEs with FILECLOSE, 22-22                    | LOADFROMFILE(), 22-10                            |
|                                                 | multithreaded server, 2-8                        |
| clustered tables, 18-8                          | multithreaded server mode, 22-8                  |
| COBOL, See Pro*COBOL precompiler                | offset and amount parameter guidelines, 13-6     |
| codepoint semantics, 16-5                       | open and close, JDBC replacements for, 13-35     |
| COM, See Oracle Objects for OLE(OO4O)           | opening/closing internal and external LOBs, 13-9 |
| comparing                                       | provide LOB locator before invoking, 13-5        |
| all or part of two LOBs                         | read-only functions/procedures for BFILEs, 13-8  |
| internal persistent LOBs, 21-21                 | to work with LOBs, using, 13-5                   |
| all or parts of two BFILEs, 22-17               | WRITE()                                          |
| COMPRESS, 4-7, 4-12                             | guidelines, 21-28                                |
| conventional path load, 3-2                     | DBMS_LOB.GET_STORAGE_LIMIT, 12-23                |
| conversion                                      | DBMS_LOB.GETCHUNKSIZE, 12-22                     |
| explicit functions for PL/SQL, 17-2             | DBMS_LOB.GETLENGTH return value, 16-6            |
| conversion, implicit from CLOB to character     |                                                  |
| type, 16-2                                      | DBMS_LOB.GETOPTIONS, 4-15                        |
| conversions                                     | DBMS_LOB.ISSECUREFILE, 4-15                      |
| character set, 22-10                            | DBMS_LOB.isTemporary, previous workaround for    |
| from binary data to character set, 22-10        | JDBC, 21-40                                      |
|                                                 | DBMS_LOB.LOADBLOBFROMFILE, 13-6                  |
| implicit, between CLOB and VARCHAR2, 17-1       | DBMS_LOB.LOADCLOBFROMFILE, 13-6                  |
| converting                                      | DBMS_LOB.LOADFROMFILE, 13-6                      |
| to CLOB, 17-2                                   |                                                  |

| DBMS_LOB.READ, 22-16                         | See BFILEs                                                               |
|----------------------------------------------|--------------------------------------------------------------------------|
| DBMS_LOB.SETOPTIONS, 4-15                    | external LOBs (BFILEs), See BFILEs                                       |
| DBMS_REDEFINITION, 4-11                      |                                                                          |
| DBMS_SPACE package, 4-15                     | F                                                                        |
| DECRYPT, 4-7, 4-12                           | <u></u>                                                                  |
| DEDUPLICATE, 4-7, 4-12                       | FILECLOSEALL(), 22-8                                                     |
| directories                                  | FILESYSTEM_LIKE_LOGGING, 4-6                                             |
| catalog views, 22-7                          | flushing                                                                 |
| guidelines for usage, 22-8                   | LOB buffer, 12-4                                                         |
|                                              | flushing buffer, 12-1                                                    |
| ownership and privileges, 22-6               | FOR UPDATE clause                                                        |
| DIRECTORY name specification, 22-5           | LOB locator, 12-10                                                       |
| DIRECTORY object                             |                                                                          |
| catalog views, 22-7                          | FREELIST GROUPS, 4-6                                                     |
| getting the alias and filename, 22-21        | FREELISTS, 4-6                                                           |
| guidelines for usage, 22-8                   | FREEPOOLS, 4-6                                                           |
| names on Windows platforms, 22-6             | function-based indexes, 11-14                                            |
| naming convention, 22-5                      | function-based indexes on LOB columns, 11-14                             |
| READ permission on object not individual     |                                                                          |
| files, 22-6                                  | Н                                                                        |
| rules for using, 3-5                         |                                                                          |
| symbolic links, 3-5                          | hard links, rules with BFILEs, 3-5                                       |
| symbolic links, and, 3-5                     | hexadecimal string                                                       |
| DIRECTORY objects, 22-3                      | passing to DBMS_LOB.WRITE(), 21-28                                       |
| direct-path load, 3-2                        |                                                                          |
| DISABLE STORAGE IN ROW, 11-5                 | 1                                                                        |
| displaying                                   | <u>-</u>                                                                 |
| LOB data for internal persistent LOBs, 21-11 | implicit assignment and parameter passing for LOB                        |
| domain indexing on LOB columns, 11-13        | columns, 20-4                                                            |
| domain indexing on Beb columns, 11 10        | implicit conversion of CLOB to character type, 16-2                      |
| _                                            | Improved LOB Usability, Accessing LOBs Using SQL                         |
| E                                            | Character Functions, 16-1                                                |
| embedded SQL statements, See Pro*C/C++       | indexes                                                                  |
| precompiler and Pro*COBOL precompiler        | function-based, 11-14                                                    |
| empty LOBs                                   | rebuilding after LONG-to-LOB migration, 18-8                             |
| 1 7                                          | indexes on LOB columns                                                   |
| creating using JDBC, 13-46                   | bitmap index not supported, 11-13                                        |
| JDBC, 13-46                                  | B-tree index not supported, 11-13                                        |
| EMPTY_BLOB() and EMPTY_CLOB, LOB storage     | domain indexing, 11-13                                                   |
| properties for, 11-5                         | restriction, 11-13                                                       |
| EMPTY_CLOB()/BLOB()                          |                                                                          |
| to initialize internal LOB, 2-4              | indexes, restrictions, 18-8 index-organized tables, restrictions for LOB |
| ENABLE STORAGE IN ROW, 11-5                  |                                                                          |
| ENCRYPT, 4-7, 4-12                           | columns, 11-18                                                           |
| equal                                        | initialization parameters for SecureFile, 4-23                           |
| one LOB locator to another                   | initializing                                                             |
| internal persistent LOBs, 21-25              | during CREATE TABLE or INSERT, 15-5                                      |
| erasing                                      | using EMPTY_CLOB(), EMPTY_BLOB(), 2-4                                    |
| part of LOB                                  | initializing a LOB column to a non-NULL value, 11-2                      |
| internal persistent LOBs, 21-36              | init.ora parameter db_securefile, 4-23                                   |
| error message documentation, database, 0-xx  | inline storage, 11-4                                                     |
| example, LOB access statistics, 14-6         | inline storage, maximum size, 11-5                                       |
| examples                                     | INSERT statements                                                        |
| repercussions of mixing SQL DML with DBMS_   | binds of greater than 4000 bytes, 20-6                                   |
|                                              | inserting                                                                |
| LOB, 12-13                                   | a row by initializing a LOB locator                                      |
| updated LOB locators, 12-14                  | internal persistent LOBs, 15-6                                           |
| updating a LOB with a PL/SQL variable, 12-16 | a row by initializing BFILE locator, 22-25                               |
| existence                                    | interfaces for LOBs, see programmatic environments                       |
| check for BFILE, 22-19                       |                                                                          |
| extensible indexes, 11-14                    | IS NULL return value for LOBs, 16-10                                     |
| external callout, 12-5                       | IS NULL usage with LOBs, 16-10                                           |
| external LOBs (BFILEs)                       |                                                                          |

| J                                                | BLOB-buttering with JDBC, 13-32                                                                                                    |
|--------------------------------------------------|----------------------------------------------------------------------------------------------------|
| Java, See JDBC                                   | buffer-enabled locators, 12-6                                                                                                    |
| java.sql.Blob, 13-28                             | example, 12-3                                                                                                    |
| java.sql.Clob, 13-28                             | flushing the buffer, 12-4                                                                                                    |
| JDBC                                             | flushing the updated LOB through LBS, 12-5                                                                                                    |
| available LOB methods/properties, 13-4           | guidelines, 12-1                                                                                                    |
| BFILE class                                      | OCI example, 12-6                                                                                                    |
| BFILE streaming APIs, 13-43                      | OCI functions, 13-13                                                                                                    |
| BFILE-buffering, 13-34                           | OCILobFlushBuffer(), 12-5                                                                                                    |
| BLOB and CLOB classes                            | Oracle Objects for OLE (OO4O)                                                                                                    |
|                                                  | methods for internal LOBs, 13-27                                                                                                    |
| calling DBMS_LOB package, 13-29                  | physical structure of buffer, 12-3                                                                                                    |
| checking if BLOB is temporary, 21-40             | Pro*C/C++ precompiler statements, 13-21                                                                                                    |
| CLOB streaming APIs, 13-42                       | Pro*COBOL precompiler statements, 13-23                                                                                                    |
| empty LOBs, 13-46                                | usage notes, 12-3                                                                                                    |
| encapsulating locators                           | LOB Buffering SubSystem (LBS)                                                                                                    |
| methods/properties for BLOB-buffering, 13-32     | LOB Buffering Subsystem (LBS)                                                                                                    |
| methods/properties for CLOB-buffering, 13-33     | advantages, 12-1                                                                                                    |
| modifying BLOB values, 13-32                     | buffer-enabled locators, 12-5                                                                                                    |
| modifying CLOB values, 13-32                     | buffering example using OCI, 12-6                                                                                                    |
| modifyng internal LOBs with Java using objects   | example, 12-3                                                                                                    |
| oracle.sql.BLOB/CLOB, 13-28                      | flushing                                                                                                    |
| newStreamLob.java, 13-43                         | updated LOB, 12-5                                                                                                    |
| opening and closing BFILEs, 13-37                | flushing the buffer, 12-4                                                                                                    |
| opening and closing CLOBs, 13-36                 | guidelines, 12-1                                                                                                    |
| opening and closing LOBs, 13-35                  | saving the state of locator to avoid reselect, 12-6                                                                                                    |
| reading internal LOBs and external LOBs (BFILEs) | usage, 12-3                                                                                                    |
| with Java, 13-29                                 | LOB columns                                                                                                    |
| reading/examining BLOB values, 13-32             | initializing internal LOB to a value, 11-2                                                                                                    |
| reading/examining CLOB values, 13-33             | initializing to contain locator, 2-4                                                                                                    |
| reading/examining external LOB (BFILE)           | and the second of the second of the second o |
| values, 13-33                                    | initializing to NULL or Empty, 11-1<br>LOB locator                                                                                                    |
| referencing LOBs, 13-31                          |                                                                                                    |
| streaming APIs for LOBs, 13-41                   | copy semantics, 1-5                                                                                                    |
| syntax references, 13-31                         | external LOBs (BFILEs), 1-5                                                                                                    |
| trimming LOBs, 13-40                             | internal LOBs, 1-5                                                                                                    |
| using OracleResultSet to reference LOBs, 13-31   | out-bind variables in OCI, 13-11                                                                                                    |
| using OUT parameter from                         | reference semantics, 1-5                                                                                                    |
| OraclePreparedStatement to reference             | LOB locators, always stored in row, 11-5                                                                                                    |
| LOBs, 13-31                                      | LOB prefetching                                                                                                    |
| writing to empty LOBs, 13-47                     | JDBC, 13-29                                                                                                    |
| JDBC 3.0, 13-28                                  | LOB reads, 14-5                                                                                                    |
| JDBC and Empty LOBs, 13-46                       | LOB restrictions, 2-6                                                                                                    |
| ,,,,                                             | LOB storage                                                                                                    |
| 1/                                               | format of varying width character data, 11-4                                                                                                    |
| K                                                | inline and out-of-line storage properties, 11-4                                                                                                    |
| KEEP_DUPLICATES, 4-7, 4-12                       | LOB writes, 14-5                                                                                                    |
| _ , ,                                            | LOB writes unaligned, 14-5                                                                                                    |
| 1                                                | LOBs                                                                                                    |
| L                                                | abstract datatypes, members of, 1-5                                                                                                    |
| LBS, See Lob Buffering Subsystem (LBS)           | attributes and abstract datatypes, 1-5                                                                                                    |
| length                                           | attributes and object cache, 12-21                                                                                                    |
| an internal persistent LOB, 21-22                | buffering                                                                                                    |
| getting BFILE, 22-19                             | caveats, 12-1                                                                                                    |
| LENGTH return value for LOBs, 16-6               | pages can be aged out, 12-5                                                                                                    |
| loading                                          | buffering subsystem, 12-1                                                                                                    |
| a LOB with BFILE data, 22-10                     | buffering usage notes, 12-3                                                                                                    |
| LOB with data from a BFILE, 21-6                 | datatypes versus LONG, 1-3                                                                                                    |
| LOB attributes                                   | external (BFILEs), 1-4                                                                                                    |
| defined, 1-5                                     | flushing, 12-1                                                                                                    |
| I OR buffering                                   | in partitioned tables, 11-15                                                                                                    |

| in the object cache, 12-21                                                 | transaction boundaries, 12-17                           |
|----------------------------------------------------------------------------|---------------------------------------------------------|
| interfaces, See programmatic environments                                  | updated, 12-4, 12-12, 12-16                             |
| interMEDIA, 1-6                                                            | updating, 12-20                                         |
| internal                                                                   | LOGGING, 4-6                                            |
| creating an object in object cache, 12-21                                  | migrating LONG-to-LOBs, 18-2                            |
| internal LOBs                                                              | LOGGING / NOLOGGING, 11-10                              |
| CACHE / NOCACHE, 11-9                                                      | LONG versus LOB datatypes, 1-3                          |
| CHUNK, 11-11                                                               | LONG-to-LOB migration                                   |
| ENABLE   DISABLE STORAGE IN                                                | ALTER TABLE, 18-3                                       |
| ROW, 11-12                                                                 | benefits and concepts, 18-1                             |
| initializing, 22-15                                                        | clustered tables, 18-8                                  |
| introduced, 1-3                                                            |                                                         |
|                                                                            | LOGGING, 18-2                                           |
| locators, 2-3                                                              | NULLs, 18-9                                             |
| locking before updating, 21-4, 21-23, 21-27,                               | rebuilding indexes, 18-8                                |
| 21-28, 21-35, 21-36                                                        | replication, 18-1                                       |
| LOGGING / NOLOGGING, 11-10                                                 | triggers, 18-8                                          |
| Oracle Objects for OLE (OO4O), modifying                                   |                                                         |
| methods, 13-26                                                             | M                                                       |
| PCTVERSION, 11-7                                                           | MAYCIZE 4 (                                             |
| setting to empty, 11-2                                                     | MAXSIZE, 4-6                                            |
| tablespace and LOB index, 11-7                                             | migrating                                               |
| tablespace and storage characteristics, 11-5                               | a table using online redefinition, 4-24                 |
| transactions, 1-3                                                          | LONG to LOBs, see LONG-to-LOB, 18-1                     |
| locators, 2-3, 12-10                                                       | LONG-to-LOB using ALTER TABLE, 18-3                     |
| maximum sizes allowed, 12-21                                               | LONG-to-LOBs, constraints maintained, 18-4              |
| object cache, 12-21                                                        | LONG-to-LOBs, indexing, 18-8                            |
| piecewise operations, 12-13                                                | migrating to SecureFile LOBs, 4-24                      |
| read-consistent locators, 12-10                                            | migration of LONG to LOB in parallel, 18-6              |
| reason for using, 1-1                                                      | multibyte character sets, using with the data interface |
| setting to contain a locator, 2-4                                          | for LOBs, 20-11                                         |
| setting to NULL, 11-2                                                      | multithreaded server                                    |
| tables                                                                     | BFILEs, 2-8, 22-8                                       |
| creating indexes, 11-16                                                    |                                                         |
| moving partitions, 11-16                                                   | N                                                       |
| splitting partitions, 11-16                                                |                                                         |
| unstructured data, 1-2                                                     | national language support                               |
| updated LOB locators, 12-12                                                | NCLOBs, 1-5                                             |
| varying-width character data, 11-4                                         | NCLOBs                                                  |
| LOBs, data interface for remote, 20-22                                     | datatype, 1-5                                           |
| LOBs, data interface in Java, 20-22                                        | DBMS_LOB, offset and amount parameters in               |
| ocators, 2-3                                                               | characters, 13-6                                        |
| BFILEs, 22-9                                                               | modify using DBMS_LOB, 13-7                             |
| guidelines, 22-9                                                           | NewStreamLob.java, 13-43                                |
| two rows can refer to the same file, 22-9                                  | NLS_CHARSET_ID, 13-6                                    |
| buffer-enabled, 12-6                                                       | NOCOMPRESS, 4-7, 4-12                                   |
| external LOBs (BFILEs), 2-3                                                | NOCOPY, using to pass temporary LOB parameters          |
| LOB, cannot span transactions, 12-20                                       | by reference, 14-3                                      |
| multiple, 12-10                                                            | NOLOGGING, 4-6                                          |
| OCI functions, 13-13, 13-18                                                | IS, 16-10                                               |
| Pro*COBOL precompiler statements, 13-23                                    | NULL LOB value, LOB storage for, 11-5                   |
| providing in Pro*COBOL precompiler, 13-21                                  | NULL LOB values, LOB storage properties for, 11-5       |
| read consistent, updating, 12-10                                           | NULL LOB, restrictions calling OCI and DBMS_LOB         |
| read-consistent, 12-5, 12-6, 12-10, 12-16, 12-20                           | functions, 11-2                                         |
| reading and writing to a LOB using, 12-18                                  | NULL usage with LOBs, 16-10                             |
|                                                                            |                                                         |
| saving the state to avoid reselect, 12-6 see if LOB locator is initialized | 0                                                       |
|                                                                            | 0                                                       |
| internal persistent LOBs, 21-25                                            | object cache, 12-21                                     |
| selecting within a transaction, 12-19                                      | creating an object in, 12-21                            |
| selecting without current transaction, 12-18                               | LOBs, 12-21                                             |
| setting column to contain, 2-4                                             | OCCI                                                    |

| compared to other interfaces, 13-2                 | open                                             |
|----------------------------------------------------|--------------------------------------------------|
| LOB functionality, 13-13                           | checking for open BFILEs with                    |
| OCCI Bfile class, 13-18                            | FILEISOPEN(), 22-14                              |
| OCCI Blob class                                    | checking if BFILE is open with ISOPEN, 22-13     |
| read, 13-16                                        | open, determining whether a LOB is open, 21-10   |
| write, 13-16                                       | OpenCloseLob.java example, 13-38                 |
| OCCI Clob class, 13-14                             | opening                                          |
| read, 13-16                                        | BFILEs using FILEOPEN, 22-12                     |
| write, 13-16                                       | BFILEs with OPEN, 22-11                          |
| OCI                                                | opening and closing LOBs                         |
| available LOB functions, 13-2                      | using JDBC, 13-35                                |
|                                                    | ORA-17098                                        |
| character set rules, fixed-width and               |                                                  |
| varying-width, 13-9                                | empty LOBs and JDBC, 13-47                       |
| functions for BFILEs, 13-12, 13-18                 | OraBfile, See Oracle Objects for OLE (OO4O)      |
| functions for temporary LOBs, 13-12, 13-18         | OraBlob, See Oracle Objects for OLE (OO4O)       |
| functions to modify internal LOB values, 13-11,    | Oracle Call Interface, See OCI                   |
| 13-17                                              | Oracle Objects for OLE (OO4O)                    |
| functions to open/close internal and external      | available LOB methods/properties, 13-4           |
| LOBs, 13-13, 13-18                                 | internal LOB buffering, 13-27                    |
| functions to read or examine internal and external | methods and properties to access data stored in  |
| LOB values, 13-12, 13-17                           | BLOBs, CLOBs, NCLOBs, and BFILEs, 13-25          |
| LOB buffering example, 12-6                        | modifying internal LOBs, 13-26                   |
| LOB locator functions, 13-13, 13-18                | opening/closing external LOBs (BFILEs), 13-27    |
| Lob-buffering functions, 13-13                     | OraBfile example                                 |
| NCLOB parameters, 13-10, 13-16                     | OraBlob example                                  |
| OCILobFileGetLength                                | OraBlob, OraClob, and OraBfile encapsulate       |
| CLOB and NCLOB input and output                    | locators, 13-24                                  |
| length, 13-10                                      | properties for operating on external LOBs        |
| OCILobRead2()                                      | (BFILEs), 13-28                                  |
| varying-width CLOB and NCLOB input and             | properties for operating on LOBs, 13-27          |
| amount amounts, 13-10                              | reading/examining internal LOB and external LOB  |
| OCILobWrite2()                                     | (BFile) values, 13-27                            |
| varying-width CLOB and NCLOB input and             | read-only methods for external LOBs              |
| amount amounts, 13-10, 13-16                       | (BFILEs), 13-28                                  |
| offset and amount parameter rules                  | syntax reference, 13-24                          |
| fixed-width character sets, 13-15                  | using Clone method to retain locator independent |
|                                                    |                                                  |
| setting OCILobRead2(), OCILobWrite2() to OCI_      | of dynaset, 13-24                                |
| UCS2ID, 13-9                                       | OraclePreparedStatement, See JDBC                |
| using to work LOBs, 13-9                           | OracleResultSet, See JDBC                        |
| OCI functions on a NULL LOB restriction, 11-2      | oracle.sql.BFILE                                 |
| OCILobArrayRead(), 21-14                           | BFILE-buffering, 13-34                           |
| OCILobArrayWrite(), 21-29                          | JDBC methods to read/examine BFILEs, 13-33       |
| OCILobAssign(), 12-2                               | oracle.sql.BLOB                                  |
| OCILobFileSetName(), 22-5, 22-9                    | for modifying BLOB values, 13-32                 |
| OCILobFlushBuffer(), 12-5                          | reading/examining BLOB values, 13-32             |
| OCILobGetChunkSize(), 12-22, 12-23                 | See JDBC                                         |
| OCILobGetStorageLimit(), 12-23                     | oracle.sql.BLOBs                                 |
| OCILobLoadFromFile(), 22-10, 22-11                 | BLOB-buffering                                   |
| OCILobLocator in assignment "=" operations, 13-11  | oracle.sql.CLOB                                  |
| OCILobLocator, out-bind variables, 13-11           | CLOB-buffering                                   |
| OCILobRead2(), 21-12, 21-13, 22-16                 | JDBC methods to read/examine CLOB                |
| BFILEs, 22-16                                      | values, 13-33                                    |
| OCILobWriteAppend2(), 21-26                        | modifying CLOB values, 13-32                     |
| OCIObjectFlush(), 22-9                             | oracle.sql.CLOBs                                 |
| OCIObjectNew(), 22-9                               | See JDBC                                         |
| OCISetAttr(), 22-9                                 | OraOLEDB, 13-47                                  |
| ODP.NET, 13-4                                      | out-of-line storage, 11-4                        |
| offset parameter, in DBMS_LOB operations, 13-6     | <i>,</i>                                         |
| OLEDB, 13-47                                       |                                                  |
| OO4O, See Oracle Objects for OLE (OO4O)            |                                                  |
| ,                                                  |                                                  |

compared, 13-2

| r                                              | programmatic environments for LOBS, 13-1            |
|------------------------------------------------|-----------------------------------------------------|
| parallel DML support, 20-7                     | D                                                   |
| parallel LONG-to-LOB migration, 18-6           | <u>R</u>                                            |
| partitioned index-organized tables             | read consistency                                    |
| restrictions for LOB columns, 11-18            | LOBs, 12-10                                         |
| pattern                                        | read-consistent locators, 12-5, 12-6, 12-10, 12-16, |
| check if it exists in BFILE using instr, 22-18 | 12-20                                               |
| see if it exists IN LOB using (instr)          | reading                                             |
| internal persistent LOBs, 21-22                | data from a LOB                                     |
| PCTINCREASE parameter, recommended value for   | internal persistent LOBs, 21-13                     |
| LOBs, 12-24                                    | large data chunks, performance guidelines, 14-2     |
| PCTVERSION, 4-6, 11-7                          | large data chunks, temporary LOBs, 14-3             |
| performance                                    | portion of BFILE data using substr, 22-17           |
| guidelines                                     | portion of LOB using substr                         |
| reading/writing large data chunks, 14-2        | internal persistent LOBs, 21-20                     |
| reading/writing large data chunks, temporary   | small amounts of data, enable buffering, 21-37      |
| LOBs, 14-3                                     | reference semantics, 15-4                           |
| PL/SQL, 13-2                                   | BFILEs enables multiple BFILE columns for each      |
| and LOBs, semantics changes, 17-1              | record, 22-5                                        |
| changing locator-data linkage, 17-3            | remote built-in functions, 16-11                    |
| CLOB variables in, 17-3                        | remote PL/SQL functions, 17-5                       |
| CLOB variables in PL/SQL, 17-3                 | replication, 18-1                                   |
| CLOB versus VARCHAR2 comparison, 17-4          | restrictions                                        |
| CLOBs passed in like VARCHAR2s, 17-3           | binds of more than 4000 bytes, 20-7                 |
| defining a CLOB Variable on a VARCHAR, 17-2    | cannot call OCI or DBMS_LOB functions on a          |
| freeing temporary LOBs automatically and       | NULL LOB, 11-2                                      |
| manually, 17-4                                 | clustered tables, 18-8                              |
| PL/SQL functions, remote, 17-5                 | indexes, 18-8                                       |
| PL/SQL packages for SECUREFILE, 4-15           | index-organized tables and LOBs, 11-18              |
| PM schema, 2-3                                 | LOBs, 2-6                                           |
| polling, 21-13, 21-26, 22-16                   | replication, 18-1                                   |
| prefetching data, 13-9                         | triggers, 18-8                                      |
| print_media creation, 15-1                     | RETENTION, 4-5, 4-12                                |
| print_media table definition, 2-3              | RETENTION ignored in an MSSM tablespace, 11-9       |
| Pro*C/C++ precompiler                          | retrieving LOB access statistics, 14-6              |
| available LOB functions, 13-2                  | RETURNING clause, using with INSERT to initialize   |
| LOB buffering, 13-21                           | a LOB, 11-2                                         |
| locators, 13-20                                | round-trips to the server, avoiding, 12-1, 12-6     |
| modifying internal LOB values, 13-19           | rules for using directory objects and BFILEs, 3-5   |
| opening and closing internal LOBs and external | ,,,,,,,, .                                          |
| LOBs (BFILEs), 13-21                           | c                                                   |
| providing an allocated input locator           | <u>s</u>                                            |
| pointer, 13-19                                 | sample schema for examples, 15-1                    |
| reading or examining internal and external LOB | SECUREFILE                                          |
| values, 13-20                                  | ALTER TABLE parameters, 4-11                        |
| statements for BFILEs, 13-20                   | LOB storage parameter, 4-5                          |
| statements for temporary LOBs, 13-20           | PL/SQL, 4-15                                        |
| Pro*COBOL precompiler                          | SecureFile                                          |
| available LOB functions, 13-2                  | CREATE TABLE parameters, 4-1                        |
| LOB buffering, 13-23                           | SecureFiles                                         |
| locators, 13-23                                | initialization parameters, 4-23                     |
| modifying internal LOB values, 13-22           | security                                            |
| providing an allocated input locator, 13-21    | BFILEs, 22-5, 22-6                                  |
| reading or examining internal and external     | BFILEs using SQL DDL, 22-7                          |
| LOBs, 13-22                                    | BFILEs using SQL DML, 22-7                          |
| statements for BFILEs, 13-23                   | SELECT statement                                    |
| temporary LOBs, 13-23                          | read consistency, 12-10                             |
| programmatic environments                      | semantics                                           |
| available functions, 13-2                      | copy-based for internal LOBs, 15-4                  |

copy-based for internal LOBs, 15-4

| reference based for BFILEs, 22-5                 | external LOBs do not participate in, 1-4         |
|--------------------------------------------------|--------------------------------------------------|
| SESSION_MAX_OPEN_FILES parameter, 3-5            | IDs of locators, 12-17                           |
| setting                                          | internal LOBs participate in database            |
| internal LOBs to empty, 11-2                     | transactions, 1-3                                |
| LOBs to NULL, 11-2                               | LOB locators cannot span, 12-20                  |
| overrides for NLS_LANG variable                  | locators with non-serializable, 12-18            |
| SHRINK parameter of ALTER TABLE, 4-11            | locators with serializable, 12-18                |
| SHRINK parameter of CREATE TABLE, 4-1            |                                                  |
| ÷                                                | migrating from, 12-5                             |
| SQL                                              | triggers                                         |
| Character Functions, improved, 16-1              | LONG-to-LOB migration, 18-8                      |
| features where LOBs cannot be used, 16-8         | trimming                                         |
| SQL DDL                                          | LOB data                                         |
| BFILE security, 22-7                             | internal persistent LOBs, 21-35                  |
| SQL DML                                          | trimming LOBs using JDBC, 13-40                  |
| BFILE security, 22-7                             |                                                  |
| SQL functions on LOBs                            | U                                                |
| return type, 16-6                                | <u></u>                                          |
| return value, 16-6                               | UB8MAXVAL is BFILE maximum size, 12-22           |
| temporary LOBs returned, 16-6                    | UCS2 Unicode character set                       |
| SQL semantics and LOBs, 16-8                     | varying width character data, 11-4               |
|                                                  | UNICODE                                          |
| SQL semantics supported for use with LOBs, 16-2  | VARCHAR2 and CLOBs support, 16-5                 |
| SQL*Loader                                       |                                                  |
| conventional path load, 3-2                      | unstructured data, 1-2                           |
| direct-path load, 3-2                            | UPDATE statements                                |
| statistics, access, 14-5                         | binds of greater than 4000 bytes, 20-6           |
| store, 7-1                                       | updated locators, 12-4, 12-12, 12-16             |
| streaming, 21-12                                 | updating                                         |
| do not enable buffering, when using, 21-37       | avoid the LOB with different locators, 12-14     |
| write, 21-28                                     | LOB values using one locator, 12-14              |
| streaming APIs                                   | LOB values, read consistent locators, 12-10      |
| NewStreamLob.java, 13-43                         | LOB with PL/SQL bind variable, 12-16             |
| using JDBC and BFILEs, 13-43                     | LOBs using SQL and DBMS_LOB, 12-13               |
| using JDBC and CLOBs, 13-42                      | locators, 12-20                                  |
| using JDBC and LOBs, 13-41                       | locking before, 21-23                            |
| symbolic links, rules with DIRECTORY objects and | locking prior to, 21-4, 21-35, 21-36             |
| BFILEs, 3-5                                      |                                                  |
|                                                  | 17                                               |
| system owned object, See DIRECTORY object        | V                                                |
|                                                  | V\$NLS_VALID_VALUES, 13-6                        |
| T                                                | VARCHAR2                                         |
| temporary BLOB                                   | accessing CLOB data when treated as, 17-2        |
|                                                  | also RAW, applied to CLOBs and BLOBs, 16-9       |
| checking if temporary using JDBC, 21-40          | defining CLOB variable on, 17-2                  |
| temporary LOBs                                   |                                                  |
| checking if LOB is temporary, 21-39              | VARCHAR2, using SQL functions and operators with |
| DBMS_LOB available functions/procedures, 13-8    | LOBs, 16-2                                       |
| OCI functions, 13-12, 13-18                      | VARRAY                                           |
| Pro*C/C++ precompiler embedded SQL               | LOB restriction, 2-7                             |
| statements, 13-20                                | varying-width character data, 11-4               |
| Pro*COBOL precompiler statements, 13-23          | views on DIRECTORY object, 22-7                  |
| returned from SQL functions, 16-6                |                                                  |
| TO_BLOB(),TO_CHAR(), TO_NCHAR(), 17-2            | W                                                |
| TO_CHAR(), 17-2                                  | ···                                              |
| TO_CLOB()                                        | Wallet,Oracle, 6-6                               |
| converting VARCHAR2,NVARCHAR2,NCLOB to           | WHERE Clause Usage with LOBs, 16-10              |
| CLOB, 17-2                                       | writing                                          |
|                                                  | data to a LOB                                    |
| TO_NCLOB(), 17-2                                 | internal persistent LOBs, 21-27                  |
| transaction boundaries                           | large data chunks, performance guidelines, 14-2  |
| LOB locators, 12-17                              | large data chunks, temporary LOBs, 14-3          |
| transaction IDs, 12-18                           | singly or piecewise, 21-26                       |
| transactions                                     | small amounts of data, enable buffering, 21-37   |
|                                                  | sman amounts of data, enable buffering. 21-3/    |

Zero-copy Input/Output for SecureFiles, 13-30